**No d' ordre** : **<sup>421</sup>** *50* **376 4 qgq**   $215$ 

 $50376$ 1989

# **THESE**

présentée à

E UNIVERSITÉ DES SCIENCES & TECHNIQUES DE LILLE FLANDRES- ARTOIS

pour obtenir le titre de

### **DOCTEUR** DE L' **UNIVERSITE**

Spécialité : Electronique

Par

**REGIS DELRUE** 

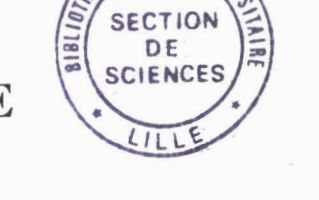

# **MODELISATION ET CARACTERISATION DE LIGNES COPLANAIRES A CONTACT SCHOTTKY** : **INFLUENCE DE LA PASSIVATION ET DE LA METALLISATION**

Soutenue le 9 Octobre 1989 devant la commission d' examen

Membres du Jury: MM E. CONSTANT

P. PRIBETICH R. SORRENTINO S. TOUTAIN J. CITERNE P.GUILLON M. GUGLIELMI P. KENNIS

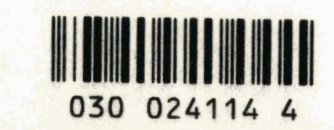

Président Directeur de thèse Rapporteur Rapporteur Examinateur Examinateur Examinateur Examinateur

**A corinne A mes parents** 

Ce travail a été réalisé au sein de l'équipe vElectromagnétisme des circuits" du Centre Hyperfréquences et Semiconducteurs de Lille, dirigé par Monsieur le Professeur **G.** SALMER.

Je tiens à exprimer ma profonde reconnaissance envers Monsieur le Professeur E. CONSTANT qui me fait l'honneur de présider mon jury.

Monsieur P. PRIBETICH, Chargé de Recherche C.N.R.S., a assuré la direction de ce travail. Je lui exprime ma plus sincère reconnaissance. Faisant preuve d'une très grande disponibilité, ses remarques, ses critiques, ses conseils et son soutien sans faille ont été une trés précieuse contribution tout au long de cette étude.

Je tiens à adresser mes sincères remerciements à Monsieur S. TOUTAIN, Professeur à 1'ENST de Bretagne et à Monsieur R. SORRENTINO, Professeur à l'Université de Rome II pour l'honneur qu'il me font de cautionner ce travail et d'avoir accepté de participer à mon jury.

Je remercie Monsieur J. CITERNE, Professeur à 1'INSA de Rennes qui me fait l'honneur de siéger à mon jury de thése.

Mes remerciements vont également à Monsieur P. GUILLON, Professeur à l'Université de Limoges pour l'honneur qu'il me fait en acceptant de juger ce travail.

, Monsieur GUGLIELMI de l'Agence Spatiale Européenne a bien voulu faire partie du jury : qu'il me soit permis de lui exprimer ma profonde reconnaissance.

Je remercie Monsieur P. KENNIS, Maître de Conférences à 1'Université de Lille 1 de participer à mon jury. Son amicale collaboration et sa compétence ont permis des discussions qui m'ont été profitables.

Je ne saurais oublier les membres de l'équipe "Electromagnétisme des Circuits" dans laquelle j'ai trouvé un climat favorable à ce travail ; je remercie J. PRIBETICH, C. SEGUINOT, J.F. LEGIER, E. PALECZNY, F. HURET et D. KINOWSKI pour leur aide amicale.

Madame J. CHARVET a assuré la dactylographie de ce mémoire et je lui en suis reconnaissant.

Je remercie également Madame DELOS et Monsieur PLAYEZ de la Centrale de caractérisation pour l'aide qu'ils m'ont apportée.

Ce travail a nécessité la collaboration des équipes techniques du laboratoire ; je tiens tout particuliérement à remercier Messieurs LEROY et VANDERMOERE de la Centrale de Technologie, Messieurs ANDRIES, JENNEQUIN et MICHON du Service de Mécanique, Monsieur DEHORTER du Service de Reprographie de 1 ' IEEA.

Je remercie également le personnel du Centre Interuniversitaire de Traitement de l'Information (CITI) .

#### **SOMMAIRE**

 $\ddot{\phantom{a}}$ - 4 . . . . . .

 $\ddot{\phantom{0}}$  $\frac{1}{2}$ 

. . . . . . .

**INTRODUCTION.......** 

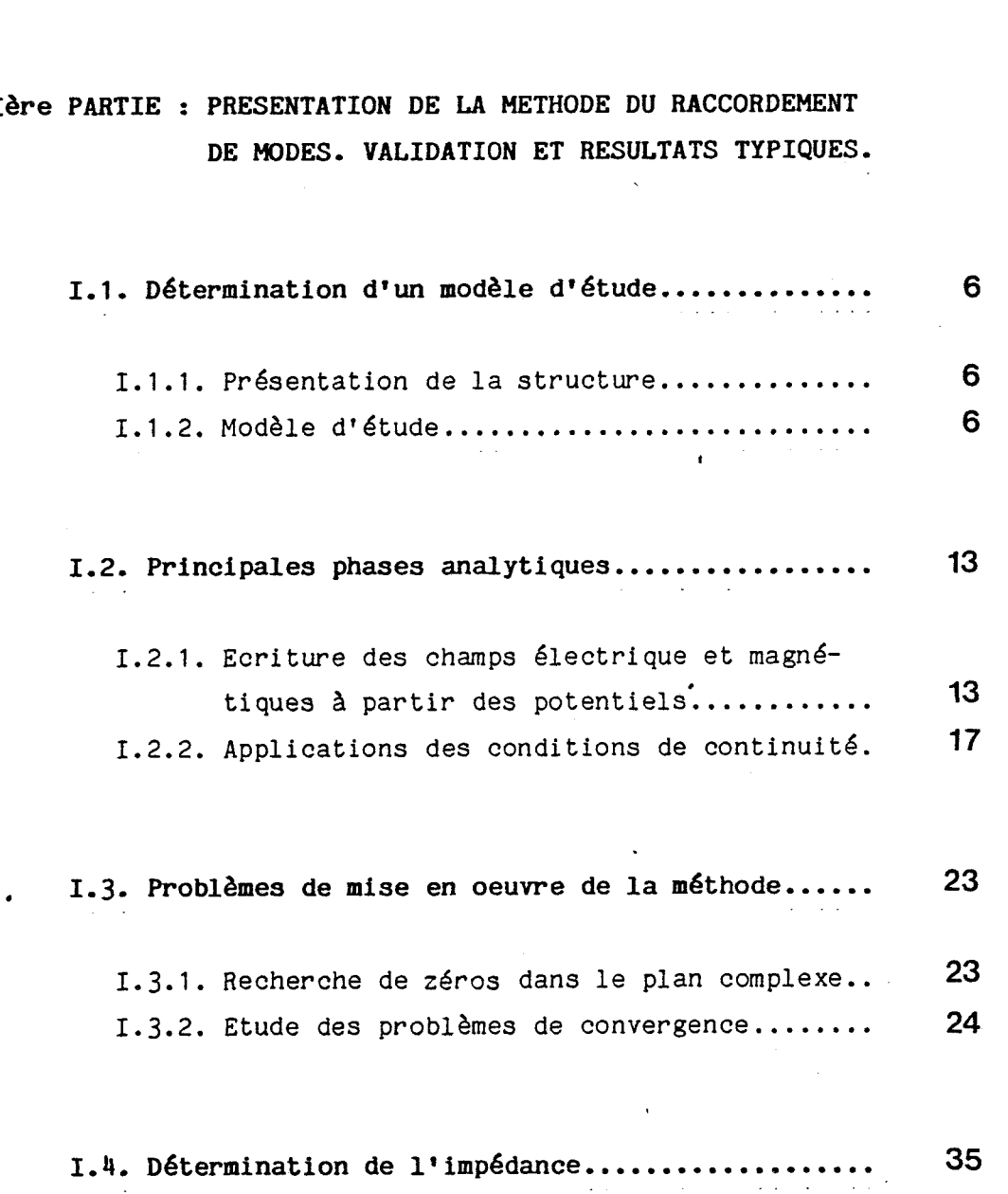

# <sup>2</sup>age

 $\mathbf{1}$ 

 $\ddot{\phantom{0}}$ 

1.5. Résultats typiques et validation de l'étude.... 38

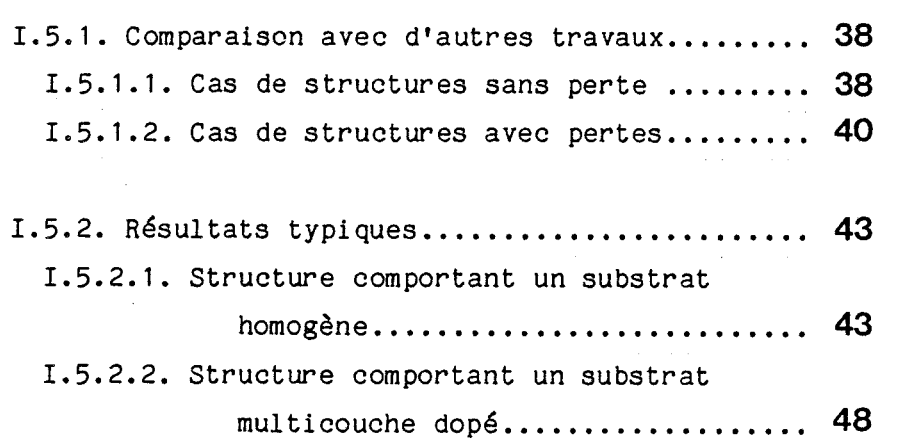

BIBLIOGRAPHIE - PREMIERE PARTIE

2ème PARTIE : CARACTERISATION

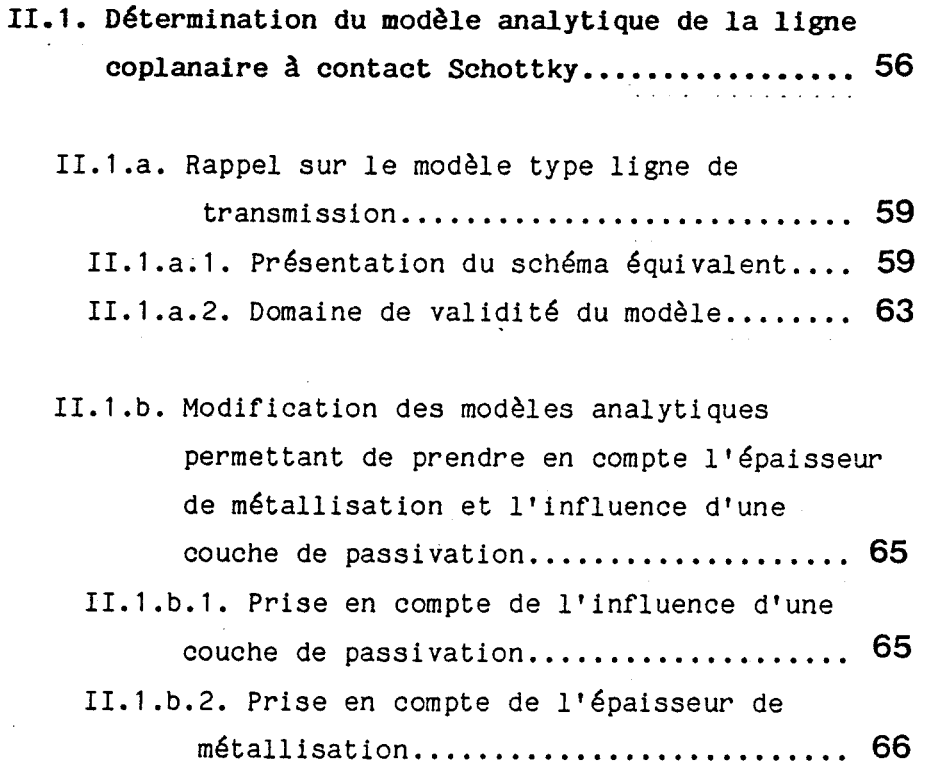

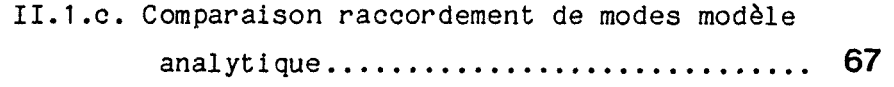

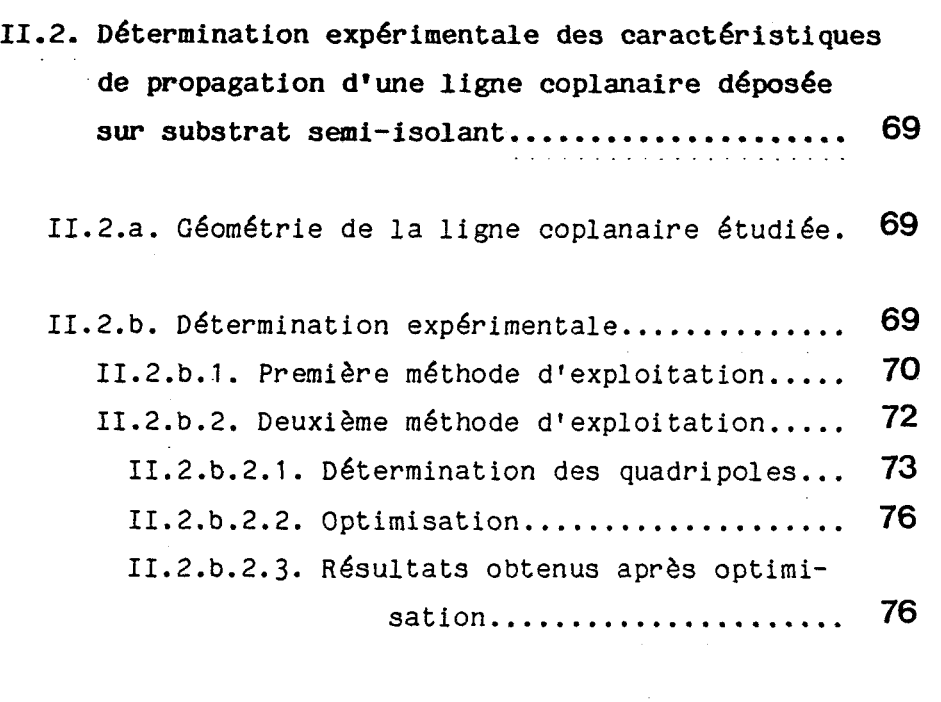

11.3.2. Estimation préliminaire des caract6ristiques de propagation de la ligne étudiée.. . . . . . . . . . . . . . . . . . . . . . . . . . . . . . . . . <sup>79</sup> II.3.b. Détermination expérimentale................ 81 II.3.b.1. Exploitation par optimisation....... 81 II. 3.b.2. Résultats .obtenus.................... 86

**11.3. Caractérisation d'une ligne** à **contact Schottky** 79

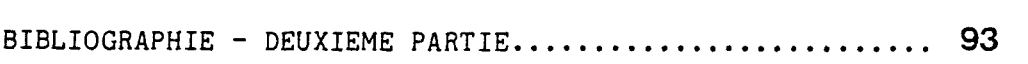

96

100

ANNEXES.........

# **INTRODUCTION**

Au cours de ces dernières années, de nouvelles filières technologiques ont été prospectées en vue d'intégrer de manière monolithique les différentes fonctions élémentaires nécessaires à la réalisation de circuits analogiques microondes. Dans ce cadre, la possibilité d'utiliser les propriétés de modes à très faible vitesse de phase permet d'envisager la réalisation des circuits à constante répartie offrant un encombrement réduit par rapport aux réalisations classiques. Les lignes coplanaires déposées sur substrat semi conducteur offrent cette possibilité de propager des modes à très faible vitesse de phase  $\begin{bmatrix} 1 \end{bmatrix}$ ,  $\begin{bmatrix} 2 \end{bmatrix}$ ,  $\begin{bmatrix} 3 \end{bmatrix}$ . Des travaux antérieurs  $\begin{bmatrix} 4 \end{bmatrix}$ ,  $\begin{bmatrix} 5 \end{bmatrix}$ ,  $\begin{bmatrix} 6 \end{bmatrix}$ , |7| ont pu montrer que l'on pouvait élaborer des composants (déphaseurs, modulateurs variables) en modif iant les caractéristiques de propagation par L'intermédiaire d'une tension de polarisation continue .

Les premiers travaux concernant ce type de circuits ont tenté dans un premier temps de qualifier et de quantifier les paramètres électromagnétiques de 1 ignes coplanaires déposées sur substrat semiconducteur. Compte tenu de l'ampleur du travail, ces travaux ont laissé subsister des zones d'ombre.

Ces zones concernent entre autre chose l'influence de l'épaisseur de métallisation et les effets d'une couche de passivation sur les caractéristiques de propagation de tels modes.

Un deuxième centre d'intérêt nous a incité à qualifier et quantifier cette influence des deux paramètres.

Lors de la définition des topologies optimales des transistors <sup>à</sup>effet de champs de puissance, il est nécessaire d'intégrer dès la mise en forme du problème les phénomènes de propagation pour de longs développements de grille. D'autre part, l'étude des transistors à effet de champ distribué nécessitent la détermination et ia caractérisation des phénomènes de propagation apparaissant sur de telles structures.

 $\mathbf{1}$ 

A ce stade, différents scénari sont envisageables :

Le premier consiste à intégrer dès la mise en forme du problème l'interaction onde-porteurs. Ce problème d'électromagnétisme s'apparente à l'analyse du fonctionnement des lasers. En fait, le plan de section droite de la structure présente d'un point de vue électromagnétisme une complexité accrue en raison de la présence de rubans et de plans de masse métalliques sur certaines interfaces.

Il nous semble donc plus sage dans un premier temps d'envisager un autre scénario. Il est possible en fait d'aborder ce composant sous la forme d'un schéma équivalent défini à priori faisant intervenir :

- . un couplage passif entre la ligne drain-source et la ligne grille-source.
- . un couplage actif, traduit par la superposition du schéma équivalent d'un TEC localisé. Notons ici, la similitude entre cette approche et la démarche utilisée pour étudier les amplificateurs distribués.

La validité de cette démarche ne peut être justifiée qu'à postériori par confrontation avec l'expérience.

En fonction de cet objectif, le premier maillon de la chaîne conduisant à la caractérisation électromagnétique de ce dispositif est constitué par la détermination du couplage passif entre la ligne drain-source et la ligne grille-source.

Pour parvenir à ces premiers éléments de 1 'analyse, il est nécessaire d'entreprendre de manière préalable une étude électromagnétique aussi rigoureuse que possible de ce type de structures.

La détermination des deux modes hybrides principaux, le mode

 $\overline{2}$ 

commun et le mode différentiel d'une manière générale, nous conduit à choisir un outil numérique de simulation afin de décrire le comportement fréquentiel de lignes coplanaires de dimension de l'ordre du micron, réalisées sur des substrats hétérogènes formés de plusieurs couches semiconductrices plus ou moins dopées.

En regard des espacements entre la grille et la source ou le drain, l'épaisseur de métallisation ne peut plus être négligée. De façon similaire, il semble donc opportun de déterminer l'influence d'une épaisseur de métallisation et de la présence d'une couche de passivat ion.

La première partie de ce mémoire est donc consacrée à la détermination des paramètres de propagation de structures coplanaires déposées sur substrat semiconducteur. Nous rappelons brièvement les grandes lignes de la méthode numérique choisie : le raccordement de modes. Afin de valider les résultats obtenus par cette méthode, nous présentons des comparaisons avec d'autres travaux  $[8]$ ,  $[9]$ ,  $[10]$ . Dans un dernier paragraphe nous déterminons l'influence combinée d'une couche de passivation et de l'épaisseur de métallisation sur les caractéristi ques de propagation de structures coplanaires déposées sur substrat semiconducteur, et ce pour le mode pair et le mode impair.

Nous abordons dans la deuxième partie la caractérisation de structures coplanaires à contact Schottky. Notre principal objectif consiste à quantifier la propagation de mode à très faible vitesse de phase. La méthode permettant cette caractérisation nécessite en outre l'utilisation d'un modèle type ligne de transmission de la ligne coplanaire [Il]. De ce fait, nous avons amélioré ce modèle analytique permettant d'évaluer rapidement les évolutions des paramètres de propagation en intégrant l'influence de l'épaisseur de métallisation et d'une couche de passivation dans ce modèle type ligne de transmission.

3

## **BIBLIOGRAPHIE DE L'INTRODUCTION**

 $\mathcal{G}$ 

- Y. FUKUOKA, Y .C. SMITH, T. ITOH : "Analysis of slow-wave coplanar waveguide for Monolithic Integrated Circuits", I.E.E.E. Trans. M.T.T., Vol. 31, pp. 567-573, July 1983.
- P. PRIBETICH, C. SEGUINOT, P. KENNIS : "Propagation characteristics of coplanar transmission 1 ines laid on semiconductor substrate", Alta Frequenza, Special Issue "Focus on computer oriented design techniques for microwave circuits", part II, September 1988, pp. 417-430.
- P. KENNIS : "Diplôme d'habilitation à diriger des recherches en Sciences", à paraître, octobre 1989.
- C. SEGUINOT : "Modélisation des lignes coplanaires déposées sur substrat semiconducteur : application à l'étude de faisabilité de circuits déphaseurs et modulateurs", Thèse de docteur Ingénieur, Lille, Novembre 1988.
- W. HEINRICH and **H.L.** HARTNAGEL : "Field-theoretic analysis of wave propagation on FET electrodes including losses and smallsignal amplification", Int. J. Electronics, 1985, vol. 68. n04, pp. 613-627.
- [6] J.P. BECKER, D. JAGER, W. SCHAFER, "D.C. tunable stripline filters with low-pass characteristics", A.E.U., vol. 31, PP. 77-80, 1977.
- P.L. FLEMING, T. SMITH, H.E. CARLSON, W.A. COX, "GaAs S.A.M.P. device for Ku band switching", I.E.E.E. Trans. on M.T.T., vol. 27, n012, Dec. 1979, pp. 1032-1035.
- L. FAUCON : "L'approche spectrale des guides planaires : paramètres électromagnétiques des lignes microfente et coplanaire", Thèse de 3ème cycle, Lille, septembre 1978.

 $\overline{\mathbf{4}}$ 

- [9] T. ITOH, CK. TZUANG : "High-speed pulse transmission along a slow-wave CPW for monolithic microwave integrated circuits, I.E.E.E. Trans. M.T.T. vol. 35, pp. 697-704, August 1987.
- [10] R. SORRENTINO, G. LEUZZI, A. SILBERMAN : "Characteristics of **metal-insulator-semiconductor** coplanar waveguides for monolithic microwave circuits", I.E.E.E. Trans., M.T.T., Volv. 32, pp. 410-416, April 1984.
- $[11]$  C. SEGUINOT : "Modélisation des lignes coplanaires déposées sur substrat semiconducteur : application à l'étude de faisabilité de circuits déphaseurs et modulateurs", Thèse de Docteur Ingénieur, Lille, novembre 1988.

## **PREMIERE PARTIE**

## **PRESENTATION DE LA METHODE DE RACCORDEMENT DE MODES VALIDATION RESULTATS TYPIQUES**

## **PREMIERE PARTIE**

## **PRESENTATION DE LA METHODE DE RACCORDEMENT DE MODES VALIDATION RESULTATS TYPIQUES**

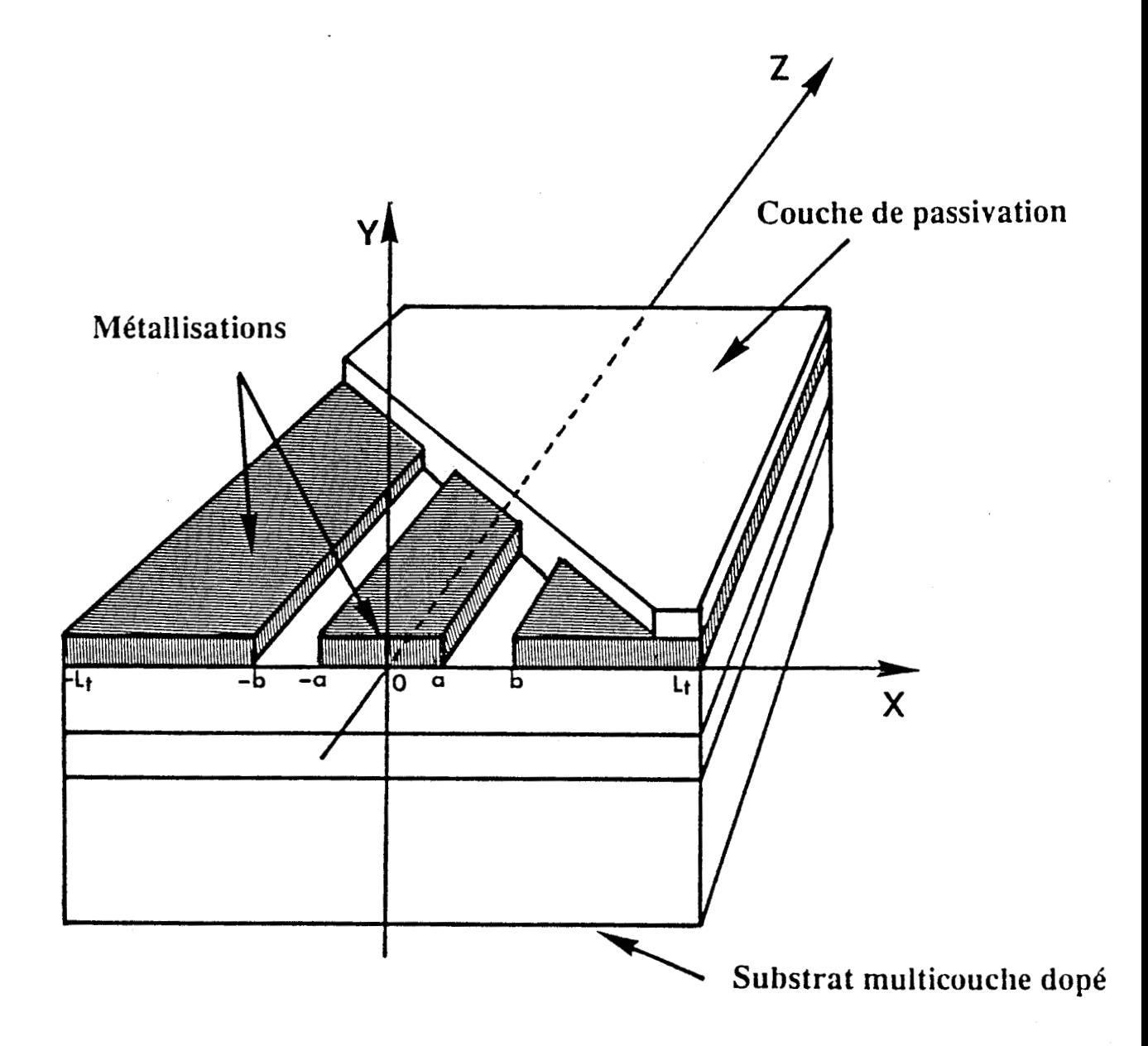

**Figure 1.1:** Structure **étudiée.** 

#### **1. PRESENTATION DE LA METHODE DU RACCORDEMENT DE MODES VALIDATION ET RESULTATS TYPIQUES**

#### . **1.1. DETERMINATION D'UN MODELE D'ETUDE**

#### **1.1.1. Présentation de la structure**

La structure étudiée est présentée figure (1.1). Elle est constituée d'une ligne coplanaire symétrique par rapport à l'axe oy déposée sur un substrat hétérogène composé de couches semiconductrices plus ou moins dopées. La métallisation de cette ligne coplanaire possède une conductivité infinie, celle-ci pouvant être recouverte d'une couche de passivation.

#### **1.1.2. Modèle d'étude**

La méthode d'analyse permet en théorie l'étude rigoureuse d'une telle structure mais au prix d'un développement analytique très long et fastidieux compte tenu de la troncature du diélectrique en  $x = \pm L_f$ figure (1.1).

En conséquence, afin de faciliter ce développement analytique, nous plaçons des murs électriques en  $x = + L_t$  et  $x = - L_t$  (figure 2.1). Notons que, ceux-ci sont placés suffisamment loin des fentes de la ligne coplanaire pour ne pas perturber les conditions de propagation.

D'autre part, notre volonté de simuler un nombre important de cas nous amène à présenter (figure 2.1) une structure plus complexe où nous envisageons une multitude de couches homogènes de part et d'autre de la métallisation.

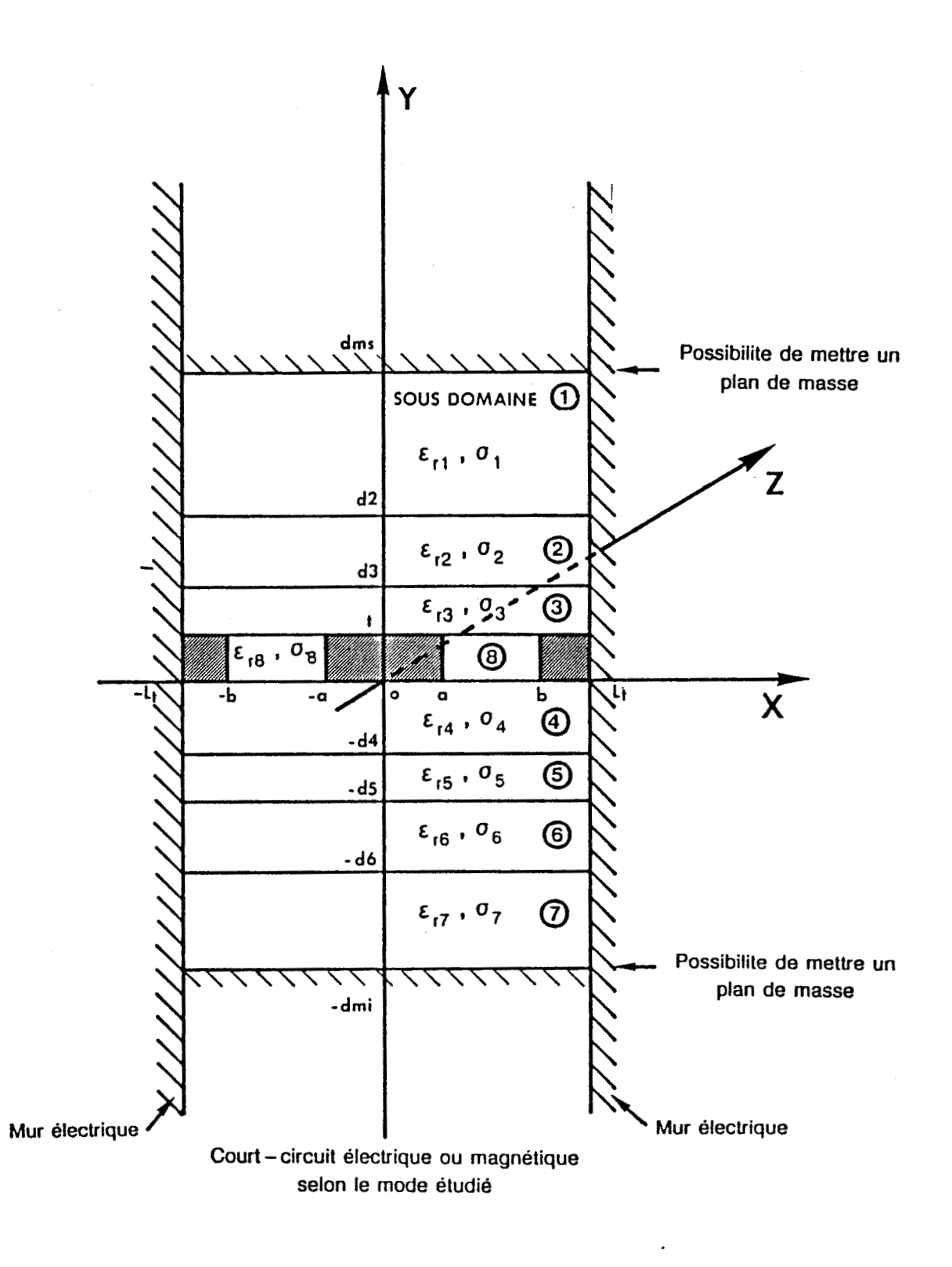

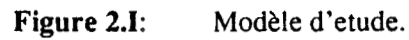

La méthode [1], [2], [3], [4], [5], nécessite de diviser le plan de section droite en sous-domaines i  $(i = 1 \t{a} 8)$ . Dans chaque sous-domaines i, les permittivités relatives sont complexes :

$$
\mathcal{E}_{ri}^* = \varepsilon_{ri}^{\prime} - \frac{1}{4} \varepsilon_{ri}^{\prime \prime} \hspace{1mm}; \hspace{1mm} \varepsilon_{ri}^{\prime \prime} = \frac{\sigma_{i}}{\omega \varepsilon_{o}}
$$

où  $\epsilon_{ri}$ ' représente la permittivité relative du sous-domaine i ai la conductivité du sous-domaine i

La structure comme nous 1 'avons signalé précédemment, présente une symétrie physique par rapport à l'axe oy ; ceci nous permet de restreindre notre étude au cas d'une demi-structure (figure 2.bis.I). En considérant la direction longitudinale oz comme direction privilégiée de propagation, la parité des modes propagés s'identifie à celle des composantes longitudinales des champs électriques et magnéti ques .

Un mode pair est caractérisé dans le cas qui nous intéresse par

$$
E_Z(-x) = E_Z(x) \qquad j \qquad H_Z(-x) = -H_Z(x) \qquad (1)
$$

Alors que le mode impair, nous avons :

$$
E_Z(-x) = E_Z(x) \qquad ; \qquad H_Z(-x) = H_Z(x) \qquad (2)
$$

Pour les modes pairs, il est possible d'associer un court-circuit magnétique sur l'axe de symétrie, un court-circuit électrique placé sur ce même axe correspond à l'étude du mode impair. Le modèle présenté (figure 2.1) peut être qualifié par le terme guide d'onde en raison de 1' invariance par translation le long de l'axe oz, direction privilégiée de propagation.

Cette propriété de translation permet de décrire la variation spatiale des champs selon l'axe oz par des expression du type :

 $e^{\pm \frac{1}{3}\beta^*_{\delta}}$  ;  $\beta^* = \beta' \frac{1}{3}\beta''$ 

 $\overline{7}$ 

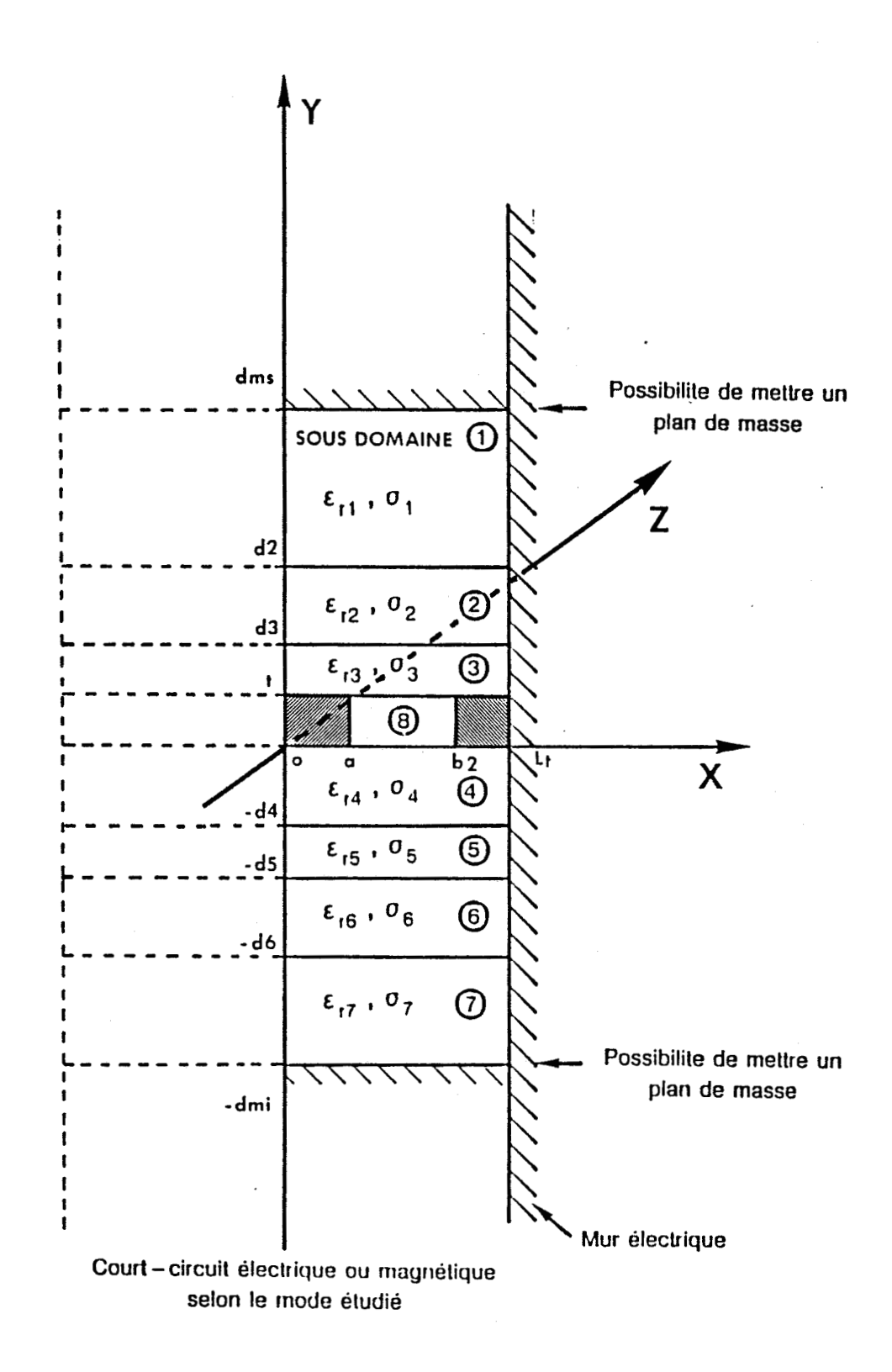

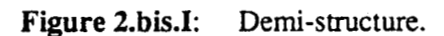

8

- **B\*** est appelée constante de propagation
- B" l'affaiblissement de longueur s'exprime en Np/cm
- $\beta$ <sup>'</sup> la constante de phase (rd/cm)

Compte tenu des remarques préliminaires, les champs E et H caractérisant une onde se propageant suivant l'axe oz dans le sens direct (z croissant) s'écrivent :

 $\vec{E} = \vec{E}_0(x, y) e^{-\frac{1}{4} \beta_0^*} e^{-\frac{1}{4} \omega t}$ <br> $\vec{H} = \vec{H}_0(x, y) e^{-\frac{1}{4} \beta_0^*} e^{\frac{1}{4} \omega t}$  $(3)$ 

Dans le cas de notre structure, les milieux considérés présentent les caractères suivants :

-isotropes **(p** et **E** sont des scalaires)

- homogènes
	- **(E** et p sont des constantes)
- linéaires

Dans ces conditions, la résolution des équations de Maxwell peut se ramener à celle d'une équation unique qui s'applique à chaque composante de champs.

En 1 'absence de phénomène de polarisation et de source, 1 'équation de propagation ou équation de Helmhotz se présente sous la forme générale :

$$
\nabla^2 \left\{ \vec{f} \right\}^2 + k^2 \left\{ \vec{f} \right\}^2 = 0 \qquad (4)
$$

où **v2** est le laplacien et k représente le module du vecteur d'onde  $égal<sup>2</sup>$  ω  $(e<sub>μ<sub>O</sub></sub>)<sup>1/2</sup>$ .

Pour simplifier les calculs, il est commode de décomposer chacun de ces champs en une composante perpendiculaire à oz (composante transverse indicée **T)** et une composante parallèle à oz (composante longitudinale indicée z).

$$
\frac{E_0}{H_0} = \frac{E_T}{H_T} + E_Z \frac{d}{d}
$$
 (5)

oh a est le vecteur unitaire de oz.

Comme  $\overrightarrow{E_T}$  et  $\overrightarrow{H_T}$  peuvent s'exprimer en fonction de  $\overrightarrow{E_Z}$  et  $\overrightarrow{H_Z}$  et des dérivées de ces composantes par rapport à x et à y, il suffit de déterminer uniquement les composantes longitudinales des champs puis de recalculer toutes les autres composantes. L'équation générale (4) appliquée aux composantes longitudinales s'écrit alors :

$$
\Delta_{\mathsf{T}}\left\{\begin{matrix}\n\mathsf{E}_{z} \\
\mathsf{H}_{z}\n\end{matrix}\right\} + \left(\begin{matrix}\kappa^{2} + \beta^{*2}\n\end{matrix}\right)\left\{\begin{matrix}\n\mathsf{E}_{z} \\
\mathsf{H}_{z}\n\end{matrix}\right\} = 0 \qquad (6)
$$

AT est le laplacien tranverse, k le module du vecteur d'onde et **0"** la constante de propagation.

Le problème considéré est donc simplement un problème aux valeurs propres de l'opérateur linéaire  $\Delta_T$ . Le domaine de définition de cet opérateur est lié à certaines conditions physiques telles que :

- les conditions dites aux "limites", non rayonnement de la structure ouverte par exemple.

- les conditions de symétrie

- les conditions de continuité aux différentes interfaces

L'utilisation de ces conditions physiques permet la détermination des valeurs propres de l'équation (6) et relie par voie de conséquence, la pulsation **w** à la constante de phase **f3'** des ondes guidées par la structure.

Le spectre de ce guide d'onde est constitué par l'ensemble des valeurs possibles pour la constante de phase B1 à une pulsation donnée. Pour un guide ouvert, ce spectre comprend des parties continues et discrètes. A un couple de valeurs (w,  $\beta'$ ) correspond une configuration spatiale des champs électriques et magnétiques calculée à partir des relations *(5)* et (6). On utilise la terminologie de "mode" pour cette configuration.

Les champs du mode (w, 8') considéré se présente sous la forme :

 $\vec{E} = \begin{cases} \frac{\vec{E} \times (x, y)}{\vec{E} \times (x, y)} \\ \frac{\vec{E} \times (x, y)}{\vec{E} \times (x, y)} e^{-\frac{1}{2}(wt + \beta \frac{x}{3})} \\ \frac{\vec{E} \times (x, y)}{\vec{E} \times (x, y)} \end{cases} \quad \vec{H} = \begin{cases} \frac{\vec{H} \times (x, y)}{\vec{H} \times (x, y)} \\ \frac{\vec{H} \times (x, y)}{\vec{H} \times (x, y)} e^{-\frac{1}{2}(wt + \beta \frac{x}{3})} \\ \frac{\vec{H} \times (x, y)}{\vec{$ 

Par réflectivité, les champs se transforment en :

$$
\vec{E} = \begin{cases} +\vec{E}_{x}(x,y) \\ +\vec{E}_{y}(x,y) \vec{E}_{z}(x,y) \end{cases} \quad ; \quad \vec{H} = \begin{cases} -\vec{H}_{x}(x,y) \\ -\vec{H}_{y}(x,y) \vec{E}_{y}(x,y) \end{cases} \quad (8)
$$

Ces champs appartiennent aux modes  $(\omega, -\beta^+)$ . Les modes  $(\omega, -\beta^+)$  et (w,B1) se correspondent et l'usage confond généralement ces deux modes en un seul pouvant se propager dans les deux sens. Cette propriété de réflectivith d'un guide d'onde rempli de matériaux parfaits, linéaires, homogènes et isotropes permet de n'étudier que les modes se propageant suivant un certain sens.

Par convention, on choisit généralement les z croissants pour une configuration donnée de champs électriques et magnétiques dans la structure. L'ensemble des couples (w,  $\beta'$ ) relatifs à cette configuration constitue le diagramme de dispersion du mode.

D'une manière générale, le probléme consiste **3** déterminer pour chaque mode :

- la relation liant la fréquence et la constante de propagation  $\beta^*$  (diagramme de dispersion  $\omega = f(\beta')$  et l'affaiblissement en fonction de la fréquence  $\beta'' = g(\omega)$ .
- la configuration des champs électriques et magnétiques associée à ce couple.

Après avoir évoqué d'une manière générale la philosophie du traitement électromagnétique, nous allons maintenant décrire la formulation de la méthode de simulation numérique choisie. Le traitement électromagnétique retenu dans ce paragraphe, nous a servi de support pour montrer la philosophie générale de la résolution d'un problème de propagation. Dans la méthode de simulation numérique choisie (à savoir le raccordement de modes), l'obtention des composantes de champs utilise une autre voie que celle classique présentée précédemment.

Néanmoins, nous retrouvons dans le développement de ces principales phases analytiques la philosophie générale du traitement "guide d'onde généralisé".

#### **1.2. PRINCIPALES PHASES ANALYTIQUES**

#### **1.2.1. Ecriture des champs électriques et magnétiques**   $d$  partir des potentiels

L'autre voie mentionnée dans le précédent paragraphe consiste à déterminer les composantes de champs électriques et magnétiques à partir des potentiels électriques et magnétiques. En effet, les équations de Maxwell nous autorisent à écrire :

$$
\overrightarrow{E}(x,y) = -\nabla \times \overrightarrow{e_y} \mathcal{Y}_{(i)} - \frac{1}{2} \omega \omega \overrightarrow{e_y} \mathcal{Y}_{i} + \nabla (\nabla \cdot \overrightarrow{e_y} \mathcal{Y}_{i}) / \frac{1}{2} \omega \mathcal{E}_{i}
$$
\n
$$
\overrightarrow{H}(x, y) = \nabla \times \overrightarrow{e_y} \mathcal{Y}_{i} - \frac{1}{4} \omega \mathcal{E}_{i} \overrightarrow{e_y} \mathcal{Y}_{i} + \nabla (\nabla \cdot \overrightarrow{e_y} \mathcal{Y}_{i}) / \frac{1}{4} \omega \mathcal{Y}_{i}
$$

Dans les différents sous-domaines (i = 1 à 8), les potentiels magnétiques et électriques sont développés sur une base de fonctions propres relatives à chaque sous-domaine . Nous pouvons mettre le potentiel électrique  $\mathcal{G}$ i et le potentiel magnétique  $\mathcal{G}$ i sous la forme :

$$
\mathcal{Y}_{i} = \sum_{n=1}^{N_{i}} \left( H_{1n}^{(i)} \sin \beta_{n}^{i} x + H_{2n}^{(i)} \cos \beta_{n}^{(i)} x \right) \left( C_{1n}^{(i)} \beta_{n}^{(i)} \sin \beta_{n}^{(i)} + C_{2n} \cos \beta_{n}^{(i)} y \right) e^{-\frac{1}{2} \beta_{n}^{*}} \left( 10 \right)
$$
\n
$$
\mathcal{Y}_{i} = \sum_{n=1}^{N_{i}} \left( B_{1n}^{(i)} \sin \beta_{n}^{(i)} x + B_{2n}^{(i)} \cos \beta_{n}^{(i)} x \right) \left( D_{1n}^{(i)} \beta_{n}^{(i)} \right) e^{-\frac{1}{2} \beta_{n}^{*}} \left( 10 \right)
$$
\n
$$
\mathcal{Y}_{i} = \sum_{n=1}^{N_{i}} \left( B_{1n}^{(i)} \sin \beta_{n}^{(i)} x + B_{2n} \cos \beta_{n}^{(i)} x \right) \left( D_{1n}^{(i)} \beta_{n}^{(i)} \right) e^{-\frac{1}{2} \beta_{n}^{*}} \left( 10 \right)
$$

Dans ces différentes expressions, Ni représente le nombre de fonctions propres introduites dans la région i,  $\beta^*$  la constante de propagation suivant la direction privilégiée oz,  $\beta_n(i)$  et  $\oint_n(i)$  respectivement le module du vecteur d'onde suivant l'axe ox et suivant l'axe oy,  $A_{1n}(i)$ ,  $A_{2n}(i)$ ,  $B_{1n}(i)$ ,  $B_{2n}(i)$ ,  $C_{1n}(i)$ ,  $C_{2n}(i)$ ,  $D_{1n}(i)$ ,

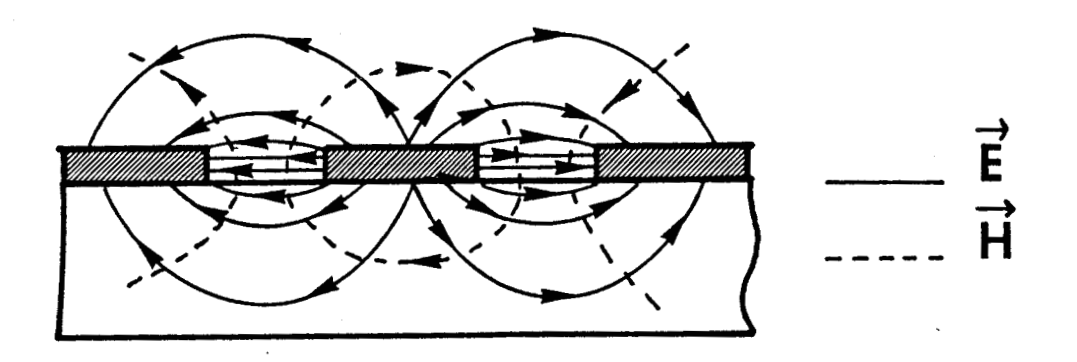

**MODE PAIR** 

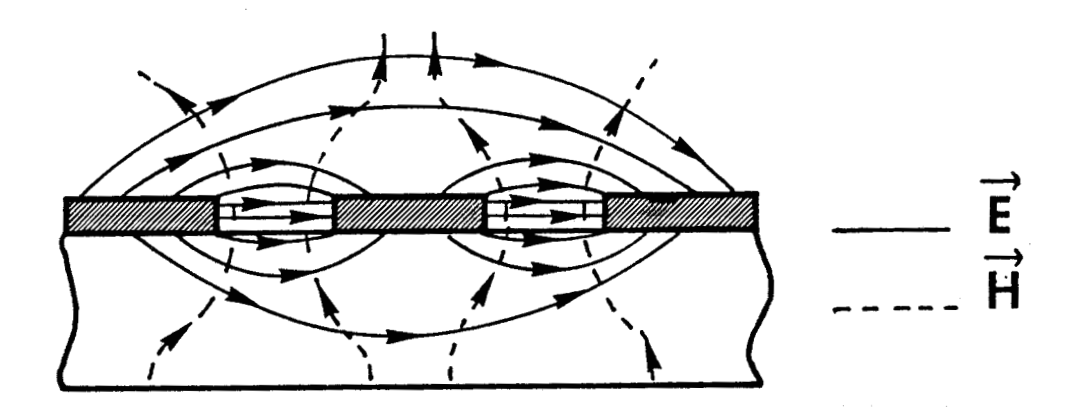

**MODE IMPAIR** 

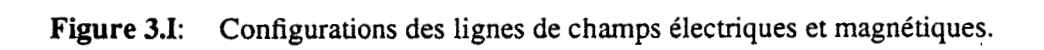

 $D_{2n}(i)$ , des variables complexes correspondant aux pondérations des potentiels de chaque région (i).

Pour les champs longitudinaux  $E_z(i)$  et  $H_z(i)$ , nous obtenons :

De façon à ne pas alourdir 11expos6 des principales phases analy-

tiques, les composantes de champs E<sub>x</sub>, E<sub>v</sub>, H<sub>x</sub>, H<sub>v</sub>, sont présentées en annexe 1 .

Comme nous l'avons signalé précédemment, cette structure de propagation possède deux modes fondamentaux le mode pair et le mode impair. La figure **(3.1)** donne une représentation des configurations des lignes de forces électriques et magnétiques de ces modes dans un plan de section. La prise en compte de la parité de ces modes simplifie les équations (11).

Pour les régions supérieures et inférieures aux métallisations, régions i, i = 1 à 7, après simplifications, nous obtenons pour le mode pair :

 $\sum_{k=1}^{N_1} \cos\left(\frac{1}{2}x\right) \sin\left(\frac{1}{2}x\right) \left(-\frac{1}{2}(\frac{1}{2}x)\right) + \frac{1}{2} \sin\left(\frac{1}{2}x\right) \cos\left(\frac{1}{2}x\right) + \cos\left(\frac{1}{2}(\frac{1}{2}x)\right) \cos\left(\frac{1}{2}x\right) \cos\left(\frac{1}{2}x\right) \cos\left(\frac{1}{2}x\right) \cos\left(\frac{1}{2}x\right) \cos\left(\frac{1}{2}x\right) \cos\left(\frac{1}{2}x\right) \cos\left(\frac$  $\lim_{\alpha \to 0} \frac{\pi}{\alpha}$  **i**  $\lim_{\alpha \to 0} \frac{\pi}{\alpha}$  /  $\lim_{\alpha \to 0} \frac{1}{\alpha}$  /  $\lim_{\alpha \to 0} \frac{\pi}{\alpha}$  /  $\lim_{\alpha \to 0} \frac{\pi}{\alpha}$  $\frac{d}{dt} = \sum_{n=4}^{\infty} \sin \left( \frac{b}{q} \times \left[ \text{Dind}_{q}^{(1)}(q+d) \right] - \frac{1}{q} \right] \left( \frac{b}{q} \right) \left( 4q + \frac{B^2 d}{\omega p} \right)^{n-1} \left( \frac{c}{q} \right) + \text{cond} \left( q+d \right) \left[ \frac{B^2}{B^2} \right] - \frac{B^2 d^{11}}{\omega p} \left( \frac{b}{q} \right) \right] \left( \frac{c}{q} \right)$ 

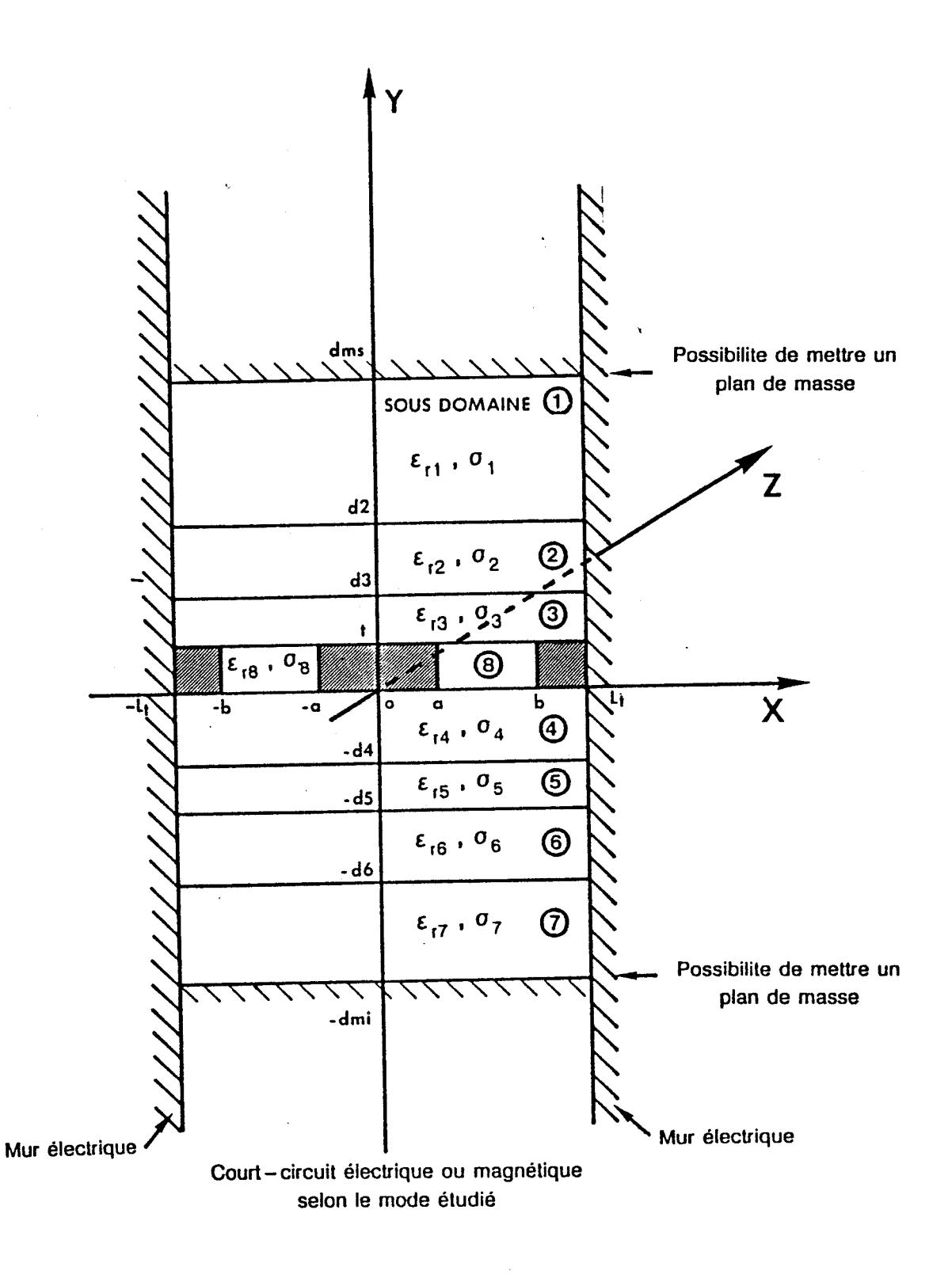

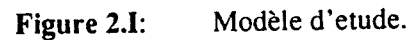

Pour le mode impair :

 $E_2^{ij} = \sum_{n=4}^{N_i} \sin \left( \frac{3}{4} x \left[ \sin \left( y - d \right) \right] \right] \left( \frac{1}{4} \right)^{(i)} \frac{1}{2} \sum_{n=4}^{N_i} + \frac{\beta \frac{3}{4} n \choose 1} \frac{1}{2} \left( \frac{1}{2} \right) + \cos \left( (y - d) \right) \left[ \frac{1}{4} \right] \frac{1}{2} \sum_{n=4}^{N_i} \frac{1}{2} \frac{1}{2} \frac{1}{2} \frac{1}{2} \frac{1}{2} \frac{1}{2} \frac{1}{2} \frac{$ 

Les régions supérieures et inférieures aux métallisations (i = 1 à 7) figure 2.I, étant de même largeur 2L<sub>t, les nombres Ni de fonc-</sub> tions propres introduites dans ces régions sont identiques. La présence de murs électriques en x = ± 2L<sub>t</sub> nous détermine les valeurs du module du vecteur d'onde suivant l'axe ox.

La nullité des champs électriques tangentiels entraîne :

Mode pair :

$$
\begin{pmatrix} \beta_n^{\,0} = \frac{(2n-1)\pi}{2.1\tau} & n = 4\dot{\alpha}N \\ \beta_n^{\,0i} = \frac{(n-1)\pi}{1\tau} & n = 4\dot{\alpha}N \end{pmatrix} \quad i = 4\dot{\alpha} \neq (44)
$$

Mode impair :

Nous recherchons pour ces deux modes, des solutions guidees dans les sous-domaines  $i = 2, 3, 4, 5, 6$  du modèle présenté (figure 2.1). Pour les sous-domaines 1 et 7, la présence de plans de masse (en  $y = +$ dms pour le sous domaine  $1$  et  $y = -dm$  pour le sous-domaine  $7)$  implique la détermination de solutions du même type que celles recherchées dans les sous-domaines i = 2, 3, 4, 5, 6. Dans le cas contraire, l'absence de ces plans de masse nous impose la condition de non rayonnement qui se traduit par une décroissance exponentielle suivant y des composantes de champs électromagnétiques. En prenant en compte ces remarques, nous pouvons exprimer à partir de l'équation de dispersion, les modules  $q_{n}^{(i)}$  des vecteurs d'ondes suivant y de chaque région supériewe et inférieure de manière suivante :

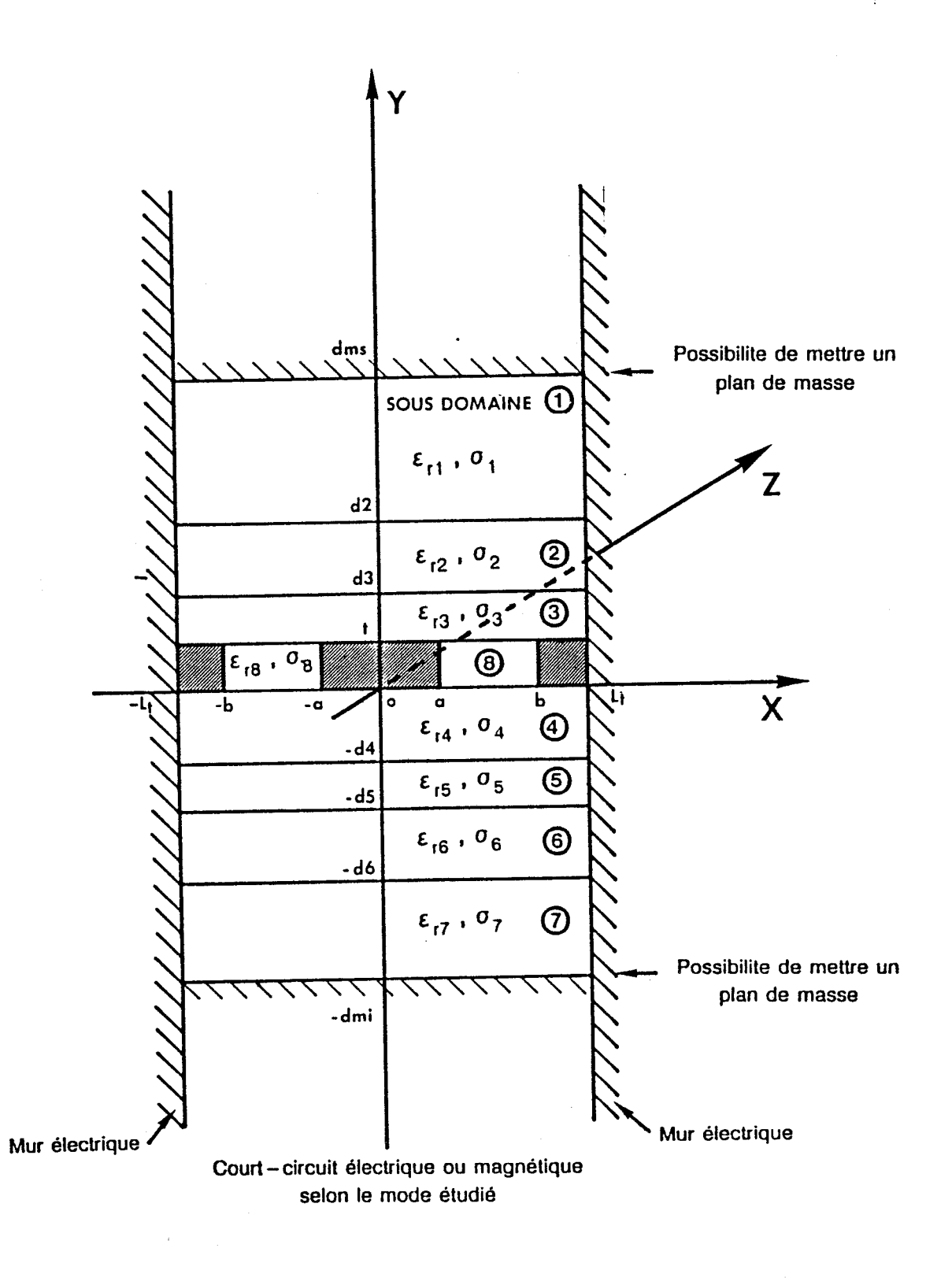

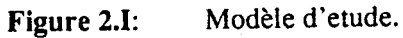

- présence d'un plan de masse en  $y = +dms$  et  $y = -dmi$ 

$$
q_n^{(i)} = \sqrt{k_o^2(\mathcal{E}_r)^{-1} \beta^{*2} (\beta_n^2)}, \quad i = 4\bar{a}^2
$$
 (45)

- absence des plans de masse :

$$
q_{n}^{(i)} = \sqrt{k_{o}^{2}(\epsilon_{r_{i}}) - \beta^{*2} \beta_{n}^{2}}, \quad i = 2, 3, 4, 5, 6.
$$
\n
$$
q_{n}^{(i)} = \pm \frac{1}{f} \sqrt{\beta^{*2} + \beta_{n}^{2} - k_{o}^{2}(\epsilon_{r_{i}})}, \quad i = 4 \epsilon t \cdot \vec{7}.
$$
\n(16)

Avant d'aborder l'étape suivante de ce développement analytique, il nous reste à déterminer les composantes de champs électriques et magnétiques dans la région fente (région 8).

Deux remarques **s** ' imposent :

- d'une part, cette région fente est délimitée par deux métallisations en  $x = a$  et  $x = b$  (figure 2.1) ; ceci impose la nullité des composantes tangentielles du champ électrique en x = a et **x** = b.

- d'autre part, la parité du mode étant assurée par les régions supérieures et inférieures (i <sup>=</sup>1 à **71,** les composantes de champs dans cette région fente auront mêmes expressions quelque soit le mode étudié, seules les pondérations entre les fonctions propres évolueront d'un mode à l'autre, afin de remplir les conditions de continuités aux interfaces.

Après simplification des relations (11) nous obtenons pour le mode pair et impair :

 $E_Z = \sum_{n=1}^{17} sin\beta_0^8 (x-3) [sin\beta_0^8 (x-3)]$   $sin\beta_0^8 (x-3) [sin\beta_0^8 (x-3)]$   $sin\beta_0^8 (x-3) [cos\beta_0^8 (x-3)]$ 

**M**<br>2 **a**<sup>8</sup> **F 8 a8 a b8 d b a b b**<sup>1</sup><sup>2</sup> **c1**  $=5.5\text{cm}^{17}\text{s}\left(x-8\right)\left[ \text{Sind}_{10}^{8}y\left(\frac{1}{10}\beta_{9}^{8}G_{11}^{8}+\frac{\beta^{4}y_{1}^{8}D_{20}^{8}}{\omega\mu_{0}}\right)+\text{cind}_{9}^{8}y\left(\beta_{9}^{8}G_{4}^{8}-\frac{\beta^{4}y_{1}^{10}}{\omega\mu_{0}}\right)\right]$ 

M nombre de fonctions propres dans la région fente.

d'où

Les composantes de champs  $E_x$ ,  $E_y$ ,  $H_x$ ,  $H_y$  sont présentées en annexe 1. Le module du vecteur d'onde  $\beta_n(8)$  est déterminé de façon à annuler la composante de champ électrique **Ez** en y = b.

$$
\int_{\rho}^{3^{(8)}} = \frac{(n-1)7}{b-2}, \quad n = \sqrt{a}M \qquad (18)
$$

Le module du vecteur d'onde n<sup>(8)</sup> suivant y, déterminé à partir de l'équation de dispersion, a pour expression :

$$
q^{(8)} = \sqrt{k^{2}(\epsilon_{rg}) - \beta^{*2} - \beta_{q}^{(8)2}}
$$
 (15)

**A** ce stade du développement analytique, les inconnues du problème sont les variables complexes  $D_{1n}(i)$ ,  $D_{2n}(2)$ ,  $C_{1n}(i)$ ,  $C_{2n}(i)$  (i indice de la région  $i = 1$  à 8). La détermination de ces variables complexes se fait à partir de l'application des conditions de continuité.

#### **1.2.2. Application des conditions de continuité**

Sur chaque interface diélectrique-diélectrique, la continuité des composantes tangentielles des champs E et H s'écrit :

$$
H_X^{(i)} = H_X^{(i+1)} \qquad E_X^{(i)} = E_X^{(i+1)}
$$
  
\n
$$
H_Z^{(i)} = H_Z^{(i+1)} \qquad E_Z^{(i)} = E_Z^{(i+1)} \qquad \lambda = \lambda \overline{z} \overline{z}
$$
 (20)

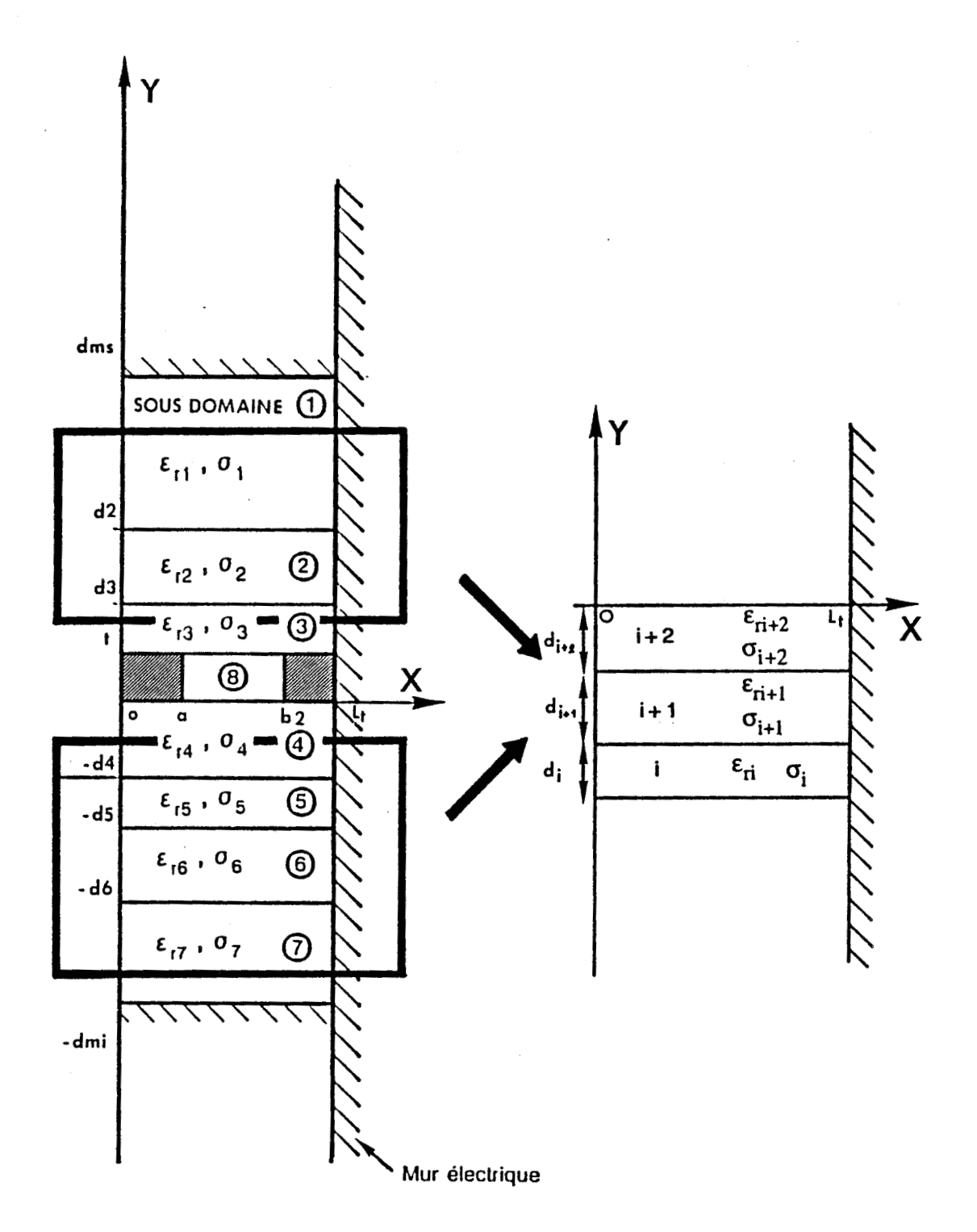

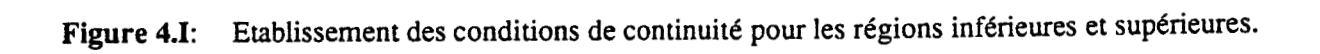

Lfapplication des conditions de continuité aux divers interfaces conditionne le système matriciel final. En prenant dans son ensemble le modèle défini figure 2.1, l'application de ces conditions de continuité aboutit à un système matriciel de grandes dimensions, entraînant des temps de calculs assez longs ainsi que des risques d'instabilités numériques.

Pour y remédier, nous allons dans un premier temps établir les conditions de continuité pour les régions supérieures et inférieures aux rubans métalliques (figure 4.1).

Pour ces régions, la résolution de la continuité des composantes tangentielles E et H aboutit *B* un système simple ; ce système nous donne les relations entre les coefficients de pondérations des composantes de champs électromagnétiques de deux régions juxtaposées.

Passage de la couche (i) à la couche  $(i + 1)$ .

$$
\begin{bmatrix}\nC_{10}^{i+1} \\
C_{10}^{i+1} \\
C_{20}^{i+1}\n\end{bmatrix} = \begin{bmatrix}\n\frac{\varepsilon_{\text{rit}} q_0^{i}}{2} \cosh^4 i & \frac{q_0^{i}}{q_1} \cosh^4 i \\
\frac{\varepsilon_{\text{rit}} q_0^{i+q} 2}{2} \sin^4 i & \frac{q_0^{i}}{q_1} \sin^4 i \\
-\frac{q_0^{i}}{q_1} \sin \theta_1^{i} d_i & \frac{\varepsilon_{\text{in}} q_0^{i}}{q_1} d_i\n\end{bmatrix} \begin{bmatrix}\nC_{10}^{i} \\
C_{20}^{i} \\
C_{20}^{i}\n\end{bmatrix}
$$

 $(21)$ 

$$
\begin{bmatrix}\n\mathbf{D}_{4n}^{(i+1)} \\
\mathbf{D}_{4n}^{(i+1)}\n\end{bmatrix} = \begin{bmatrix}\n\frac{d_1^{(i)2}}{4!} \cos^{(i)}_1 d_i & \frac{d_1^{(i)} \sin^2_1 d_1^{(i)}}{d_1^{(i+1)2}} \\
-\frac{d_1^{(i)} \sin^2_1 d_1^{(i)}}{d_1^{(i+1)2}}\n\end{bmatrix} \begin{bmatrix}\n\mathbf{D}_1^{(i)} \\
\mathbf{D}_2^{(i)} \\
\mathbf{D}_2^{(i)}\n\end{bmatrix}
$$

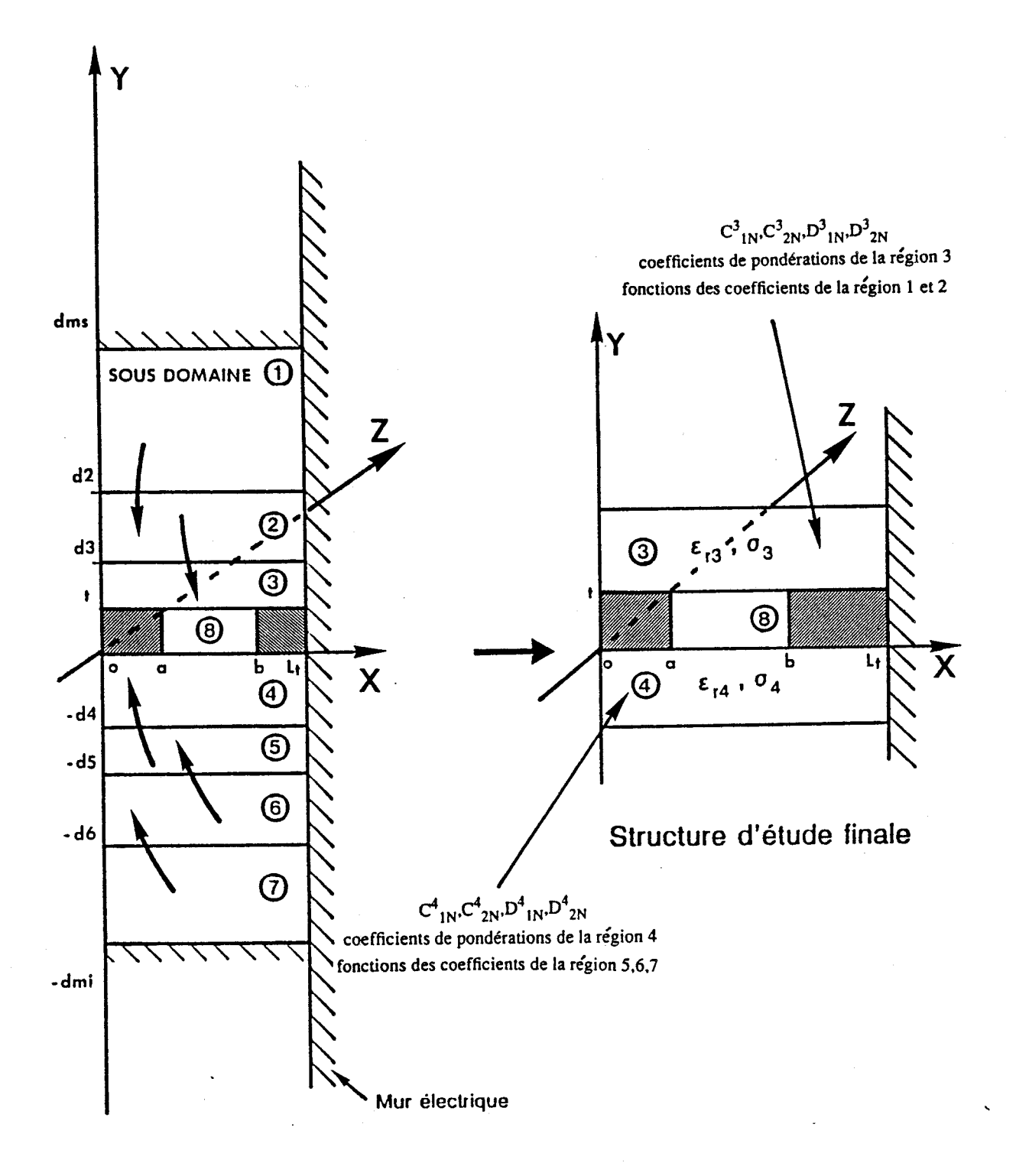

Figure 5.I: Obtention de la structure d'étude finale.
Pour obtenir les pondérations des composantes de champs de la région (il fonctions de celles de la région (i + 1), il suffit d'inverser ces deux systèmes. Notons que ces relations sont valables quelque soit le mode étudié.

**<sup>A</sup>**partir des systémes, nous calculons de proche en proche les différentes valeurs des pondérations pour chaque région supérieure et inférieure pour arriver à la structure d'étude finale (figure 5.1).

Cette structure d'étude est constituée de deux interfaces en y = t et y = O. Sur chacune de ces interfaces, nous appliquons les conditions de continuité pour les composantes tangentielles du champ électrique sur l'intégralité de l'interface (entre 0 et  $L_t$ ), alors que les conditions sur les composantes de champ magnétique ne s'appliquent qu'entre a et b.

Nous obtenons pour l'interface en  $y = t$ :

$$
E_{x}^{3} = E_{x}^{8}
$$
 
$$
E_{z}^{3} = E_{z}^{8}
$$
 (sur toute l'interface)  

$$
H_{x}^{3} = H_{x}^{8}
$$
 
$$
H_{z}^{3} = H_{z}^{8}
$$
 (entre a et b) (22)

pour l'interface en  $y = 0$ 

 $E^4 = E^8$  **j**  $E^2 = E^8$  (sur toute l'interface)  $Hx^4 = Hx^8$  ;  $Hz^4 = Hz$  (entre a et b)  $(23)$ 

L'application des conditions de continuité aux différentes interfaces se traduit par des équations du type :

Pour le mode pair :

$$
\sum_{n=1}^{N} \cos\left(\frac{i}{2}\right) P_{1P}^{(i)}\left(q_{1}^{(i)}, \frac{i}{2}, \beta^{*}\right) = \sum_{n=1}^{N} \sin\left(\frac{i}{2}\right) P_{1P}^{(3)}\left(q_{1}^{(3)}, \frac{i}{2}\right)
$$
\n
$$
\sum_{n=1}^{N} \sin\left(\frac{i}{2}\right) P_{2P}^{(i)}\left(q_{1}^{(i)}, \frac{i}{2}, \beta^{*}\right) = \sum_{n=1}^{N} \cos\left(\frac{i}{2}\right) P_{1P}^{(3)}\left(q_{1}^{(3)}, \frac{i}{2}\right)
$$
\n
$$
\sum_{n=1}^{N} \sin\left(\frac{i}{2}\right) P_{2P}^{(i)}\left(q_{1}^{(i)}, \frac{i}{2}, \beta^{*}\right) = \sum_{n=1}^{N} \cos\left(\frac{i}{2}\right) P_{1P}^{(3)}\left(q_{1}^{(3)}, \frac{i}{2}, \beta^{*}\right)
$$
\n
$$
\therefore \beta = \beta + \beta
$$
\n
$$
\therefore \beta = \beta + \beta
$$

Pour le mode impair :

$$
\sum_{n=1}^{N} \sin \beta_{0}^{(i)} \cdot \beta_{1}^{(i)} (\beta_{1}^{(i)}, \beta_{2}^{(i)}, \beta_{3}^{(i)}) = \sum_{n=1}^{N} \sin \beta_{0}^{(x-a)} \beta_{1}^{(0)} (\beta_{1}^{(0)}, \beta_{2}^{(i)}, \beta_{3}^{(i)})
$$
\n
$$
\sum_{n=1}^{N} \cos \beta_{0}^{(i)}(x) \cdot \beta_{2}^{(i)} \cdot (\beta_{1}^{(i)}, \beta_{2}^{(i)}, \beta_{3}^{(i)}) = \sum_{n=1}^{N} \cos \beta_{0}^{(x-a)} \cdot (\beta_{1}^{(0)}, \beta_{1}^{(0)}, \beta_{3}^{(i)})
$$
\n(25)

 $2 = 3/4$ 

où  $P^{(i)}P_{1}$ ,  $P^{(i)}P_{2}$ ,  $P^{(i)}I_{1}$ ,  $P^{(i)}I_{2}$ , sont des coefficients fonctions  $q^{(i)}_n$ ,  $q^{(i)}_n$ ,  $q^{*}$  et  $q^{(8)}_{(1)}$ ,  $q^{(8)}_2$  propres à la région (8) sont fonctions de  $\phi^{(8)}$ <sub>n</sub>,  $\beta^{(8)}$ <sub>n</sub>,  $\beta^*$ .

En tenant compte des relations d'orthogonalité :

$$
\int_{0}^{w} sin\left[\frac{\partial}{\partial x}\right] sin\left[\frac{\partial}{\partial y}\right] cos\left[\frac{\partial}{\partial y}\right] cos\left[\frac{\partial}{\partial y}\right] cos\left[\frac{\partial}{\partial y}\right] + c = 0 \quad , \quad \left[\frac{\partial}{\partial y} \neq \frac{\partial}{\partial z}\right]_{0}^{z}
$$
 (26)

Nous aboutissons à l'écriture matricielle :

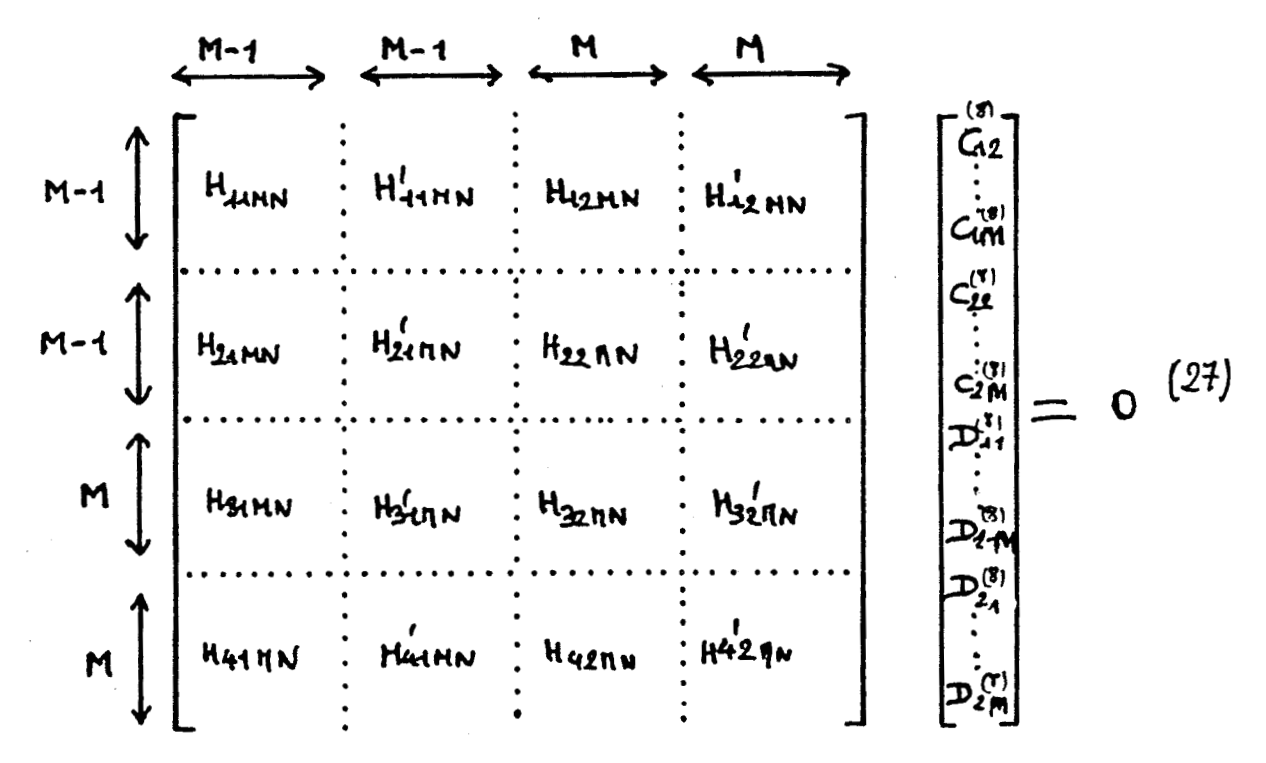

où les HijMN dependent de la pulsation **w,** des paramètres physiques des matériaux utilisés, des parametres géométriques de la structure et de la constante de propagation  $\beta^*$  égale  $\hat{a}$  :  $\beta^* = \beta' + j\beta''$  pour un mode se propageant en e<sup>-j $\beta * z$ </sup>. ( $\beta'$  > 0,  $\beta''$  < 0).

Nous pouvons mettre le système matriciel sous la forme :

 $[z] [U] = 0$  $(28)$ 

où Z représente une matrice carrée d'ordre (4M - 2)

le vecteur colonne U, contenant les différents coefficients de pondérations des composantes de champs électriques et magnétiques de la région fente (8), constitue le vecteur propre du système.

Nous rappelons que M repr6sente le nombre de fonctions propres introduites dans la région fente de la ligne coplanaire. A ce stade, il faut donc rechercher le zéro du déterminant de la matrice Z. La valeur obtenue constitue la valeur propre du système homogène et permet ainsi d'obtenir le vecteur propre du système.

#### **1.3. PROBLEMES DE MISE EN OEüVRE DE LA METHODE**

Cette méthode de simulation des phénomènes électromagnétiques. génère comme toute méthode de simulation des problèmes numériques. Les principales difficultés rencontrées lors de l'application de la méthode de raccordement de modes concernent :

- la recherche de solutions dans le plan complexe

- le fait que la matrice obtenue soit creuse, ce qui induit l'utilisation de méthodes de résolutions propres à ce type de matrice.

- la taille de la matrice à laquelle aboutit le formalisme utilisé, ce qui peut accentuer les problèmes liés au mauvais conditionnement de la matrice.

- la nécessité de préciser les critères de convergence liés à la troncature des développements utilisés, en tenant compte des caractéristiques géométriques de la structure étudiée.

Nous allons dans un premier temps nous intéresser à la première difficulté relative à la recherche de zéros.dans le plan complexe.

## **1.3.1. Recherche de z6ros dans le plan complexe**

Un certain nombre de solutions s'offrent à nous :

- les méthodes itératives

- les méthodes non itératives basées, par exemple, sur l'application du calcul des résidus, ou sur des techniques d'interpolation d'une fonction à deux dimensions.

De nombreuses méthodes itératives existent dans la littérature, mais elles sont fortement conditionnées par deux éléments :

- le risque de dépassement de capacité lié au calcul de l'inverse de la matrice Jacobienne définie à partir du calcul des dérivées partielles des fonctions.

- le choix très critique de la valeur initiale pouvant générer éventuellement un processus de divergence.

Ce type de méthodes, compte tenu des tailles des matrices que nous risquons de rencontrer n'offrent pas des conditions numériques optimales. Nous avons donc choisi une méthode basée sur 1 'application des calculs de résidus des fonctions de variables complexes [6]. Cependant, nous devons vérifier que le déterminant du système matriciel appartient à la classe des fonctions mésomorphes f(z) dans un domaine D du plan complexe limité par un contour r. Signalons qu'une méthode d'interpolation quadratique connue sous le nom de méthode de MULLER [7] peut apporter un gain de temps appréciable lors d'une exploitation systématique du programme. Il faut cependant signaler que cette méthode reste sensible au choix de la valeur initiale.

A ce stade, deux problèmes étroitement imbriqués subsistent :

- la taille de la matrice

- les critères de convergence

## **1.3.2. Etude des problèmes de convergence**

Nous avons montré précédemment que les champs électriques et magnétiques dans les différentes régions s'écrivent à partir des fonctions propres de chaque sous-domaine. Comme dans tout problème de ce type, on se trouve confronté aux problèmes classiques de la

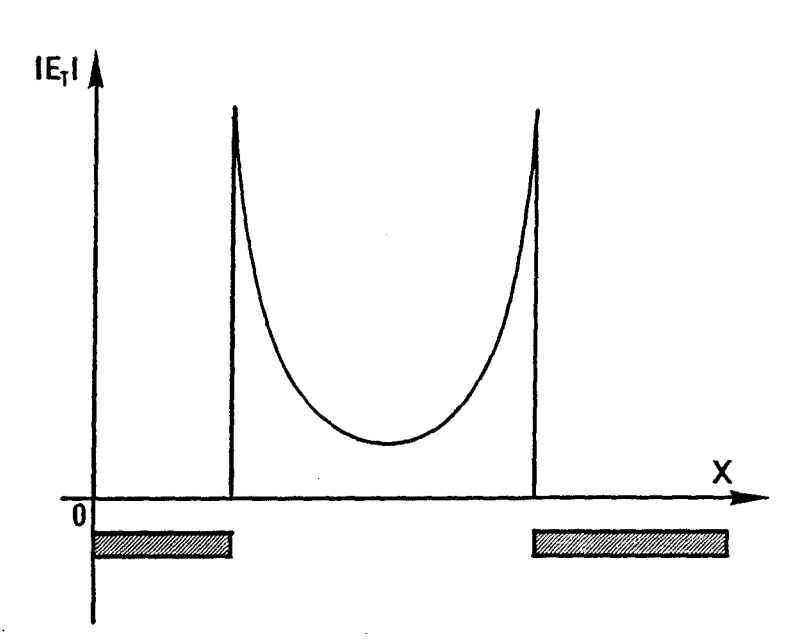

**Figure 6.1: Evolution du champ électrique tangentiel dans la région fente.** 

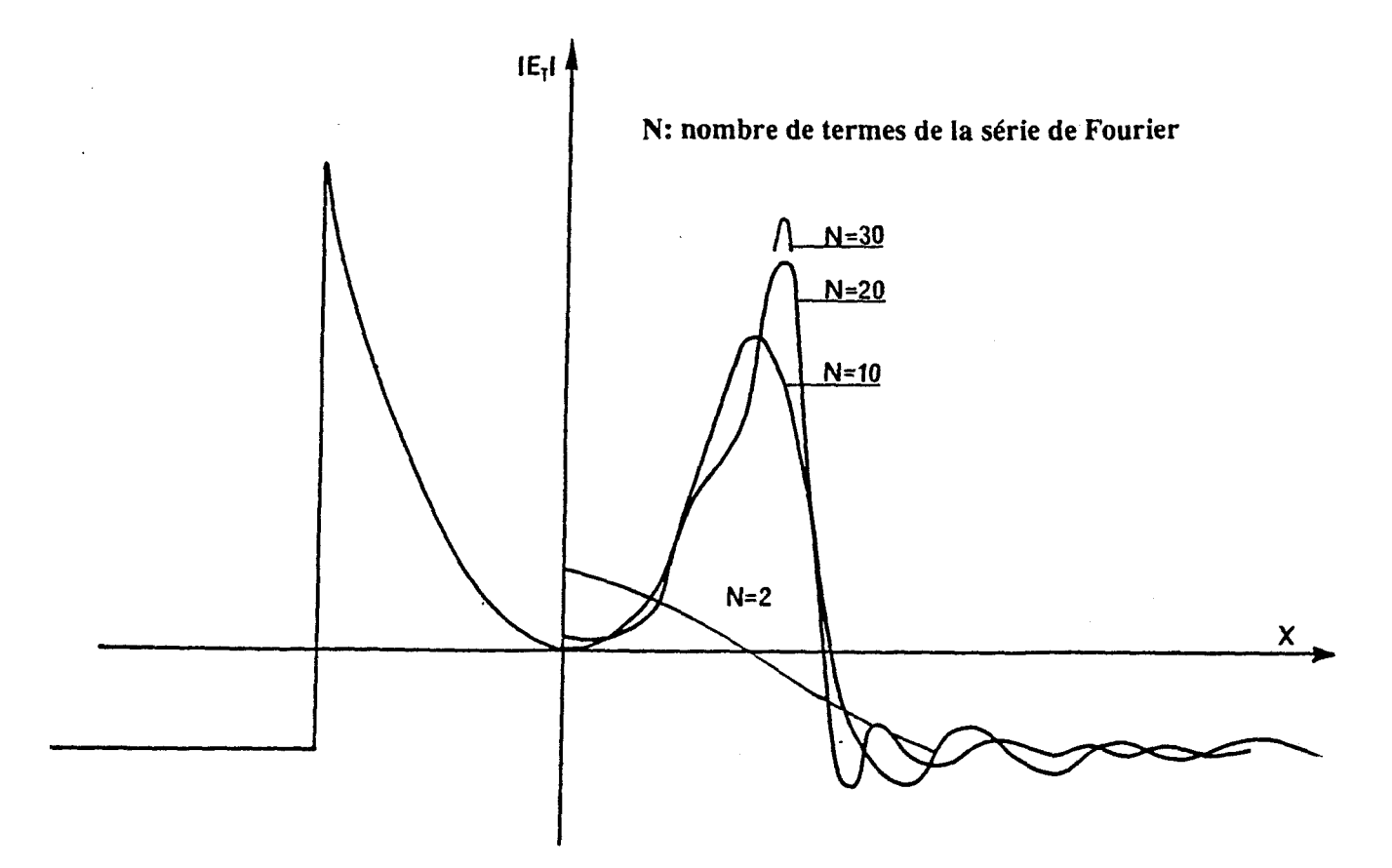

**Figure 7.1: Reconstitution du champ électrique tangentiel** à **partir du developpement en série de Fourier.** 

troncature des développement utilisés, permettant d'aboutir à des temps de calculs raisonnables en vue d'une exploitation intensive des programmes que nous élaborons.

Ce choix de l'ordre des développements est d'autant plus critique que le champ électrique dans les fentes présente de fortes discontinuités sur les arêtes ; la figure (6.1) présente une évolution type du champ électrique tangentiel dans la fenêtre de la ligne coplanaire. Outre cette première difficulté, une deuxième exigence du traitement électromagnétique des structures planaires nous impose de vérifier les conditions de continuité sur l'interface ; le champ électrique ou magnétique est bâti à partir des fonctions propres du sous-domaine considéré ayant pour harmoniques et donc pour période spatiale la largeur de la fente. Les domaines adjacents en-dessous et au-dessus de la fente ne possèdent pas la même période spatiale puisque celle-ci fait référence à l'écartement entre les deux CCE ou CCE-CEM suivant le mode étudié. Cette période spatiale est très grande par rapport à la largeur de la fente puisque la position des murs électriques a été choisie suffisamment loin de la ligne coplanaire pour ne pas perturber le mode hybride se propageant dans la structure. Dans ces conditions, on conçoit toute la difficulté d'assurer :

- d'une part, la reconstitution du champ électrique tangentiel dans la fente de la ligne coplanaire. La figure (7.1) illustre à cet égard la reconstitution d'une telle impulsion à partir du développeemnt en série de Fourier.

- d'autre part, de vérifier la continuité effective des champs électriques à l'interface entre les deux sous-domaines adjacents. De ces continuités naissent les problèmes de convergence que nous allons à présent évoquer. Notre objectif est de parvenir à un critère que l'on peut qualifier de convergence relative, intégrant les deux remarques précédentes.

Dans cet esprit, nous avons dans un premier temps repris les critères de convergence énoncés dans la littérature pour le raccordement de modes  $[8]$ ,  $[9]$ ,  $[10]$ ,  $[11]$  pour les structures sans pertes.

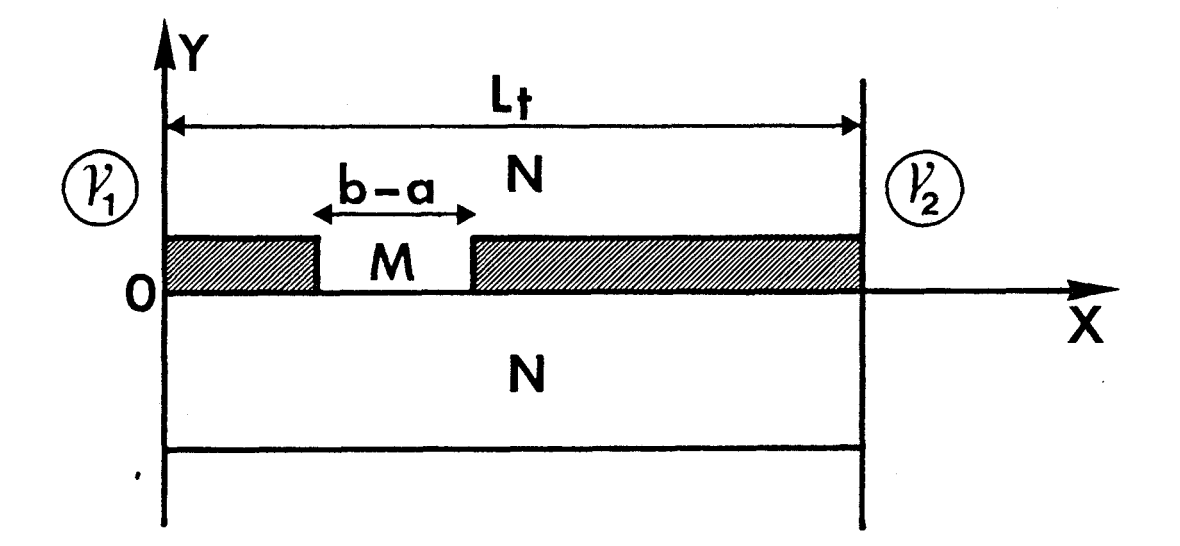

**N: nombre de fonctions propres introduites dans les régions supérieures et inferieures aux métallisations** 

**M: nombre de fonctions propres introduites dans la région fente** 

Figure 8.1: Demi-structure permettant d'établir les critères de convergences.

- du nombre de fonctions propres utilisées dans la fente **(Ml**
- de la géométrie de la structure
- de la parité du mode étudié

En se rapportant à la demi-structure présentée figure (8.1), nous obtenons :

$$
\text{Ier critic} = \text{N} = \left( \text{M} - \frac{\text{S} \mathcal{Q}_1 \mathcal{Q}_2}{2} \right) \frac{\text{L}}{\text{L} - \text{R}} + \left( \frac{1 - \text{S} \mathcal{Q}_1 \mathcal{Q}_2}{2} \right) \tag{29}
$$

$$
N = \left(M + \frac{S\mathcal{Q}_1\mathcal{Q}_2}{2}\right)\frac{L_F}{b-a} - \frac{S\mathcal{Q}_1\mathcal{Q}_2}{2} \tag{30}
$$

<sup>ô</sup>représente le symbole de Kronecker.

Les variables  $\partial_t \partial_x$  caractérisent la nature du court-circuit placé au niveau des limites latérales de la demi-structure ( $\mathcal{V}_1$  en y = 0,  $\mathcal{V}_2$ en  $y = L_t$ ).

Ces variables  $\mathcal{J}_1$  et  $\mathcal{J}_2$  prennent la valeur +1 pour un courtcircuit électrique et la valeur -1 pour un court-circuit magnétique. Selon la parité du mode, nous obtenons :

Mode pair

\n
$$
N = M \frac{Lt}{b-a} + \frac{A}{2}
$$
\n
$$
N = (M - \frac{1}{2}) \frac{Lt}{b-a}
$$
\n
$$
N = (M + \frac{1}{2}) \frac{Lt}{b-a}
$$
\n
$$
(31)
$$
\n
$$
N = (M + \frac{1}{2}) \frac{Lt}{b-a} - \frac{1}{2}
$$

1er critère

2ème cri tère :

2ème critère

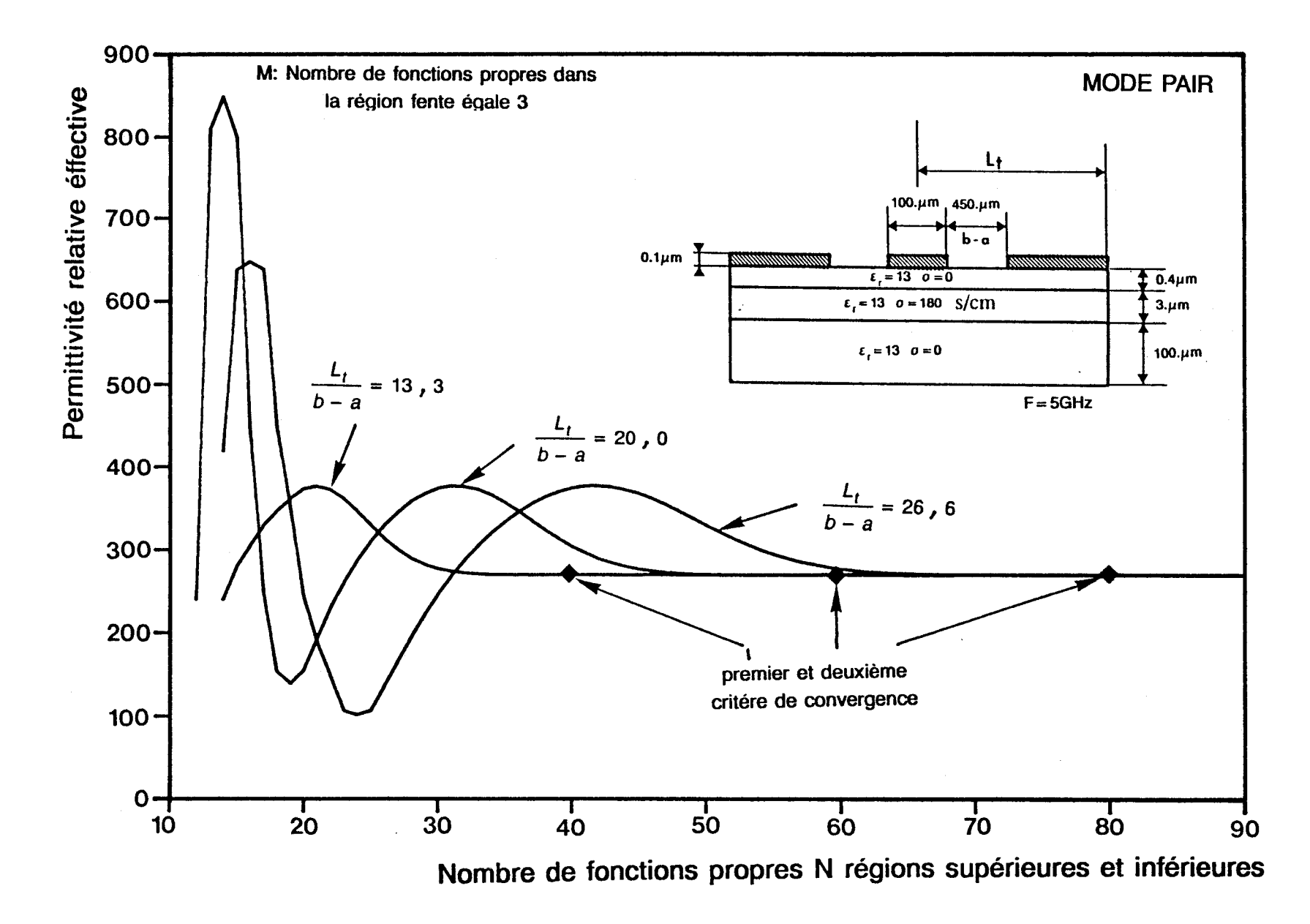

**Figure 9.1: Etude de convergence :évolution de la permittivité relative effective en fontion du nombre de fonctions propres N.** 

Ces formules empiriques ne permettent que la détermination du couple (M, N) mais ne fixent en aucun cas le nombre absolu de fonctions à utiliser dans l'un quelconque des domaines pour parvenir à la solution physi que.

De façon pragmatique, nous avons tout d'abord, dans le cas du mode pair testé la validité de ces criteres relatifs pour un nombre fixé de fonctions dans la fente  $(M = 3)$ .

Nous présentons figure 9.1, 10.1 une étude de convergence pour une structure à pertes [12] concernant différents rapports géométriques  $(L_t/b-a = 13,3; 20,0; 26,6)$ , tant en ce qui concerne la permittivité relative effective que llatténuation. **A** partir de ces deux représentations, nous pouvons constater la validité des deux critères relatifs pour le mode pair, précédemment énoncés. Les courbes 11 .I et 12.1 relatives au même mode, à la même structure, attestent de la stabilité des solutions obtenues pour un nombre M de fonctions propres introduites dans la région fente supdrieure ou égale à trois.

Nous rappelons que ce nombre M intervient dans la dimension du système matriciel permettant la détermination de la constante complexe de propagation  $\beta^*$  d'où, la nécessité de minimiser ce nombre M afin de réduire le temps de calcul.

Pour le mode impair, seul le deuxième critère de convergence relative (31) donne des résultats acceptables (figure 13.I, 14.I).

Pour montrer l'importance d'une telle étude, nous présentons figure 15.I, le tracé du module de la composante de champ  $E_x$  au niveau de l'interace  $y = 0$ , pour deux couples  $(M, N)$ . L'un de ces deux couples (M, **N)** = (3,90) correspondant à la solution recherchée comme en témoignent les figures 13.1 et 14.1.

Nous remarquons que seule la reconstitution de la composante de

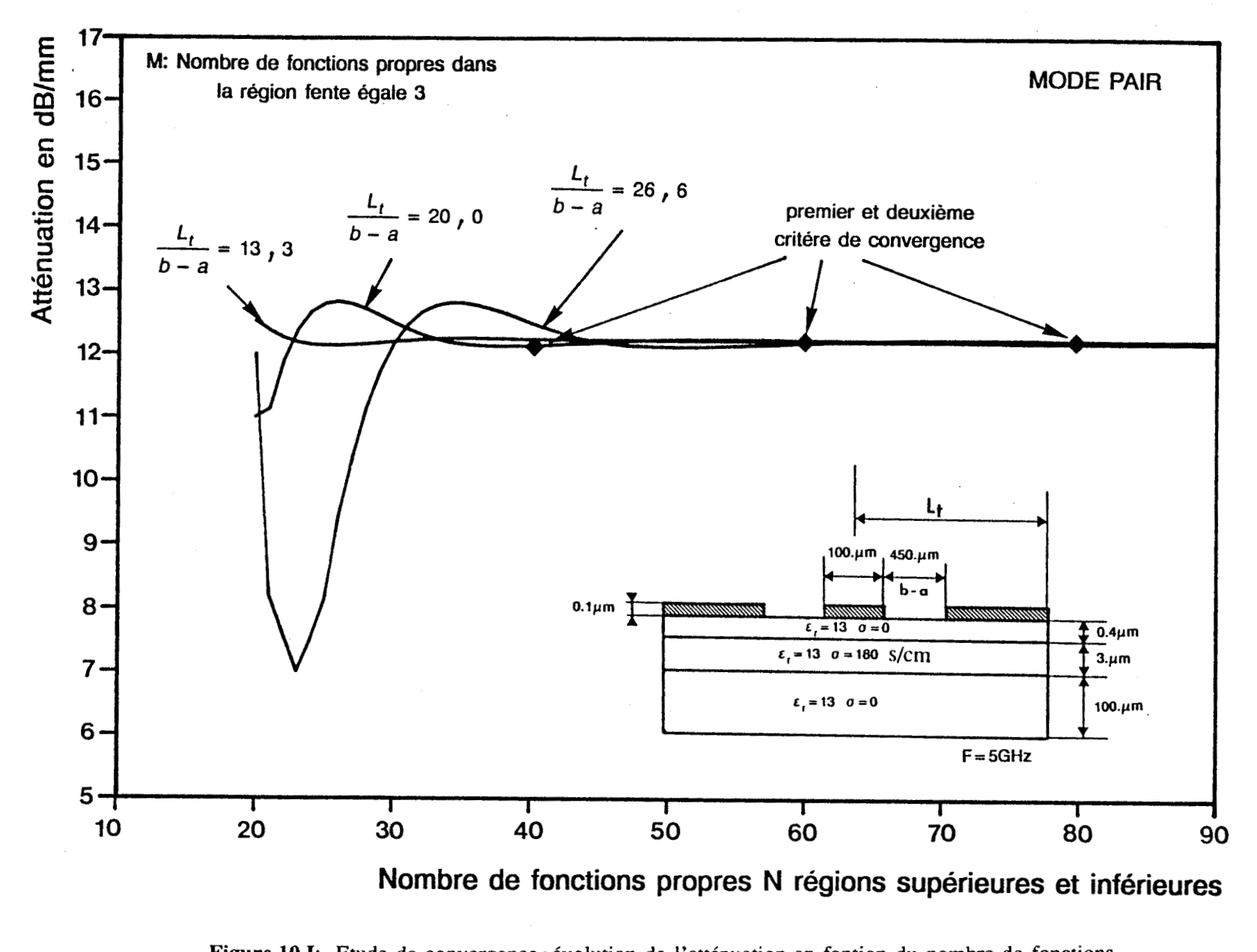

propres **Ne** 

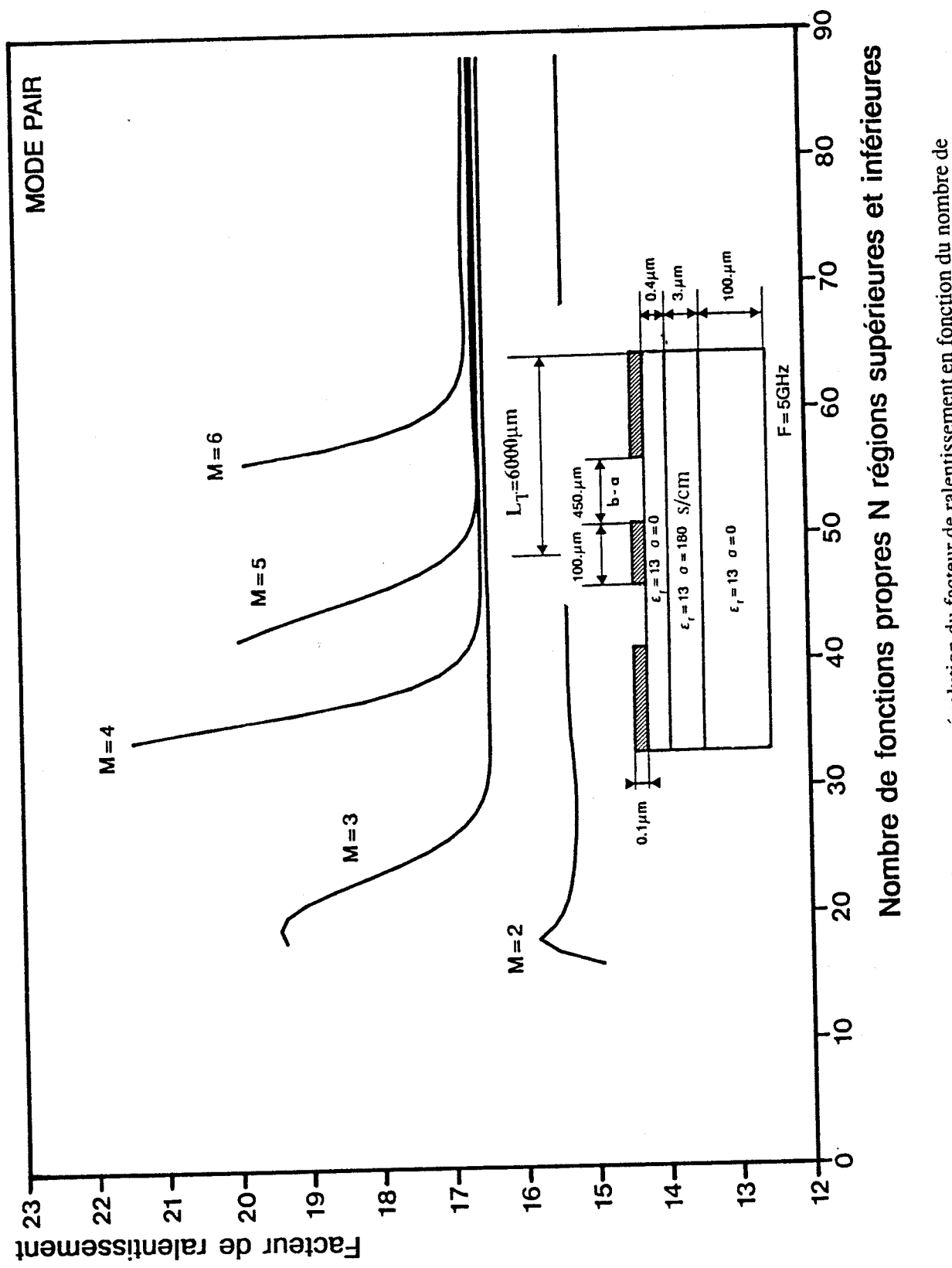

Figure 11.1: Etude de convergence: évolution du facteur de ralentissement en fonction du nombre de

fonctions propres dans la région fente (M) et dans les autres régions (N).

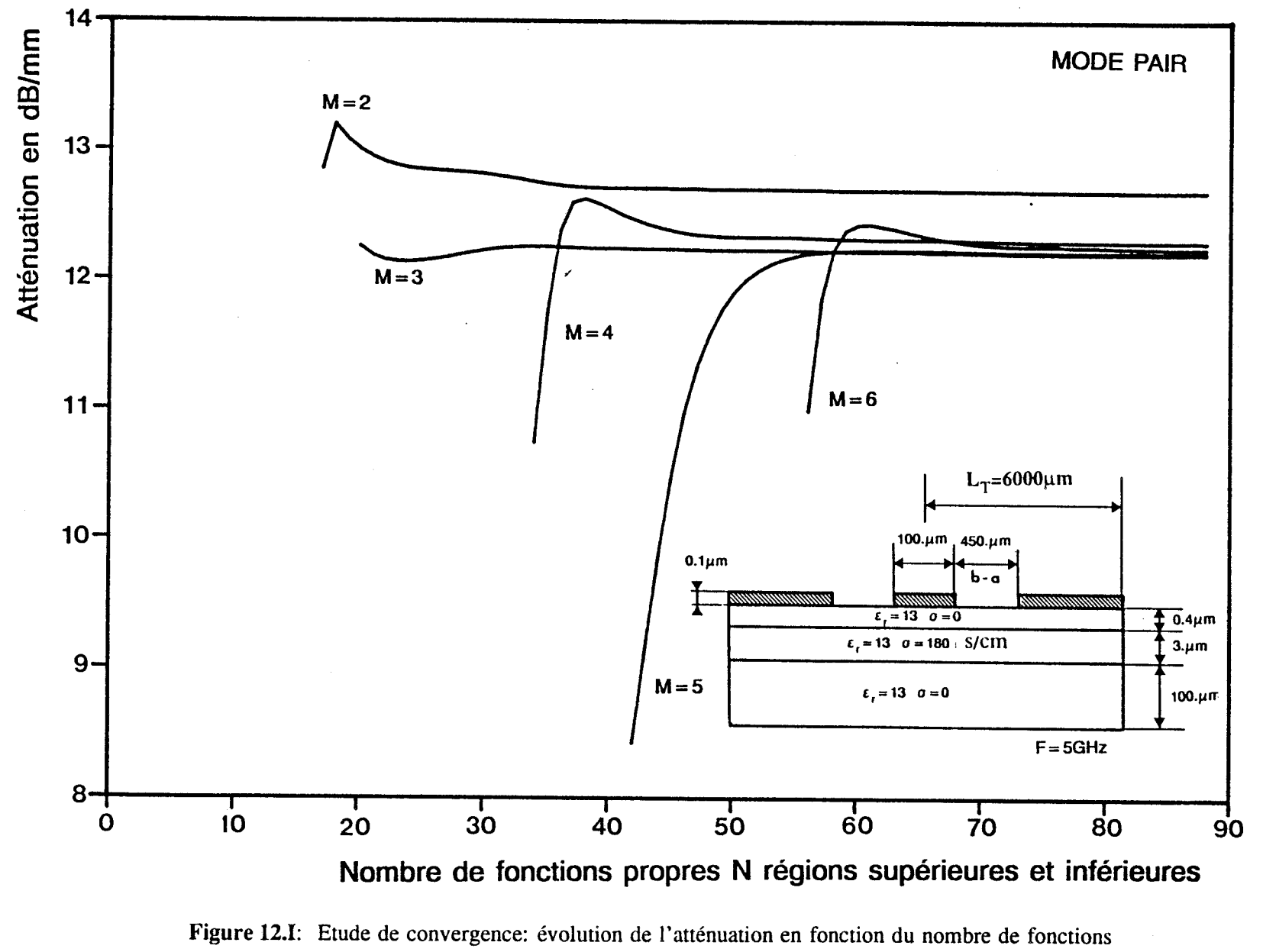

**propres dans la région fente (M) et dans les autres régions (N).** 

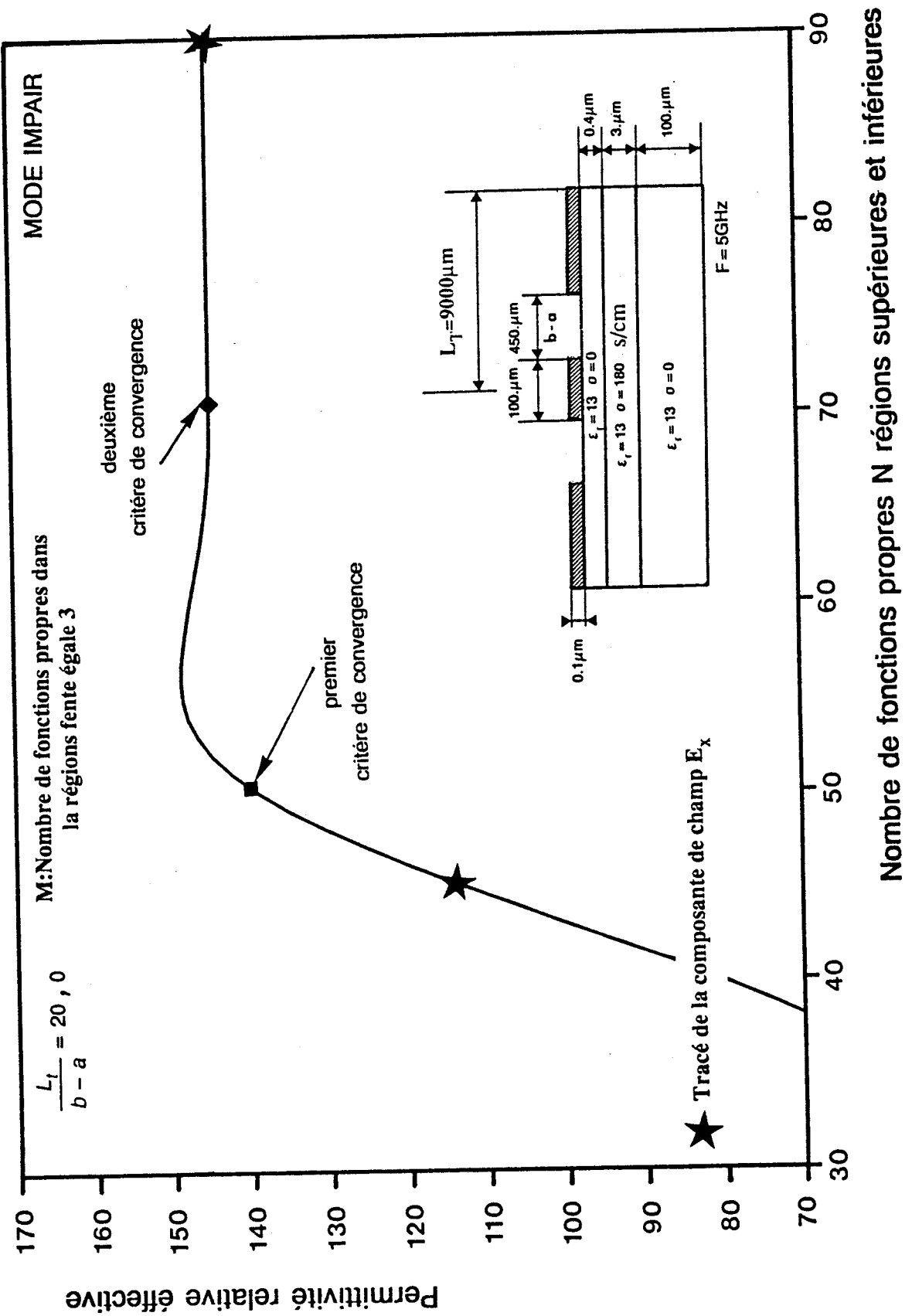

Figure 13.1: Etude de convergence: évolution de la permittivité relative effective en fonction du nombre de fonctions propres N. impair.

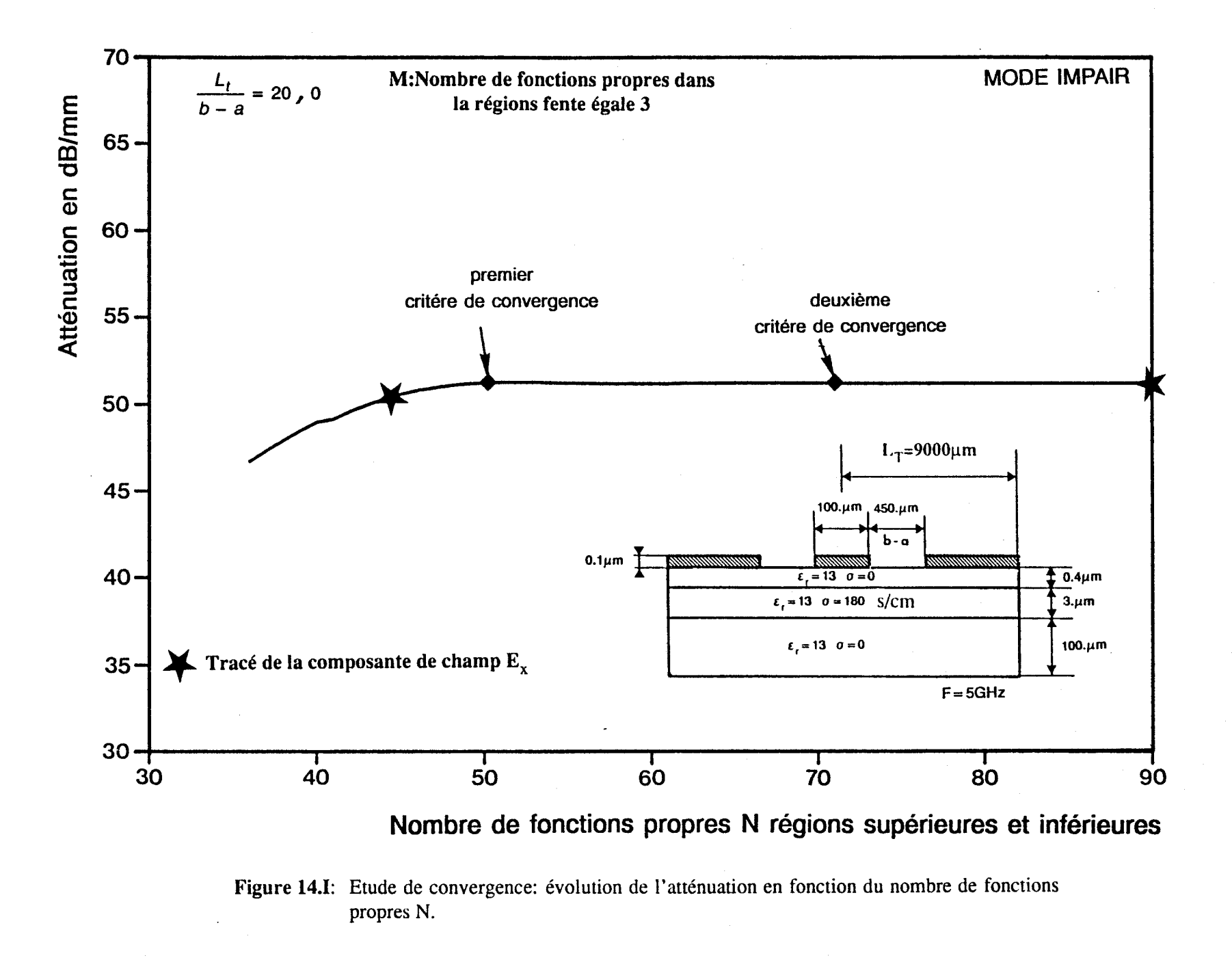

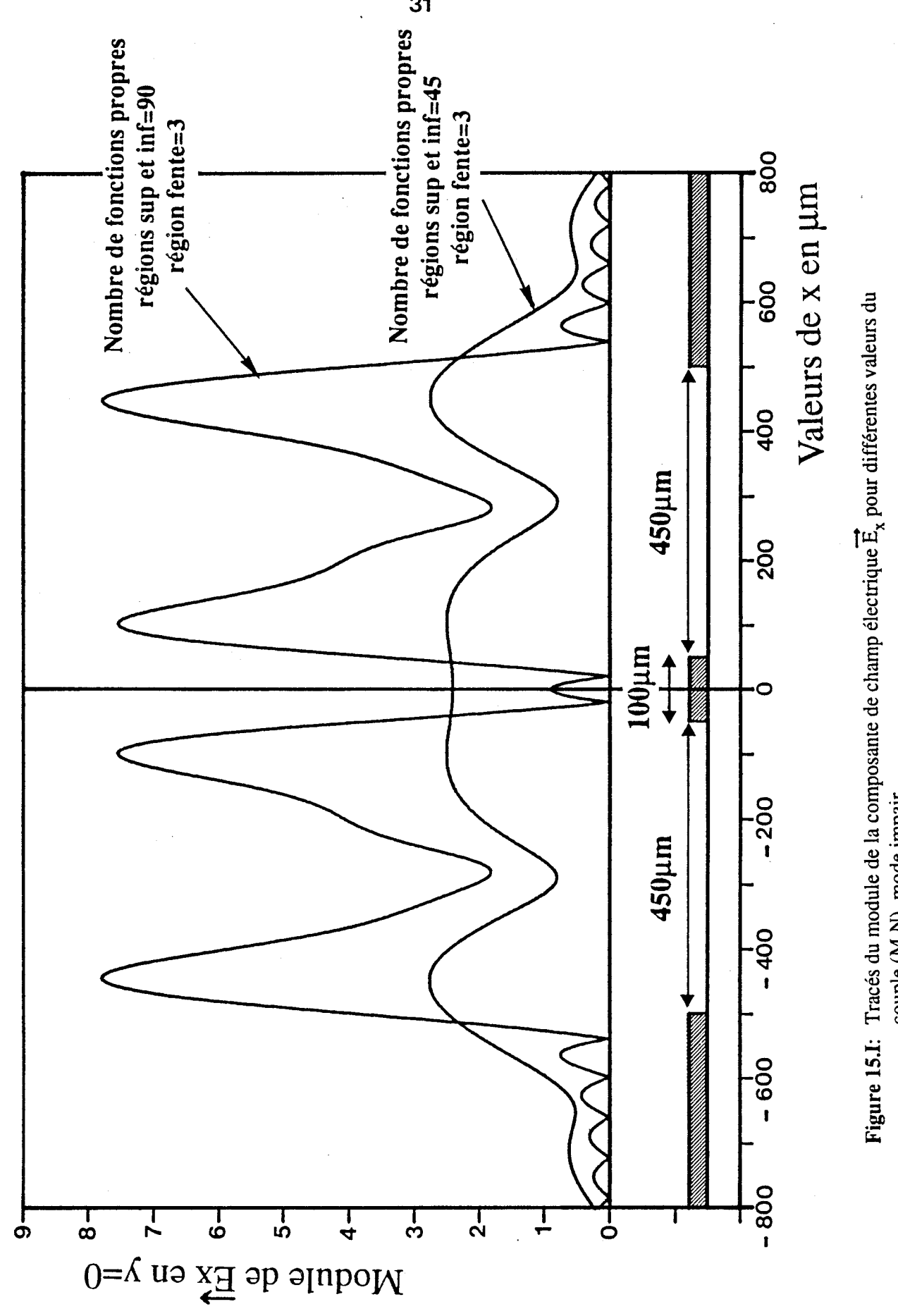

couple (M,N), mode impair.

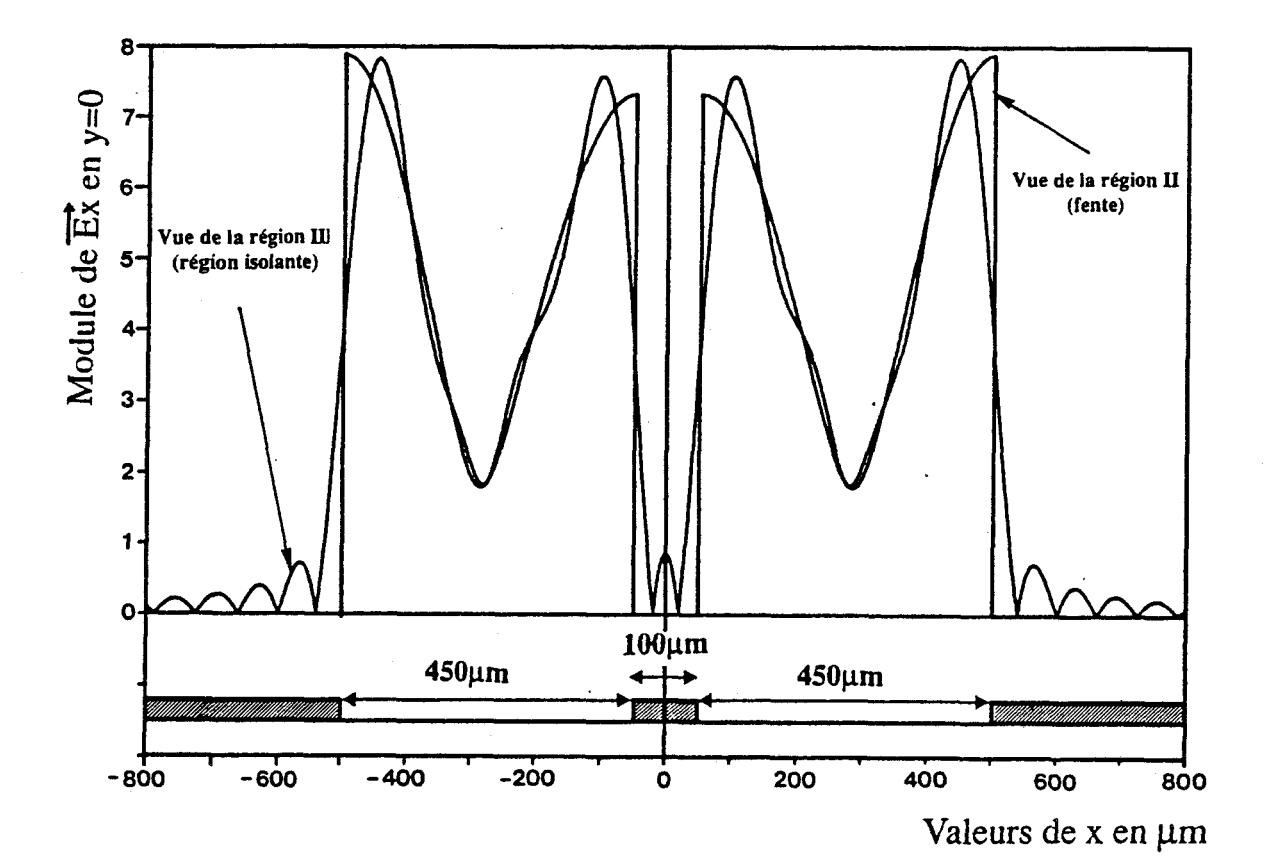

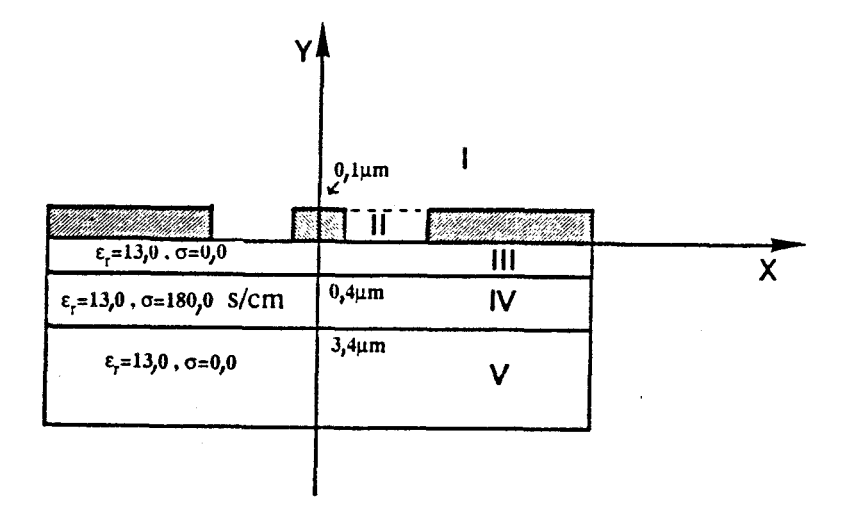

Continuité de la composante tangentielle  $\vec{E}_x$  au niveau de l'interface y=0, mode Figure 16.a.I: impair.

 $\Rightarrow$ champ électrique  $\mathbb{E}_\mathbf{X}$  établie pour (M, N) = (3,90) est physiquement acceptable. En effet, cette composante de champ tangentielle s'annule au niveau des régions métalliques et présente de fortes discontinuités (effet de pointe) sur les arêtes de ces mêmes régions.

Les vérifications des reconstitutions de chaque composante de champ électromagnétique pour chacun des sous-domaines de notre structure ont été effectuées pour le couple  $(M, N) = (3, 90)$ . Nous présentons figures 16.1, 17.1 et 18.1 pour les différents sous-domaines les reconstitutions concernant la composante de champ électrique  $E_X$ .

Nous pouvons apprécier sur ces différents tracés :

- la continuité de cette composante au niveau de l'interface y <sup>=</sup> O, figure 16.a.I (tracé de la composante  $E_x$ , vue de la région II et de la région III).

- la décroissance de cette composante suivant l'axe oy. figure 16.b.I Région **1** (espace libre au-dessus des métallisations) figure 17.a.I Région III (couche isolante) figure 17.b.I Région V (couche semi-isolante)

- la valeur constante du module de cette composante dans la couche semiconductrice figure 18.1 (région IV).

Avant de passer à l'étape suivante se rapportant à la détermination de l'impédance caractéristique, nous rappelons le critère de convergence retenu parmi les deux critères proposés.

$$
N = \left( H + \frac{\delta^{(1)}v^{(1)}}{2} \right) \frac{L_{\text{E}}}{b - \alpha} - \frac{\delta^{(1)}v^{(2)}}{2} \tag{32}
$$

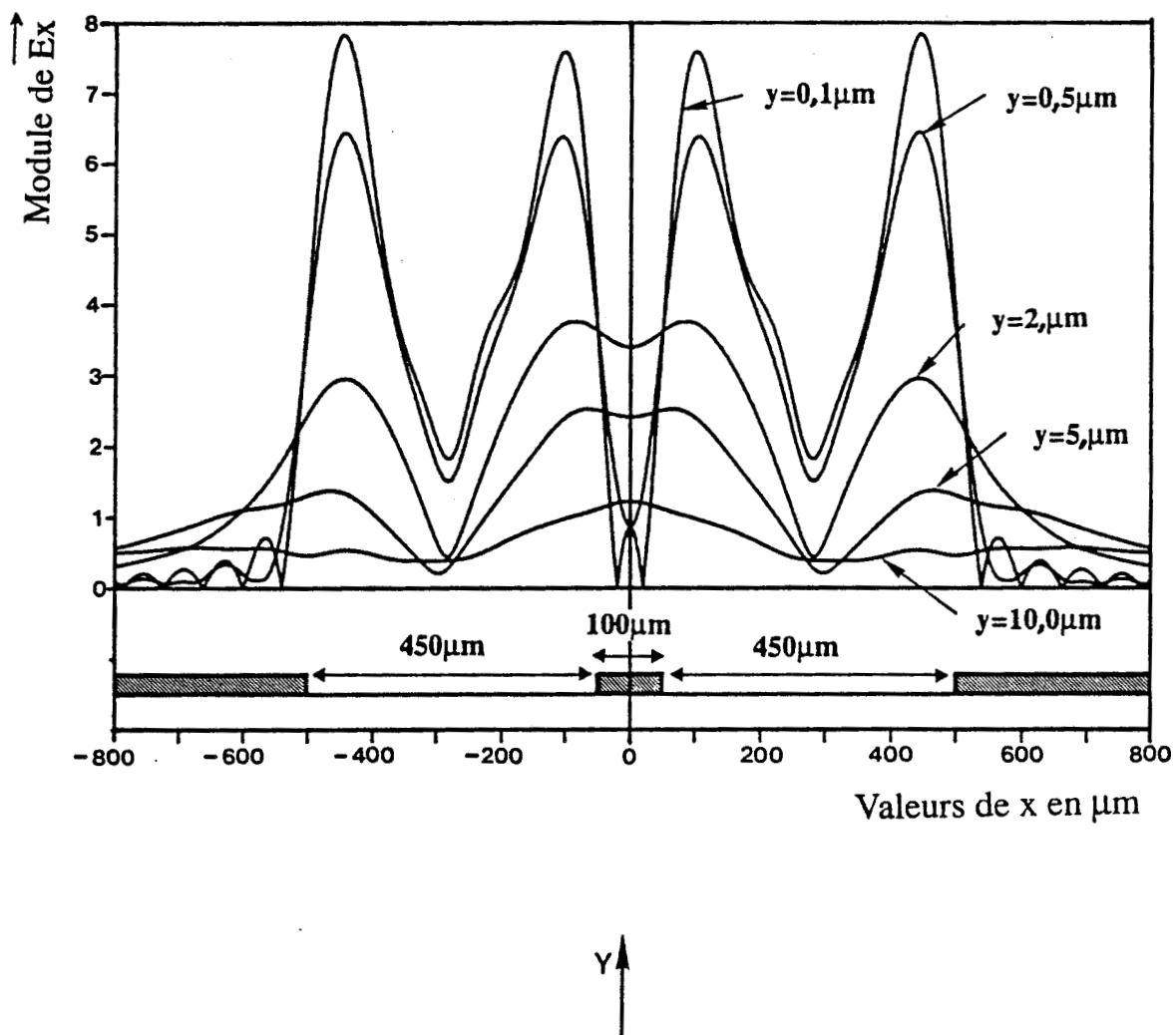

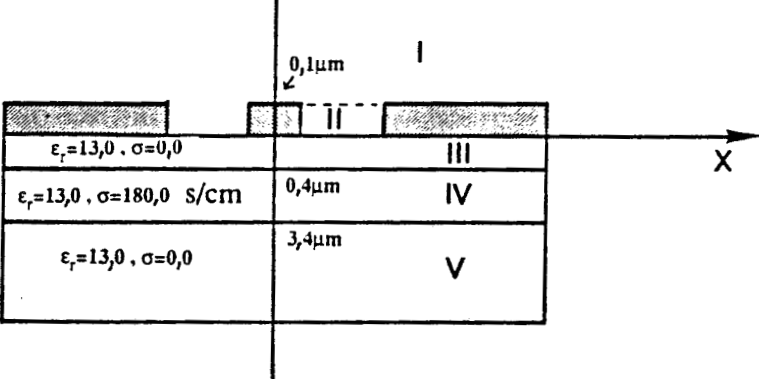

-+ **Figure 16.b.I: Tracés du niodule de la composante de champ 8, dans la region 1 (espace libre audessus des mérallisations) pour différentes valeurs de y. mode impair.** 

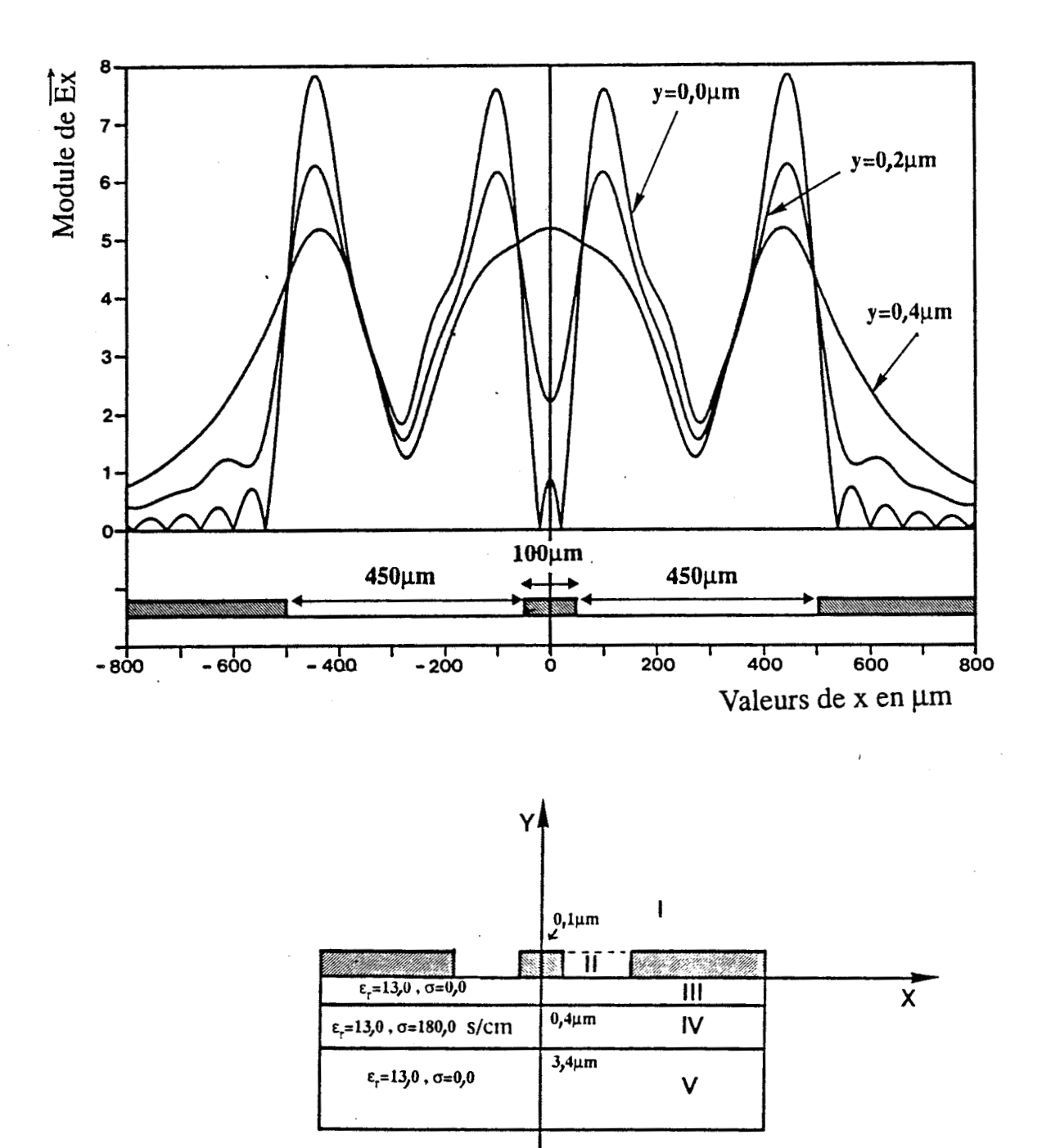

Tracés du module de la composante de champ $\overrightarrow{E_x}$  dans la région III (couche isolante) pour différentes valeurs de y, mode impair. Figure 17.a.I:

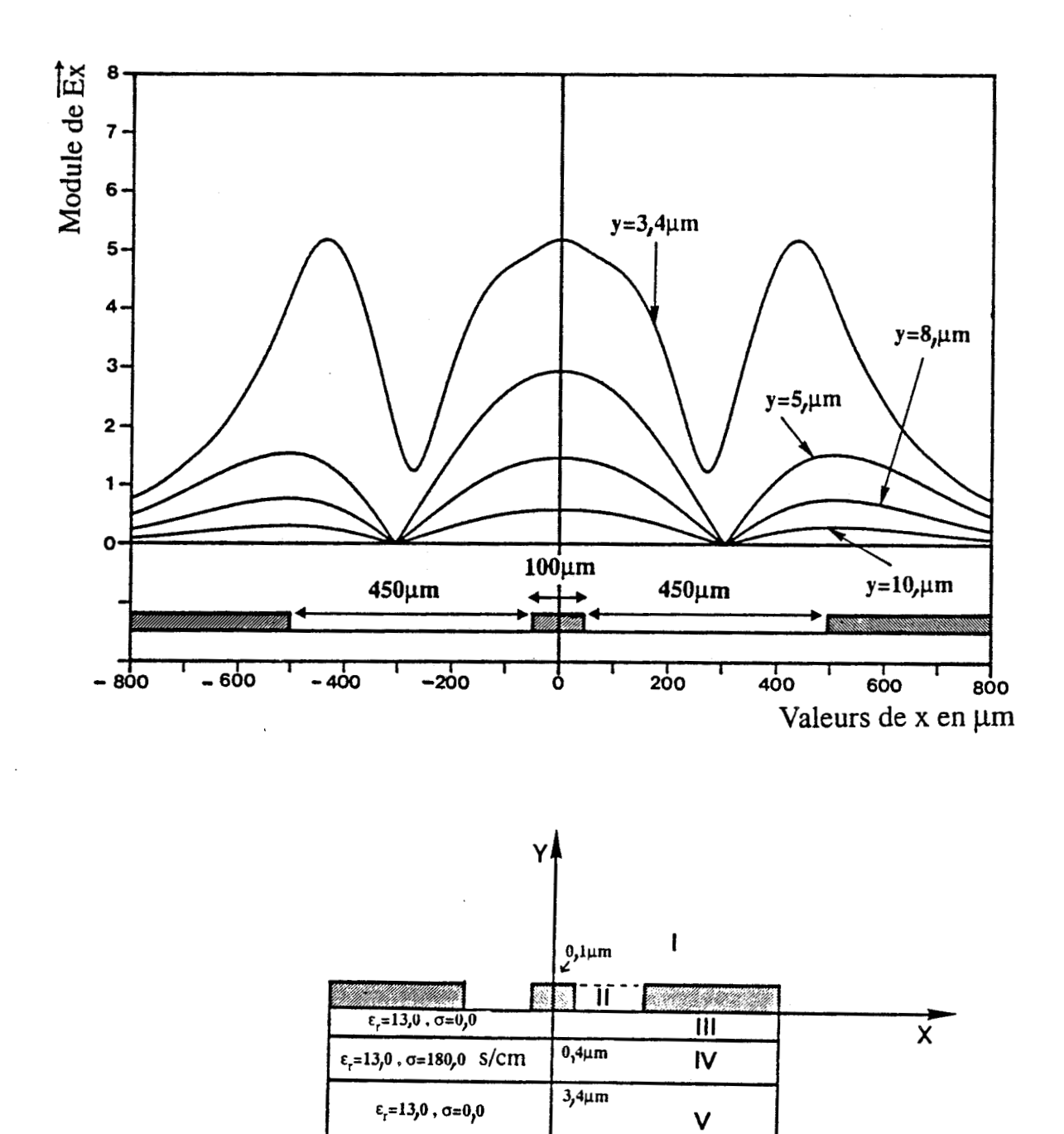

**3 Figure 17.b.I:** Tracés du module de la composante de champ **Ex** dans la région V (couche semi- $\sum_{n=1}^{\infty}$  pour différentes valeurs de y. mode impair.

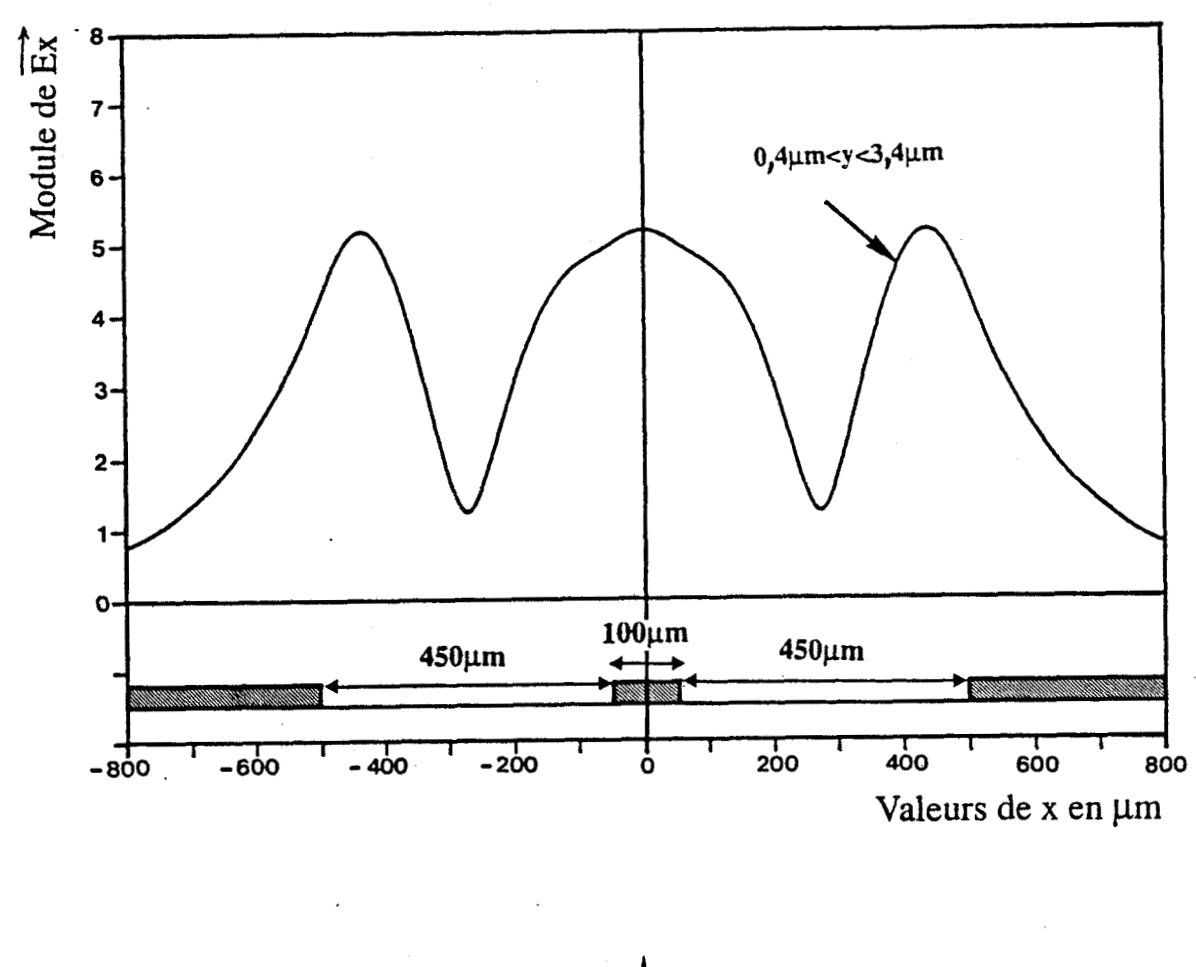

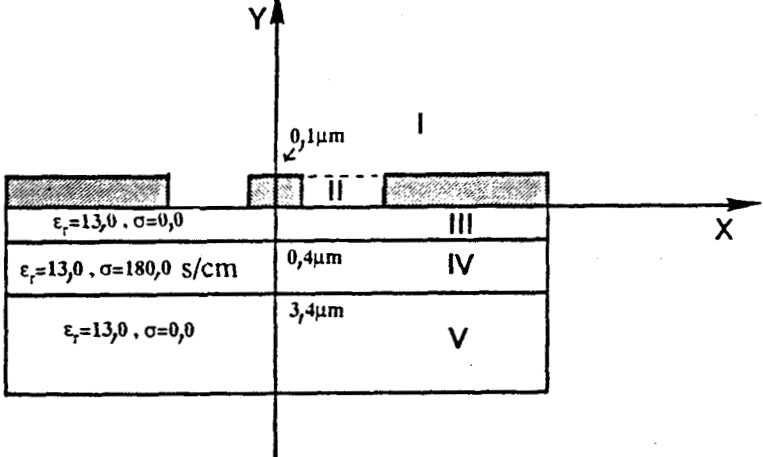

**Figure 18.1:** Tracés du module de la composante de champ  $\overline{E}_x^{\bullet}$  dans la région IV (couche semicon-<br>ductrice) pour différentes valeurs de y , 0,4µm<y<3,4µm , mode impair

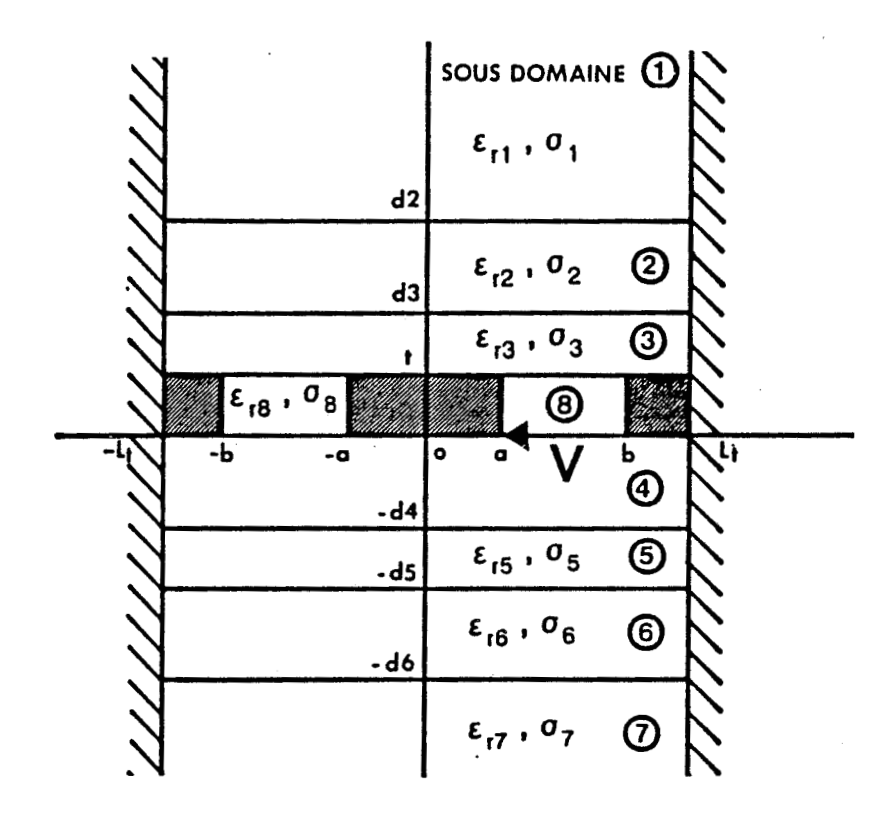

 $\sim$ 

**Figure** 19.1: Tension de référence pour le calcul de l'impédance

### **1.4.. DETERMINATION DE L'IMPEDANCE**

Dans le cas général des structures planaires, nous ne retrouvons pas les notions habituelles de tension et de courant puisque les modes propagés ne sont plus **T.E.M.** Malgré cela, les auteurs [13] sont amenés à définir des notions d'impédances caractéristiques en tension et en courant. Bien entendu, toute la difficulté de cette définition **d1** impédance caractéris tique pour un mode quelconque réside dans les choix arbitraires du courant et de la tension pour la structure étudiée. De plus, expérimentalement, cette notion d'impédance repose uniquement sur la définition de l'impédance réduite, à partir de la mesure du coefficient de réflexion à l'entrée de la structure de propagation. On conçoit donc toute la difficulté d'assurer un lien entre ces différentes notions.

Nous ne considérons ici que la définition de l'impédance caractéristique en tension, la plus couramment retenue dans le cas de structure coplanaire.

Le calcul de cette impédance est basée sur la définition d'une tension transversale entre deux conducteurs disjoints. A partir de la configuration des champs du mode choisi, il est possible de localiser le champ électrique d'amplitude maximale. La circulation de ce champ électrique entre les deux conducteurs disjoints fournit la plus grande tension disponible.

Cette tension maximale est représentée figure 19.1 et a pour expression :

$$
V = -\int_{a}^{b} E_{x}^{g}(x,0) dx
$$
 (33)

où  $E_x$ <sup>(8)</sup> représente la composante de champ électrique suivant x dans la région 8.

Le flux de puissance complexe associé à un mode nous permet d'accéder à la connaissance des impédances caractéristiques.

Il nous est donné par la relation suivante :

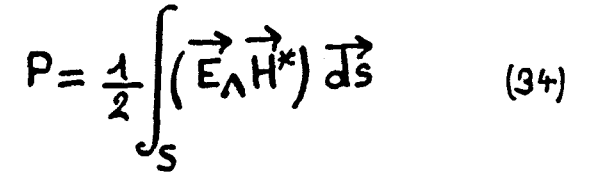

où S représente la section droite de la structure.

où S représente la section droite de la structure.<br> **E** et H sont les champs électriques et magnétiques représentatifs du mode cons idér **4.** 

le signe "\*" indique la conjugaison complexe des composantes de champs.

**<sup>A</sup>**chaque mode est donc associée une puissance complexe. Dans le cas général, c'est la nature complexe de la constante de propagation **B\*** du mode étudié qui impose une partie réelle pour le flux de puissance correspondant à la puissance effectivement guidée pour le mode et une composante imaginaire s'identifiant à la puissance réactive stockée.

Le calcul de ce flux de puissance s'effectue après l'obtention de la constante de propagation **B\*** (valeur propre du système matriciel) et des divers coefficients de pondérations des composantes de champs électriques et magnétiques (issus du vecteur propre). Le flux de puissance traversant la section droite de notre structure est égal à la somme des flux de puissance de chaque sous-domaine i.

Pour chaque sous-domaine i, le flux a pour expression :

 $P_i = \frac{1}{2} \iint (E_{xi} H_{yi}^* - E_{yi} H_{xi}^*) dxdy$  (35)

Cette intégrale se décompose en une somme de quatre termes  $P_{1i}$ ,  $P_{2i}$ ,  $P_{3i}$ ,  $P_{4i}$ . L'expression de cette puissance Pi et des différents termes  $P_{1i}$ ,  $P_{2i}$ ,  $P_{3i}$ ,  $P_{4i}$  est donnée en Annexe 2.

La connaissance de la puissance guidée par le mode et de la tension maximale permet alors la définition de cette impédance caractéristique en tension. Il vient :

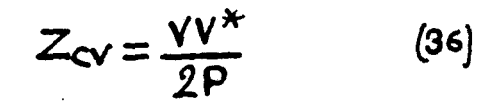

Après avoir exposé la méthode utilisée pour la détermination de 1' impédance caractéristique, nous présentons dans le paragraphe suivant des comparaisons avec d'autres travaux, des résultats typiques, de manière à illustrer la validité et l'intérêt de cette méthode de raccordement de modes.

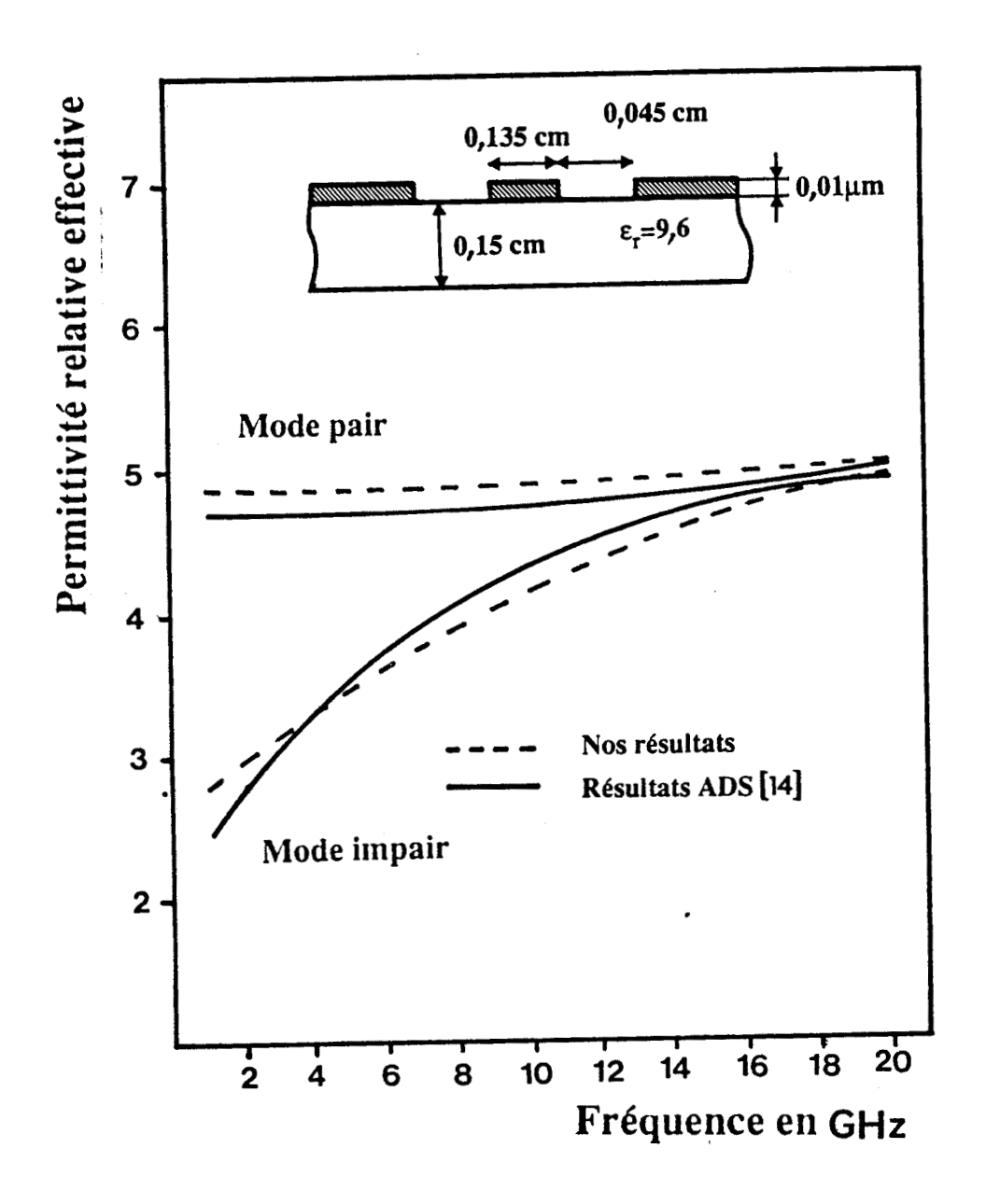

Comparaison avec d'autres travaux basés sur l'approche dans le domaine spec-Figure 20.a.I: tral, [14].

**1.5. RESULTATS TYPIQUES ET VALIDATION DE L'ETUDE** 

# **1.5.1. Comparaison avec d'autres travaux**

En tenant compte des critères de convergence relative établis précédemment, nous avons testé la validité de nos résultats pour comparaison à ceux publiés antérieurement par d'autres auteurs.

### **1.5.1.1- Cas de structures sans perte**

Dans un premier temps, nous avons comparé les résultats fournis par notre programme à ceux obtenus par deux méthodes de simulation numérique :

- l'approche dans le domaine spectral [14]

- le raccordement de modes [15], [16]

Les comparaisons avec les résultats obtenus par l'approche dans le domaine spectral seront effectuées pour des épaisseurs de métallisation négligeables. En effet, cette méthode ne prend en compte l'épaisseur de métallisation qu'au prix d'un alourdissemnent du formalisme, pénalisant l'intérêt initial de cette méthode [17].

Dans cet esprit, nous présentons figure 20.a.Iet 20.b.I des comparaisons entre les résultats fournis par le raccordement de modes et ceux fournis par l'approche dans le domaine spectral tant pour la permittivité relative effective que pour 1' impédance caractéristique et ce, pour les deux modes. Nous pouvons apprécier sur ces différents tracés d'une part la concordance des résultats obtenus pour la permittivité relative effective et d'autre part le comportement très différent des deux modes en fonction de la fréquence, le mode

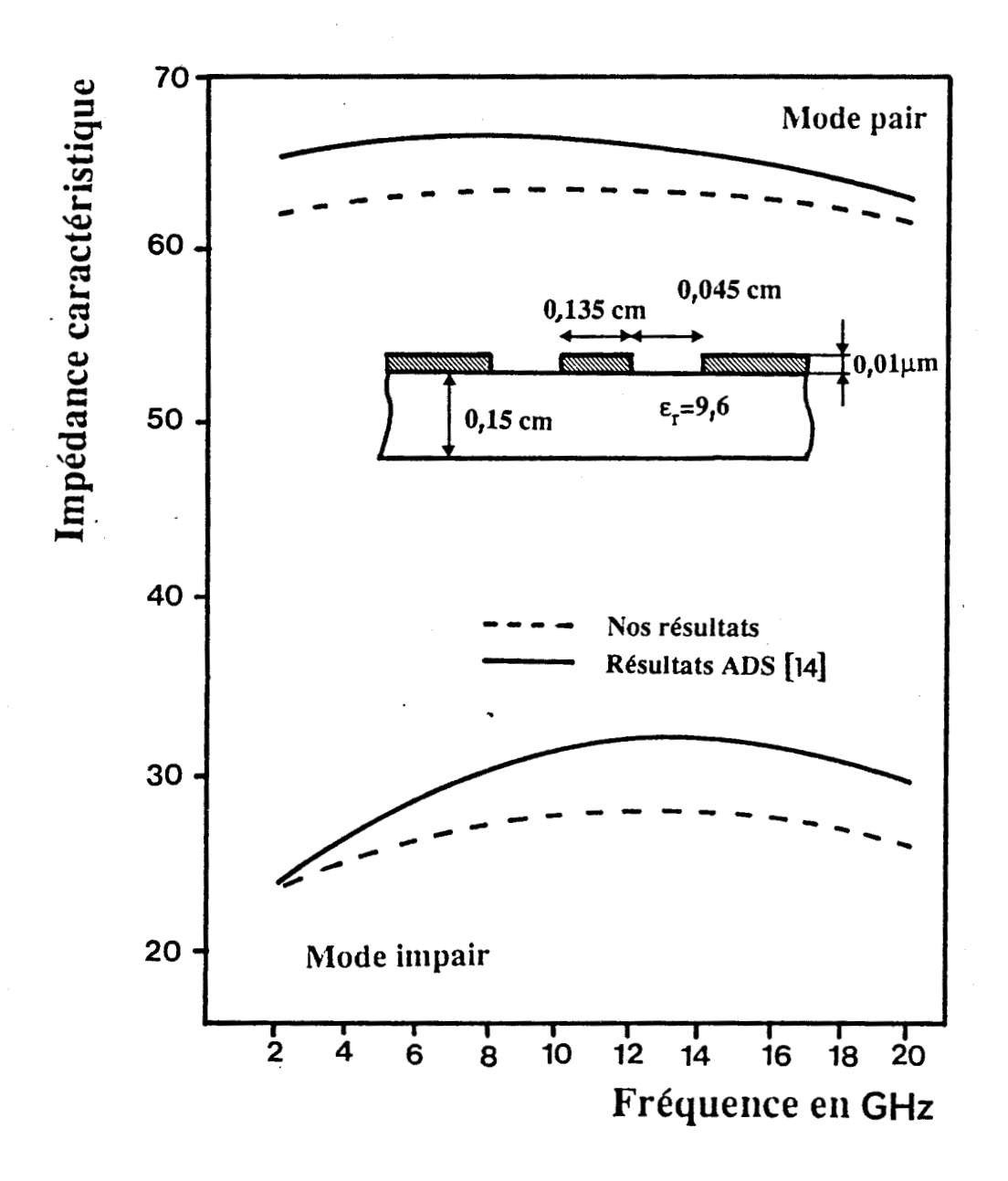

Comparaison avec d'autres travaux basés sur l'approche dans le domaine spec-Figure 20.b.I: tral,[14].

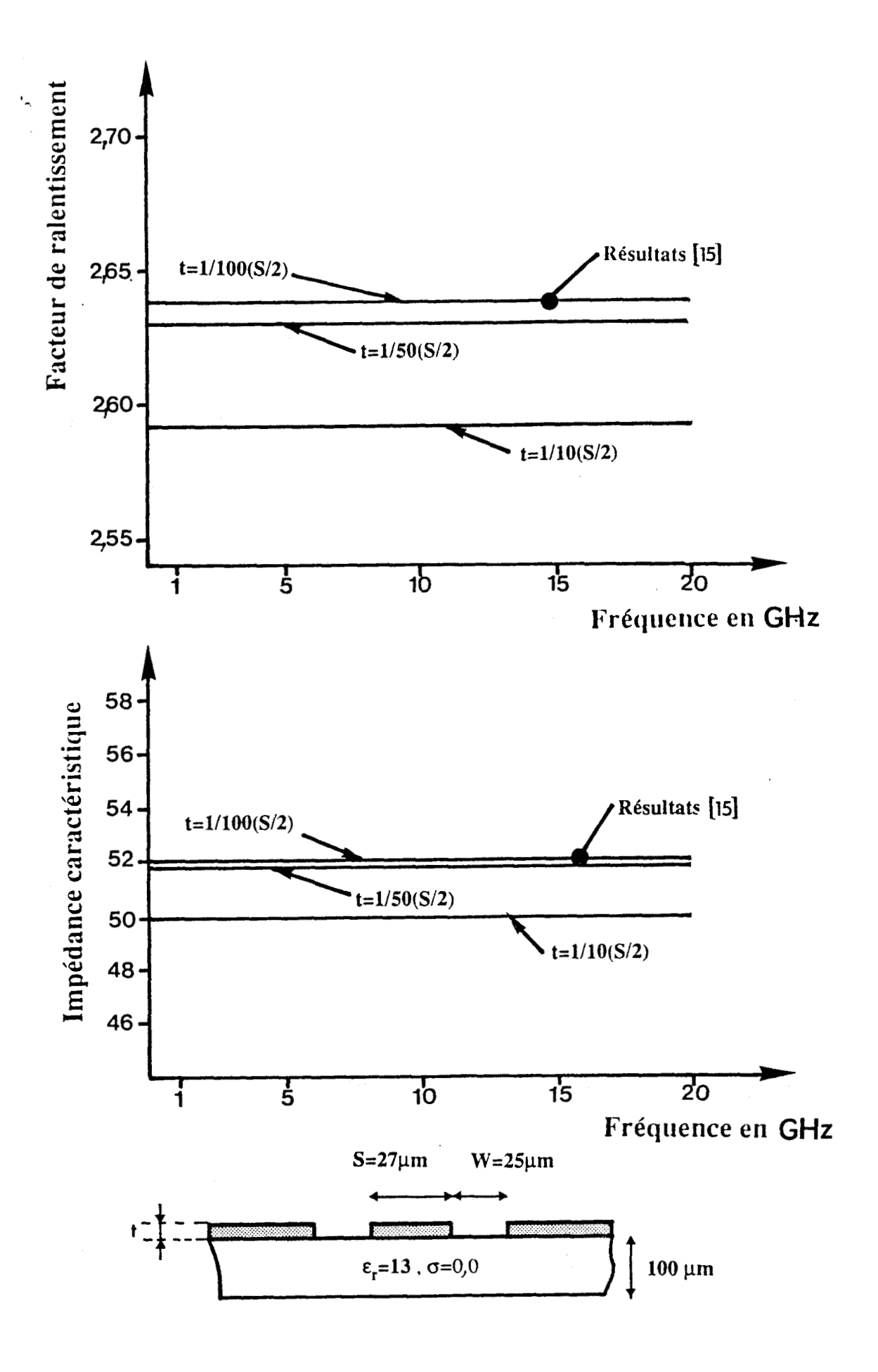

**Figure 21.1:** Comparaison avec d'autres travaux basés sur sur le raccordement de modes ,mode pair ,[15].

impair étant plus dispersif que le mode pair. Pour 1' impédance caractéristique, figure 20.b.1, les différences apparaissant au niveau de cette comparaison ne permettent pas de mettre en doute la validité de notre étude puisque comme nous l'avons signalé au paragraphe précédent, la définition de l'impédance caractéristique relève de l'arbitraire pour ce type de structure propageant des modes hybrides. Toutefois, des évolutions similaires sont obtenues.

En ce qui concerne le raccordement de modes, à notre connaissance seuls des travaux se rapportant au mode pair ont été pub1 iés .

Dans un souci de vérification, nous avons comparé les résultats fournis par notre programme en faisant varier l'épaisseur de métallisation. Ces résultats sont présentés figure 21 .I. Pour une épaisseur de métallisation t =  $1/10$  (S/2), nos résultats coïncident avec ceux référencés. Cette comparaison s'avère donc tout à fait satisfaisante.

#### **1.5.1.2.** Cas **des structures avec** pertes

Les résultats [18] pris en référence pour cette étude comparative ont été établis par la méthode du raccordement de modes. Ils constituent donc une excellente référence.

La structure étudiée est constituée d'une couche semiconductrice fortement dopée  $N_D = 6 \times 10^{17}$  cm<sup>-3</sup>, ce qui correspond à une conductivité **a** = 769,2 mhos/cm. Nous présentons figure 22.1, llévolution de l'atténuation et du facteur de ralentissement en fonction des paramètres  $r = S/(S + 2 W)$  et q = t<sub>1</sub>/(t<sub>1</sub> + t<sub>2</sub>) à une fréquence fixe de 1GHz.

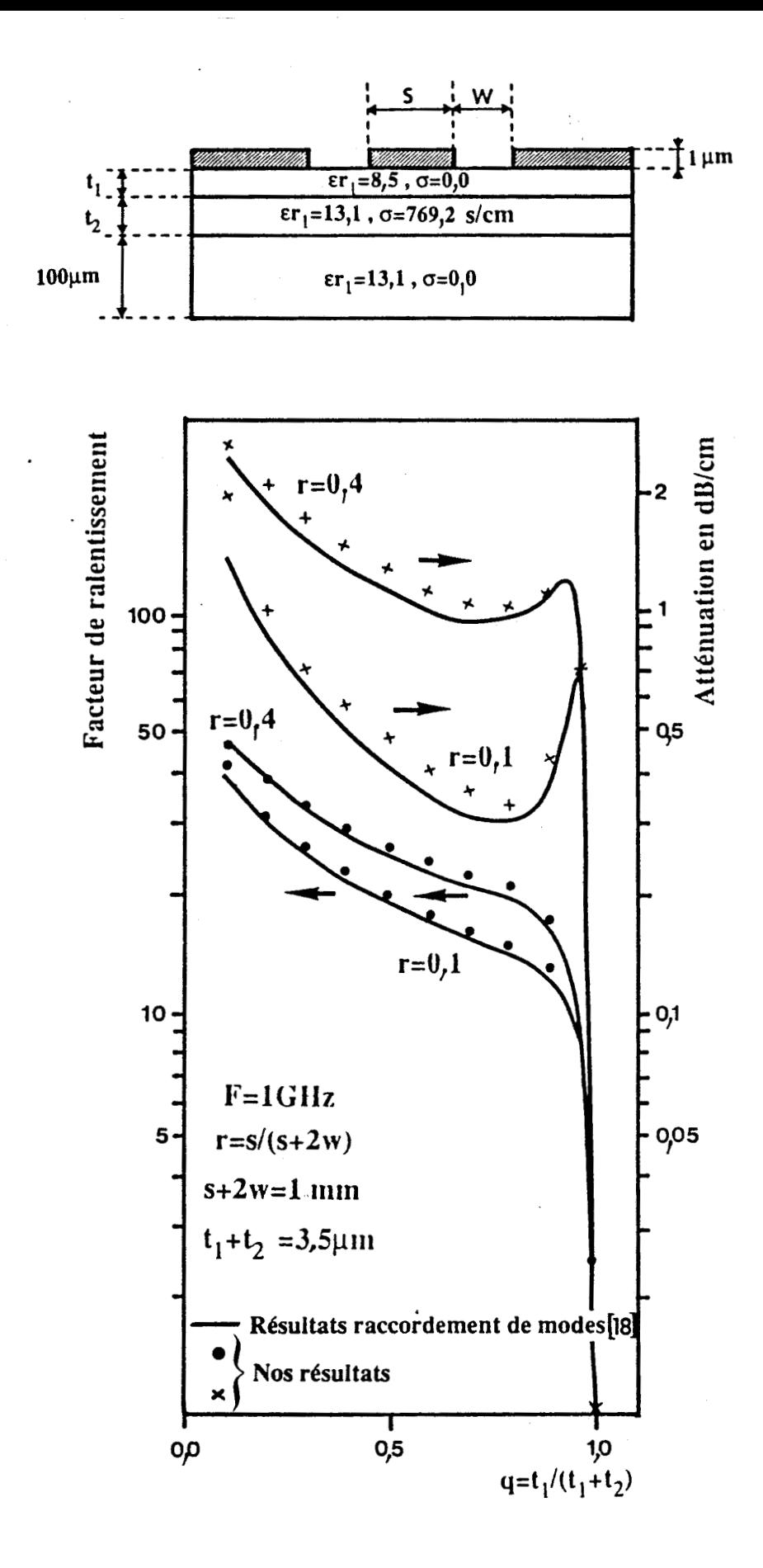

Figure 22.I: Comparaison avec d'autres travaux basés sur le raccordement de modes, [8], évolution de l'atténuation et du facteur de ralentissement en fonction de r et q.

Ces paramètres r et q caractérisent respectivement un rapport géométrique entre le conducteur central et les fentes et un rapport entre les épaisseurs des différentes couches constituant la structure.

La figure 22.1 montre que les résultats sont en parfait accord avec ceux pris en référence.

De plus, nous observons que l'atténuation est très sensible aux variations des paramètres r et q, alors que seul le paramètre q influe fortement sur le comportement du facteur de ralentissement.

Pour la valeur  $q = 1$  correspondant à une absence de couche semiconductrice dopée, donc à une structure sans perte, nous retrouvons un facteur de ralentissement proche 2,6 ( $\epsilon_{\text{reff}} = 7$ ) et une atténuation nulle.

La comparaison concernant la partie réelle (figure 23.1) et la partie imaginaire (figure 24.1) de 1' impédance caractéristique confirme le bon fonctionnement de nos programmes.

Pour la valeur particulière  $q = 1$ , nous retrouvons une partie imaginaire de l'impédance caractéristique nulle et une partie réelle de valeur correspondant au cas sans perte.

Les différentes études comparatives que nous venons de présenter étaient indispensables pour tester la validité de nos programmes. Nous pouvons maintenant utiliser notre programme pour déterminer l1 influence combinée d'une couche de passivation et de l'épaisseur de métallisation sur les caractéristiques de propagation pour les deux modes, pour une structure coplanaire.

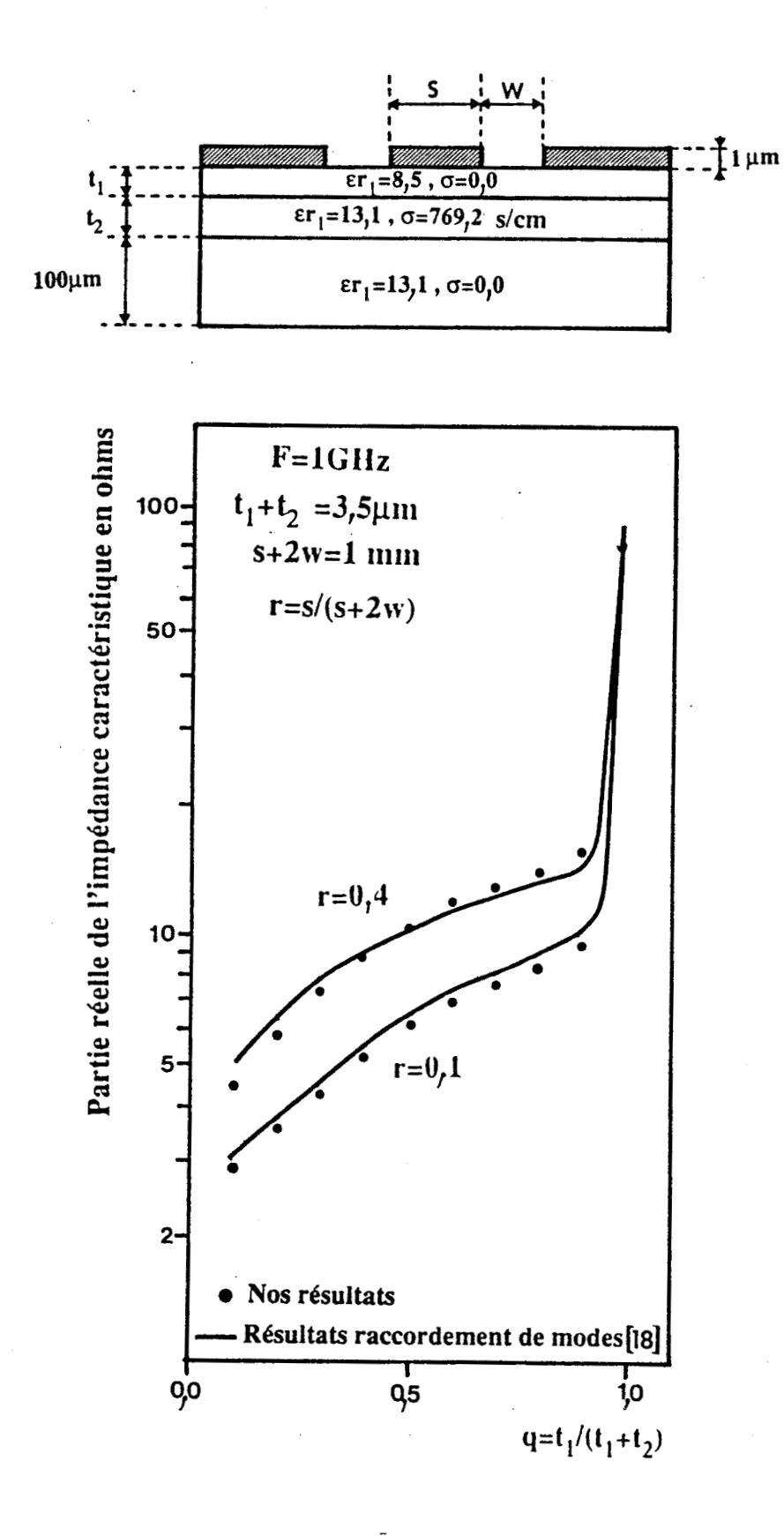

Figure 23.I: Comparaison avec d'autres travaux basés sur le raccordement de modes, [8], évolu**tion** de la partie réelle de l'impédance caractéristique en fonction de r et q.
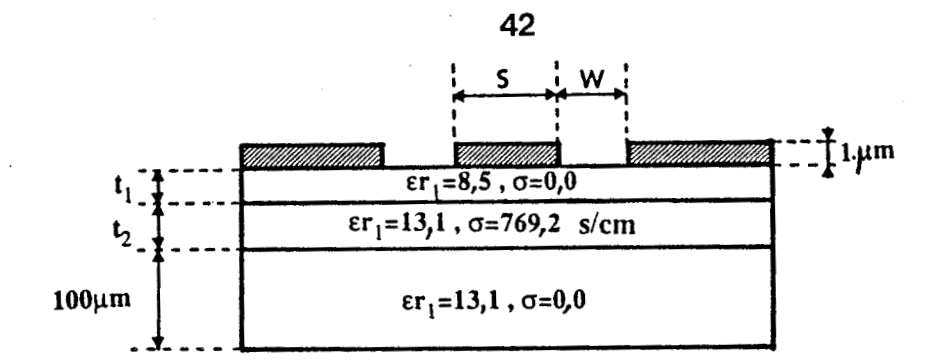

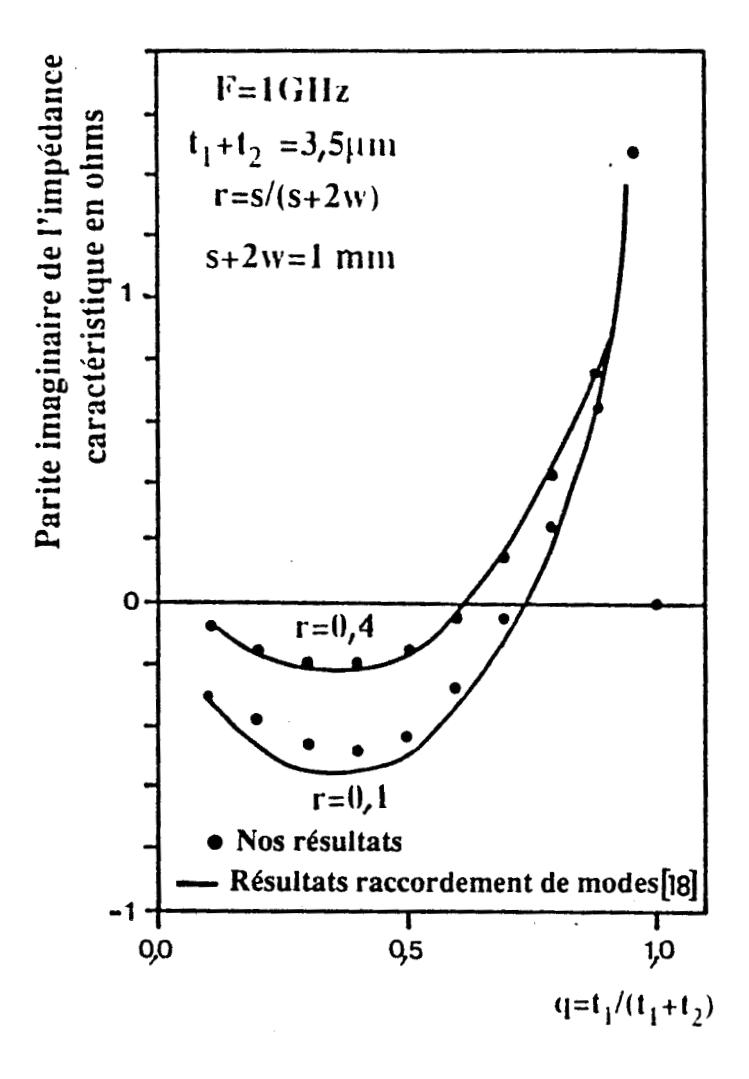

**Figure 24.1:** Comparaison avec d'autres travaux basés sur le raccordement de modes. **(81,** évolution de la partie imaginaire de l'impédance caractéristique en fonction de r et q.

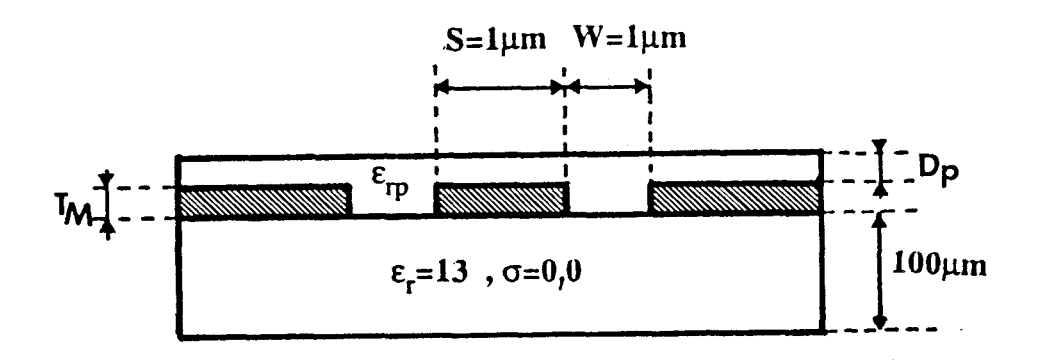

Figure 25.I: Structure étudiée

### **1.5.2. Résultats typiques**

Cette étude [19], [20], [21] se réfère à deux types de structures, l'une déposée sur un substrat homogène semi-isolant, l'autre sur un substrat dopé multicouche.

#### **1.5.2.1. Structure comportant un substrat homogène**

La structure étudiée est présentée (figure 25.1), elle est constituée d'un substrat homogène semi-isolant de permittivité relative  $\epsilon r$  = 13. Les métallisations présentent une conductivité infinie.

Dans un premier temps, à fréquence fixe de IOGHz, nous avons étudié les variations de la permittivité relative effective en fonction de l'épaisseur de métallisation.

Les courbes présentées (figure 26.1) mettent en évidence une décroissance de la permittivité relative effective pour une augmentation de l'épaisseur de métallisation.

Ces variations s'expliquent aisément, lorsque l'épaisseur de métallisation. augmente, les lignes de champ électromagnétique s'épanouissent davantage dans l'air, ce qui a pour effet de diminuer la permittivité relative effective.

La décroissance moins prononcée de la permittivité relative effective pour le mode impair est essentiellement due à la répartition des lignes de champ plus étendue pour ce mode dans l'espace libre au-dessus des métallisations.

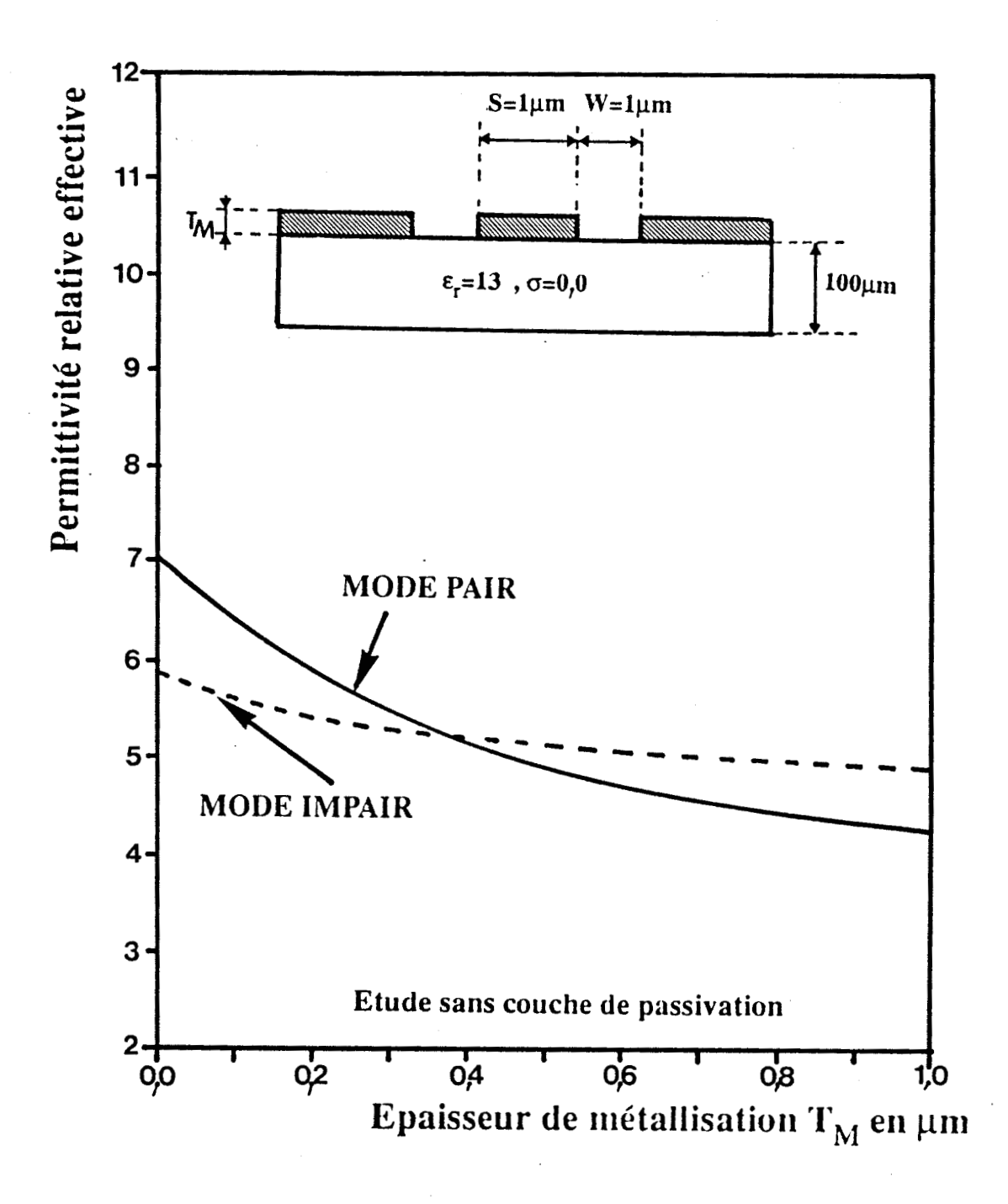

Figure 26.I: Evolution de la permittivité relative effective en fonction de l'épaisseur de métallisation  $T_M$ , étude sans passivation.

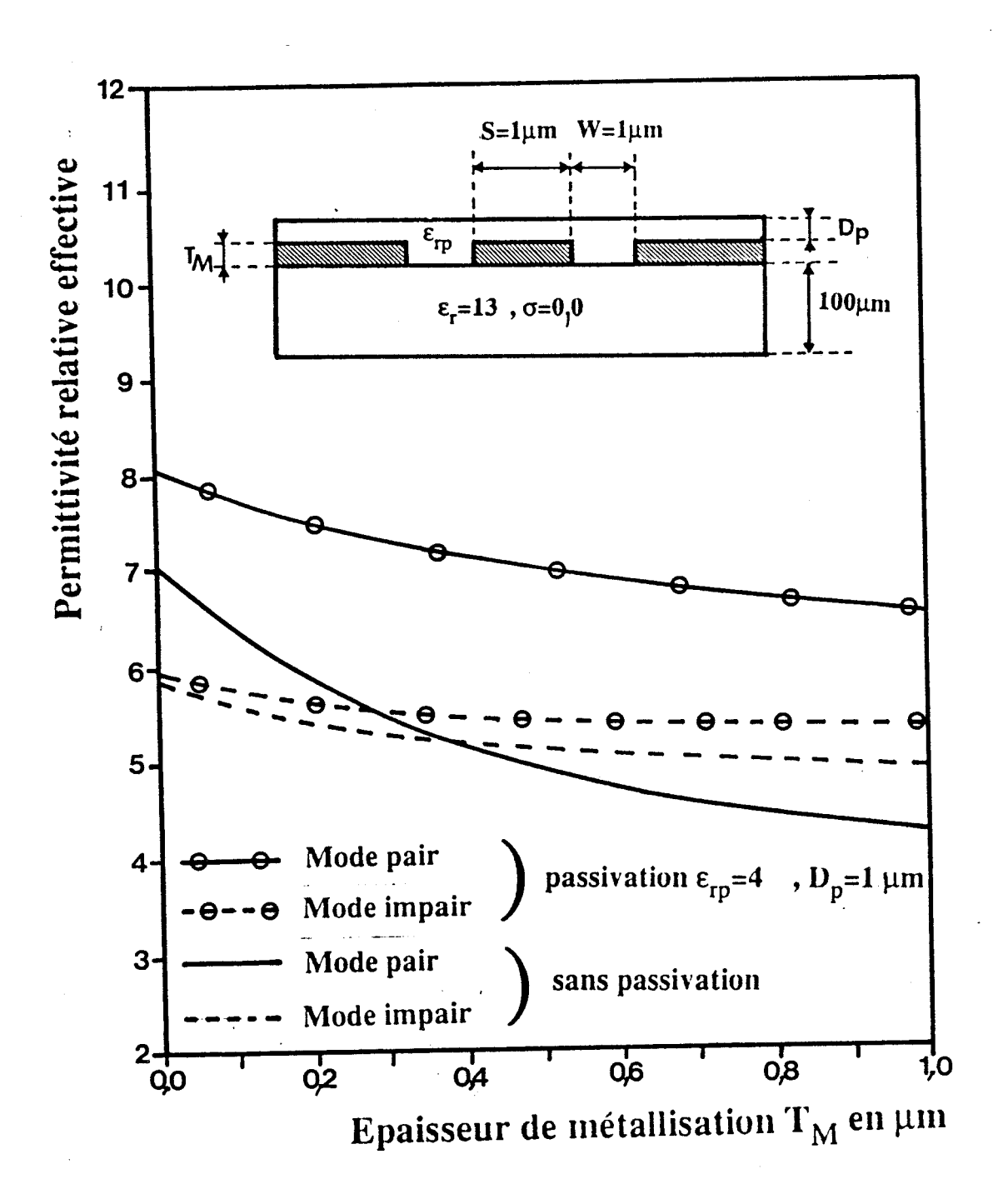

Figure 27.I: Influence d'une couche de passivation  $\varepsilon_{rp} = 4.0$  sur la permittivité relative effective.

La deuxième étude se rapporte à l'effet conjugué de l'épaisseur de m6tallisation et de la présence d'une couche de passivation. Pour cela, nous considérons la même structure (figure 25.1) que précédemment en ajoutant une couche supplémentaire placée au-dessus de la métallisation.

Nous avons envisagé l'influence de deux matériaux les plus utilisés pour la passivation, la silice SiO<sub>2</sub> de permittivité relative 4.0, le nitrure silicium Si3N4 de permittivité relative 7.5.Les courbes, figures 27 et 28, montrent d'une part que le mode pair est plus sensible à la présence d'une couche de passivation, d'autre part que la présence de cette couche réduit les variations relatives de la permittivité relative effective lorsque 1 'épaisseur de métallisation augmente, comparativement à l'étude réalisée en l'absence de cette couche de passivation. Les courbes (figures 29.1 et 30.1) relatives au mode pair pour différentes épaisseurs de passivation confirment ce que nous venons d'énoncer précédemment. Notons que pour Dp = O, seuls les domaines inter-électrodes sont remplis de diélectrique.

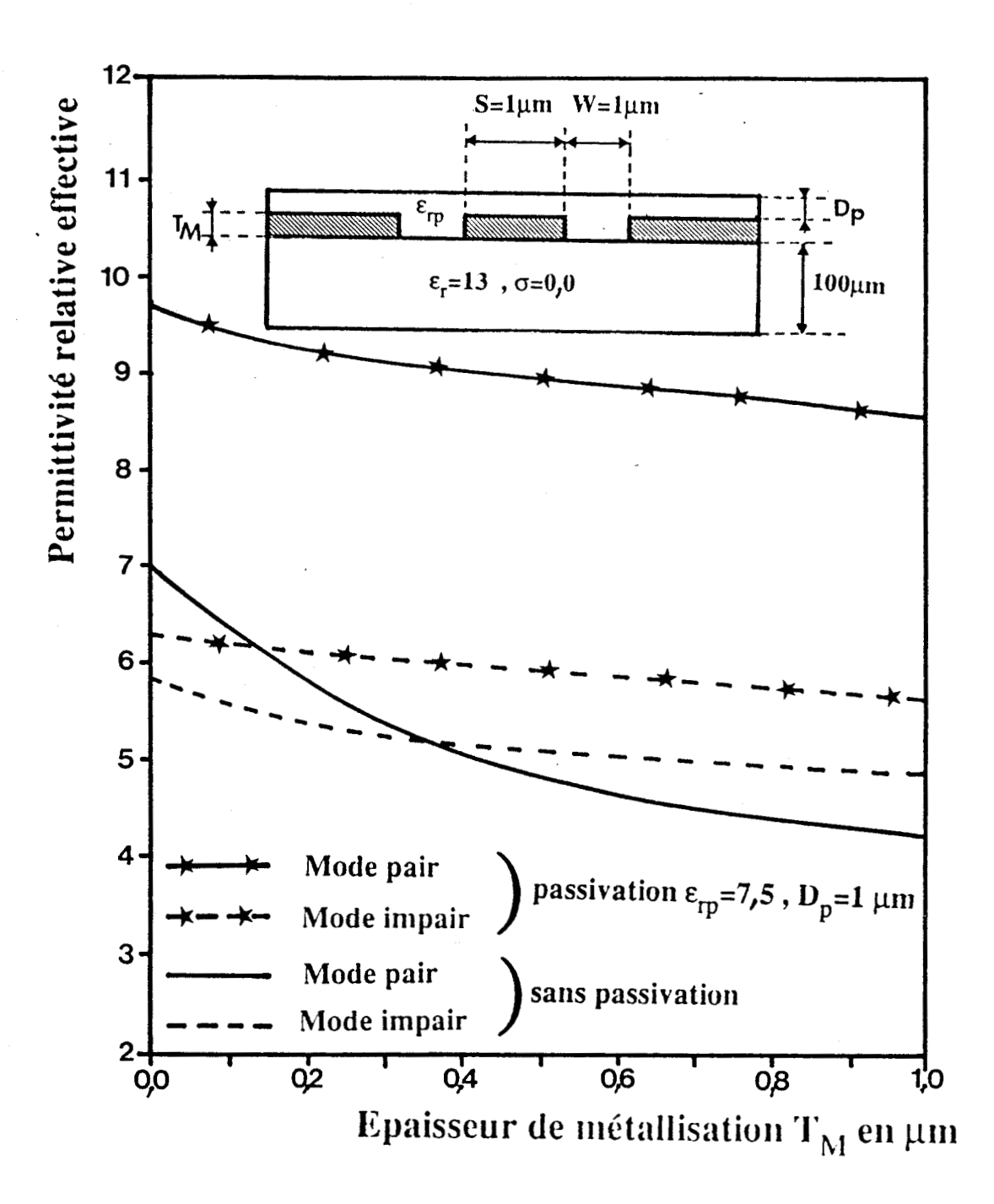

Figure 28.I: Influence d'une couche de passivation  $\varepsilon_{\text{rp}}$ =7,5 sur la permittivité relative effective.

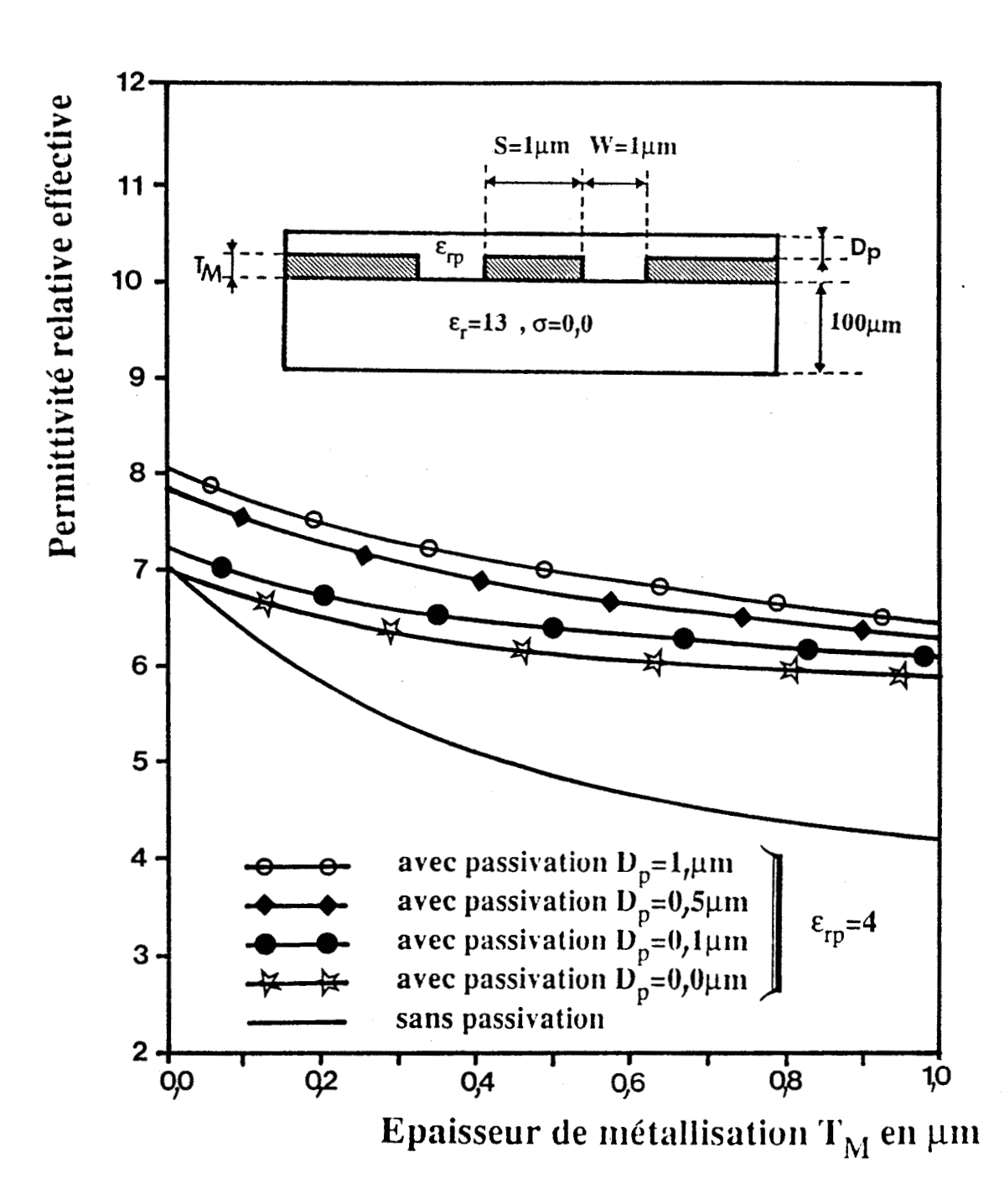

**Figure 29.1:** Evolution de la permittivité relative effective en fonction de l'épaisseur de métallisation pour différentes épaisseurs de passivation  $(\epsilon_{rp} = 4,0)$ 

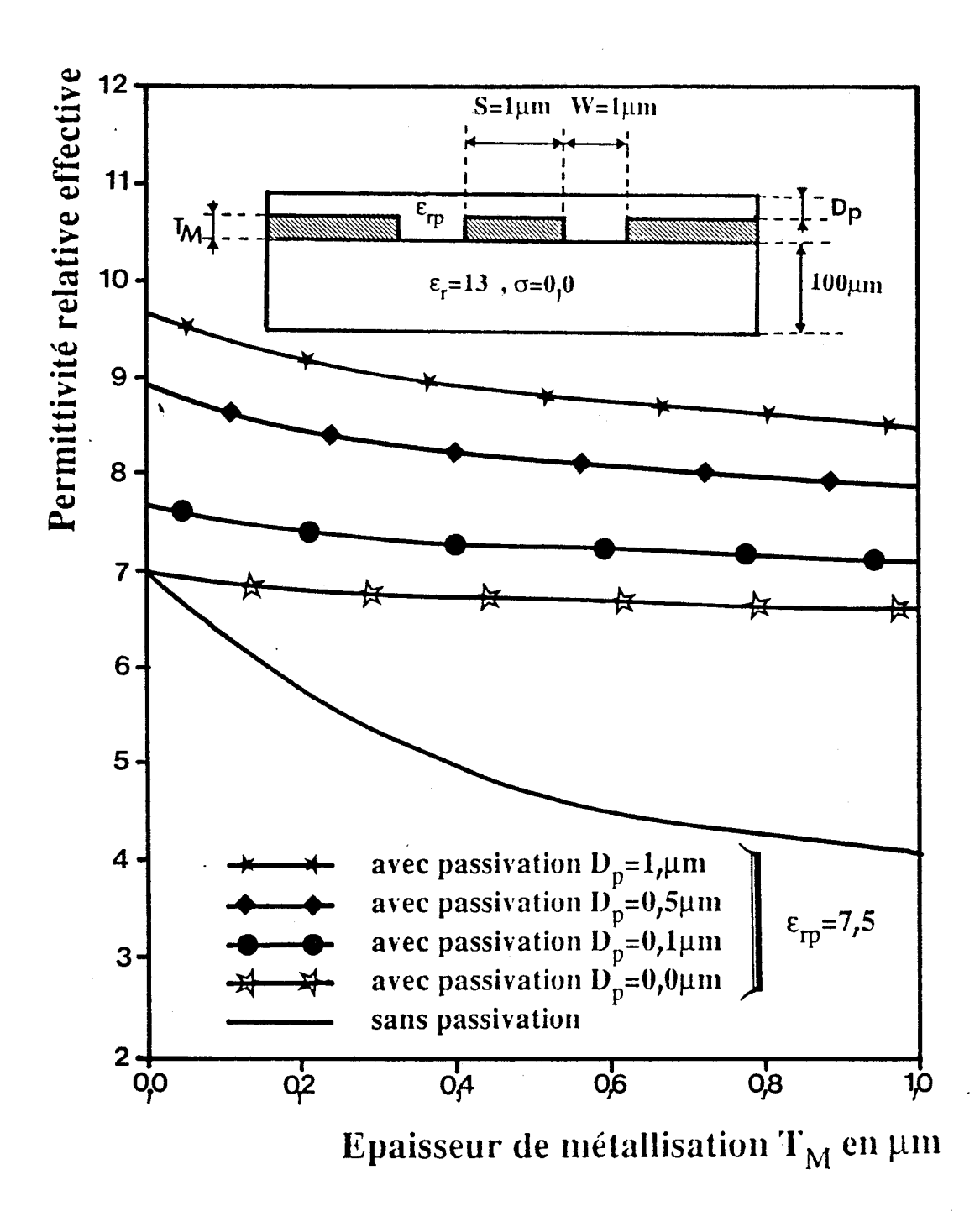

Figure 30.I: Evolution de la permittivité relative effective en fonction de l'épaisseur de métallisation pour différentes épaisseurs de passivation ( $\varepsilon_{\text{rp}}$ =7,5)

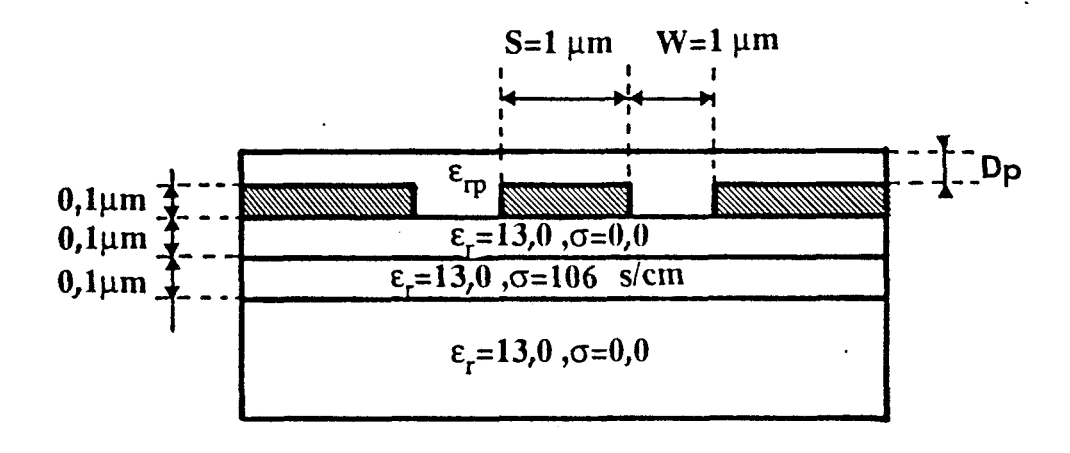

Figure 31.I: Structure étudiée

## **1.5.2.2. Structure comportant un substrat dopé multicouche**

La couche dopée de cette structure (figure 31.1) présente une conductivité de 106 s/cm, ce qui correspond à un dopage de l'ordre  $10^{17}$  cm<sup>-3</sup>.

Nous analysons le comportement fréquentiel de cette structure multicouche dopée, avec ou sans passivation pour une épaisseur de métallisation constante de O.lum.

Nous présentons figure 32.1 1 ' évolution fréquentielle de la permittivité relative effective.

Pour le mode impair, la permittivité relative effective étant très peu sensible à la présence d'une couche de passivation, nous n'avons pas représenté les tracés correspondant à une épaisseur  $Dp = 0, 1 \mu$ .

Nous observons que la permittivité relative effective est supérieure à la permittivité des milieux constituant la structure. D'autre part, l'atténuation figure 33.1 importante est essentiellement dûe aux pertes en volume dans le semiconducteur. En conséquence, elle est peu sensible aux variations de l'épaisseur de la couche de passsivat ion.

Pour ce type de structure, nous retrouvons un phénomène bien connu [22], [23] qualifié de mode à onde lente.

Ce phénomène s'explique par une dissociation des énergies électrique et magnétique. L'énergie magnétique pénètre dans tout le volume de la structure, alors que l'énergie électrique reste confinée sous le ruban central dans la couche isolante de conductivité nulle. A cet effet, nous présentons respectivement figure 34.1, figure 35.1 la répartition de l'énergie magnétique et de l'énergie électrique à la

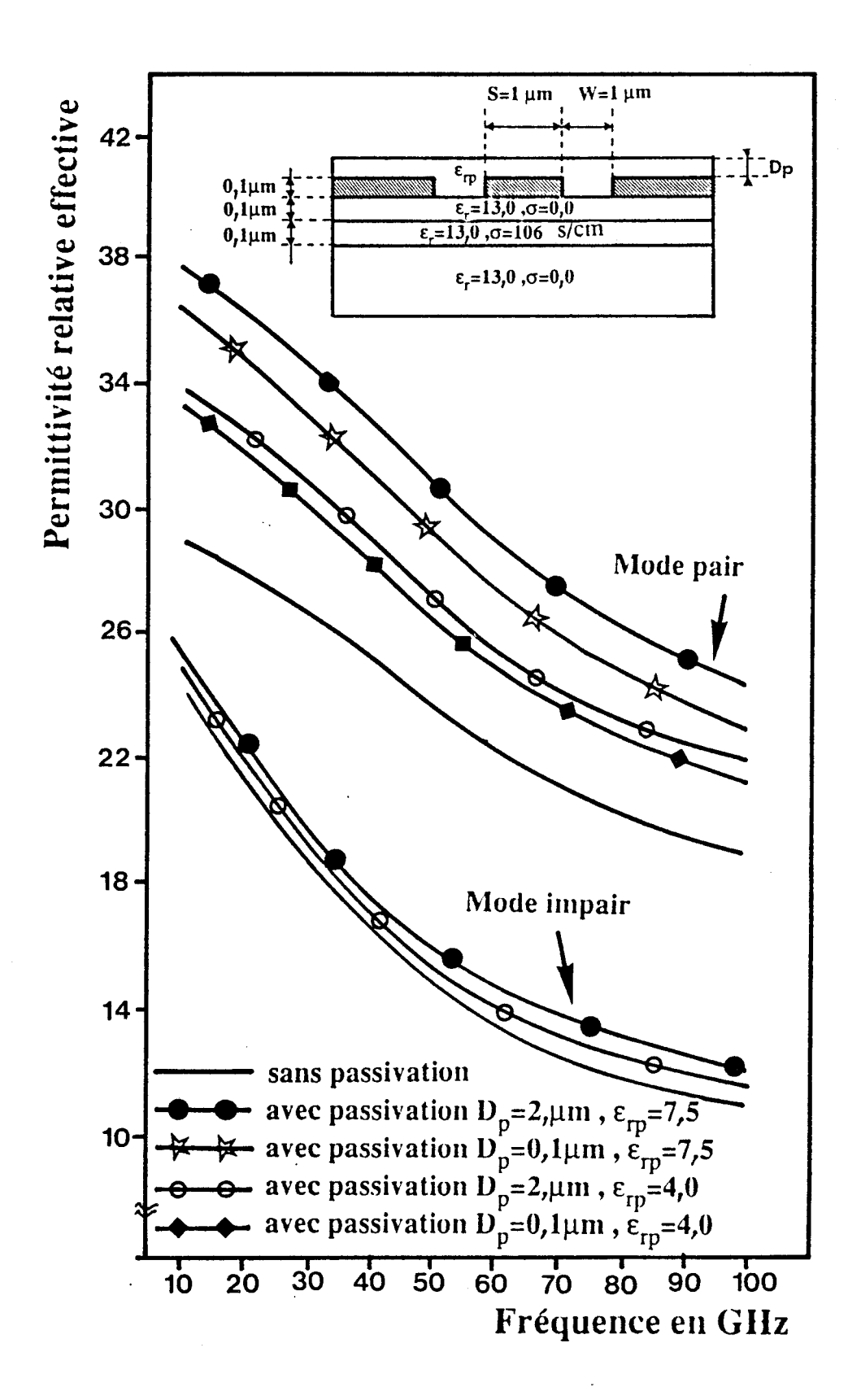

Figure 32.I: Evolution fréquentielle de la permittivité relative effective pour différentes couches de passivation.

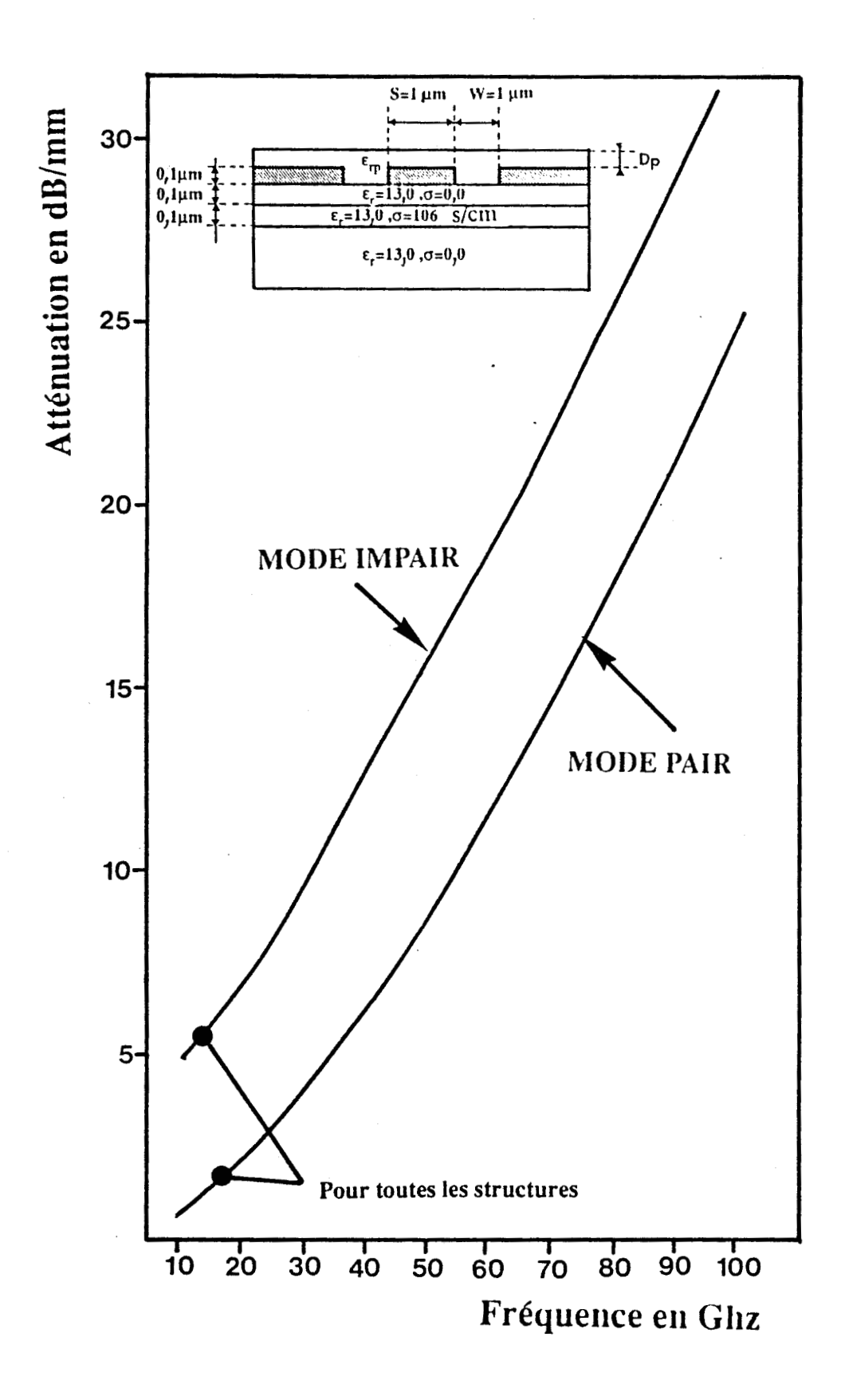

Figure 33.I: Evolution fréquentielle de l'atténuation pour différentes couches de passivation.

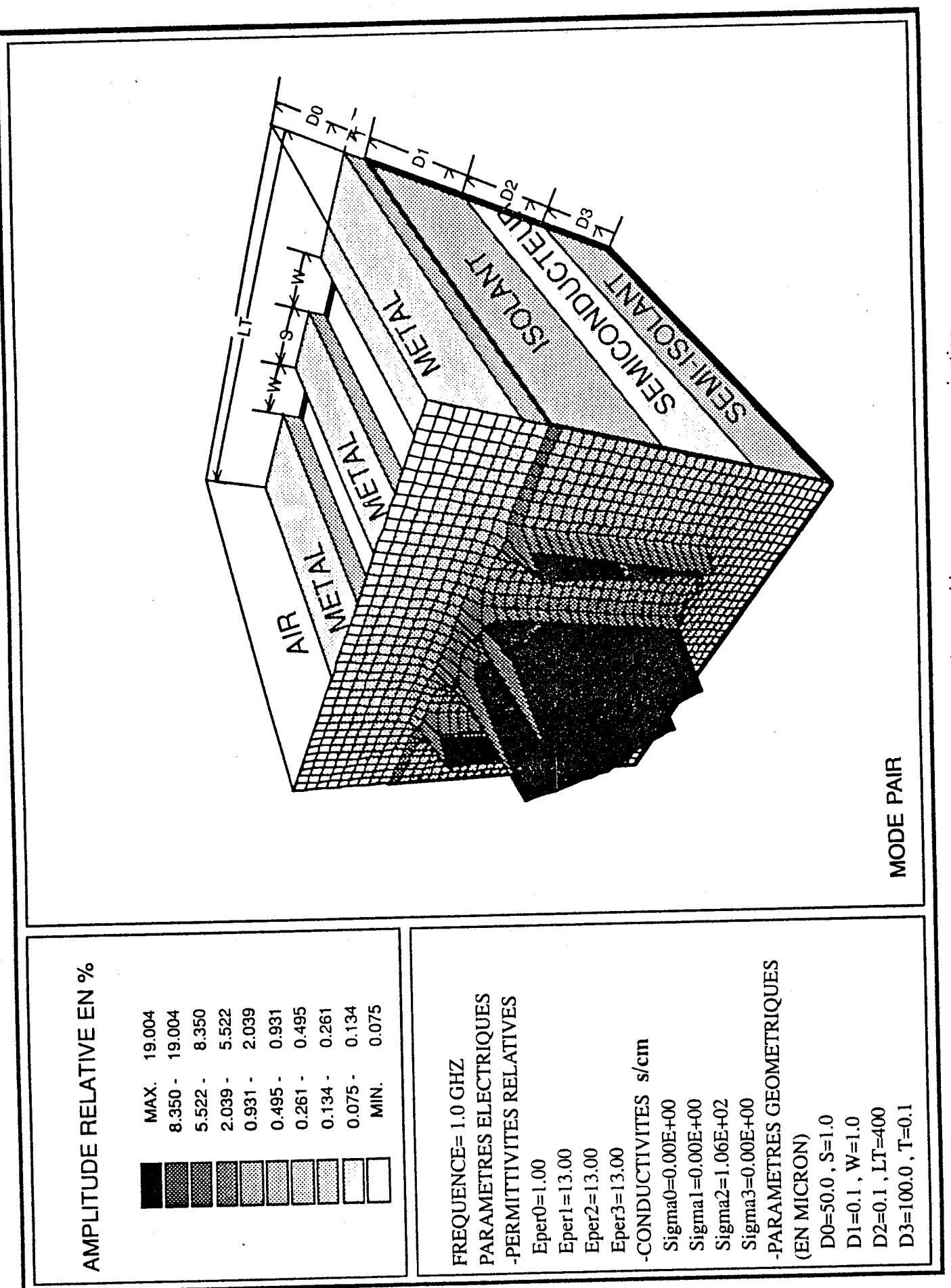

Figure 34.1: Configuration de l'énergie magnétique, structure sans passivation.

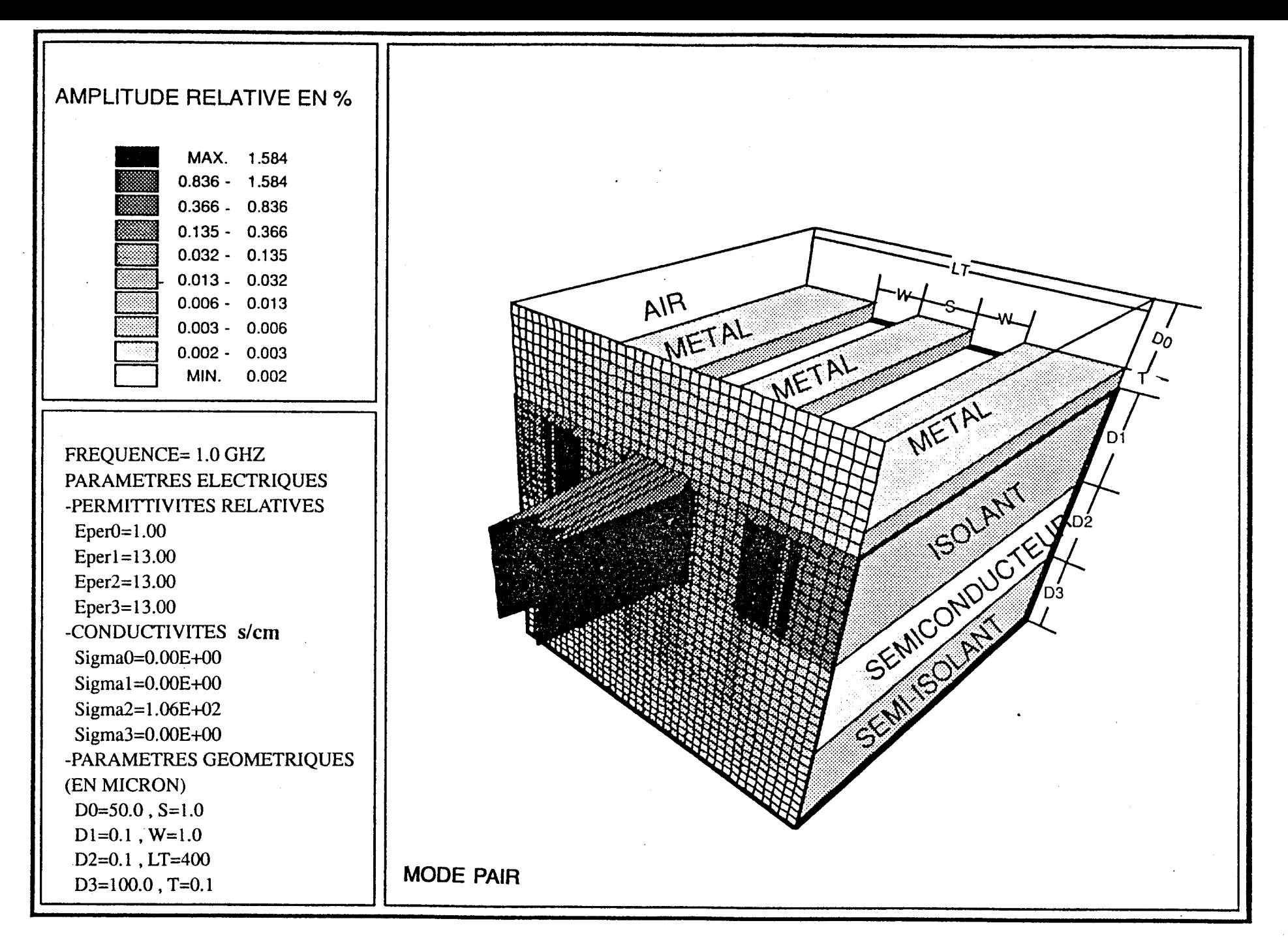

-- **Figure 35.I:** Configuration de l'énergie électrique, structure sans passivation

fréquence de **1GHz** pour la structure sans couche de passivation, pour le mode pair.

Quelques remarques peuvent être faites qu'en aux variations de la permittivité relative effective.

En fait, nous devons différencier les variations absolues et les variations relatives de la permittivité relative effective.

Si nous considérons les variations de ce paramètre dans l'absolu, les effets d'une couche de passivation sont plus importants pour une structure propageant des ondes lentes.

Par contre dans le cas de variation relative, l'effet d'une couche de passivation sur les caractéristi ques de propagation d'une structure coplanaire est plus sensible pour une structure sans perte que pour une structure propageant un mode lent.

Cette étude nous a donc permis de qualifier et de quantifier les effets combinés d'une couche de passivation et de l'épaisseur de métallisation sur les caractéristiques de propagation de telles 1 ignes .

Pour les passivations utilisées le plus couramment en technologie microonde intégrée, à savoir le nitrure de silicium Si<sub>3Nu</sub> et la silice Si02, la permittivité relative effective décroît de :

- 30% sans couche de passivation

- 20% avec une couche de passivation de permittivité relative  $\varepsilon$ rp = 4,0

- 10% avec une couche de passivation de permittivité relative  $\varepsilon$ rp =  $7,5$ .

51

Ceci pour le mode pair, quand 116paisseur de métallisation, croît de O, lpm à Ipm, l'épaisseur de la couche de passivation étant fixée à lpm.

Pour le mode impair, nous obtenons pour le même type de variations une décroissance de :

- 8,5% sans couche de passivation

- 6% avec une couche de passivation de permittivité relative  $\varepsilon$ rp = 4,0

- 4,5% avec une couche de passivation de permittivité relative  $\varepsilon$ rp = 7.5

montrant ainsi une influence moindre de la passivation et de l'épaisseur de métallisation sur les caractéristiques du mode pair.

Après avoir exposé des résultats montrant l'intérêt de la méthode de raccordement de modes, nous présentons dans la deuxième partie de ce mémoire une méthodologie permettant de caractériser des lignes coplanaires à contact Schottky possddant des facteurs de ralentissement élevés et une atténuation importante. Cette méthodologie est basée sur l'utilisation d'un logiciel d'optimisation et la définition d'un modéle type ligne de transmission de la ligne coplanaire.

## **BIBLIOGRAPHIE DE LA PREMIERE PARTIE**

- [1] Y. FUKUOKA, Y.C. SMITH, T. ITOH : "Analysis of slow-wave coplanar waveguide for Monolithic Integrated Circuits", I.E.E.E. Trans. M.T.T., VOL. 31, PP. 567-573, July 1983.
- [2] G. KOWALSKY, R. PREGAL : "Dispersion characteristics of shielded microstrips with finite thickness", Arch. Elecktron. Ubertragungstech, 25, pp. 193-196, juin 1971.
- [3] H. HASEGAWA and H. OKIZAKI : "MIS and Schottky slow-wave coplanar striplines on GaAs substrates", Electron. Lett., vol. 13, nº22, pp. 663-664, Oct. 1977.
- [4] R. MITTRA, Y .L. HOU and V. JAMNEJAD : "Analysis of open dielectric waveguides using mode-matching technique and variational methods", I.E.E.E. Trans. Microwave Theory Tech., vol. MTT-28, pp. 36-43, Jan. 1980.
- [5] W. HEINRICH and H.L. HARTNAGEL : "Field-theoretic analysis of wave propagation on FET electrodes including losses and small-signal amplification", Int. J. Electronics, 1985, vol. 68, n<sup>o4</sup>, pp. 613-627.
- [6] P. LAMPARIELLO and R. SORRENTINO : "The ZEPLS program for solving characteristic equations of electromagnetic structures", I.E.E.E. Trans. Microwave Theory Tech., vol. MTT-23, pp. 457-458, May 1975. and W. ZIENIUTYCZ : "Comments on the ZEPLS program", and Authors' Reply, I.E.E.E. Trans. Microwave Theory Tech., vol. MTT-31, p. 420, May 1983.
- [7] CURTIS F. Gérald, Patrick O. WHEATLEY : "Applied numerical analysis ADDISONS-WESLEY PUBL ISHING Company .
- [8] J.K. LANGE : "Analysis of shielded strip and slot lines on a Ferrite substrate transversely magnetized in the plane of the substrate", Electronics and Communication, Mars 1982.
- [9] W.S. LEE, W.R. JONES, and J. CAMPBELL0 : "Convergence of numerical solutions of iristype discontinuity problems", Transact.  $I.E.E.E.F.$ M.T.T., Vol. 19, pp. 241,247, 1971.
- [IO] J. SIEGL. J. : "Numerische berechnung der grundwelle und der ' hoheren wellentypen auf einer schlizleitung it reichteckigem schirm und endlicher mettalisierungdicke". Dissertation D 83, Tech. Universitat Berlin, 1978.
- [11] JANSEN R. : "Fur numerischen berechnung geschirmter streifenleitungs structuren", A.E.U. 29, 1975, pp. 241, 247.
- [12] H. HASEGAWA, M. FURURKAWA, and H. YANAI : "Properties of microstrip line on Si-SiO<sub>2</sub> system", I.E.E.E. Trans. Microwave Theory Tech., vol. MTT-19, PP. 869-881, Nov. 1971.
- [13] P. PRIBETICH : "Contribution à l'étude d'un applicateur microonde de type fente, ecité par une ligne microruban", Thèse de 3ème cycle, Lille, juin 1984.
- [14] L. FAUCON : "L1approche spectrale des guides planaires : paramètres électromagnétiques des lignes microfente et coplanaire", Thèse de 3ème cycle, Lille, septembre 1978.
- [15] T. ITOH, CK. TZUANG : "High-Speed pulse transmission along a slow-wave CPW for monolithic microwave integrated circuits, I.E.E.E. TRANS. M.T.T., vol. 35, pp. 697-704, August 1987.
- [16] CK TZUANG and T. ITOH : "Pulse transmission on a slow-wave MIS and Schottky coplanar waveguide with finite conductor thickness", in 15th European Microwave Conf. Dig., (Paris), pp. 225-230, sept. 1985.
- [17] T. KITAZAWA, Y. HAYASHI, M. ZUZUKI : "A coplanar waveguide with thick metal-coating", I.E.E.E. Trans., M.T.T., PP. 604-608, sept. 1976.
- [18] R. SORRENTINO, G. LEUZZI, A. SILBERMAN : "Characteristics of metalinsulator-semiconductor coplanar waveguides for monolithic microwave circuits", I.E.E.E. Trans., M.T.T., vol. 32, pp. 410-416, April 1984.
- [19] R. DELRUE, C. SEGUINOT, P. PRIBETICH, P. KENNIS : "Influence d'une couche de passivation sur les caractéristiques de propagation de lignes coplanaires pour circuits intégrés", 5ème Journées Nationales Microondes, juin 1987, pp. 429-431.
- [20] R. DELRUE, C. SEGUINOT, P. PRIBETICH and P. KENNIS : "The effects of a dielectric capacitor layer and metallisation on the propagation parameters of coplanar waveguide for MMIC. I.E.E.E. Trans., M.T.T., vol. 36, pp. 1285,1288, August 1988.
- [21] R. DELRUE, C. SEGUINOT, P. PRIBETICH and P. KENNIS : "Influence of dielectric cap layer and metallization on electromagnetic propagation parameters of coplanar waveguide for monolithic integrated circuitsw, O.H.D., Pise, septembre 1987.
- **[22]** P. KENNIS and al : "Properties of microstrip and coplanar lines on semiconductor substrate", Proc. of the 12th Eu.M.C., sept. 1982, PP. 328-333.
- [23] M. AUBOURG, **J.P.** VILLOTTE, F. GODON, Y. GARAULT : "Finite element analysis of lossy waveguidew, I.E.E.E. M.T.T., Vol. 31, pp. 326- 331, April 1983.

# **DEUXIEME PARTIE CARACTERISATION**

### **II. CARACTERISATION**

Les dispositifs tels que les modulateurs électrooptiques à onde progressive, les circuits intégrés microondes (modulateurs et déphaseurs) nécessitent la caractérisation de ligne coplanaire à contact Schottky. De nombreuses études théoriques ont permis d'appréhender le comportement fréquentiel de ces structures de propagation. Néanmoins, la caractérisation expérimentale n'a pour 1' instant pu s'opérer que d'un point de vue qualitatif, ou pour des structures de type **MIS**  présentant de faibles pertes jusqu'à 15 GHz  $\lceil 1 \rceil$ ,  $\lceil 2 \rceil$ .

La détermination quantitative et systématique des paramètres électromagn6tiques de ce type de structures de propagation est loin d'être un problème trivial.

La discontinuité lignes d'excitation-structures d'études, les facteurs de ralentissement important observés ainsi que les pertes importantes en volume obèrent les mesures et ont jusqulà maintenant posé de nombreux problèmes. En effet, 1' utilisation des méthodes traditionnelles d'extraction des paramètres de la matrice de répartition ne sont pas aussi simplement transposables à ce type de mesure. Il convient donc de repenser le problème de mesure et de trouver une méthodologie adaptée à la détermination et à la caractérisation systématique des paramètres électromagnétiques.

Notre objectif est de caractériser à terme in situ les phénomènes de propagation apparaissant soit sur des circuits monolithiques, soit pour des composants actifs.

Dans cette partie, nous nous proposons de caractériser de façon systématique entre 1 et 25 GHz des structures à contact Schottky ayant des dimensions transversales de l'ordre du micron ; leurs caractéristiques essentielles peuvent se résumer par :

- un facteur de ralentissement très élevé

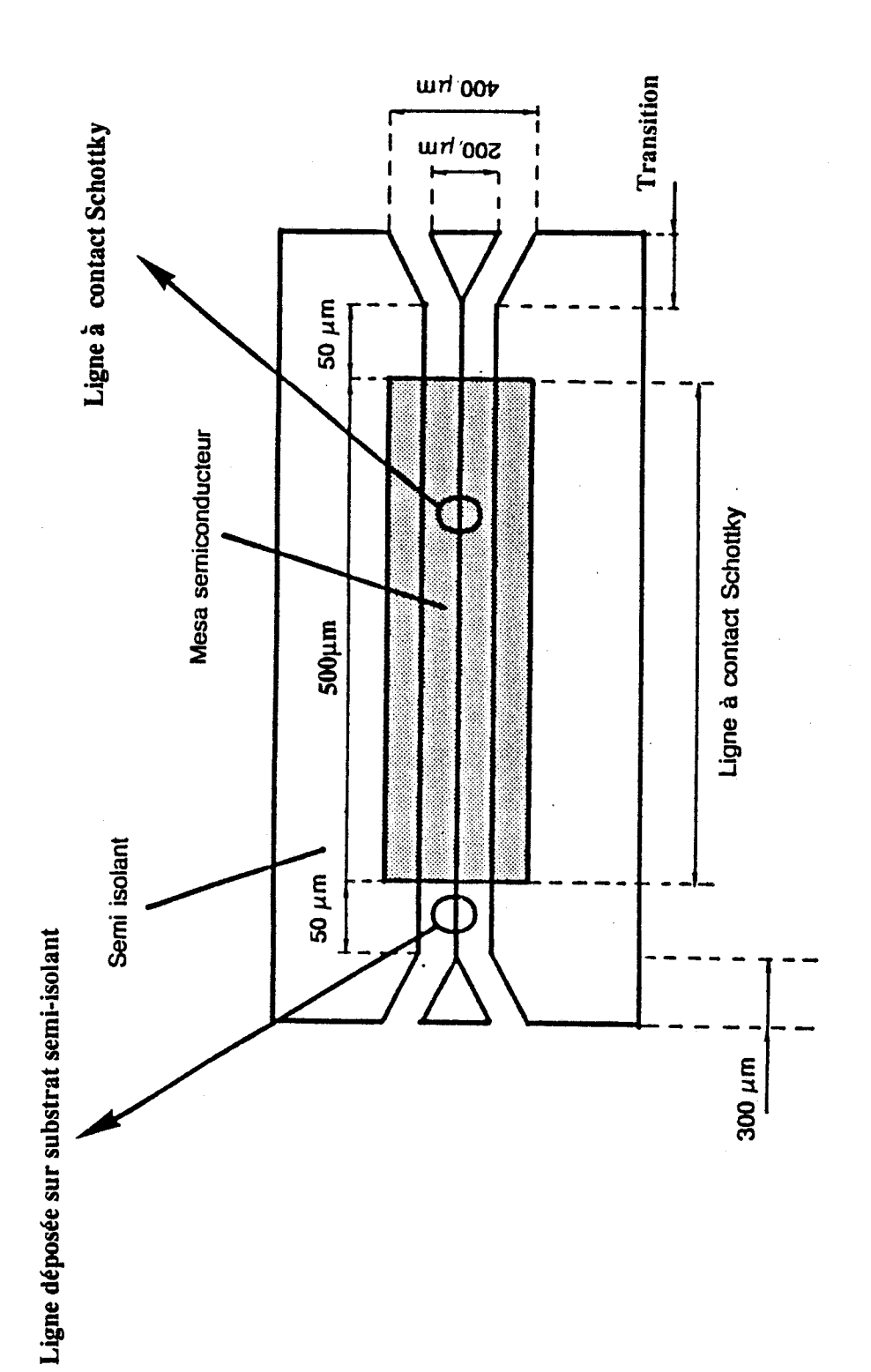

Figure 1.II: Topologie du circuit étudié.

À,

- une forte atténuation

- une nature très dispersive des caractéristiques de propagation

- une forte désadaptation entre la ligne d'alimentation et le dispositifs testé.

La topologie étudiée est présentée figure 1.11. Afin d'éviter tout problème lié à un montage hybride entre la ligne sous test et la ligne d'alimentation, nous utilisons une configuration de type monolithique consistant en une succession de tronçons de lignes coplanaires de paramètres géométriques différents.

Ce dispositif a étd réalisé au sein du laboratoire en utilisant une technologique AsGa conventionnelle. Dans le but d'élaborer la ligne à contact Schottky, un mesa d'une longueur de 5OOpm a été défini sur le substrat, avant les dépôts des métallisations (contacts ohmiques, contact Schottky, épaississement). Cette ligne à contact Schottky est donc insérée entre deux lignes coplanaires sur substrat semi-isolant d'impédance proche de 50 ohms.

Deux transitions géométriques progressives nous permettant d'assurer une connexion correcte aux pointes de mesures hyperfréquences "Cascade MicrotechW. En fait, la principale difficulté réside dans la détermination des caractéristiques de propagation du dispositifs sous test (ligne coplanaire à contact Schottky) en raison des différentes discontinuités existantes dans la structure. La première est liée à la transition pointes de mesures hyperfréquences, ligne coplanaire sur semi isolant. La seconde discontinuité, la plus importante, apparaît entre cette même ligne et la ligne à contact Schottky. En effet, bien que les dimensions soient inchangées de part et d'autre de cette transition, la présence d'un substrat semiconducteur induit la propagation d'un mode lent à très faible vitesse de phase, dont la répartition des énergies électriques et magnétiques est très différente de celle de la ligne sur substrat semi-isolant qui propage un mode quasi-TEM.

57

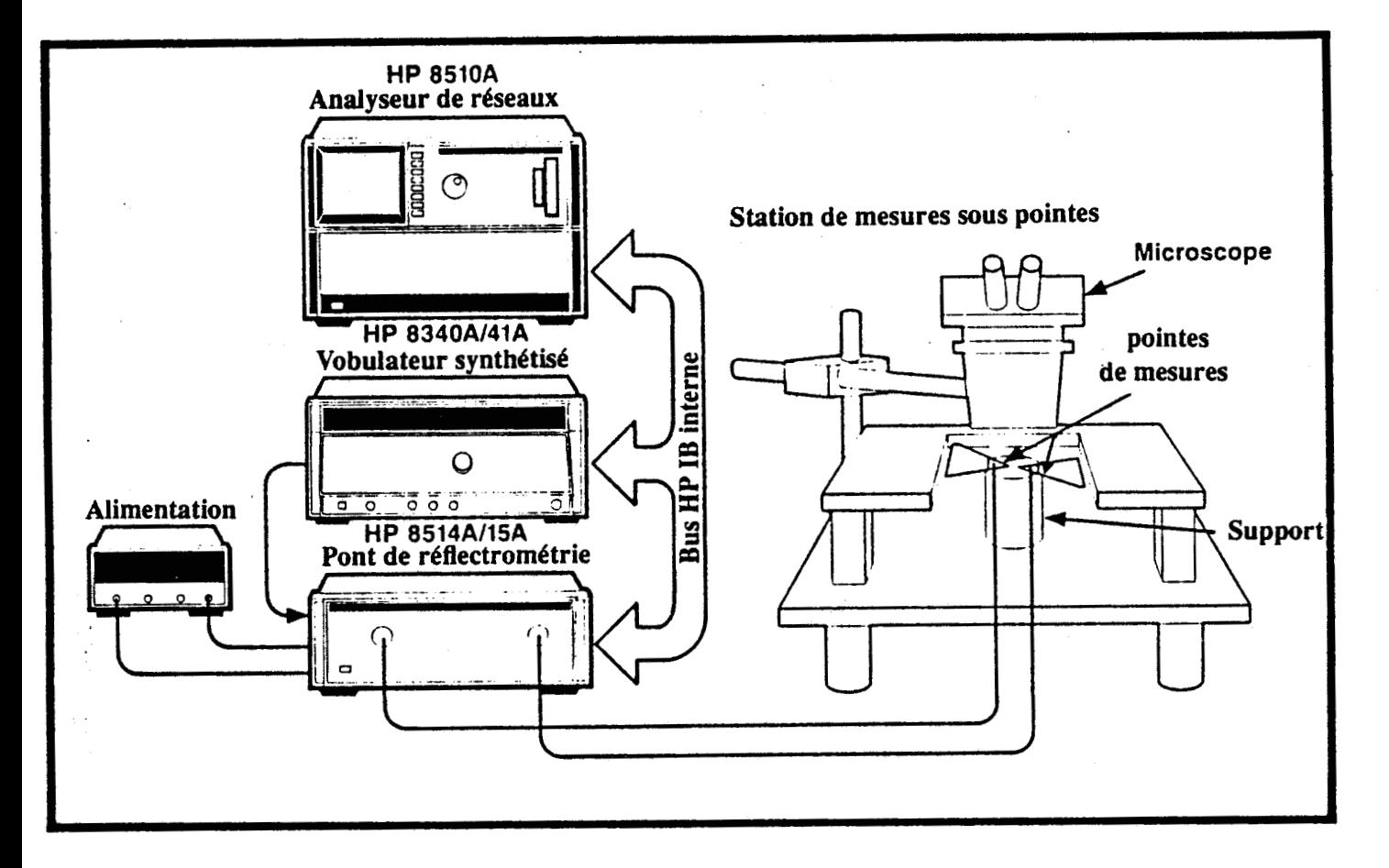

**Figure 2.11: Systéme de mesures.** 

Cette différence d'états électromagnétiques entraîne une forte désadaptation entre les deux structures. Dès lors, on conçoit la difficulté d'extraire les caractéristiques de propagation de la ligne propageant un mode lent. Afin de minimiser le nombre de discontinuités d'accès, il apparaît nécessaire, pour la mesure, d'associer un analyseur de réseaux performant (HP 8510 B) à un système de mesures sous pointes hyperfréquences (Cascade Microtech) figure 2.II. En fait, compte tenu des discontinuités et des désadaptations importantes, cette association n'est pas suffisante pour caractériser séparément la ligne étudiée et les discontinuités [3]. De ce fait, nous avons exploité les mesures à l'aide d'un logiciel de conception assistée par ordinateur EESOF'S touchstone (Version 1,5, Mars 1987). L'absence de modéle des lignes coplanaires à fortes pertes et à impédance caractéristique complexe dans la bibliothèque des éléments du logiciel Touchstone ainsi que 11impossibilit6 d'insérer le programme de raccordement de modes au sein de ce logiciel nous ont conduit à simuler la ligne à contact Schottky par une succession de quadripoles élémentaires identiques traduisant les phénoménes de propagation. La topologie de chaque cellule est définie en se référant aux résultats de travaux antérieurs [4].

Dans ce chapitre, nous présentons successivement les différentes étapes qui nous ont permis d'aboutir à une comparaison satisfaisante entre les résultats théoriques et expérimentaux.

Dans cet esprit, nous justifions tout d'abord les éléments qui permettent de définir le schéma équivalent de chaque cellule élémentaire ; ceci nous permet également de déterminer le nombre minimal de cellules permettant de décrire correctement les effets de propagation le long d'une ligne à pertes. A ce stade, il est possible d'envisager la détermination des éléments des différentes discontinuités existant entre le dispositif de mesure et la ligne à onde lente. Afin de sérier les difficultés, nous avons d'abord testé notre méthode dans le cas d'une ligne coplanaire déposée sur substrat semi-isolant présentant des pertes relativement faibles, avant de passer à la caractérisation d'une ligne à contact Schottky, à priori plus délicate.

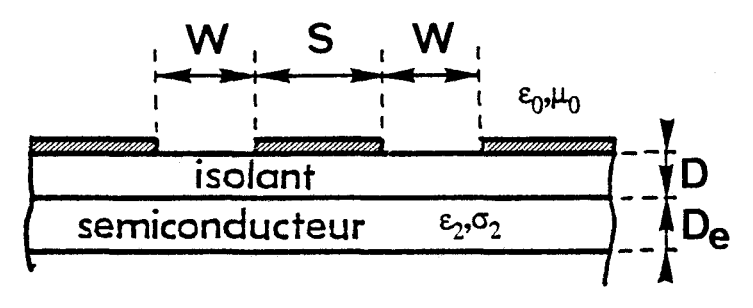

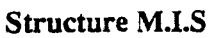

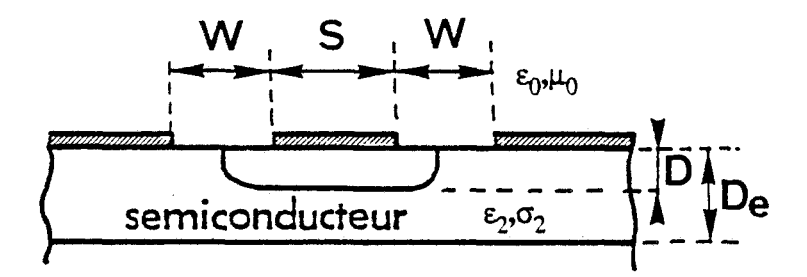

**Structure** à **contact Schottky** 

Figure 3.11: Géométries des stmctures étudiées.

## **11.1. DETERMINATION DU MODELE ANALYTIQUE DE LA LIGNE COPLANAIRE A CONTACT SCHOTTKY**

Pour la détermination de ce modèle, nous avons repris et amélioré le modéle type ligne de transmission élaboré au sein de 116quipe électromagnétisme des circuits [5], [6] ; ce modèle permet d'appréhender le comportement fréquentiel des lignes coplanaires de type MIS où à contact Schottky (figure 3.11). Nous l'avons modifié de sorte qu'il puisse prendre en compte l'influence d'une couche de passivation et de l'épaisseur de métallisation.

Rappelons que seul le mode de type pair peut être simulé par un modéle analytique, dans la mesure où le mode impair s'apparente à un mode de type fente dispersif.

Avant de présenter les modifications apportées à ce modèle, nous rappelons brièvement les différents éléments de ce schéma équivalent ainsi que leurs expressions.

### **1I.l.a.** Rappel sur le modèle type ligne de transmission

**II.l.a.1.** Présentation du sch&a équivalent

Le modèle présenté figure 4.II comporte 7 éléments.

 $L_0$  et  $C_0$  correspondent respectivement à l'inductance de la structure et à la capacité de l'espace libre au-dessus des métallisations. La determination de ces deux éléments repose sur l'utilisation de la transformation conforme de Schwarz-Christofel.  $[7]$ .

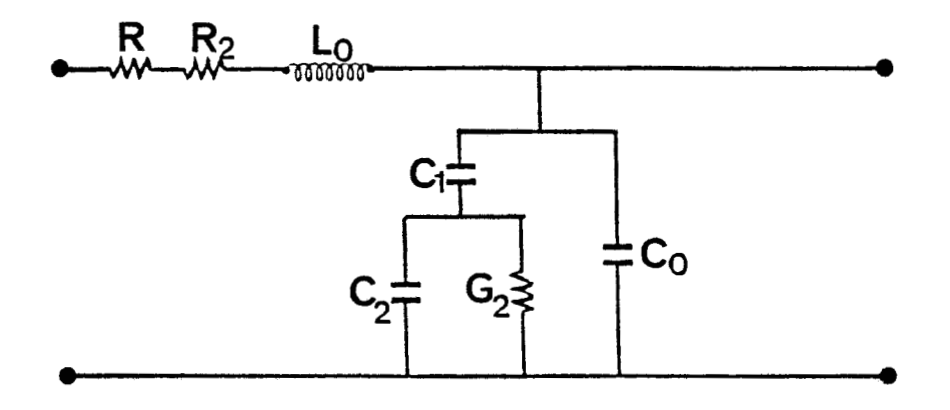

**Figure 4.11:** Schéma équivalent des lignes coplanaires déposées sur substrat semiconducteur.

 $\overline{\phantom{a}}$ 

Ces deux éléments ont pour expression :

$$
L_0 = \frac{p_0}{4} \frac{k(k)}{k(k)} \qquad ; \qquad C_0 = 2E_0 \frac{k(k)}{k(k)} \qquad (1)
$$

où K(k) et **K(kl)** représentent respectivement les intégrales elliptiques de lère espèce et les intégrales elliptiques complémentaires de lère espèce.

$$
K(\mathfrak{k})=K(\sqrt{1-\mathfrak{k}^2})\qquad(2)
$$

Le paramètre dépend de la géométrie initiale de la ligne coplanaire.

$$
\overset{\varphi}{R} = \frac{5}{5 + 2W} \tag{3}
$$

Les éléments C<sub>2</sub> et G<sub>2</sub> sont introduits de manière à prendre en compte l'influence de la couche semiconductrice.

Pour une faible conductivité de la couche semiconductrice nous pouvons dans ce cas supposer que le substrat se comporte globalement comme un isolant ; ceci nous permet de négliger la conductance G2.

Dans le cas contraire pour une continuité élevée, lorsqu'il y a propagation d'un mode lent, cette conductance G<sub>2</sub> est prépondérante pour la détermination des constantes de propagation.

Ces éléments ont pour expression :

 $G_2 = 2$ 

$$
C_2 = \frac{2 \, \epsilon_0 \, \epsilon_{r2}}{\frac{k(\alpha)}{s + w}} \tag{4-1}
$$

La capacité C<sub>1</sub> relative à la zone désertée dans le cas d'une structure à contact Schottky est calculée en utilisant l'approximation unidimensionnelle de Schockley :

$$
C_1 = \mathcal{E}_o \mathcal{E}_{r_2} \stackrel{S}{\underset{D}{\longrightarrow}} \tag{5}
$$

Pour la structure M.I.S., la capacité C<sub>1</sub> à la même expression, puisqu'il est prouvé  $\lceil 8 \rceil$ ,  $\lceil 9 \rceil$  qu'en première approximation les structures MIS et les structures à contact Schottky ont un comportement similaire en ce qui concerne les phénomènes de propagation. En effet, pour une structure M. 1. S., nous retrouvons l'énergie électrique confinée sous le conducteur central dans la couche isolante alors que l'énergie magnétique pénètre dans la totalité de la structure.

La résistance série R<sub>2</sub> permet de prendre en compte les pertes en volume dans la couche épitaxiée.

Pour une conductivité  $\sigma_2$  relativement élevée, la largeur des fentes restant inférieure à 62 (épaisseur de peau dans la couche semiconductrice dopée), le mode propagé est un mode lent, dans ce cas R<sub>2</sub> s'exprime de la manière suivante :

$$
R_2 = \frac{1}{\sigma_2 \, S_2 \, S} \left(\frac{4}{3}\right) \left(\frac{W}{S_2}\right)^3 \tag{6}
$$

Pour le cas d'un mode à effet de peau, correspondant à une conductivité très élevée  $(\delta_2 \langle W \rangle, R_2$  a pour expression :

$$
R_2=\frac{A}{\sigma_2\,\delta_2\,S}
$$

 $(7)$ 

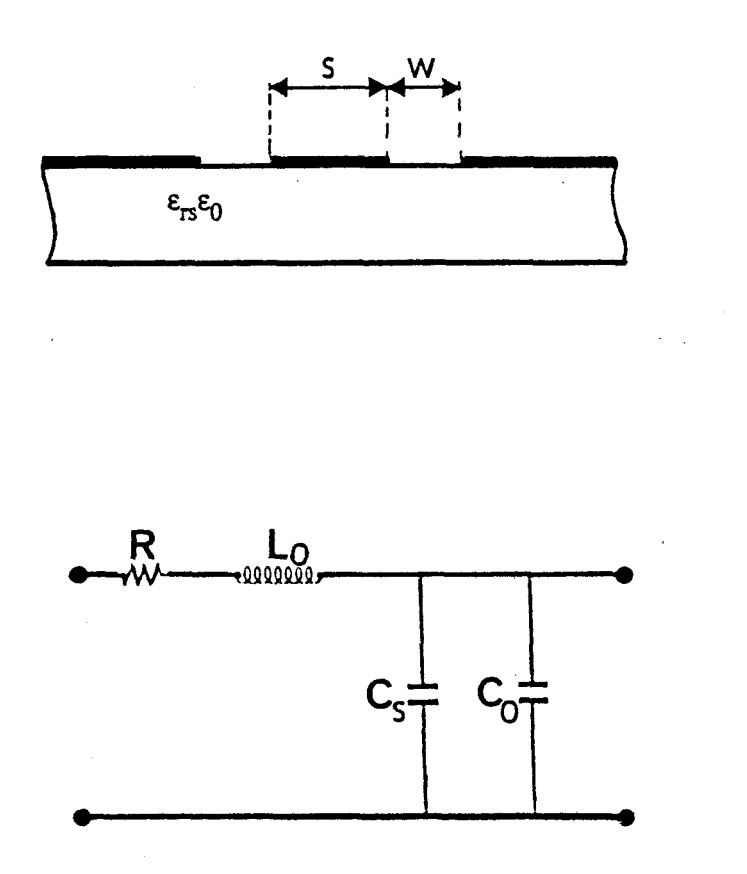

**Figure** 5.11: Schéma équivalent des lignes coplanaires déposées sur substrat semi-isolant.

La résistance R traduit les pertes métalliques au niveau des conducteurs. Son expression est déterminée à partir de l'approximation proposée par Fleming **[IO]** :

$$
R = R_0 \left( 1 + \frac{R}{3} \right) \tag{8}
$$

R<sub>o</sub> représente la résistance par unité de longueur du conducteur central de la ligne coplanaire.

Rappelons que pour le cas d'une structure coplanaire déposée sur substrat semi-isolant, ce modèle se simplifie et ne comporte plus que quatre éléments figure 5.11. Ces éléments ont pour expression :

$$
L_0 = \frac{\mu_0 k(k)}{k(k)} \quad j \quad C_0 = 2\epsilon_0 \frac{k(k)}{k(k)} \quad j \quad C_1 = 2\epsilon_0 \epsilon_{rs} \frac{k(k)}{k(k)} \quad (9)
$$

### **II.l.a.2. Domaine de validité du modèle** ...

Le domaine de validité du modèle analytique a été défini par comparaison avec des .méthodes de simulations numériques telles que 1' approche dans le domaine spectral et le raccordement des modes.

Ce domaine de validité est défini à partir de deux types de critères, d'une part des critères limitant les paramètres géométriques de la structure,, et d'autre part des critères prenant en compte les paramètres physiques de la structure.

En ce qui concerne les dimensions des couches isolante et semiconductrice dans le cas d'une structure M.I.S., deux conditions ont été établies. La première condition définit l'épaisseur globale des deux couches vis-à-vis de la largeur du conducteur central de cette ligne coplanaire :

$$
\frac{5}{20} \left\langle \mathcal{D}_e + \mathcal{D} \right\rangle \left\langle \frac{5}{2} \right\rangle \tag{40}
$$

La seconde limitation est relative à l'épaisseur de la couche isolante :

$$
0,15.(\text{D+De}) \leq D \leq 0,8.(\text{D+De})
$$

Pour des structures à contact Schottky, nous obtenons des crit&res similaires :

$$
\frac{5}{20} \left\langle \frac{5}{2} \right|
$$
\n
$$
45\% \text{ De} \left\langle \frac{5}{2} \right| \left\langle \frac{5}{2} \right|
$$
\n
$$
45\% \text{ De} \left\langle \frac{5}{2} \right| \left\langle \frac{5}{2} \right|
$$
\n
$$
45\% \text{ De} \left\langle \frac{5}{2} \right|
$$
\n
$$
45\% \text{ De} \left\langle \frac{5}{2} \right|
$$
\n
$$
45\% \text{ De} \left\langle \frac{5}{2} \right|
$$

63

Ce dernier crit&re correspond à une modulation de la zone désertée comprise entre 15% et 80% de la couche épitaxiée.

Le modèle ne permet pas de rendre compte quantitativement de l'effet de peau dans la couche semiconductrice. De ce fait, nous limitons l'utilisation de ce modéle dès lors que cet effet devient prépondérant. Ceci se traduit par un critére simple reliant la fréquence, la conductivité et les dimensions transversales de la ligne

 $S < \frac{S_2}{3}$  ;  $W < \frac{S_1}{3}$  $(13)$ 

Pour une épitaxie classique avec un dopage de 1 à 2 10<sup>17</sup> cm<sup>-3</sup>, les dimensions maximales correspondant au domaine de validité sont présentées à titre d'illustration ci-dessous.

> Fréquence d'utilisation

Largeurs maximales du conducteur central et des fentes

50 um

 $17 \mu m$  $10 \mu m$   $(14)$ 

1 GHz 10 GHz 40 GHz
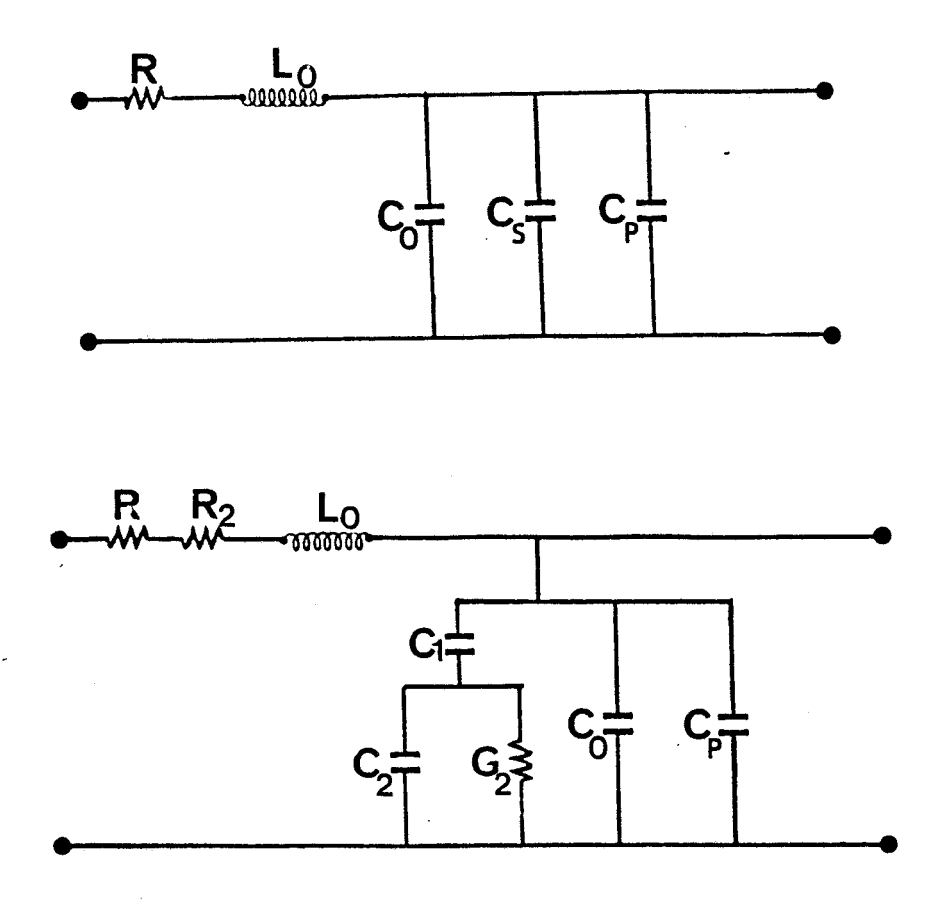

**Figure 6.11:** Amélioration des schémas équivalents: prise en compte de l'influence d'une couche de passivation.

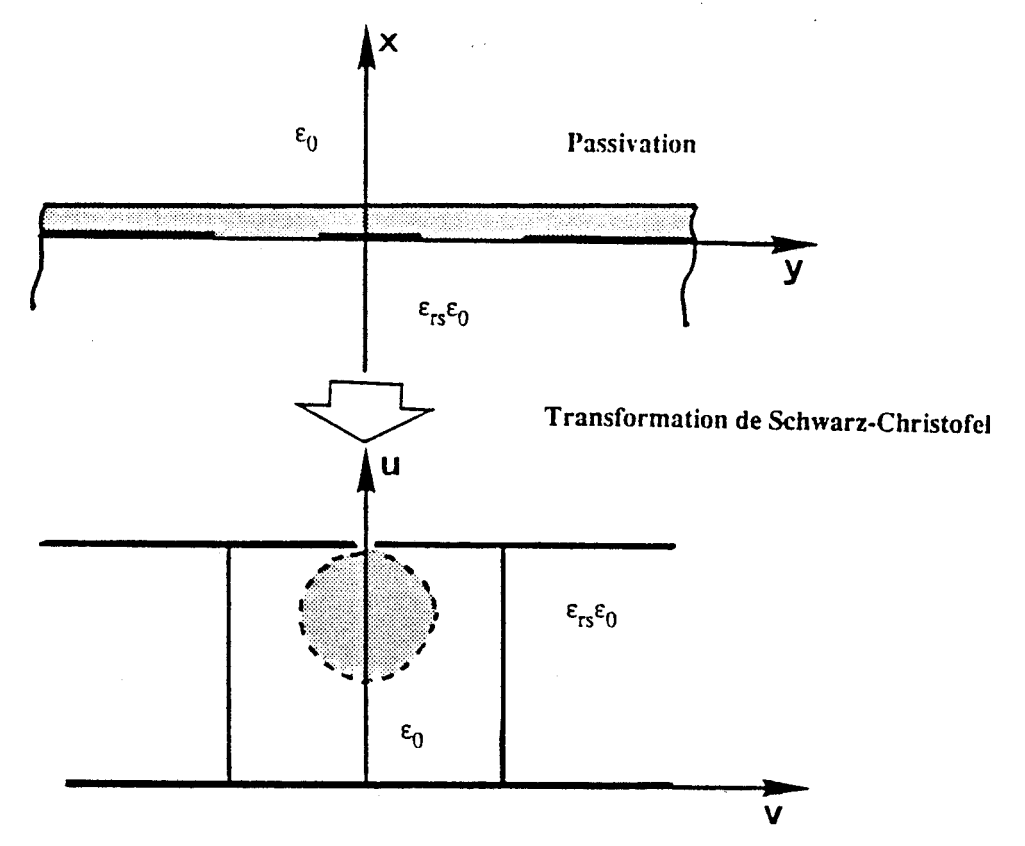

**Figure 7.11:** Transfomation de la section droite de la ligne coplanaire recouverte d'une couche de passivation

**1I.l.b. Modification des modèles permettant de** .. . **prendre en compte l'épaisseur de m6tallisation et l'influence d'une couche de passivation,** 

### **11,l.b.l. Prise en compte de l'influence d'une** . . **couche de passivation**

Comme nous l'avons montré dans le précédent chapitre, la présence d'une couche de passivation modifie les caractéristiques de propagation.

Pour rendre compte de cet effet, nous avons introduit dans les modeles type ligne de transmission une capacité Cp (figure 6.11). La transformation conforme ne permettant pas de transformer la structure initiale en une géométrie simple à appréhender (figure **7.111,** la détermination de cette capacité a donc nécessité l'utilisation de deux transformations conformes successives  $[10]$ .

La première a pour expression analytique :

$$
\frac{1}{4}(3) = \delta h \left(\frac{\pi s}{4 \epsilon \rho}\right) / \delta h \left(\frac{\pi (s + 2w)}{4 \epsilon \rho}\right) \qquad (15)
$$

la seconde correspond à la transformation conforme de Schwarz-Christofel.

La capacité  $c_p$  a donc pour expression

$$
c_{\rho} = 2\epsilon_{o} \epsilon_{r\rho} \frac{k(k_{2})}{k'(k_{2})} , \quad k_{2} = \frac{\delta h \left(\frac{\pi s}{4\epsilon_{o}}\right)}{\delta h \left(\frac{(s+2W)\pi}{4\epsilon_{o}}\right)} \quad (16)
$$

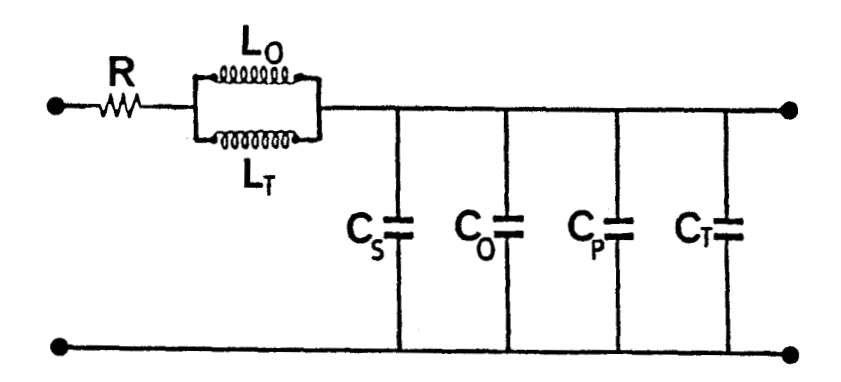

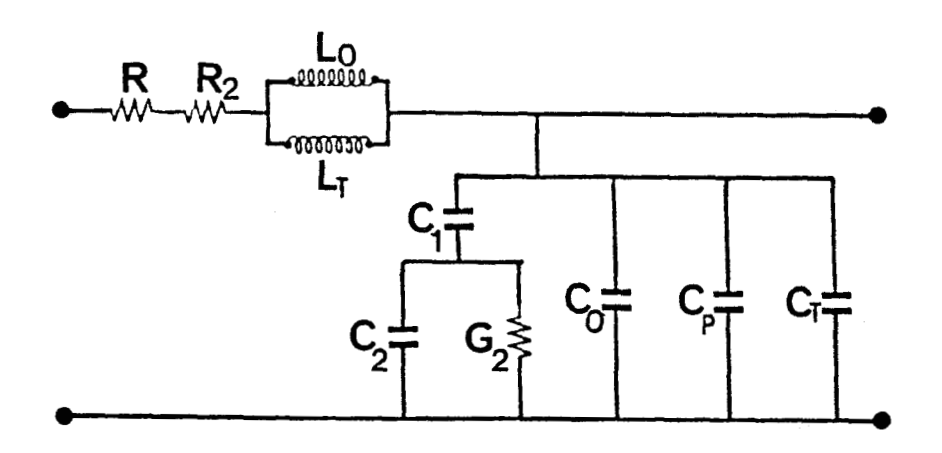

Figure 8.11: Amélioration des schémas équivalents: prise en compte de l'épaisseur de métallisation.

Erp : permittivité relative de la couche de passivation tp : épaisseur de cette couche

# II.1.b.2. Prise en compte de l'épaisseur **de m6tallisation**

Au niveau des schémas équivalents, la prise en compte de l'épaisseur de métallisation se traduit par l'introduction de la capacité CT et de l'inductance  $L_T$  (figure 8.II).

CT et LT déterminés de manière empirique ont pour expression :

$$
C_T = 2\epsilon_0 \epsilon_{\text{rp}} \left( \frac{T_{\text{r}}}{W} \right) \quad j \quad L_T = \frac{p_0}{4} \left( \frac{W}{T_{\text{r}}}\right) \tag{4}
$$

T<sub>M</sub> : épaisseur de métallisation.

Après avoir exposé les différentes modifications permettant la prise en compte de l'influence à la fois de l'épaisseur de métallisation et d'une couche de passivation, nous avons testé cette nouvelle version du modéle analytique par comparaison avec la méthode du raccordement de modes préc6demment présentés.

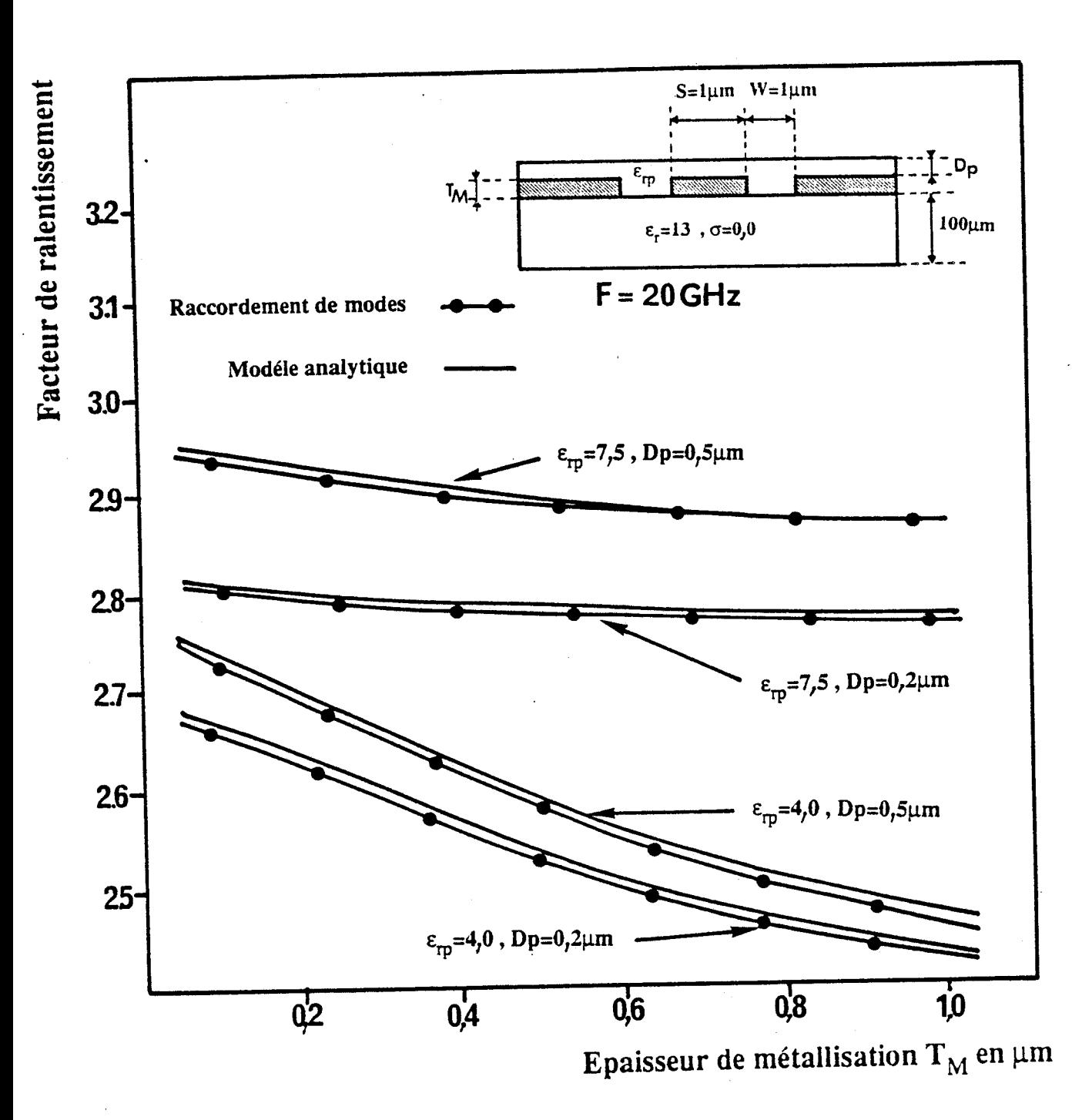

Figure 9.II: Comparaison raccordement de modes - modèle analytique: Evolution du facteur de ralentissement en fonction de l'épaisseur de métallisation pour une structure déposée sur substrat semi-isolant.

# **1I.l.c. Comparaisons raccordement de modes, Modèle analytique**

Ces comparaisons [11], [12], sont effectuées pour deux types de structures, l'une déposée sur un substrat semi-isolant, l'autre sur un substrat multicouche dopé.

Pour cette étude comparative, les métallisations présentent une conductivité infinie.

En ce qui concerne la structure déposée sur substrat semi-isolant, pour une fréquence fixe de 20GHz, nous avons représenté figure 9.II l'évolution du facteur de ralentissement en fonction de llépaisseur de métallisation et ce pour deux types de matériaux composant la couche de passivation (la silice Si02 et le nitrure de silicium **SI3Nq).** 

Les résultats du modèle analytique sont en parfait accord avec ceux déterminés par la méthode de raccordement de modes.

Les courbes relatives à la structure multicouche dopée sont présentées figure 10.II. Nous obtenons des évolutions similaires. Le modèle traduit de mani&re satisfaisante le facteur de ralentissement pour différentes épaisseurs de la couche de passivation. L'erreur relative maximale est de 3%.

En ce qui concerne llatténuation (très élevée), les résultats obtenus par le modèle analytique et ceux par la méthode d'un raccordement de modes sont du même ordre de grandeur pour une fréquence inférieure à 25GHz.

Les résultats concernant ces deux types de structures attestent de la validité de notre modèle analytique.

Pour ce qui concerne le domaine de validité, nous retrouvons les limites définies précédemment avec une restriction pour l'épaisseur de passivation : celle-ci ne peut être prise en compte pour des valeurs inférieures à 0,lpm.

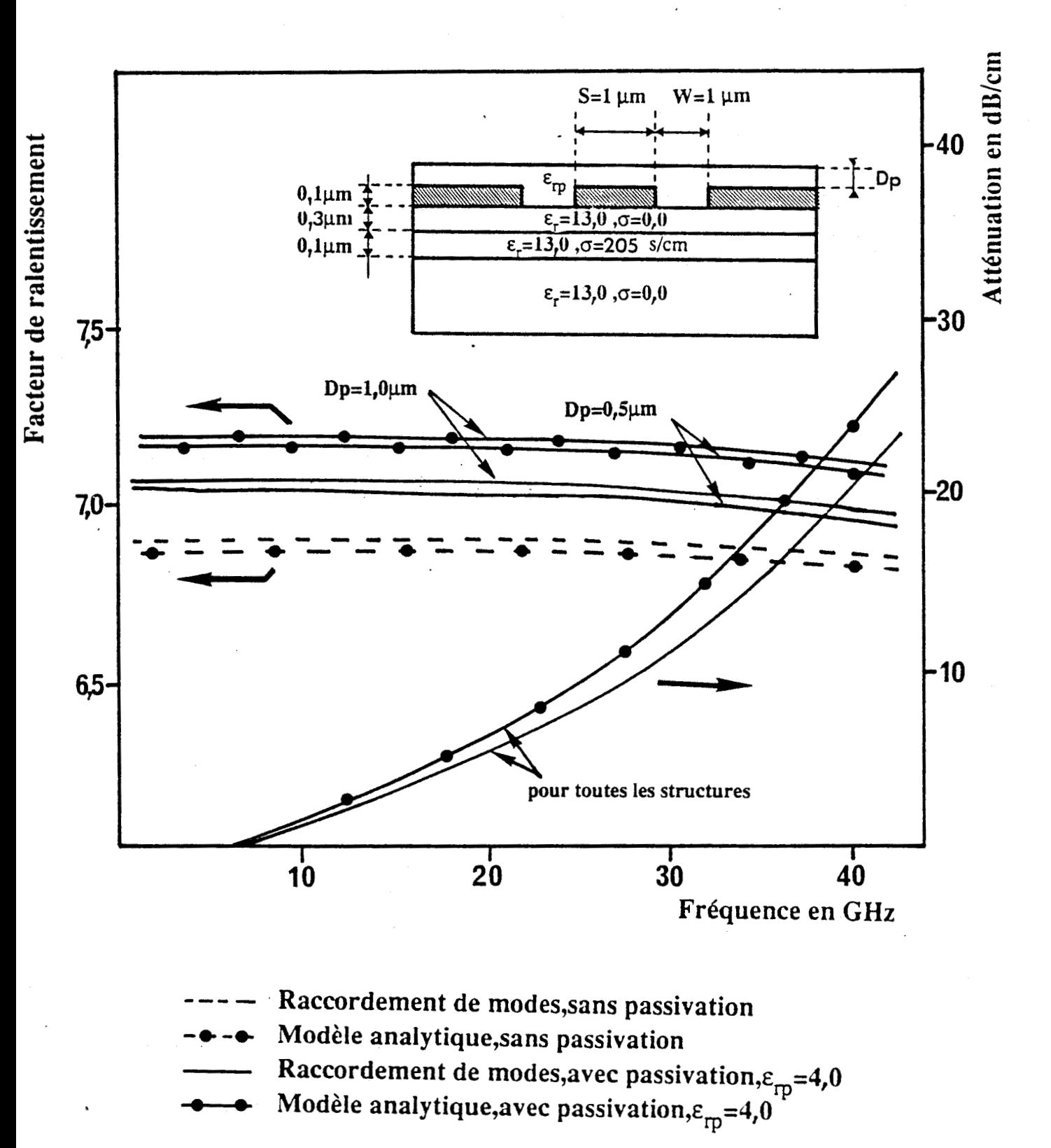

Figure 10.II: Comparaison raccordement de modes - modèle analytique: Evolution du facteur de **ralentissement et de l'atténuation en fonction de l'épaisseur de métallisation pour une structure multicouche dopée.** 

68

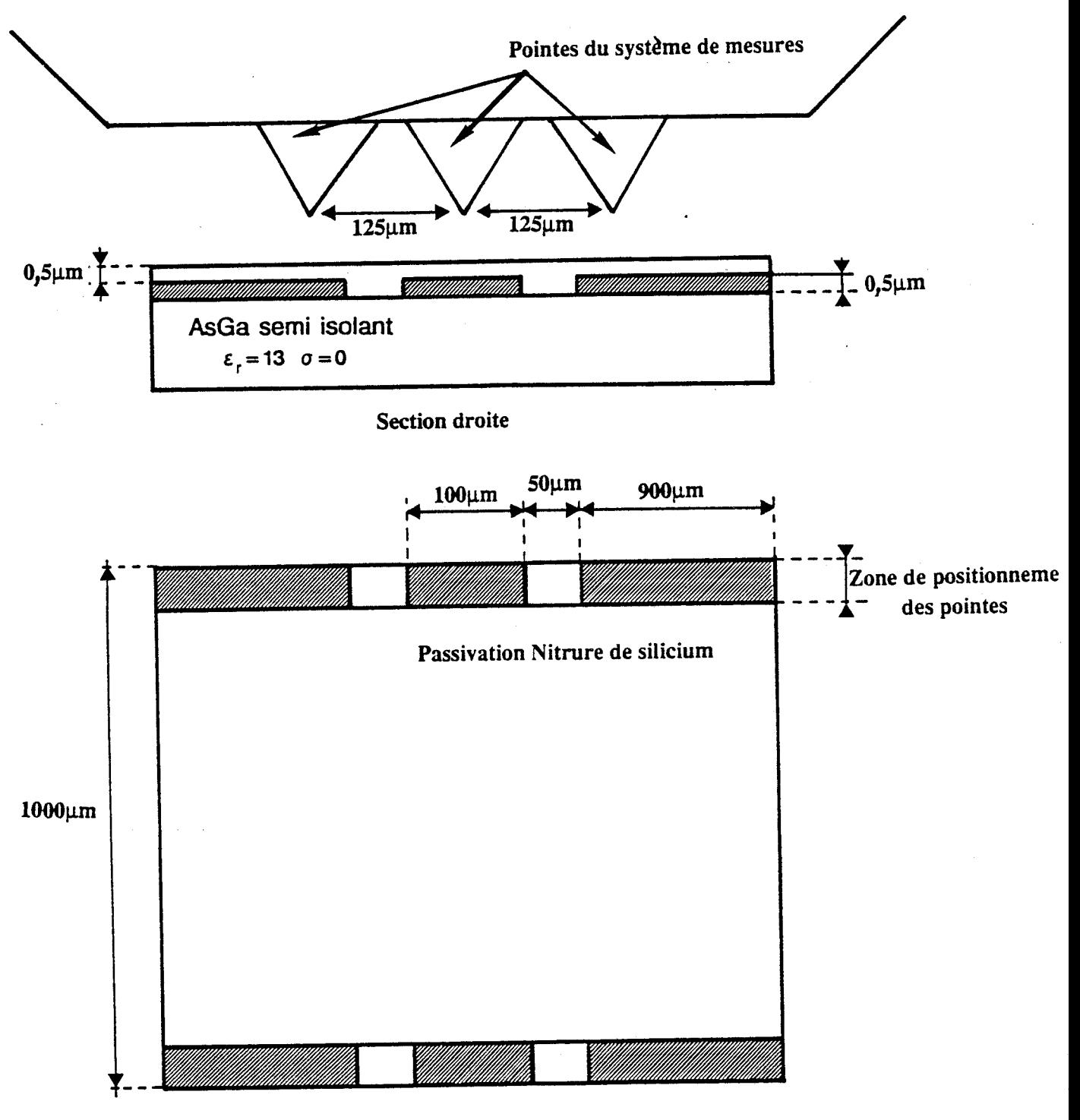

Vue de dessus

Topologie de la ligne étudiée. Figure 11.II:

**11.2. ~étermination expérimentale des caractéristiques de** . . **propagation d'une ligne coplanaire déposée sur un substrat semiisolant,** 

### II.2.a. Géométrie de la ligne coplanaire étudiée

Les dimensions transversales de cette structure ont été choisies de façon à faciliter les caractérisations des paramètres électromagnétiques. En tenant compte des dimensions de l'espacement entre les pointes du système de mesure (cascade), nous avons déterminé les largeurs du ruban central et des fentes de façon à obtenir une structure coplanaire d' impédance caractéristique proche de 50R (figure 11.11).

Cette ligne coplanaire déposée sur un substrat semi-isolant AsGa est recouverte d'une couche de passivation (Nitrure de Silicium) d'épaisseur 0.5µm. De manière à obtenir d'excellents contacts avec les pointes du système de mesure, nous avons laissé une zone sans passivation de chaque côté de cette ligne (figure 11.11).

La longueur de la ligne est de 1000  $\mu$ .

L'épaisseur des métallisations déterminée par le mesureur d'épaisseur est de 0,5pm.

#### **II.2.b. Détermination expérimentale**

La caractérisation de cette structure coplanaire est effectuée dans une bande de fréquence de 1,5GHz à 26GHz.

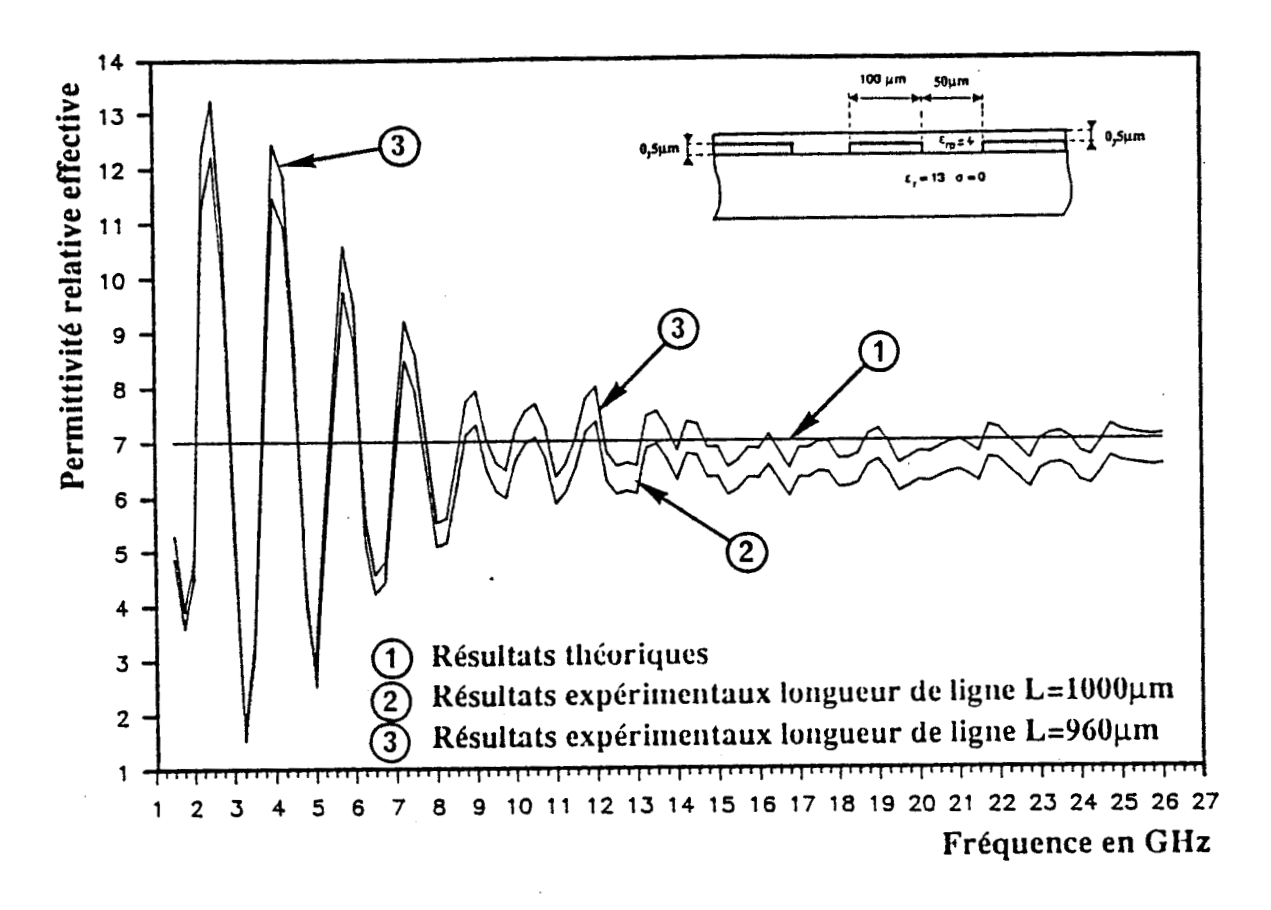

Figure 12.a.II: Comparaison théorie expérience : Evolution fréquentielle de la permittivité relative effective.

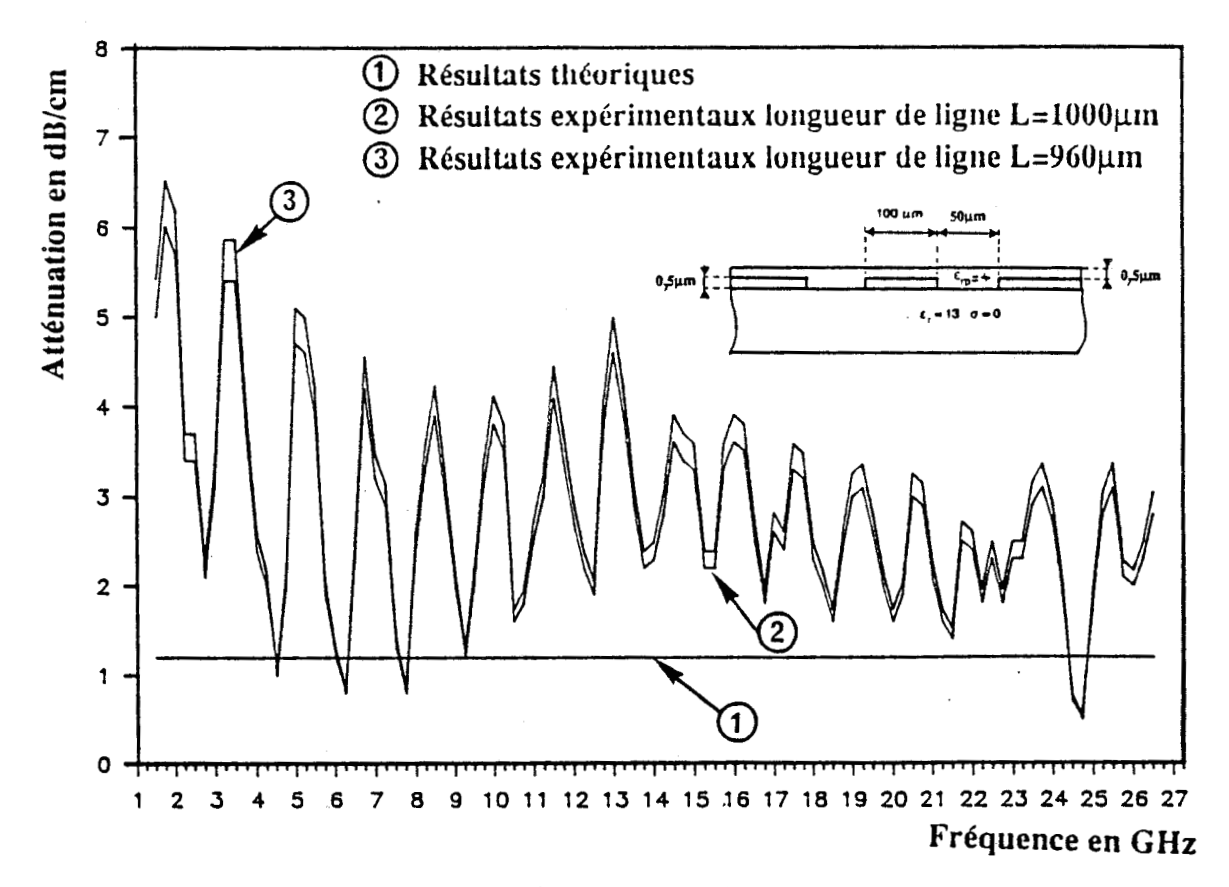

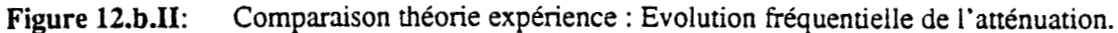

En sortie de lfanalyseur de réseaux couplé au système de mesures sous pointe, nous obtenons les coefficients de la matrice **[SI.** <sup>A</sup> partir de ces coefficients, nous déterminons les valeurs des paramètres de propagation (permittivité relative effective, atténuation, importance caractéristique) . Cette détermination est effectuée par deux méthodes. Nous allons présenter maintenant ces deux méthodes.

#### **1.2,b.l.** Première **methode d'exploitation**

Cette première méthode ne prend pas en compte les discontinuités entre la ligne à caractériser et les pointes du systéme de mesures.

Le principe de cette méthode consiste à extraire les coefficients de la matrice chaîne à partir des coefficients de la matrice **[SI.** 

Nous rappelons que pour le cas d'une ligne déposée sur un substrat semi-isolant, la matrice chaîne a pour expression  $\begin{bmatrix} 13 \end{bmatrix}$ :

$$
\begin{bmatrix}\n\frac{d}{d} & \frac{z_0}{z_0} & \frac{d}{d} \\
\frac{z_0}{z_0} & \frac{d}{d} & \frac{d}{d} \\
\frac{z_0}{z_0} & \frac{d}{d} & \frac{d}{d}\n\end{bmatrix}
$$
 (18)

Zc représente l'impédance caractéristique de la ligne étudiée, Y la constante de propagation complexe Zo l'impédance caractéristique du système de mesure et 1 la longueur de la ligne étudiée.

Nous présentons, figures 12.11 et 13.11 les comparaisons entre les résultats exp6rimentaux et ceux déterminés par le modèle analytique. En ce qui concerne les résultats expérimentaux, nous avons

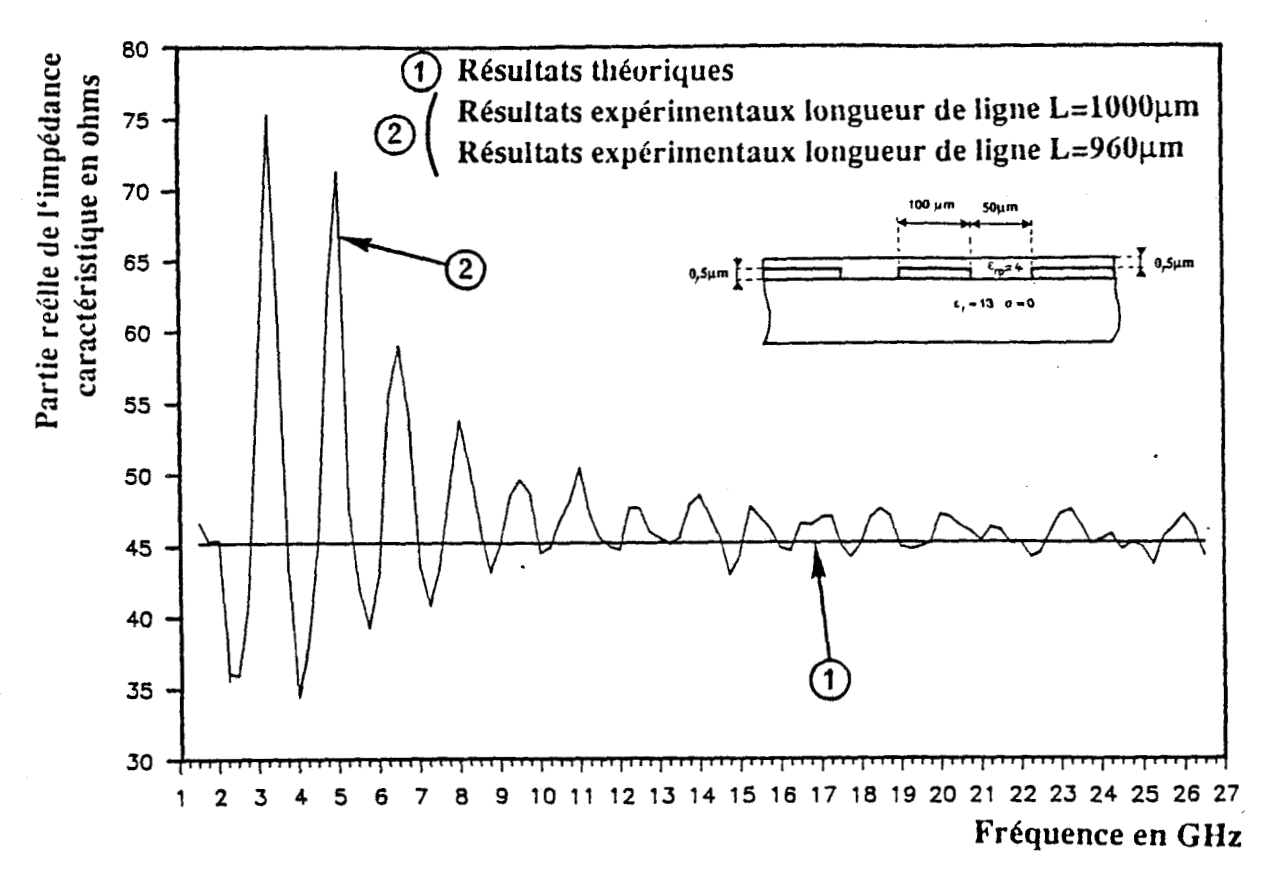

Comparaison théorie expérience : Evolution fréquentielle de la partie réelle de Figure 13.a.II: l'impédance caractéristique.

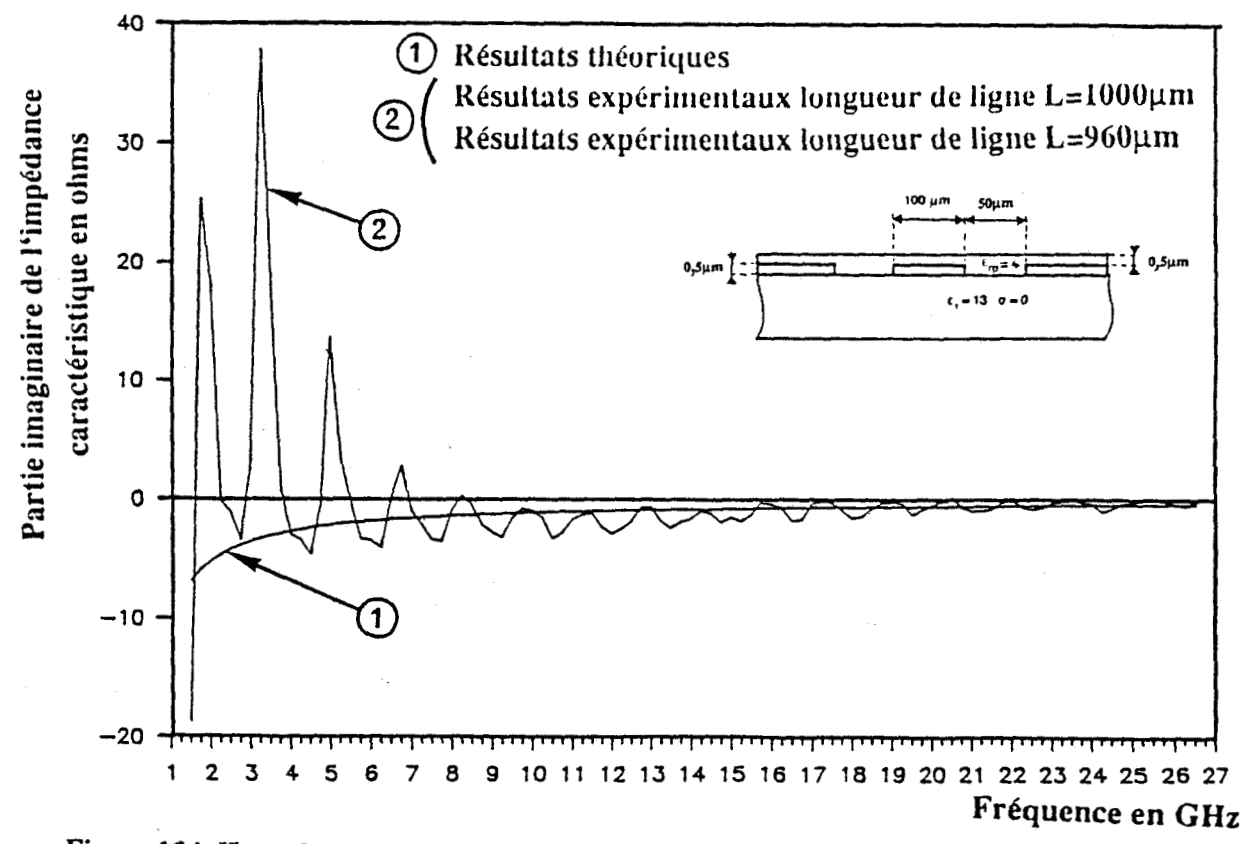

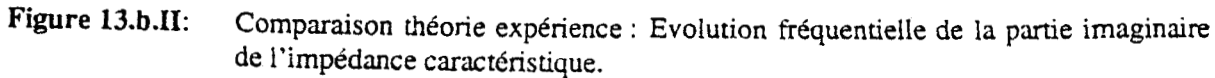

considéré deux longueurs de ligne 960u et 1000u. Les 40um de différence entre ces deux longueurs de ligne correspondent à l'incertitude sur le positionnement des pointes du système de mesure (20um de chaque côté)  $\lceil 14 \rceil$ .

Ces variations de longueur n'influent que faiblement sur les valeurs de la permittivité relative effective et de 1 'atténuation (figure 12.11 et **13.11).** Les fluctuations des différents paramètres de propagation proviennent essentiellement de l'incertitude sur la phase des coefficients de réflexion. A ce titre, nous présentons en Annexe 3 une étude relative à ces fluctuations.

Dans la bande de fréquence 10-26GHz, les valeurs de la permittivité relative effective et de 1' impédance caractéristique sont trés proches des valeurs déterminées par le modèle analytique. Seule l'atténuation présente un désaccord important sur la totalité de la bande de fréquence 1,5-26GHz. A ce stade de l'étude, une hypothèse peut expliquer ce désaccord : la discontinuité entre la ligne à étudier et les pointes du système de mesures. De ce fait nous proposons une deuxième méthode d'exploitation permettant de prendre en compte ces discontinuités.

#### **II.2.b.2. Deuxième méthode d'exploitation** ....

Cette deuxième méthode présentée en début de chapitre utilise un logiciel de CAO, Touchstone. Ce logiciel permet de déterminer par optimisation les éléments d'une chaîne de quadripoles. Lors de l'optimisation les coefficients de la matrice [S] de cette chaîne de quadripoles sont comparés à ceux issus de nos mesures.

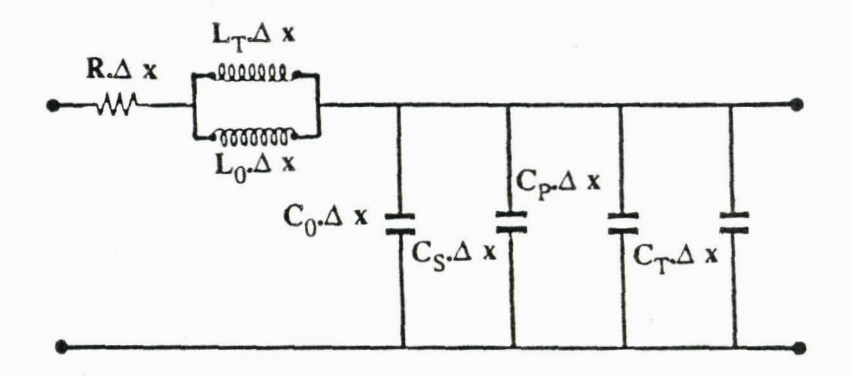

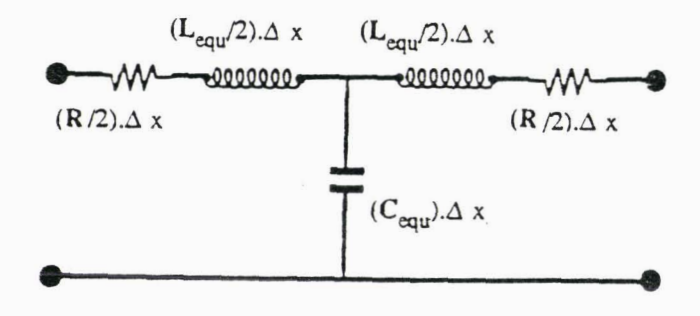

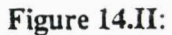

avec

Transformation du modèle analytique en un quadripole symétrique.

$$
\begin{cases}\nL_{equ} = (L_T + L_0)/L_0L_T \\
C_{equ} = C_0 + C_S + C_P + C_T\n\end{cases}
$$

 $\Delta x$ : élément de longueur infinitésimale les valeurs des éléments sont exprimés en unité de longueur.

### II.2.b.2.1. Détermination des quadripoles

Pour simuler la ligne déposée sur substrat semi-isolant, nous nous sommes inspiré de la topologie du modèle analytique présenté précédemment. Ce modèle analytique est transformé en un quadripole symétrique (figure 14.11) afin de définir sans anbiguité la notion d'impédance caractéristique. Par ailleurs, nous avons déterminé le nombre minimal de quadripoles symétriques permettant de simuler correctement les phénomènes de propagation. Pour cela, nous avons étudié l'évolution des paramètres de propagation en fonction du nombre de quadripoles symétri ques.

Nous présentons figure 15.II, l'évolution de ces paramètres électromagnétiques. A la lumière de ces résultats, il apparaît qu'au moins dix cellules sont nécessaires pour traduire les phénomènes de propagation sur cette ligne. Nous avons d'autre part vérifié que la longueur de chaque cellule élémentaire restait inférieure à  $\lambda g/10$ quelle que soit la fréquence comprise entre 1 .S et 26 **GHz.** 

La topologie et le nombre de quadripoles permettant de simuler notre ligne fixks, il nous reste maintenant <sup>à</sup>établir les schémas des discontinuités. Ce problème complexe nécessite des études électromagnétiques rigoureuses prenant en compte non seulement le spectre des modes discrets mais aussi celui des modes continus  $\lceil 15 \rceil$ ,  $\lceil 16 \rceil$ . L'étude de telles discontinuités sortant du cadre de cette thèse, nous avons cherché à déterminer la discontinuité d'un point de vue pratique, en partant d'une topologie type (figure 16.11) sans chercher forcément à relier chacun des kléments à des concepts physiques. Dans notre esprit, il s'agit davantage d'un schéma équivalent que d'une modélisation.

Avant de présenter les résultats de l'optimisation, nous exposons figure 17.11 la chaîne de quadripoles permettant de simuler l'ensemble discontinuités ligne de propagation étudiée.

73

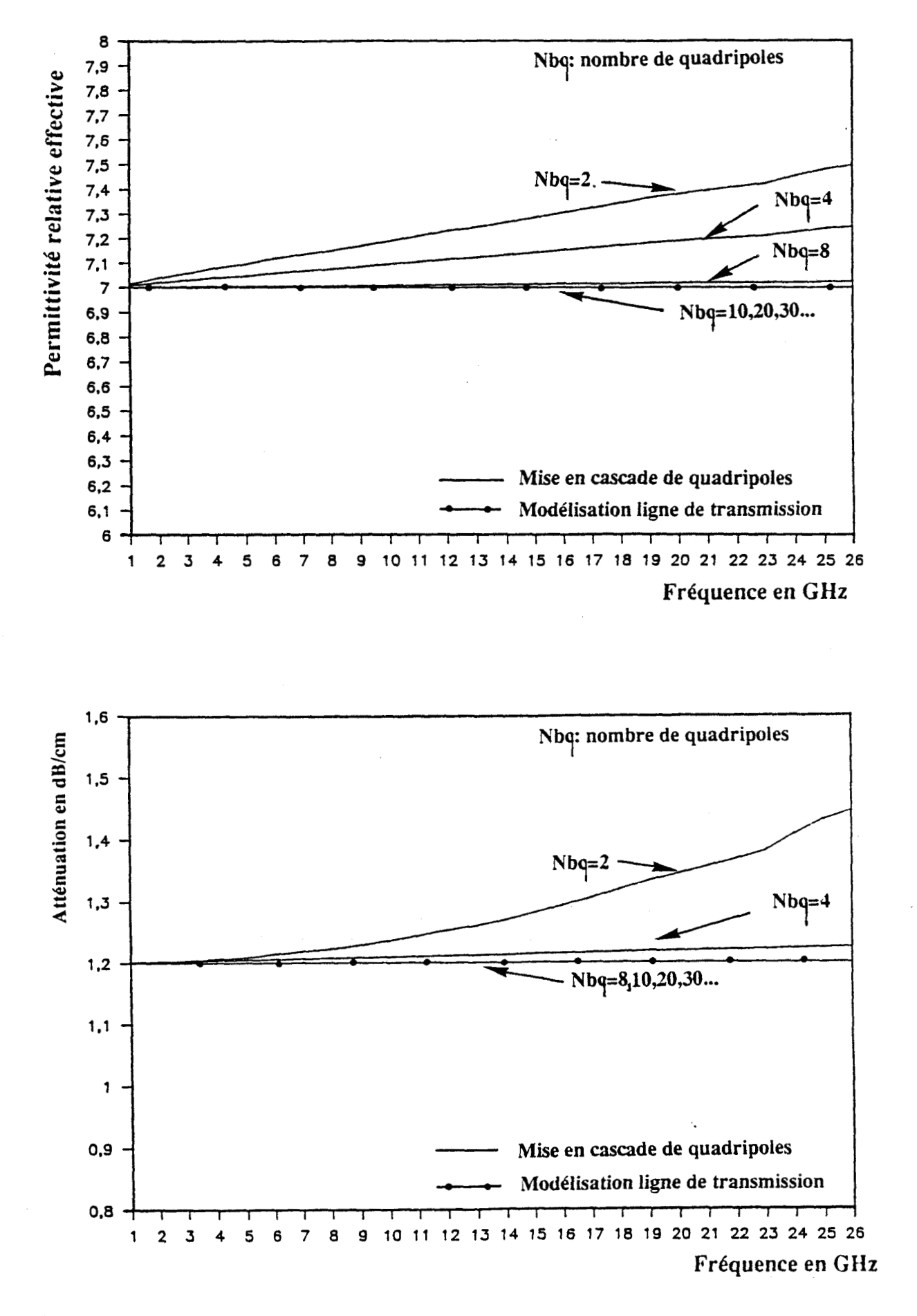

Figure 15.II: Evolutions fréquentielles de la permittivité relative effective et de l'atténuation en fonctions du nombre de quadripoles symétriques

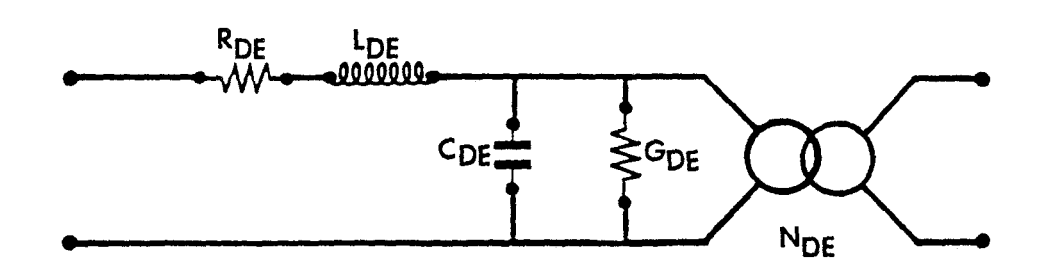

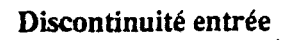

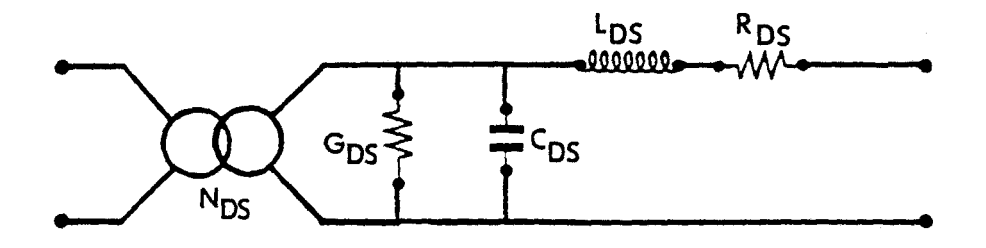

**Discontinuité sortie** 

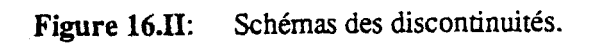

٠

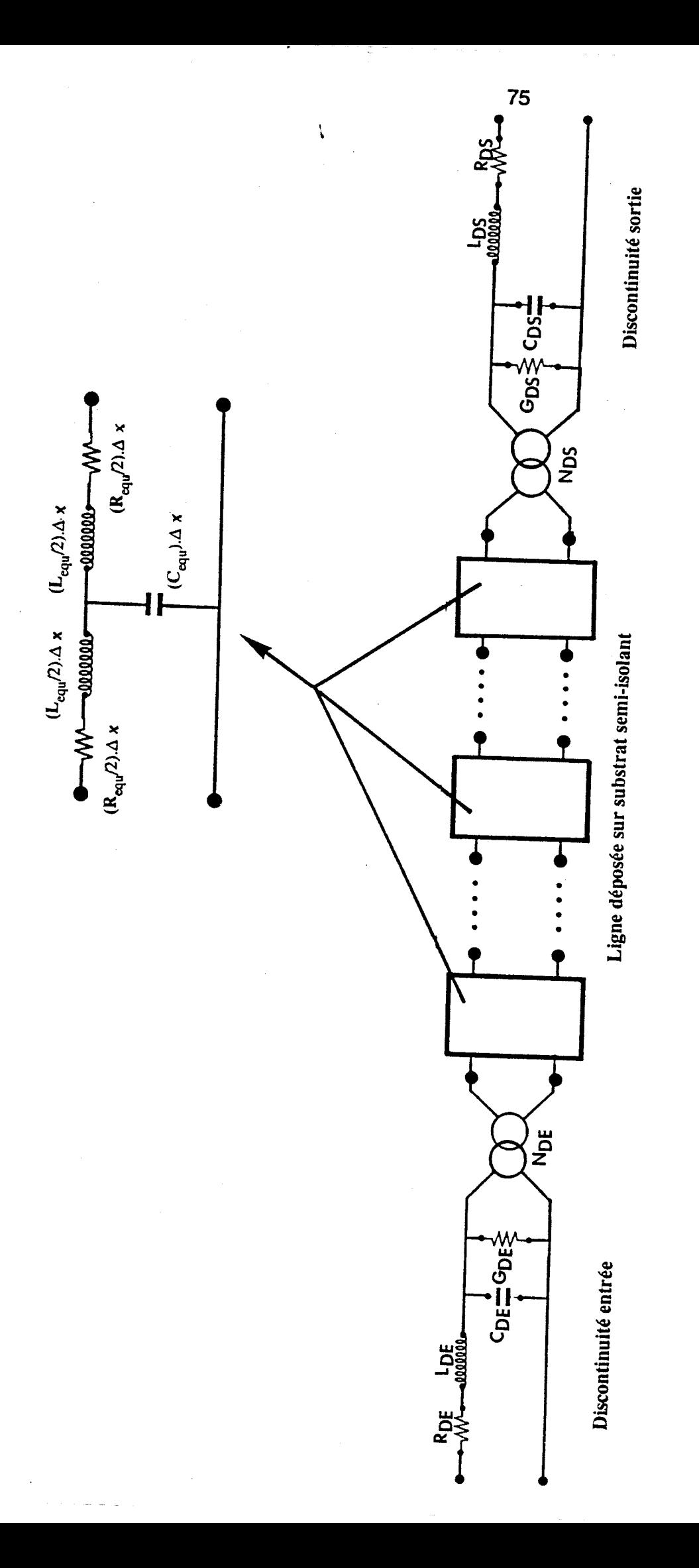

Figure 17.II: Chaine de quadripoles permettant de simuler la totalité du système.

# **11.2.b.2.2. Optimisation**

L'optimisation permet de déf inir les éléments des quadripoles de façon à obtenir les coefficients de la matrice  $\lceil s \rceil$  globale du système mesuré. Les deux types de méthodes d'optimisation proposés par le logiciel de CAO sont :

- des méthodes déterministes (méthode de Gradient, méthode de Newton)
- des méthodes aléatoires

Ces méthodes nécessitent la déf inition d'une fonction d'erreur. Cette fonction d'erreur est définie à partir d'une sommation sur les différents points de fréquence ; chaque terme de cette sommation correspondant à l'écart entre les valeurs des coefficients de la matrice [s] mesurés et ceux simulés.

Dans un premier temps, nous utiliserons une méthode aléatoire méthode préconisée lorsque 1 ' erreur est importante. Après minimisation de cette erreur, la méthode du gradient se substituera à la méthode aléatoire convergeant plus rapidement lorsque l'erreur est faible. Ces méthodes nécessitent d'initialiser les éléments constituant notre chaîne de quadripoles .

En ce qui concerne les 6léments correspondant à la ligne déposée sur substrat semi-isolant, nous avons repris les valeurs évaluées à partir du modèle de **WEN.** Pour d6marrer l'optimisation, nous considérons les discontinuités transparentes.

#### **II.2.b.2.3. Résultats obtenus après optimisation**

A l'issue de cette étude, nous obtenons d'une part les valeurs des différents éléments constituant notre chaîne de quadripoles et

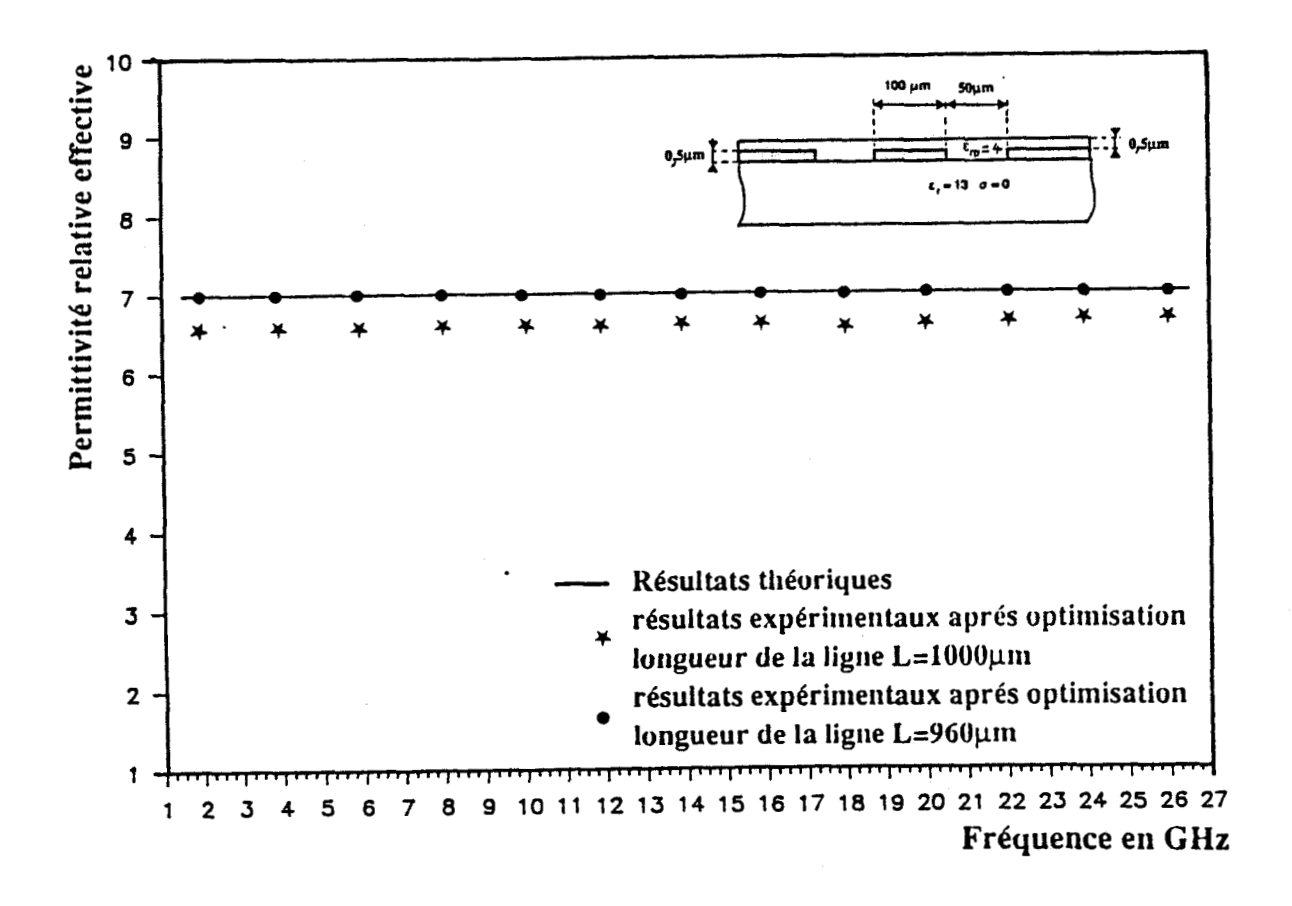

Figure 18.a.II: Comparaison théorie expérience: Evolution fréquentielle de la permittivité relative effective ,les résultats expérimentaux sont obtenus après optimisation.

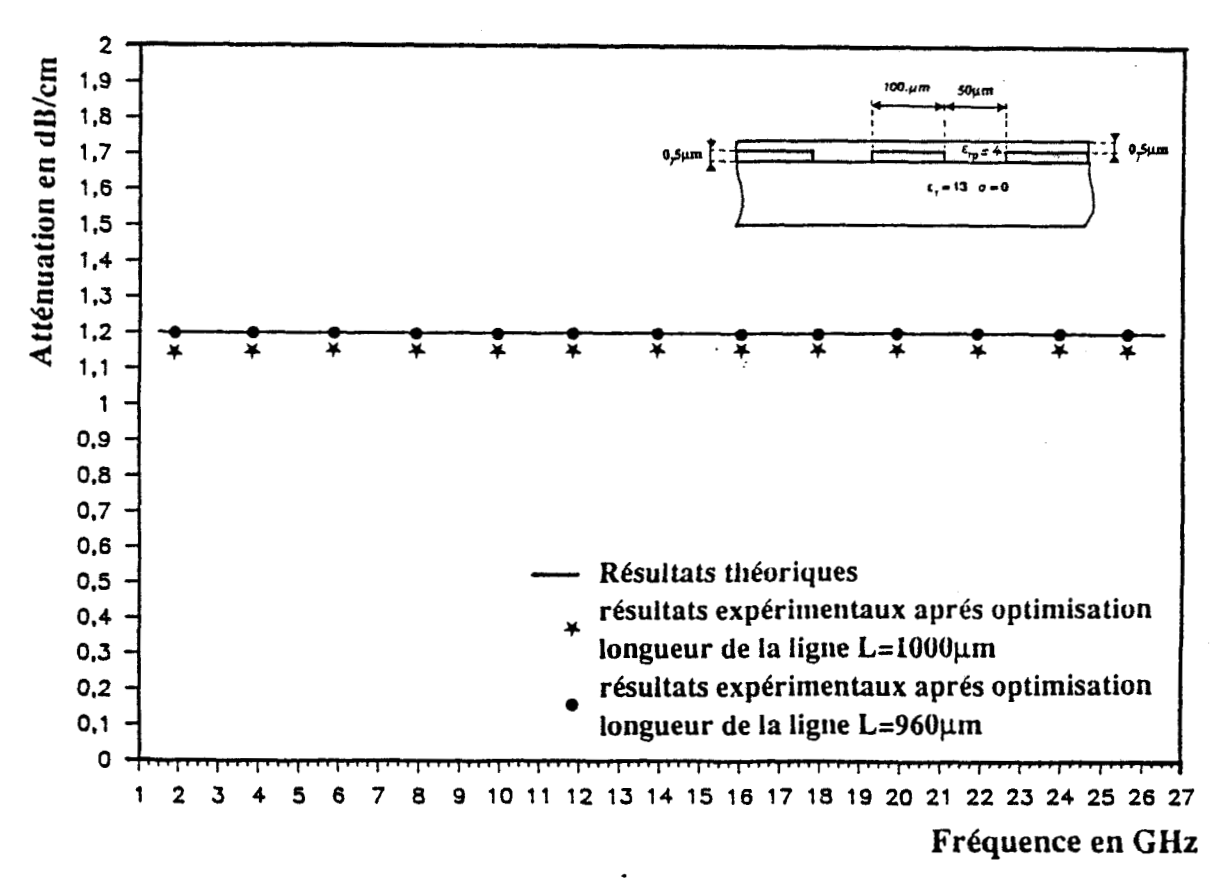

Figure 18.b.II: Comparaison théorie expérience: Evolution fréquentielle de l'atténuation ,les résultats expérimentaux sont obtenus après optimisation.

d'autre part les éléments de la matrice de répartition de la ligne de propagation isolée des deux discontinuités. Ceci nous permet de déterminer les paramètres électromagnétiques de la ligne,

Les résultats sont présentés figure 18.11 et 19.11. Ceux-ci se rapportent **21** deux longueurs de ligne. Quelle que soit la longueur de ligne, nous observons une bonne concordance entre théorie et expérience à la fois pour la permittivité relative effective, l'atténuation et l'impédance caractéristique. Cette deuxième méthode d'exploitation s'avère donc très efficace. De plus, notons qu'elle permet de déterminer les schémas équivalents de chaque discontinuité. Nous proposons figure 20.11 les éléments de ces schémas et leurs valeurs correspondantes.

L'impédance caractéristique de cette ligne étant proche de 50Q (environ 45Q), l'absence de discontinuité franche au sein même de cette ligne (dimensions transversales calculées en fonction de l'espacement des pointes), nous pouvons donc considérer que cette ligne représente un cas simple. Malgré cela et en vue des résultats présentés précédemment, la détermination des paramètres de propagation n'est pas aisée et nécessite la mise en oeuvre d'une méthode permettant de prendre en compte les simples discontinuités pointes de mesur es-1 i gne .

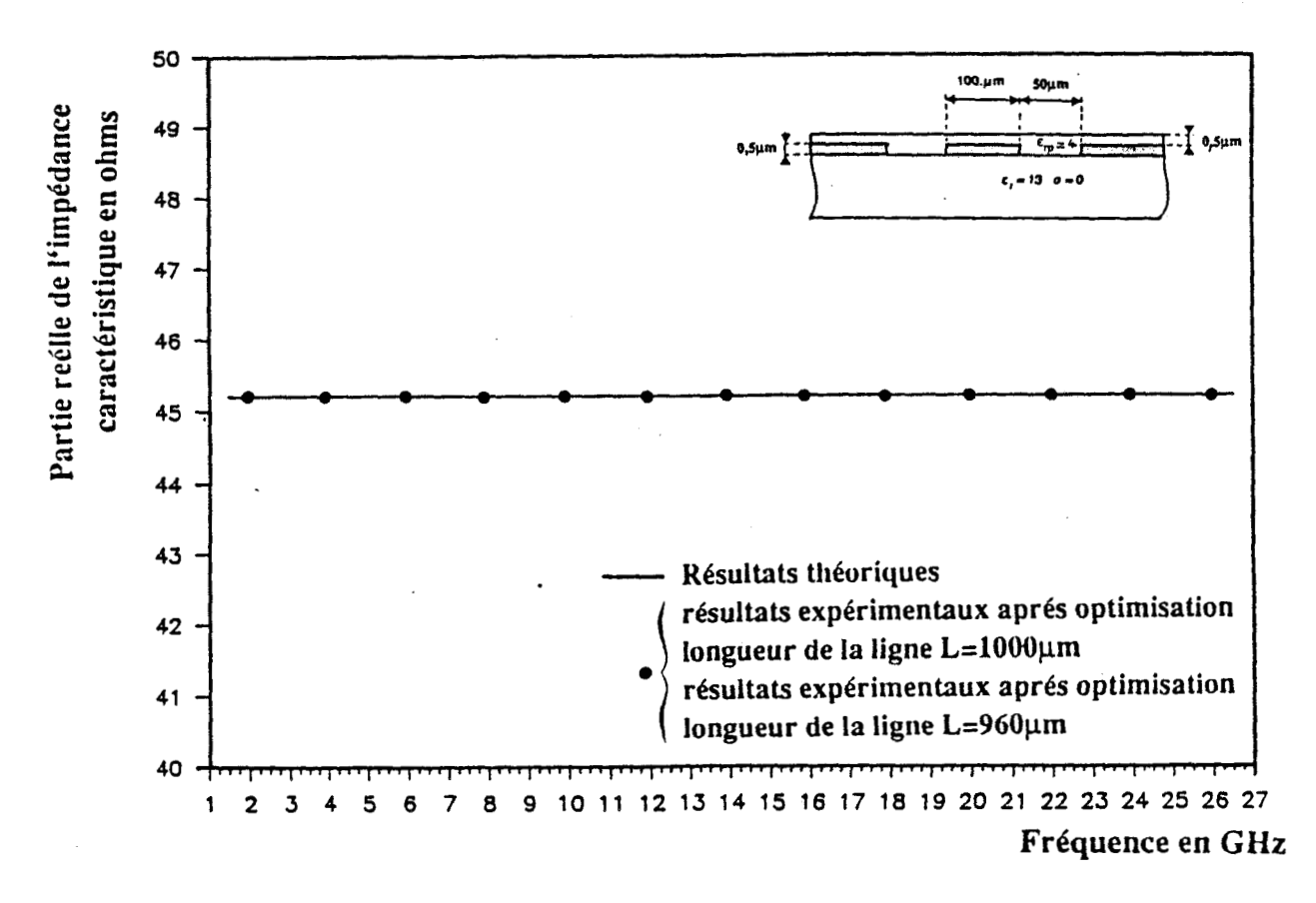

Figure 19.a.II: Comparaison théorie expérience: Evolution fréquentielle de la partie réelle de l'impédance caractéristique, les résultats expérimentaux sont obtenus après optimisation.

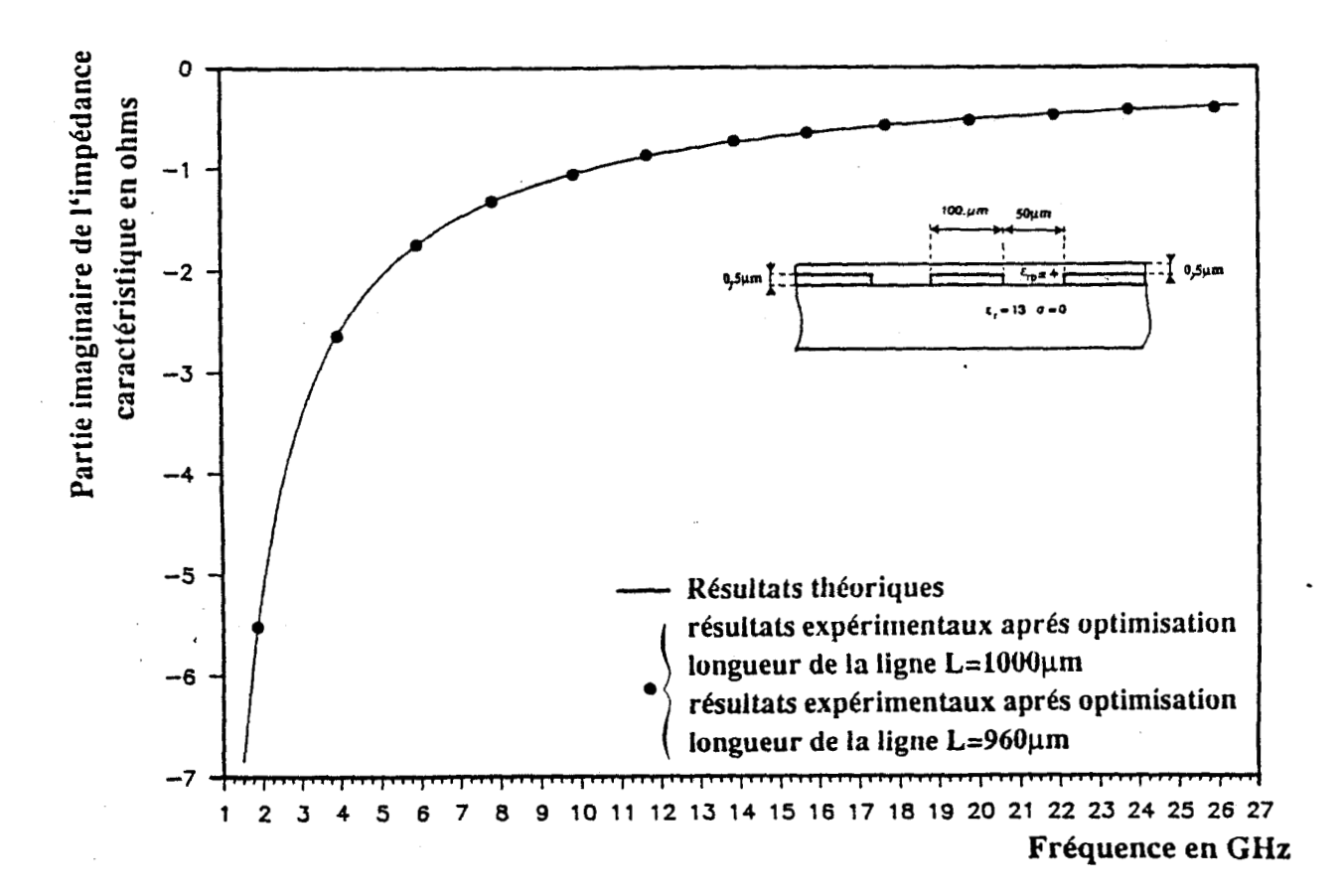

Figure 19.b.II: Comparaison théorie expérience: Evolution fréquentielle de la partie imaginaire de l'impédance caractéristique, les résultats expérimentaux sont obtenus après optimisation.

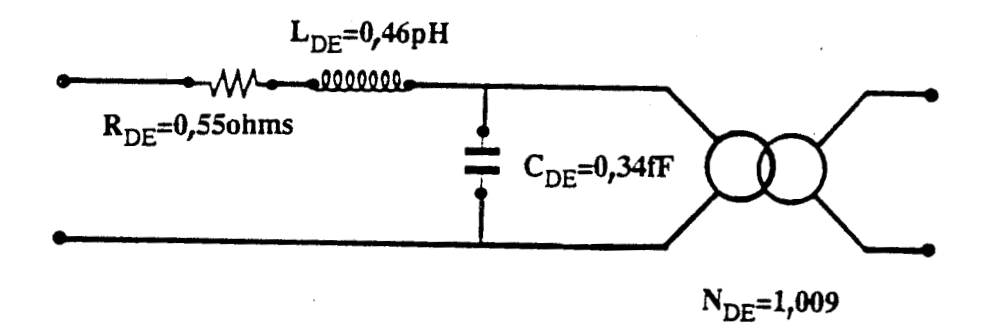

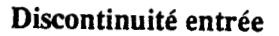

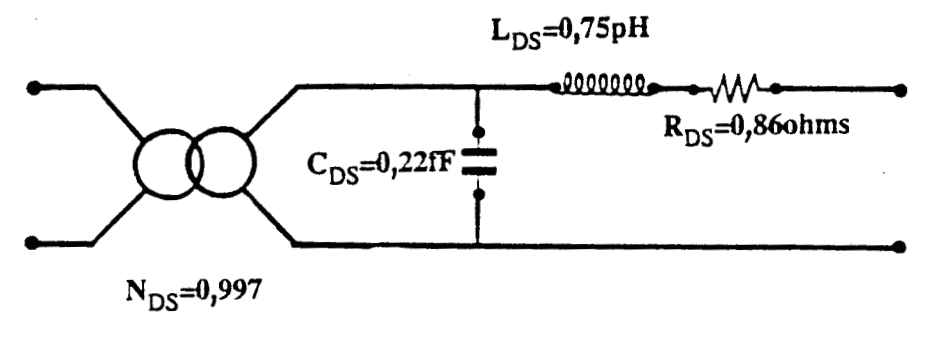

Discontinuité sortie

Figure 20.II: Schémas des discontinuités obtenus après optimisation

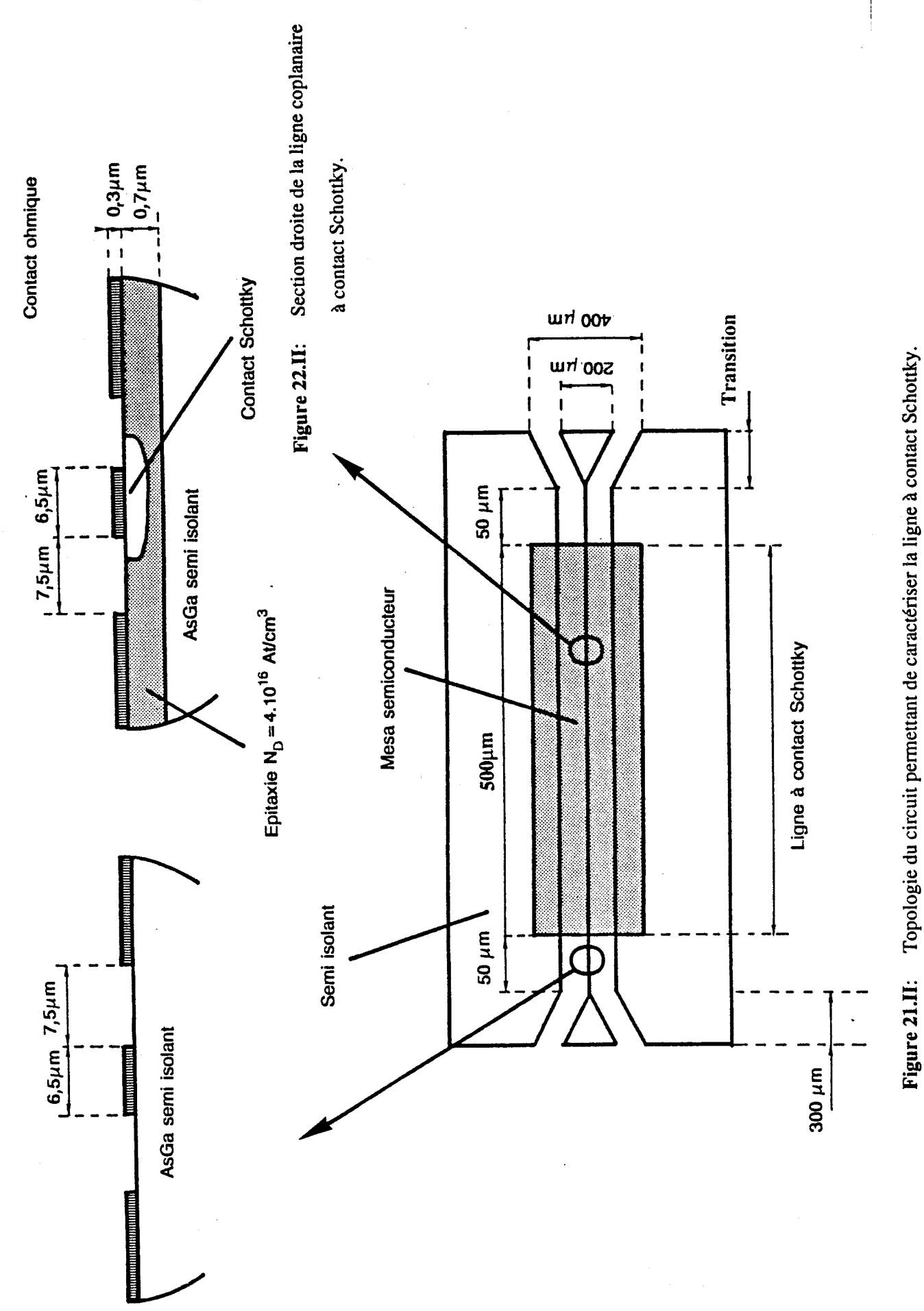

### **11.3. CARACTERISATION D'UNE LIGNE A CONTACT SCHOTTKY**

La topologie du circuit permettant de caractériser cette ligne a été présentée en début de chapitre. Afin de nous assurer de lfexcitation d'un mode de type coplanaire, nous avons utilisé une transition du même type entre le système de mesures et la ligne à caractériser (figure 22. II). Ces transitions géométriques nous assurent de lfexcitation du mode étudié, mais ne constituent pas une véritable structure d'adaptation d'un point de vue électromagnétique.

# II.3.a. Estimation préliminaire des caractéristiques **de propagation de la ligne étudiée.**

La section droite de la ligne coplanaire à contact Schottky considérée est présentée figure 22.11.

Nous avons tout d'abord déterminé théoriquement les paramètres de propagation de cette ligne. Ces paramétres sont calculés avec le modèle analytique pour deux tensions de polarisation du contact Schottky  $Vp = -8V$  et  $Vp = -4V$ .

Afin de mieux traduire le comportement de la ligne,nous avons évalué ces paramètres en considérant une résistance linéique de **360a/mm** pour le ruban central. Cette valeur correspond à la résistance du ruban mesurée en continu.

Les résultats obtenus sont présentés figure 23.11 et 24.11.

Remarquons que nous sommes en présence d'un mode présentant un facteur de ralentissement et une atténuation très élevés, ceci quelle que soit la tension de polarisation du contact Schottky considérée.

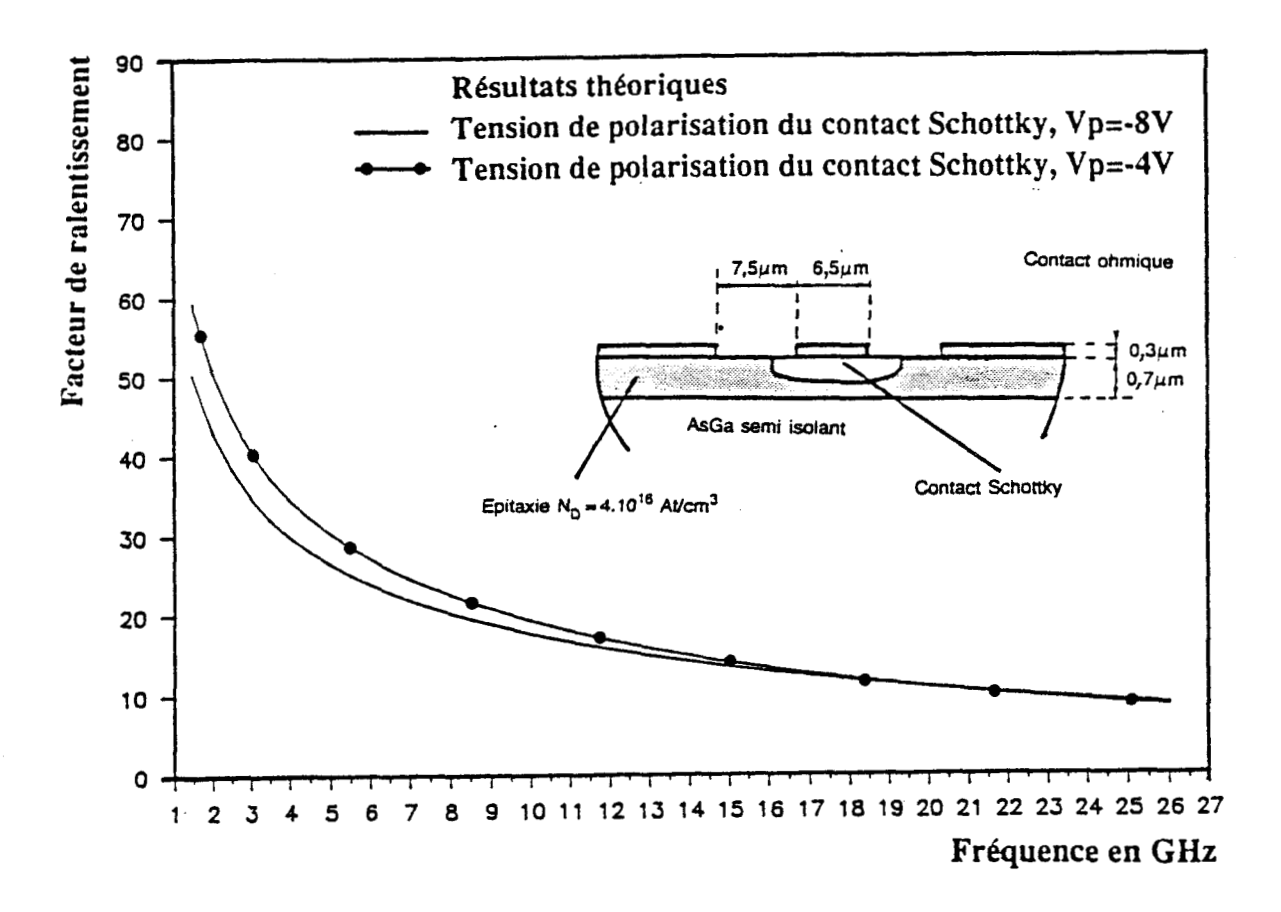

Résultats théoriques: évolution fréquentielle du facteur de ralentissement. Figure 23.a.II:

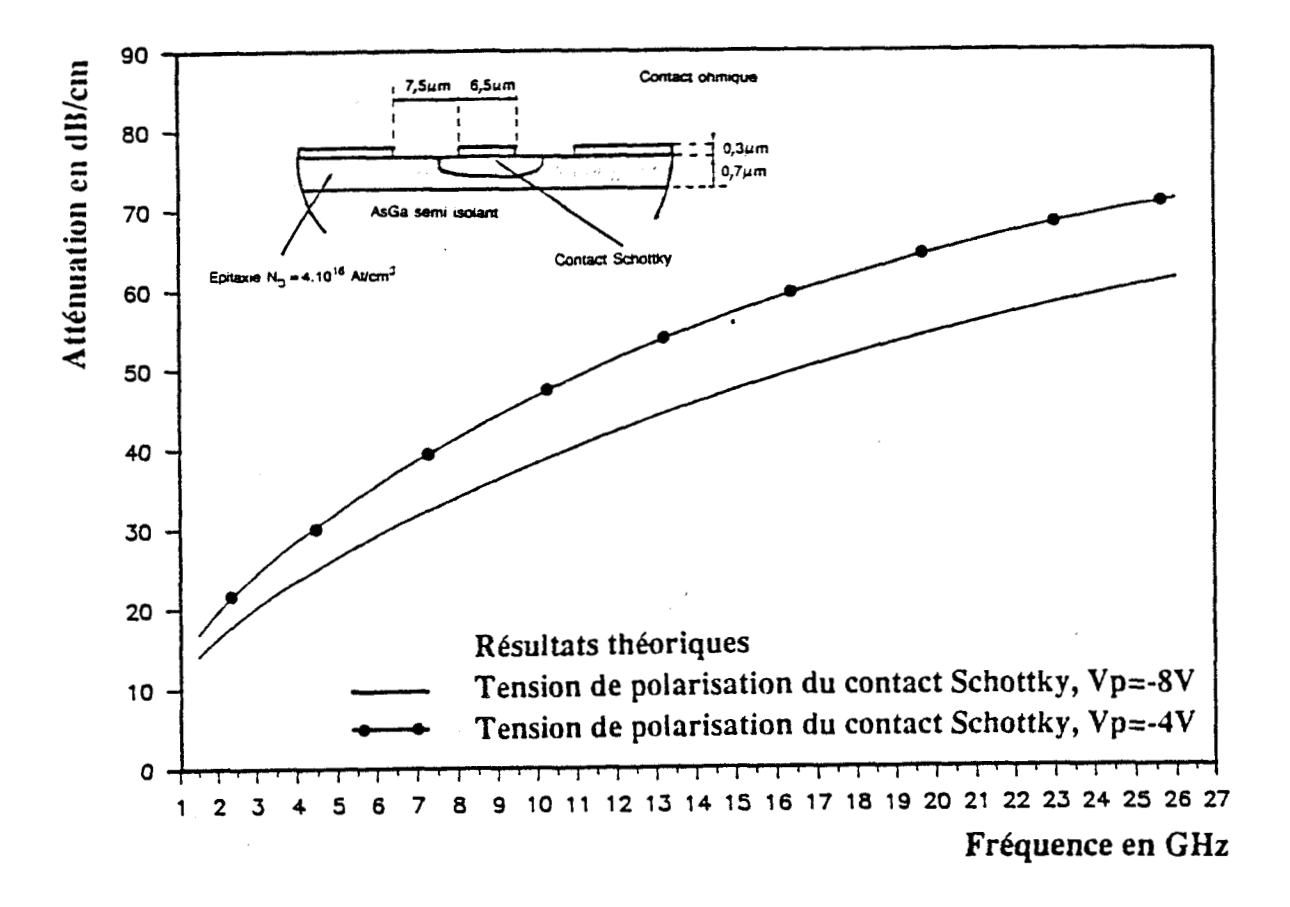

Résultats théoriques: évolution fréquentielle de l'atténuation Figure 23.b.II:

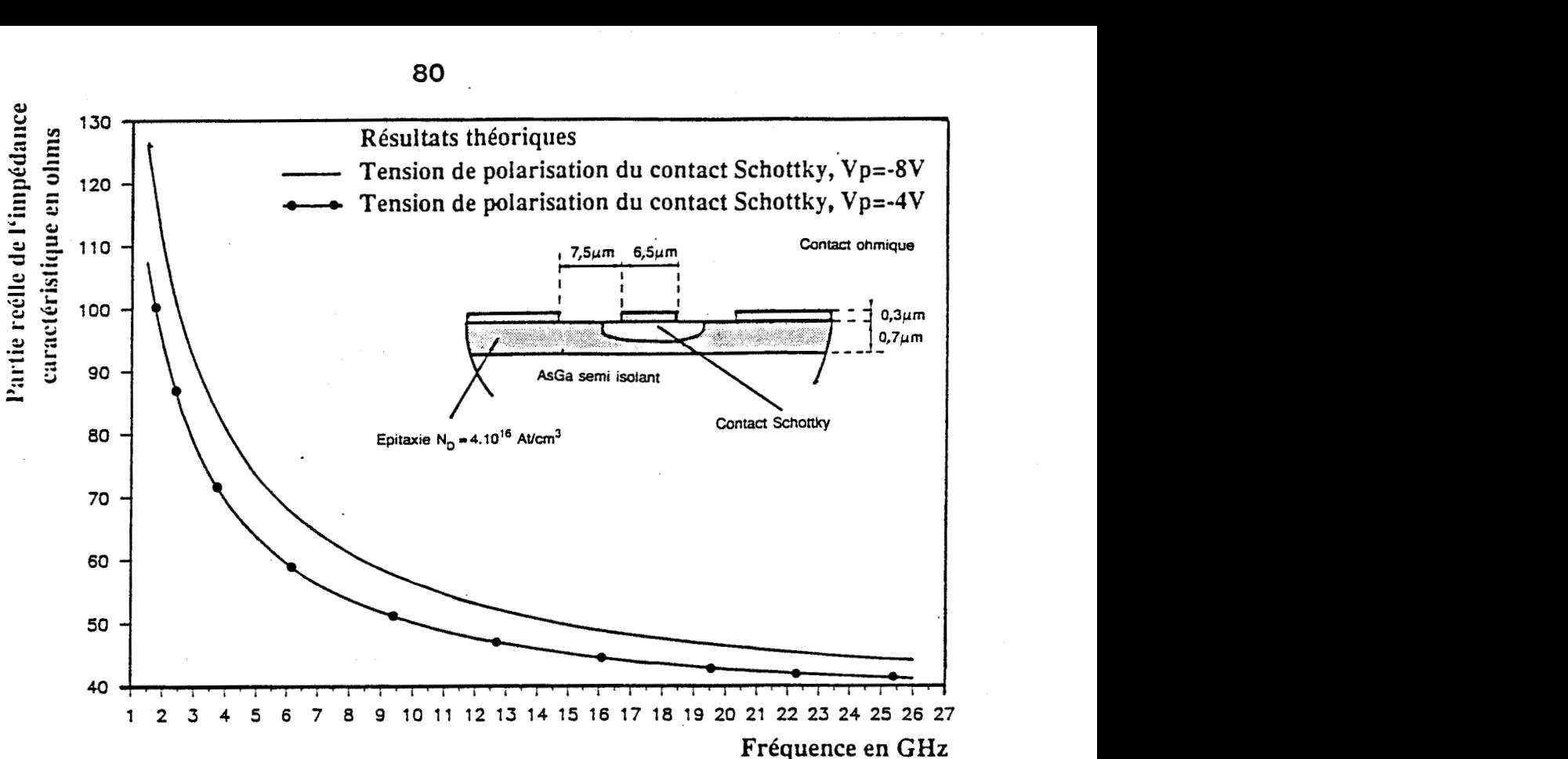

Figure 24.a.II: Résultats théoriques: évolution fréquentielle de la partie réelle de l'impédance caractéristique.

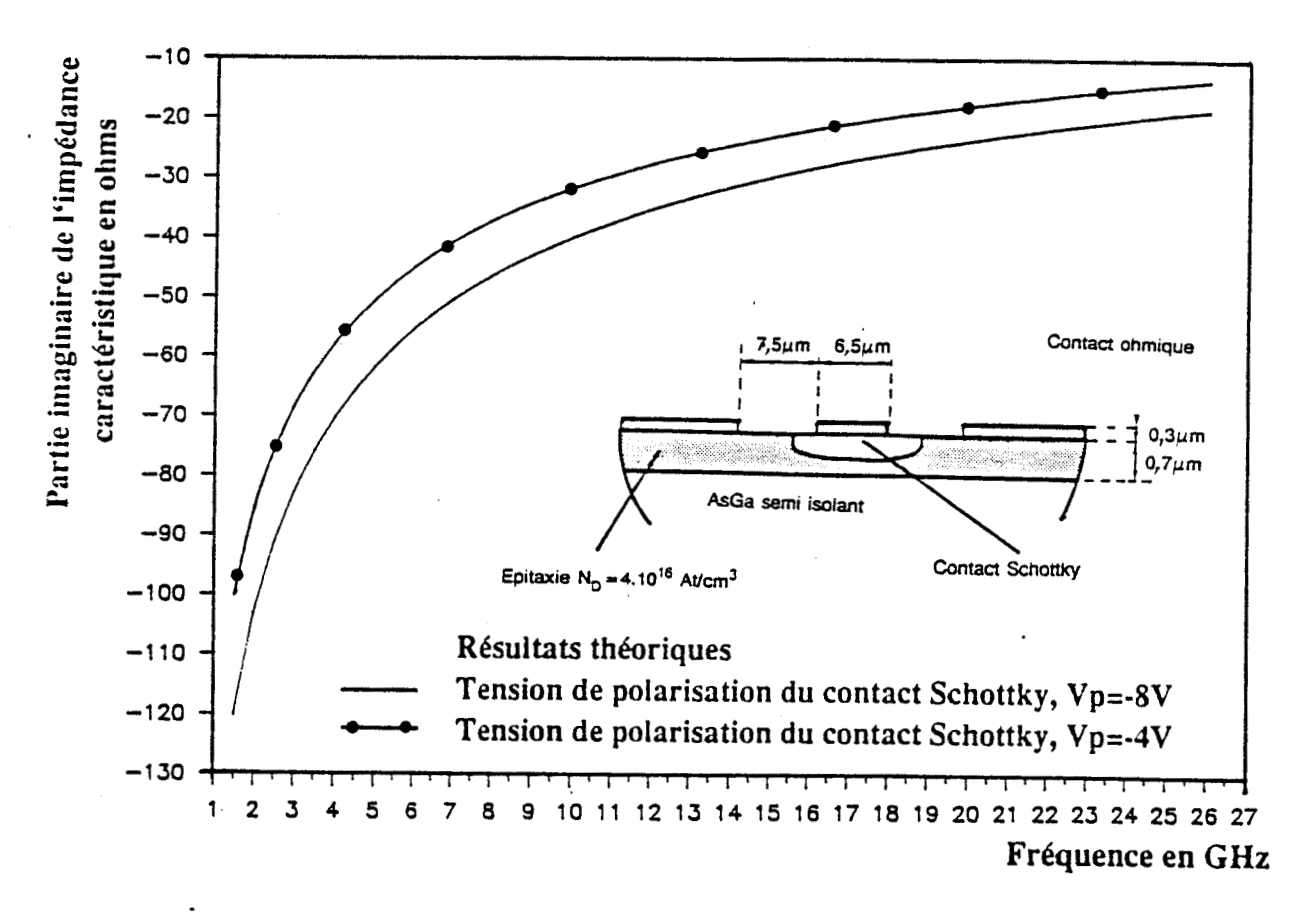

Figure 24.b.II: Résultats théoriques: évolution fréquentielle de la partie imaginaire de l'impédance **caractéristique.** 

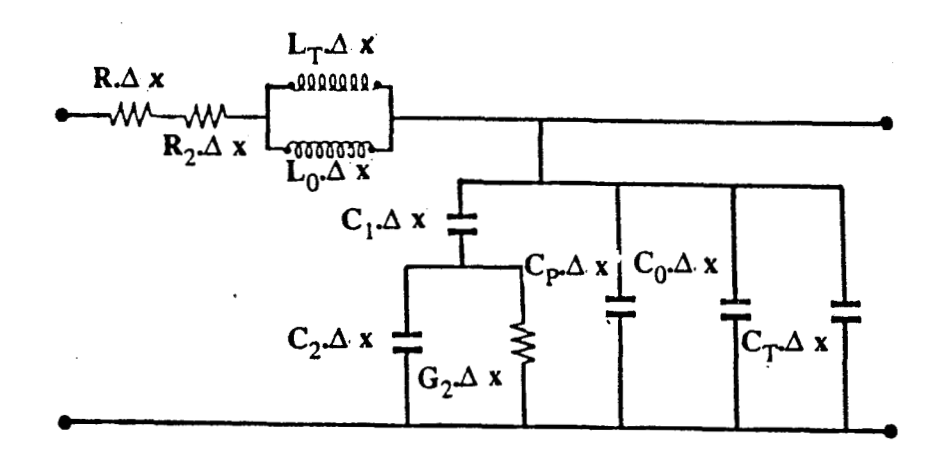

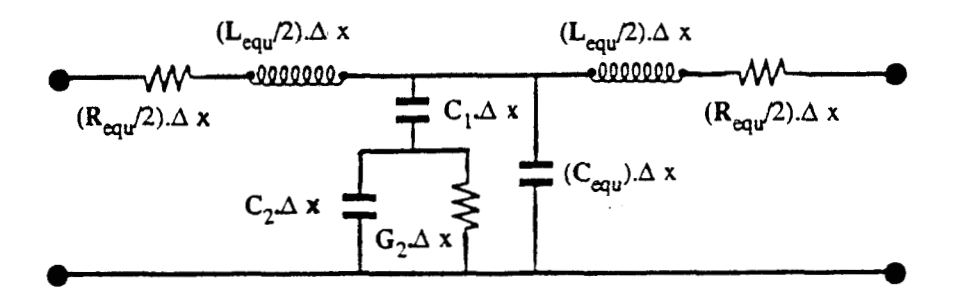

Détermination du quadripole symétrique. Figure 25.II:

avec

$$
\left\{\begin{array}{c} L_{equ} = (L_T + L_0)/L_0L_T\\ C_{equ} = C_0 + C_P + C_T \end{array}\right.
$$

 $\Delta x$ : élément de longueur infinitésimale les valeurs des éléments sont exprimés en unité de longueur.

De plus, signalons que la partie réelle de l'impédance caractéristique s'éloigne de 50 $\Omega$  en basse fréquence.

### II.3.b. Détermination expérimentale

Après avoir caractérisé sous pointes le système, nous avons déterminé les paramètres de propagation à partir des deux méthodes d' exploitation proposées précédemment.

La première méthode d'exploitation permettant de déterminer directement les caractéristiques de propagation à partir des coefficients de la matrice [s] est naturellement inefficace.

En conséquence, nous avons donc exploité ces mesures par le biais de la seconde méthode basée sur l'utilisation du logiciel Touchstone.

### II.3.b.1. Exploitation par optimisation

Nous avons élaboré une chaîne de quadripoles permettant de simuler cette structure à contact Schottky. Nous avons procédé de la même manière que lors de la caractérisation de la structure déposée sur substrat semi-isolant.

A partir du modèle analytique, nous avons déterminé un quadripole symétrique, ce quadripole est présenté figure 25.11. Puis nous avons défini le nombre de quadripoles élémentaires nécessaires afin de traduire les effets de propagation de la ligne à contact Schottky de longueur 500µ. Ce nombre est de quarante cellules (figure 26.II). Il est très supérieur à celui déterminé pour le cas d'une structure déposée sur substrat semi-isolant. Ce qui est logique, étant donné que

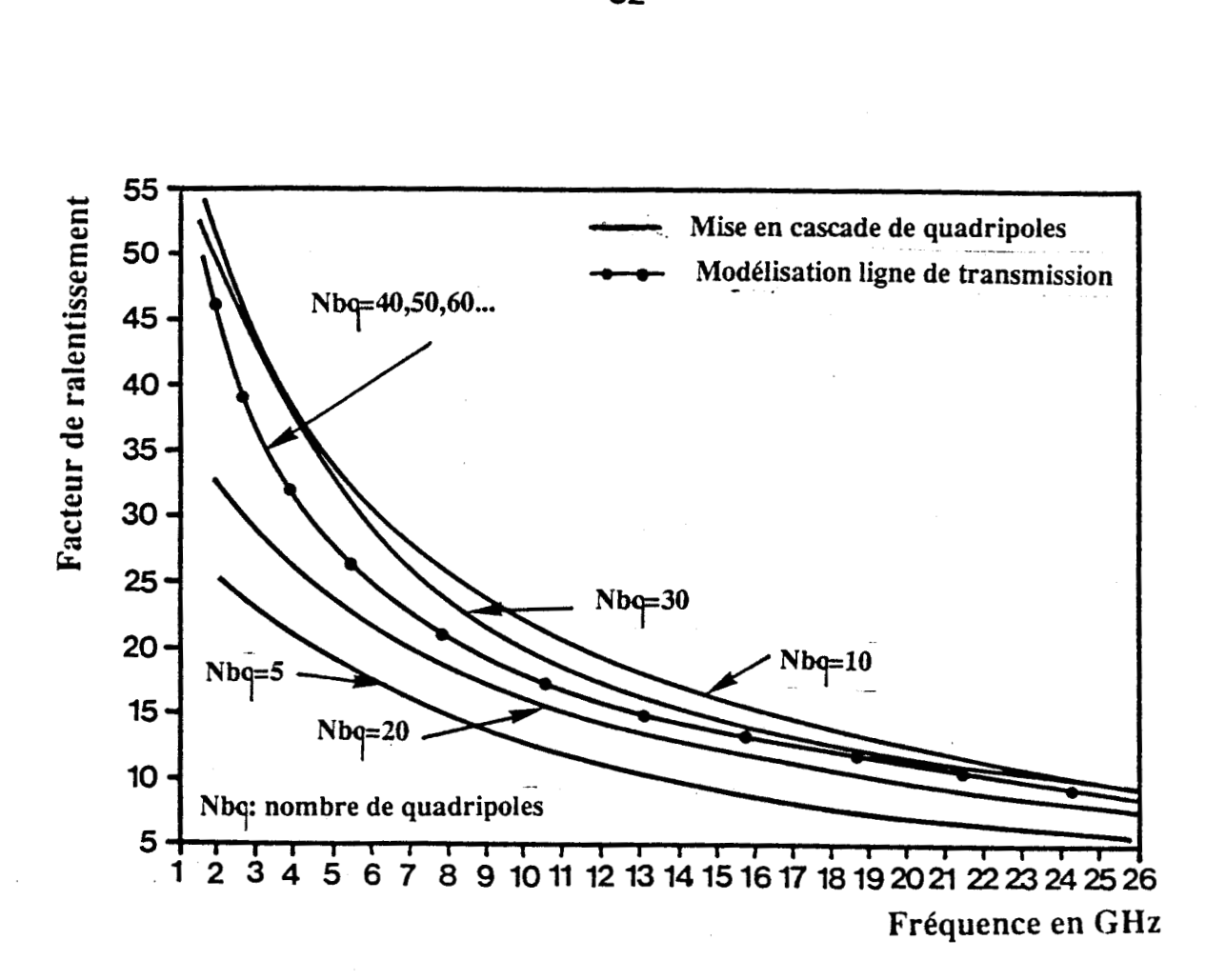

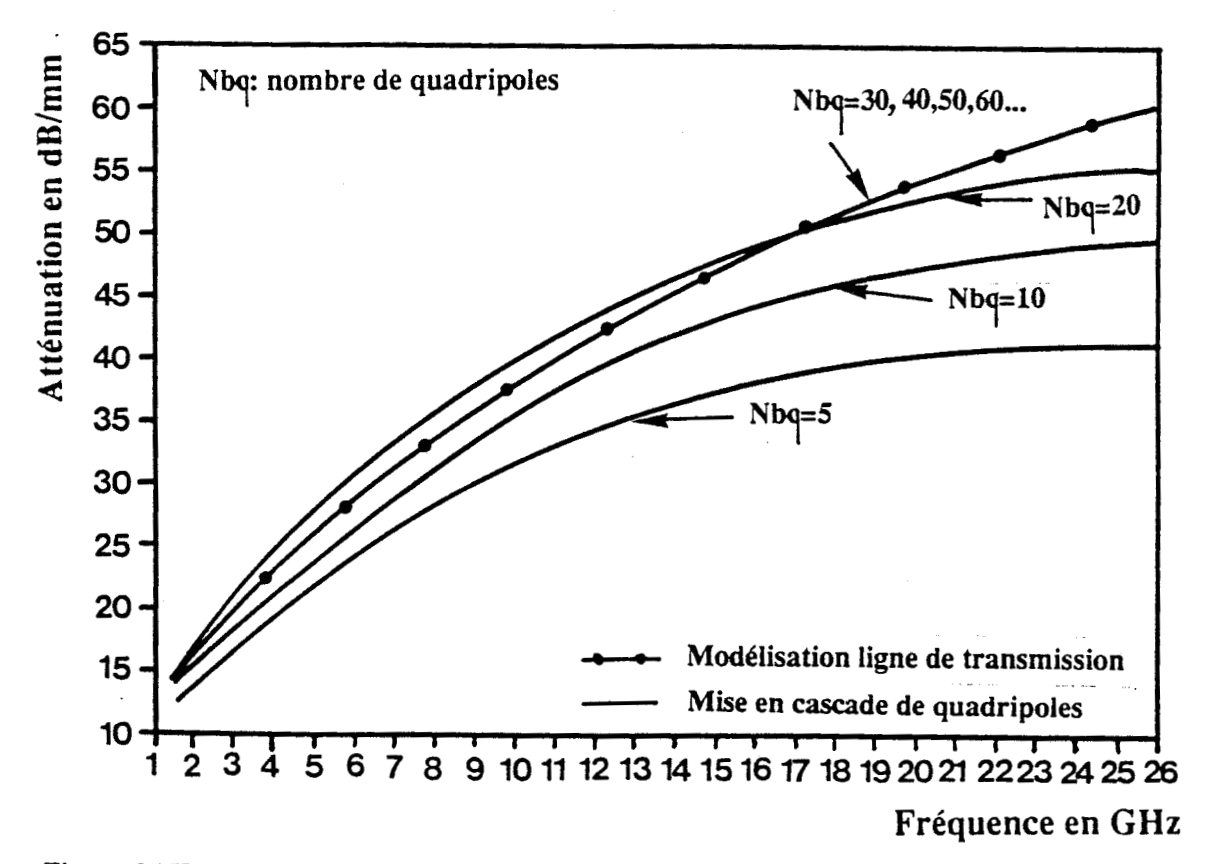

**Figure 26.11:** Evolutions fréquentielles de la permittivité relative effective et de l'atténuation en fonctions du nombre de quadripoles symétriques

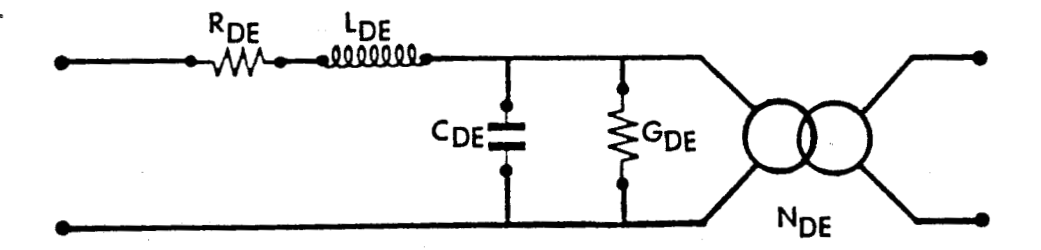

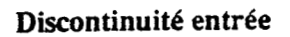

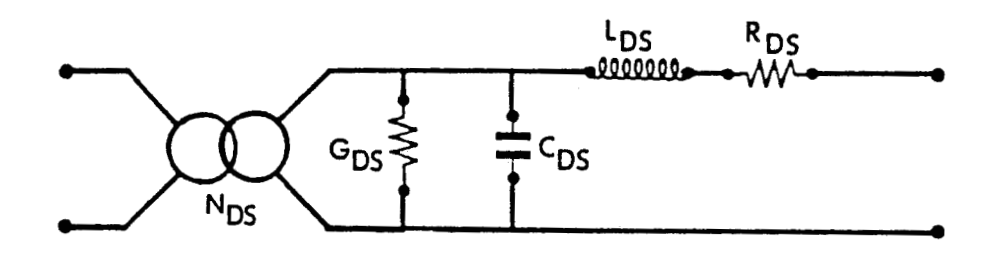

**Discontinuité sortie** 

**Figure** 27.11: schémas des discontinuités.

la longueur d'onde guidée pour le cas de la structure à contact Schottky est beaucoup plus faible en raison de la propagation d'un mode fortement ralenti.

A titre d'exemple, pour une fréquence de 10GHz, nous obtenons une longueur d'onde guidée de :

- 1,13 cm pour la structure sur semi-isolant - 0,16 cm pour la structure à contact Schottky (Vp = - 8 volts)

En ce qui concerne les structures d'accès, nous voulions les simuler par un schéma composé de trois quadripoles. Le premier correspond à la discontinuité pointes du système de mesures-ligne sur substrat semi-isolant. Le second simule la ligne déposée sur substrat semi-isolant. Le troisiéme enfin modélise la discontinuité entre cette ligne sur semi-isolant et la ligne à contact Schottky. Ceci s'est avéré impossible car le logiciel Touchstone, dans la version utilisée, n'accepte qu'un nombre limité d'éléments à optimiser. De ce fait, nous avons considér6 que :

- la discontinuité pointes-plots de contact
- la ligne de 50Ω sur substrat semi-isolant
- la transition ligne d'excitation ligne à contact Schottky

sont rassemblés dans un schéma équivalent global figure 27.11. Nous présentons la totalité de cette chaîne de quadripoles figure 28.11.

Les éléments de cette chaîne de quadripoles symétriques permettant de simuler la ligne à contact Schottky sont initialisés de la façon suivante :

- pour la résistance série Requ/2, nous avons repris la valeur évaluée lors de la mesure sous pointes en continu.
- **la capacité propre** à **La zone désertée est déterminée en considérant lalargeur du ruban central en négligeant les effets de bord**

83

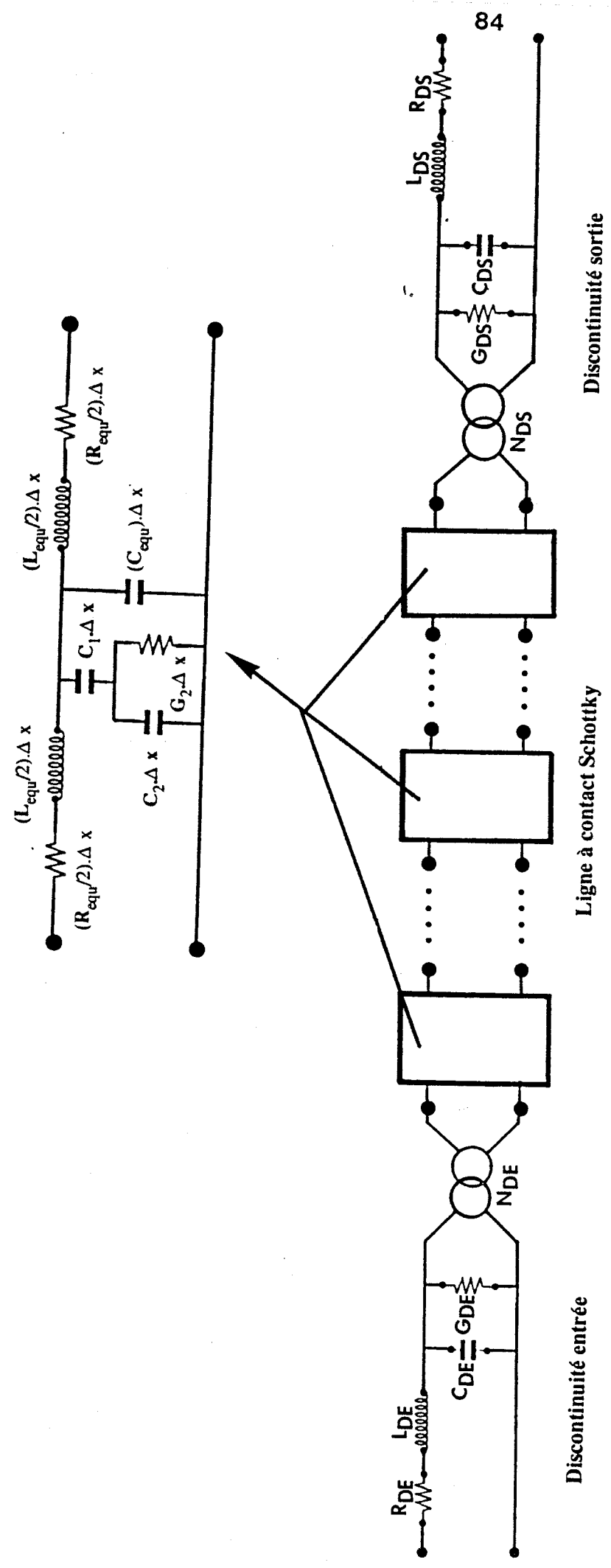

Figure 28.II: Chaine de quadripoles permettant de simuler la totalité du système.

- la capacité Cequ et l'inductance Lequ/2 sont évaluées en utilisant l'approximation de WEN

Pour les autres éléments de cette chaîne de quadripoles, nous les avons initialisés de sorte qu'ils n'interviennent pas.

Les autres éléments propres aux discontinuités sont initialisés de façon à ce que celles-ci soient transparentes comme dans le cas de la ligne coplanaire déposée sur substrat semi-isolant. Nous présentons ci-dessous ces valeurs initiales :

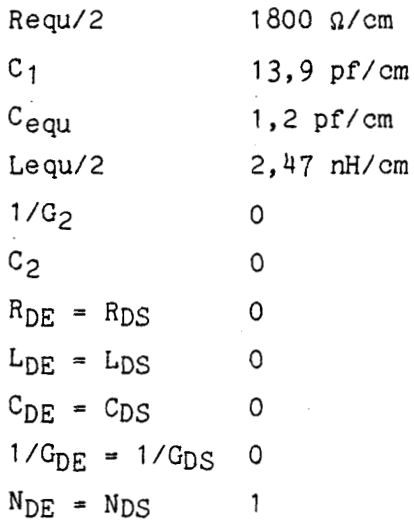

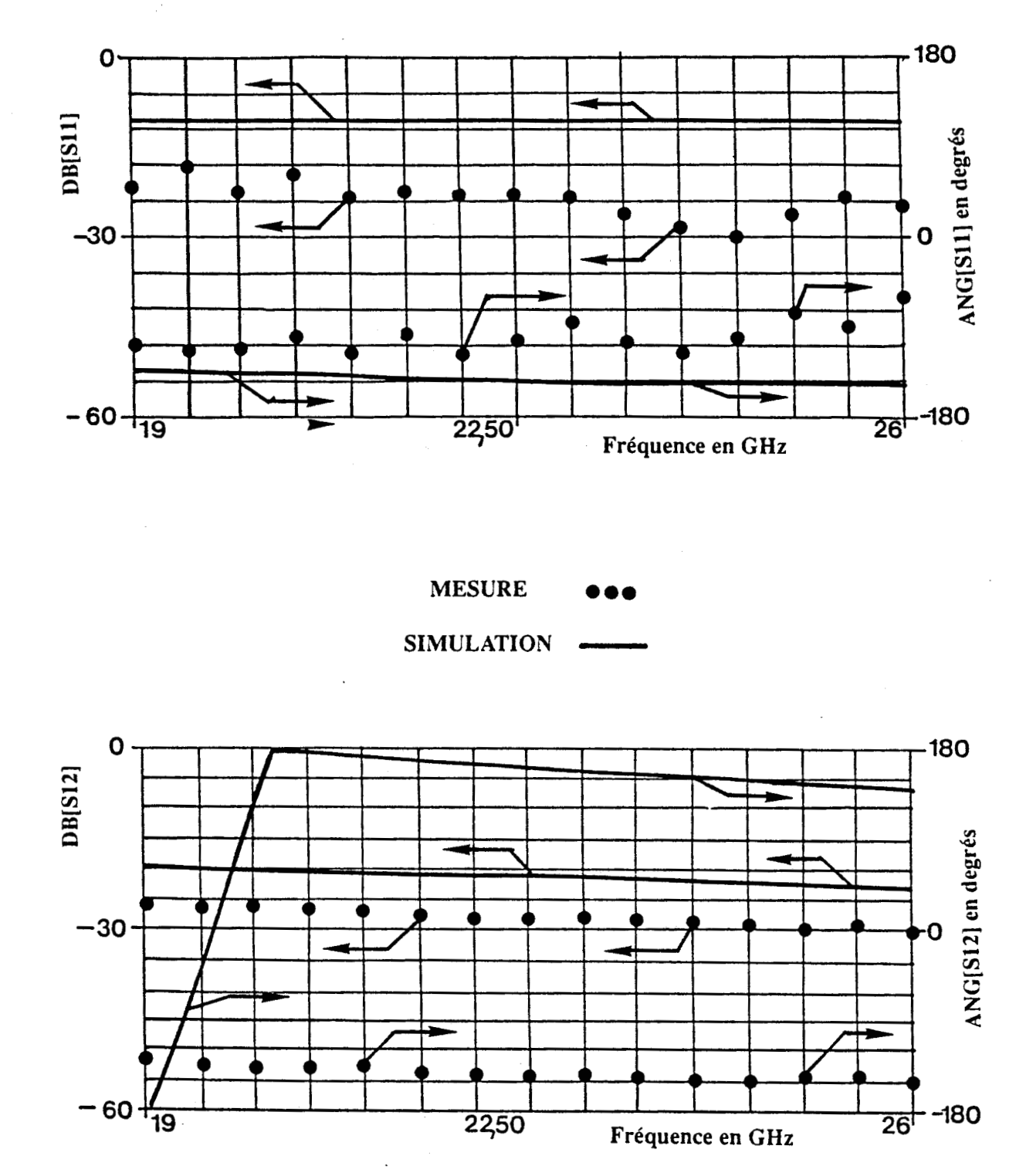

Figure 29.II: Comparaison entre les coefficients S11,S12 mesurés et ceux obtenus à partir des **valeurs d'initialisation.** 

### **II.3.b.2. Résultats obtenus**

Les premiers r6sultats correspondent à une tension de polarisation du contact Schottky de -8volts (épaisseur de la zone désertée 0,55µ). Nous avons effectué une première optimisation des éléments de notre chaîne de quadripoles sur la totalité de la bande de fréquence (1,5-26GHz). Cette première optimisation ne déboucha sur aucun résultat, le logiciel se trouvant dans l'impossibilité d'optimiser de façon à faire correspondre les coefficients de la matricede rdpartition **[s]**  simulés à ceux mesurés.

Nous avons donc décidé de limiter notre recherche à une bande de fréquences plus étroite. Afin d'éviter les fluctuations importantes des coefficients de la matrice **[s]** dans la bande 1-1 OGHz, nous avons choisi d'optimiser dans la bande **19-26GHz.** 

Avant d'engager la procédure d'optimisation, l'erreur évaluée par le logiciel Touchstone est de 2,6. Cette erreur n'a pas de signification dans l'absolu ; elle dépend de la façon dont est définie la fonction d'erreur. Elle traduit l'écart entre les coefficients de la matrice de répartition mesurés et ceux obtenus à partir des valeurs d' initialisation retenue (figure 29.11).

La phase préliminaire de l'optimisation repose sur une méthode de recherche aléatoire. Dix tirages positifs permettent de réduire l'erreur à 0,9. A ce stade, nous employons une méthode déterministe basée sur une méthode de gradient. Après mille trois cent cinquante itérations, le système s'est stabilisé, l'erreur très faible (0,0073) témoigne de la concordance des coefficients de la matrice de répartition mesurés et ceux simulés (figure 30.11).

Nous présentons ci-dessous les valeurs initiales et finales des éléments permettant de simuler la ligne à contact Schottky.
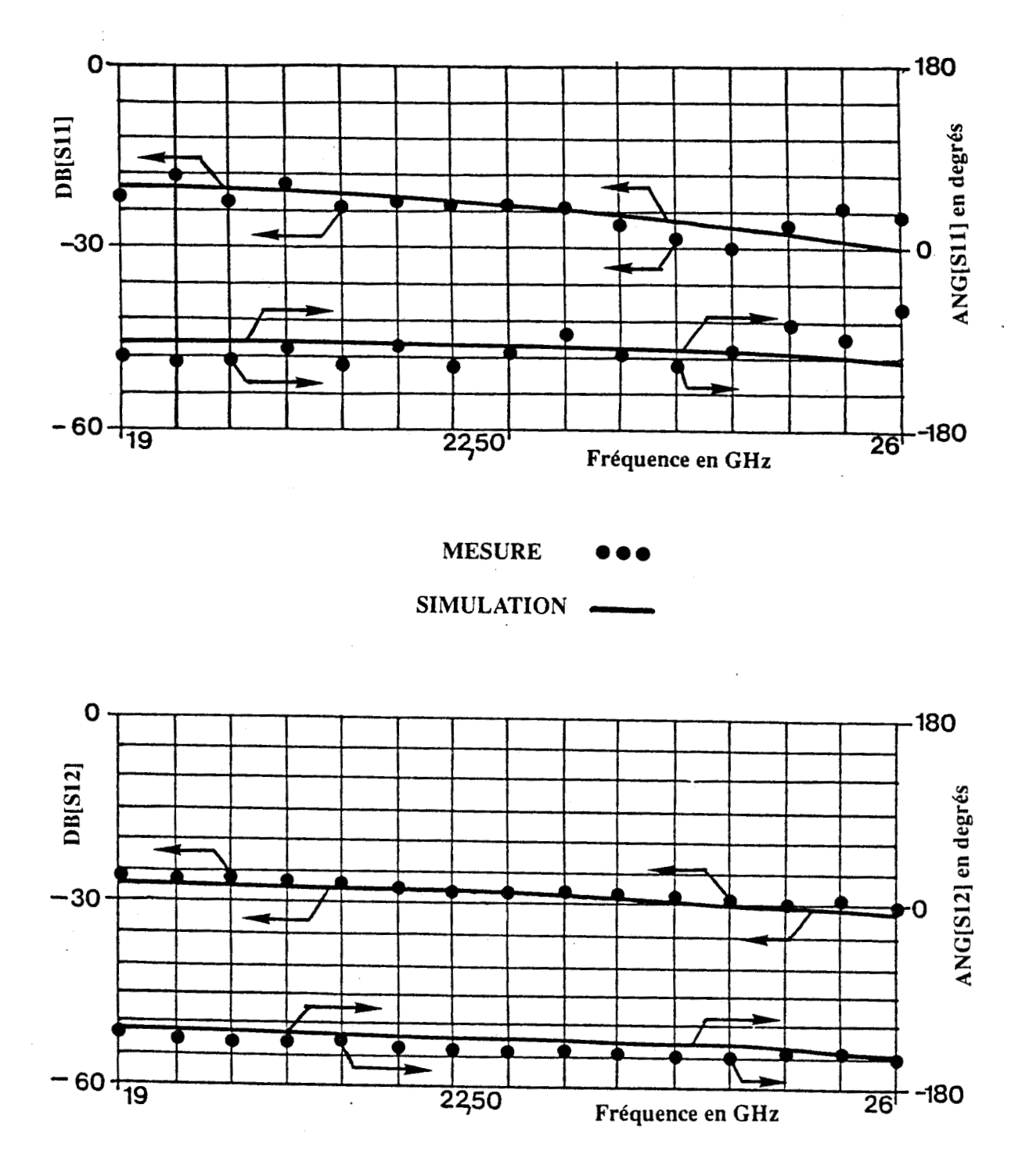

**Figure 30.11:** Comparaison entre les coefficients SI1 .SI **2** mesurés et ceux simulés par la chaine de omparation chac los coemercins on 1,0

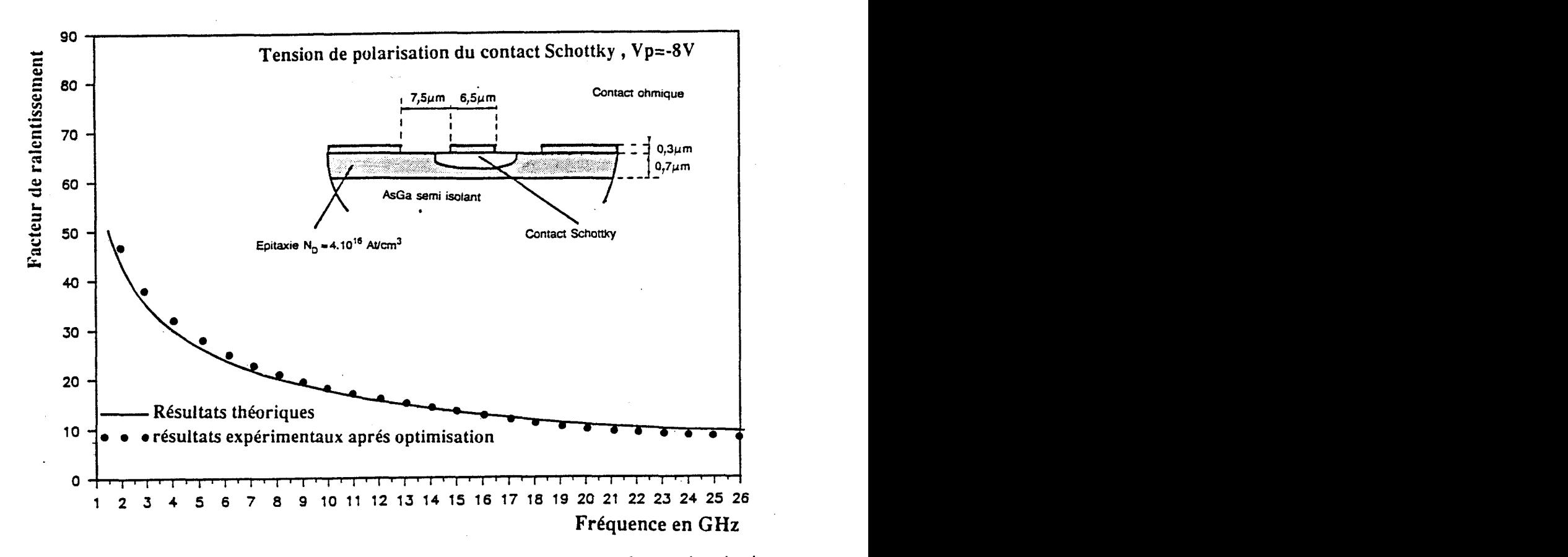

**Figure 31.a.11: Cornparaison théorie expérience** : **évolution fréquenticile du facteur de ralentisse**ment, les résultats expérimentaux sont obtenus après optimisation, V<sub>p</sub> (tension de **polarisation du contact Schottky)** = **-8 volts.** 

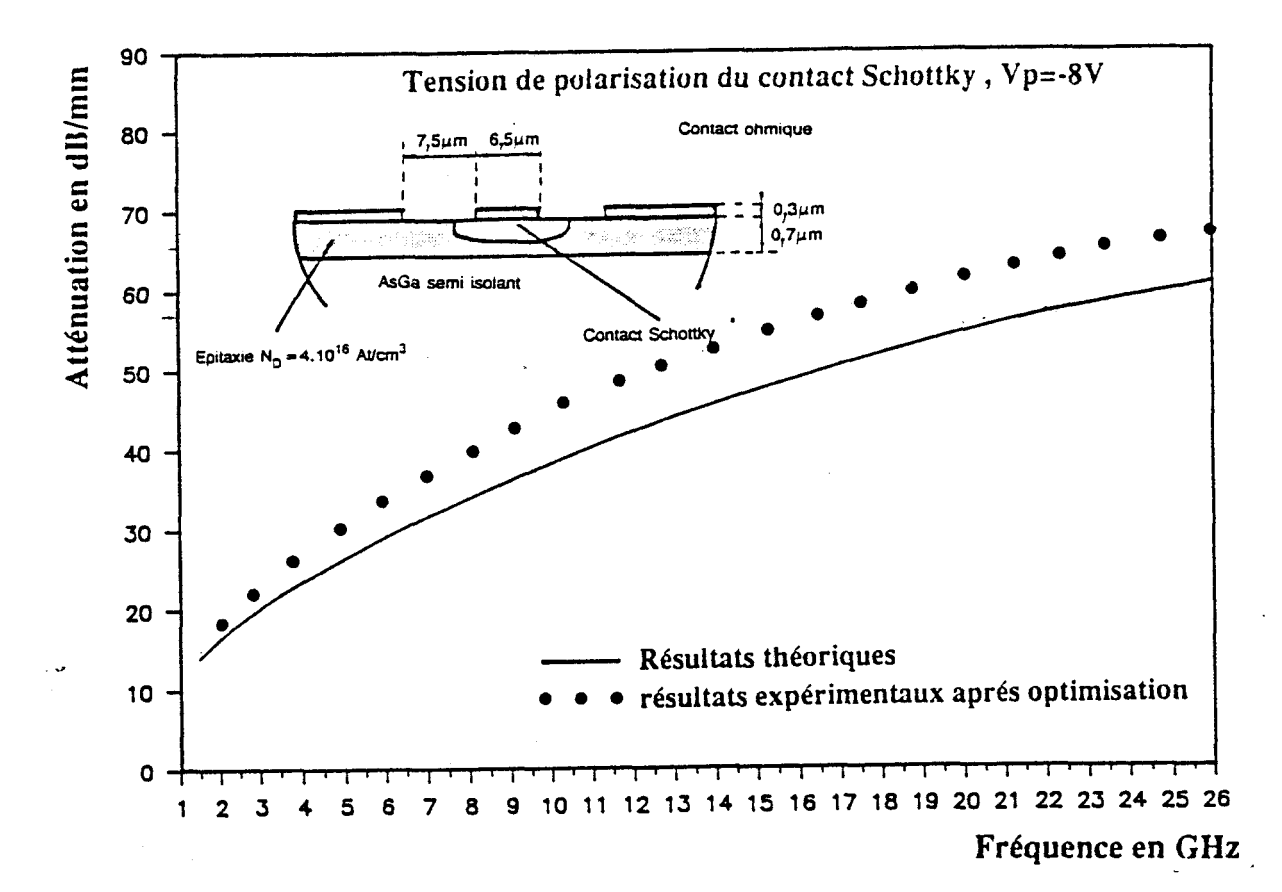

Figure 31.b.II: Comparaison théorie expérience: Evolution fréquentielle de l'atténuation ,les ré**sultats expérimentaux sont obtenus après optimisation,Vp (tension de polarisation**  du contact Schottky)=-8 volts.

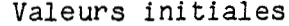

Valeurs finales

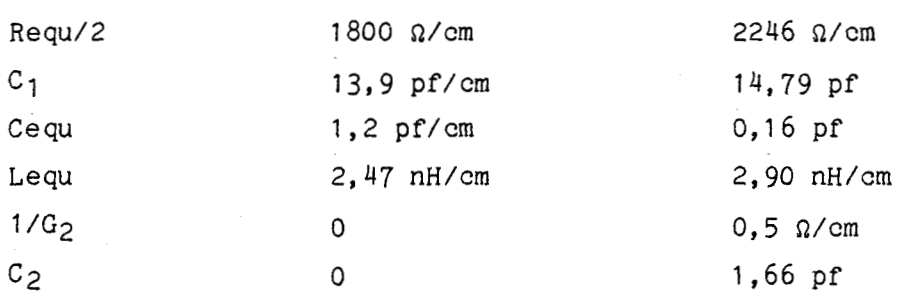

A l'issue de cette étude, nous présentons figures 31 .II et 32.11 la comparaison entre les résultats obtenus à partir de l'expérience et ceux fournis par le modéle analytique. Pour le facteur de ralentissement et 11imp6dance caractéristique un excellent accord est observé. Seules quelques différences persistent au niveau de l'atténuation. Précisons cependant que l'écart constaté n'est que de 10% dans le pire des cas figure 31 .b.II. Les schémas des discontinuités obtenues apres cette optimisation sont précisés figure 33.II. De plus, afin d'illustrer 1' importance de ces discontinuités, nous comparons figure 34.11 les coefficients de la matrice de, répartition de la ligne à contact Schottky seule aux valeurs globales mesurées.

Avant de conclure quant à l'efficacité de cette méthode, nous présentons figure 35.11 et 36.11 les résultats obtenus (facteur de ralentissement, atténuation, impédance caractéristique) pour une tension de polarisation du contact Schottky de -4 volts. La figure 37.II nous fournit les schémas de discontinuités.

L'association d'un système de mesure performant (cascade Microtech) et d'un logiciel de CAO (Touchstone), nous a permis de quantifier les paramètres électromagnétiques d'une figure coplanaire à contact Schottky. Les comparaisons avec les résultats fournis par notre modèle analytique s'avèrent satisfaisantes, que ce soit pour, l'atténuation, le facteur de ralentissement et l'impédance caractéristiques. De plus, avec cette association nous avons réussi à extraire les discontinuités d'accès. Toutefois, il serait hasardeux de les relier à des concepts physiques et seule une étude rigoureuse de ces discontinuités permettrait d'en tirer des conclusions.

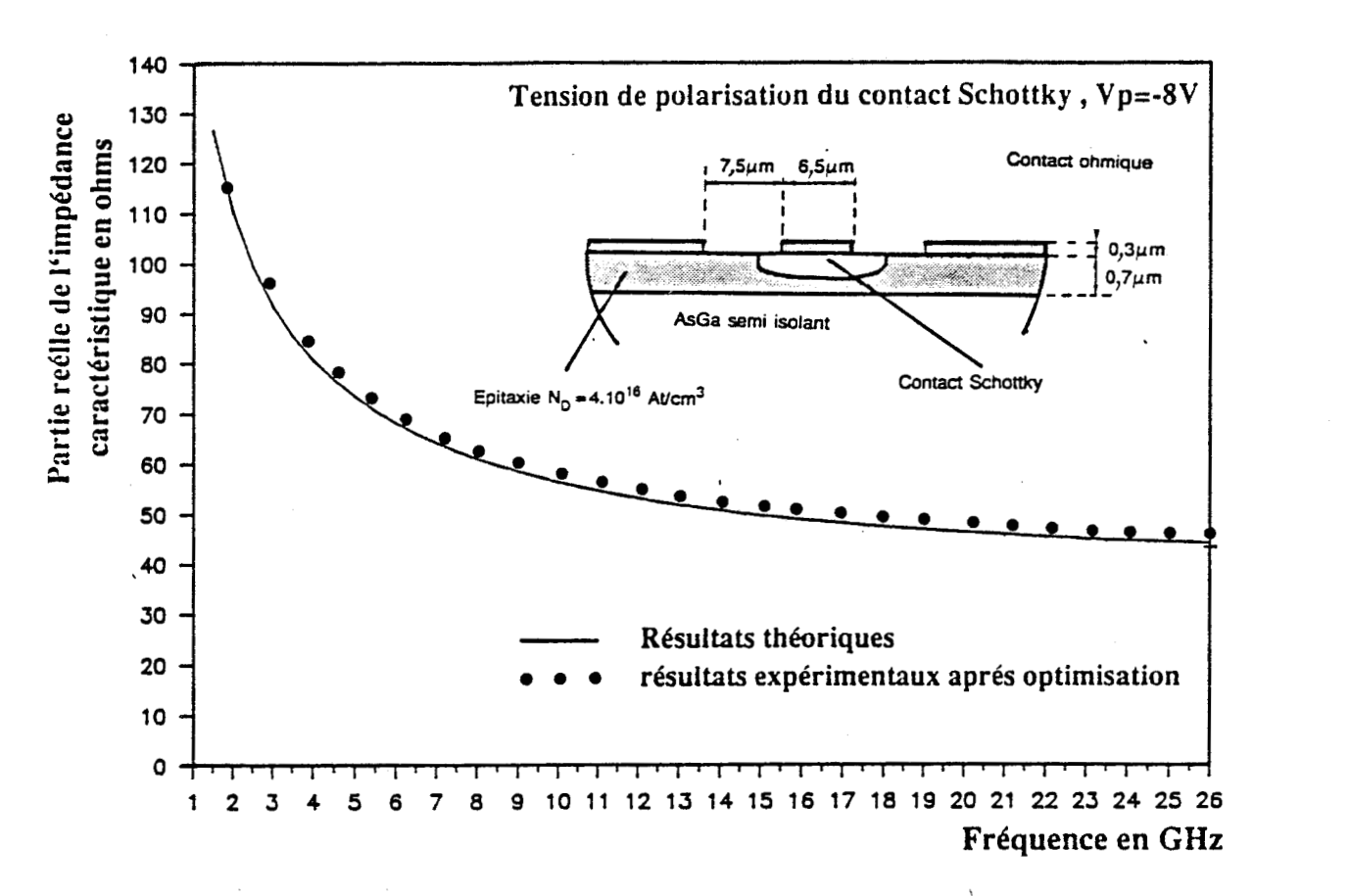

Figure 32.a.II: Comparaison théorie expérience: Evolution fréquentielle de la partie réelle de l'impédance caractéristique, les résultats expérimentaux sont obtenus après optimisation,Vp (tension de polarisation du contact Schottky)=-8 volts.

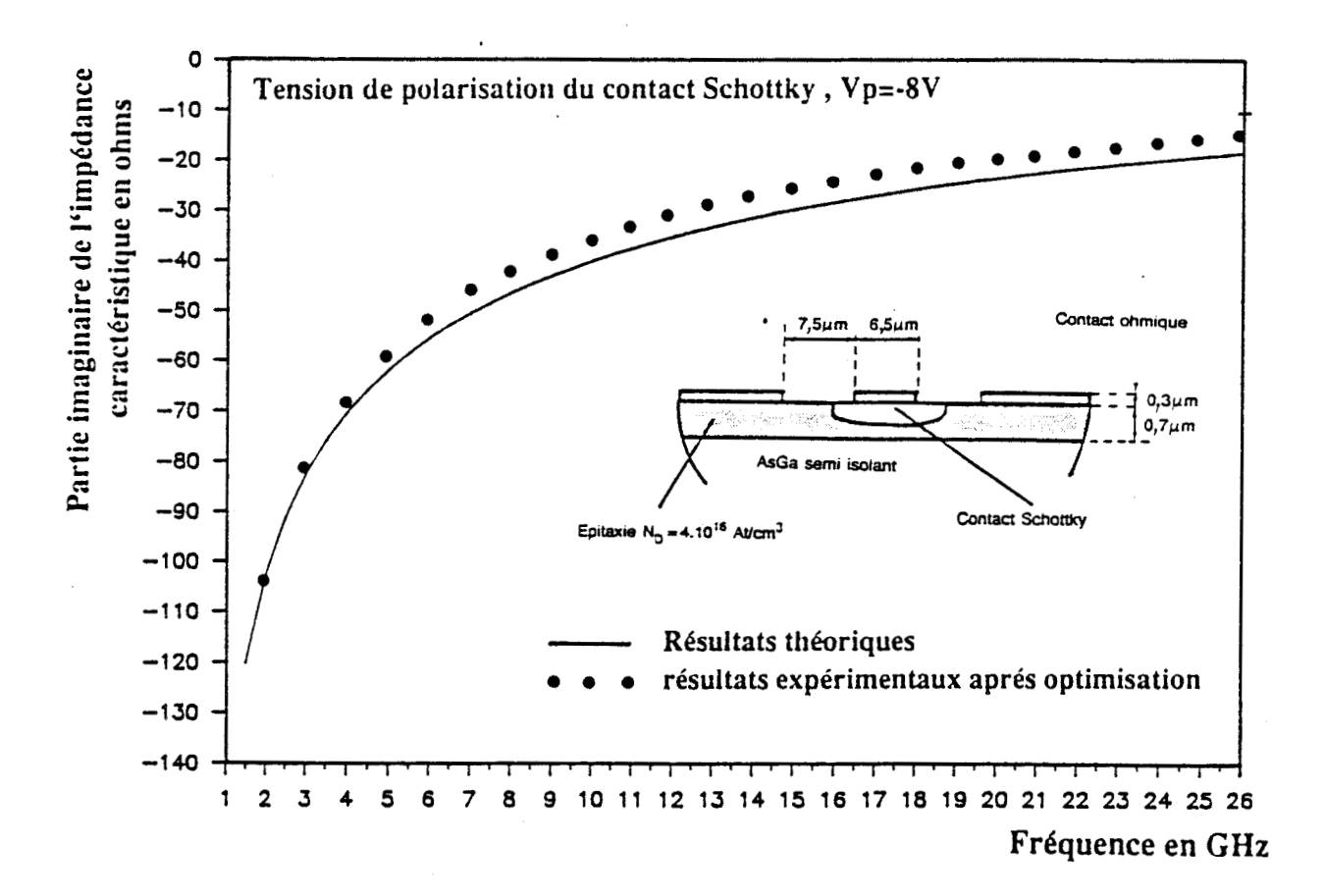

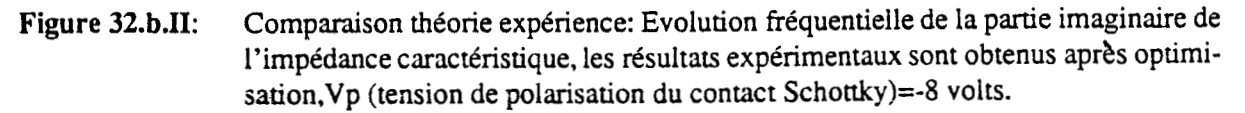

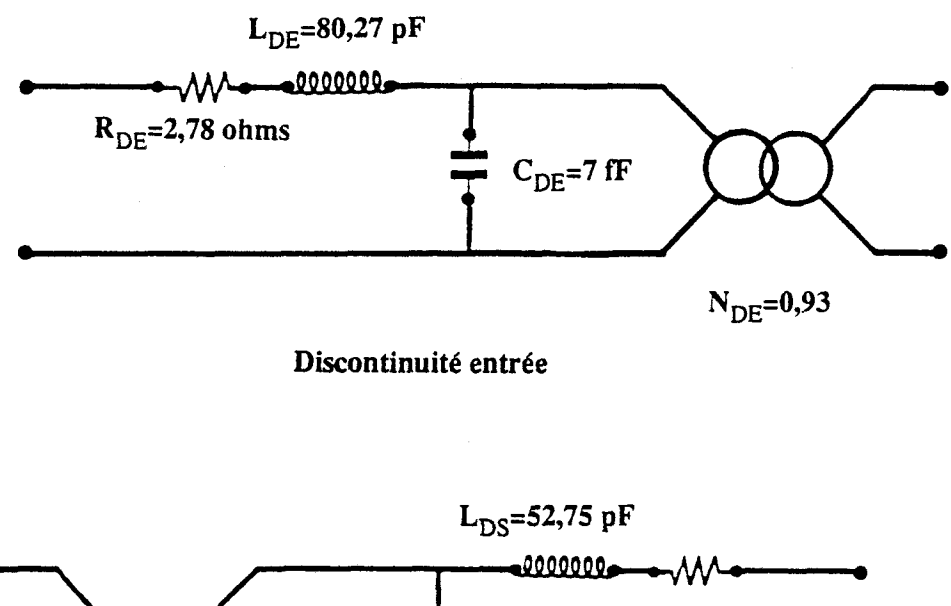

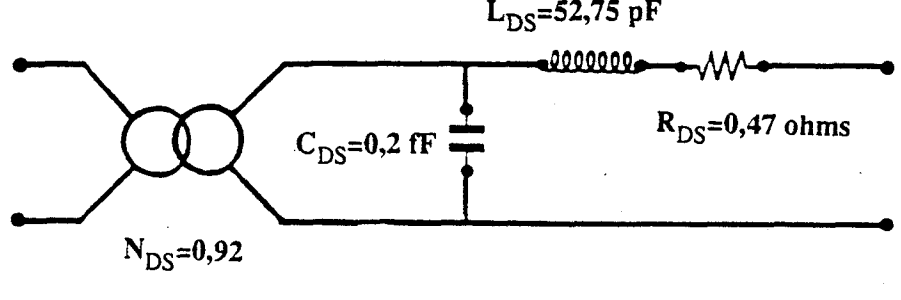

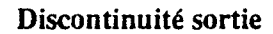

Figure 33.II: Schémas des discontinuités obtenus après optimisation ,Vp (tension de polarisation du contact Schottky)=-8 volts.

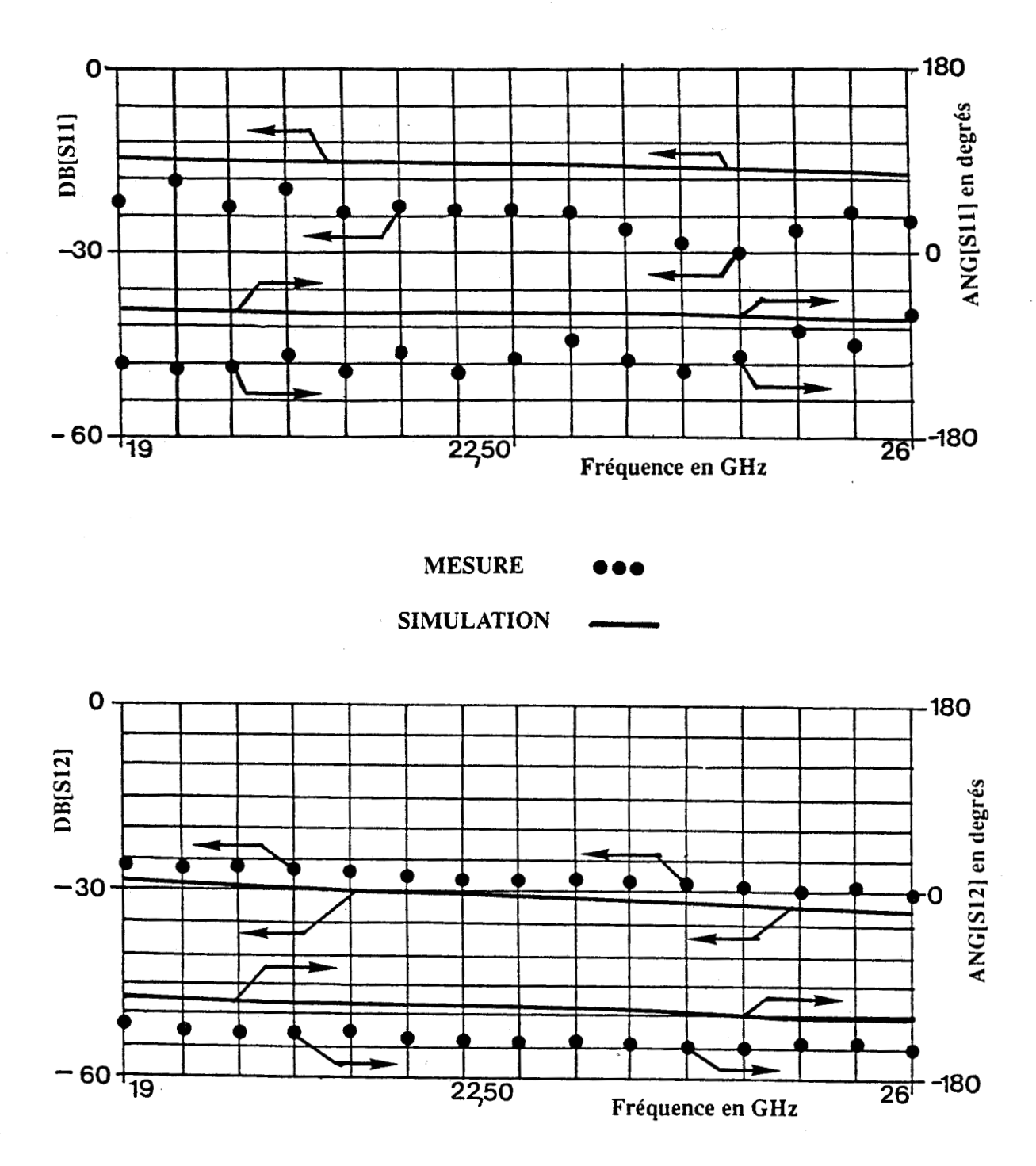

Figure 34.II: Comparaison entre les coefficients S11, S12 de la ligne à contact Schottky seule aux valeurs S11, S12 mesurées

 $\bar{\phantom{a}}$ 

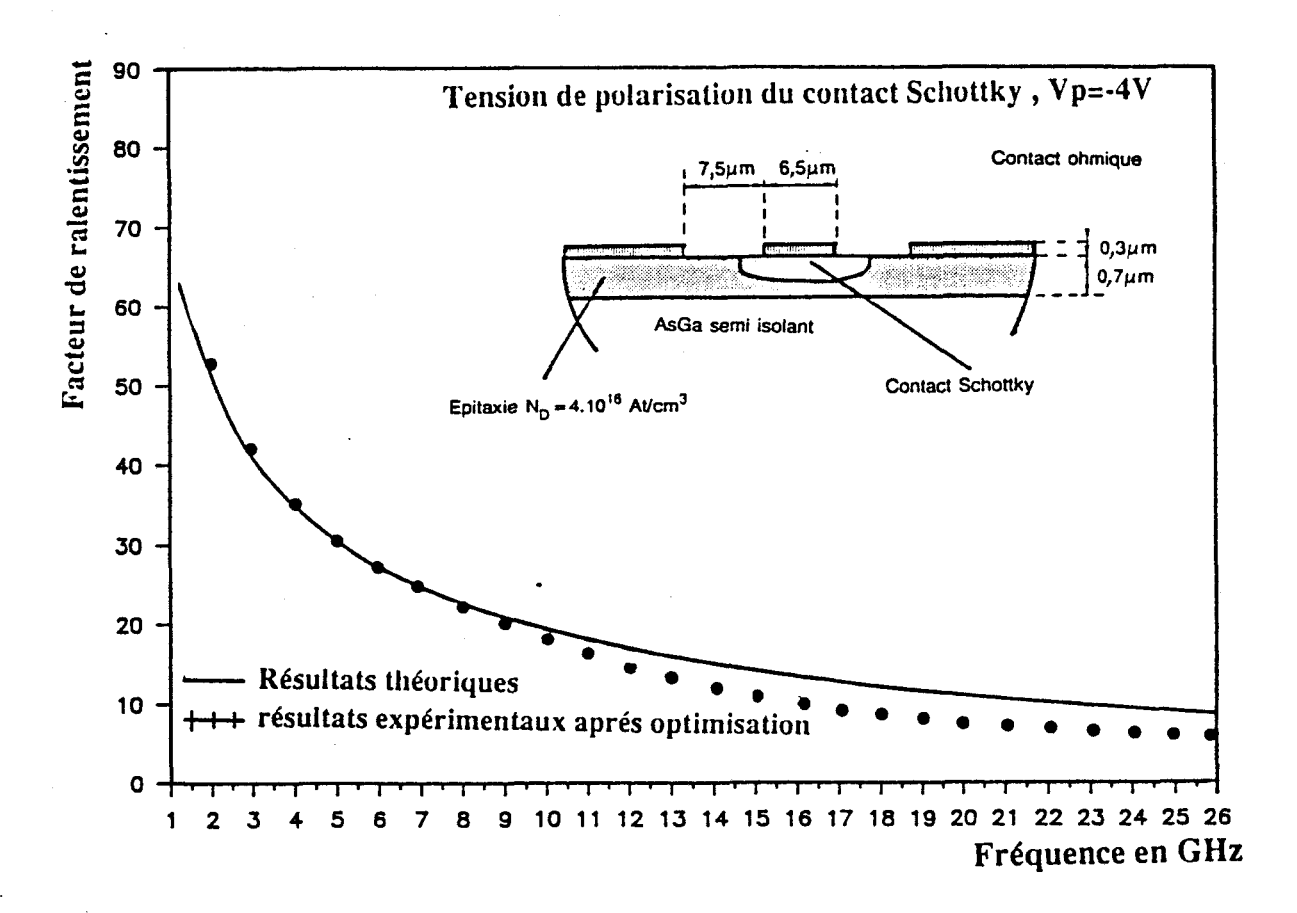

Figure **35.a.11:** Comparaison théorie expérience : évolution fréquentielle du facteur de ralentissement, les résultats expérimentaux sont obtenus après optimisation, V<sub>p</sub> (tension de polarisation du contact Schottky) = -4 volts.

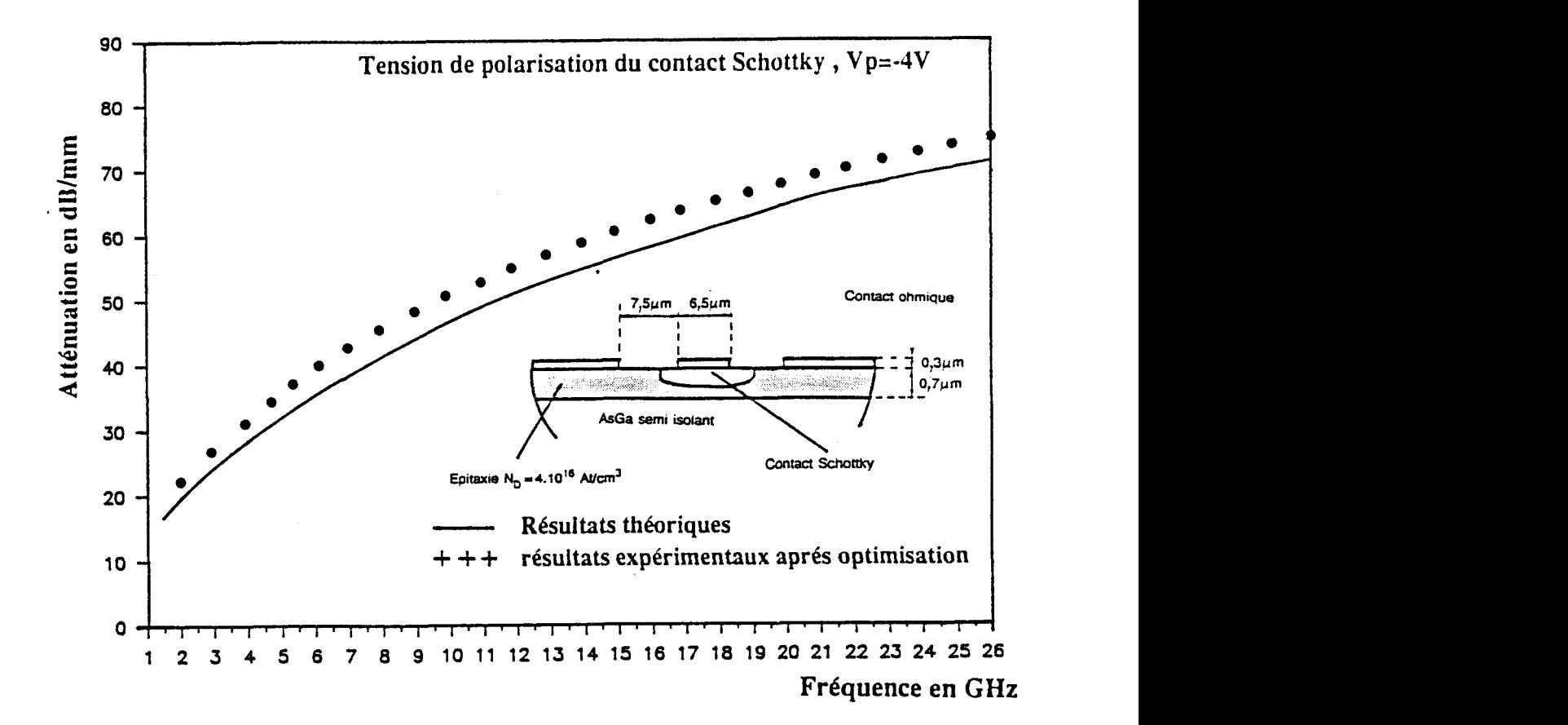

Figure **35.b.11:** Comparaison théorie expérience: Evolution fréquentielle de l'atténuation ,les résultats expérimentaux sont obtenus après optimisation,Vp (tension de polarisation du contact Schottky)=-4 volts.

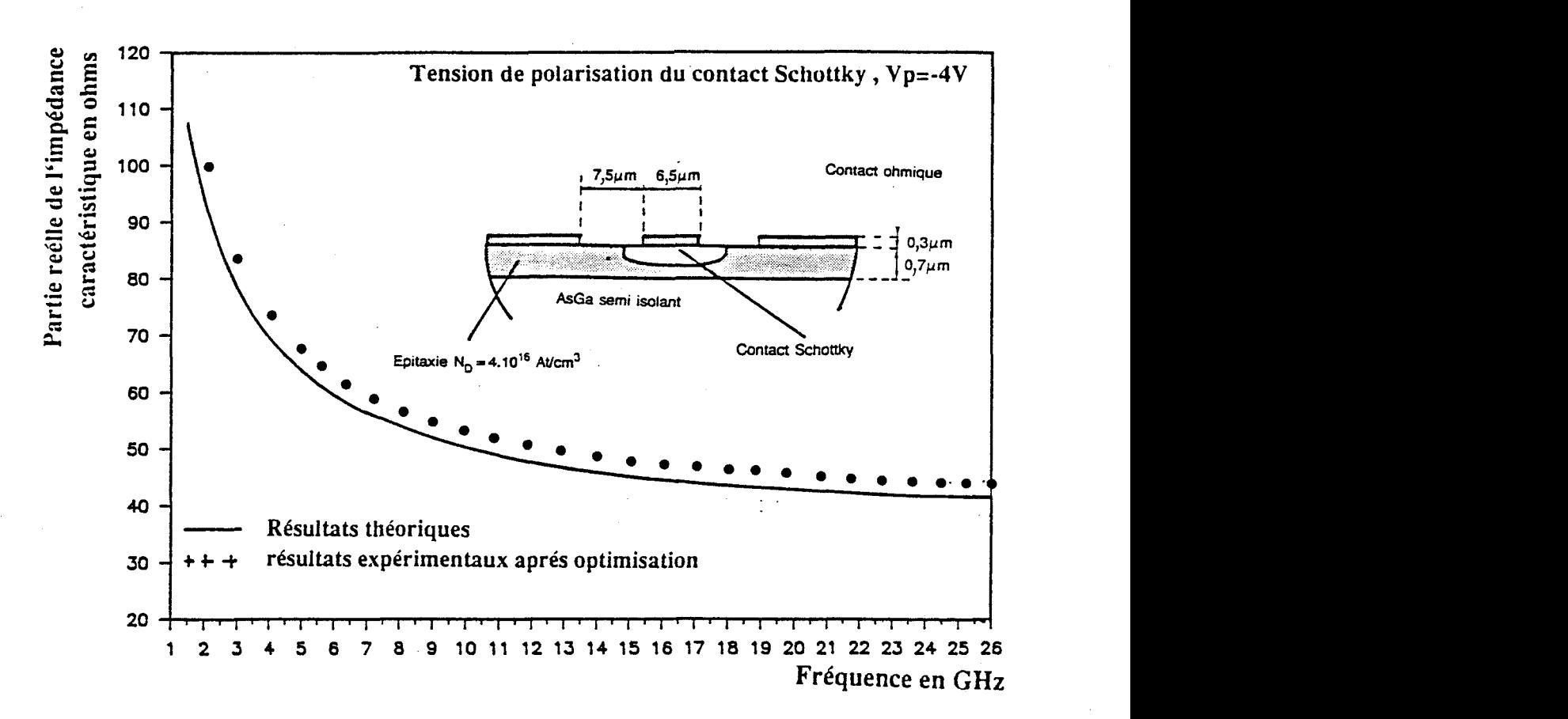

**Figure 36.a.11:** Comparaison théorie expérience: Evolution fréquentielle de la partie réelle de l'impédance caractéristique, les résultats expérimentaux sont obtenus après optimisation,Vp (tension de polarisation du contact Schottky)=4 volts.

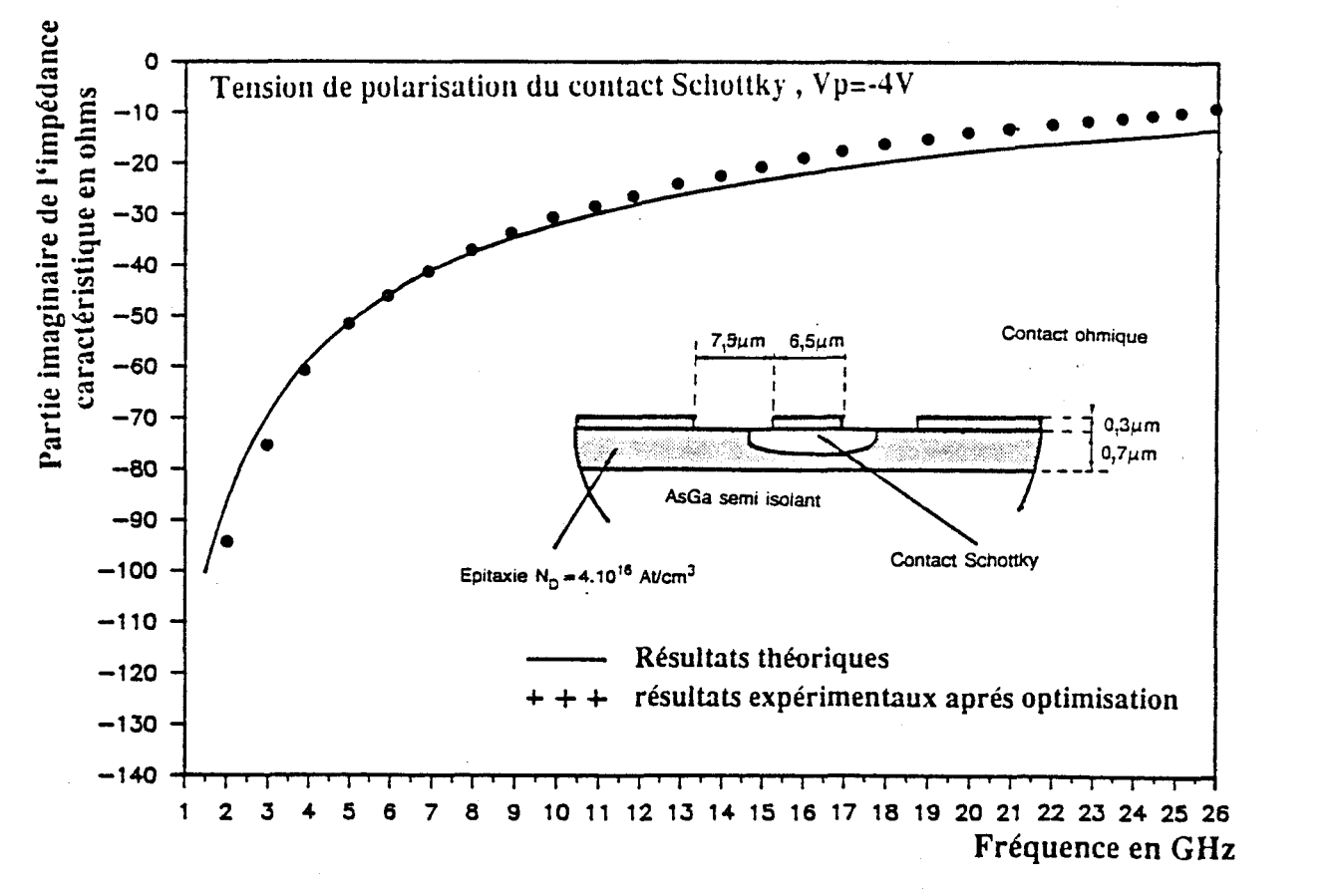

Figure 36.b.II: Comparaison théorie expérience: Evolution fréquentielle de la partie imaginaire de l'impédance caractéristique, les résultats expérimentaux sont obtenus après optimisation,Vp (tension de polarisation du contact Schottky)=-4 volts.

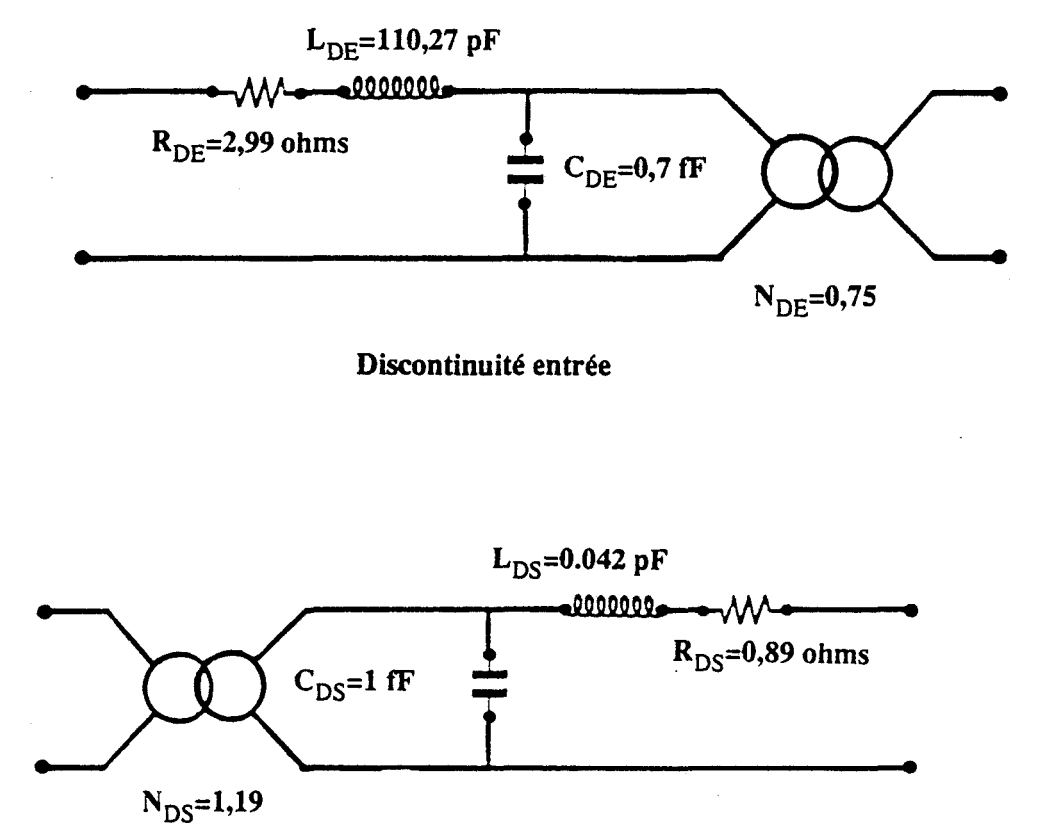

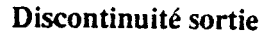

**Figure 37.11:** Schémas des discontinuités obtenus après optimisation ,Vp (tension de polarisation du contact Schottky)=-4 volts.

Cette étude, comme on pouvait le penser, a montré que l'on devait réduire la bande d'optimisation. Nous n'avons pas cherché dans le cadre de cette étude à extraire les schémas pour chaque bande de fréquences, mais à montrer la faisabilité d'une telle étude.

Cette méthode doit être testé dans d'autres cas, notamment lorsque le contraste d'impédances caractéristiques entre la ligne d'excitation et la ligne étudiée est beaucoup plus prononcé. Mais aussi, dans le cas où la structure étudiée présente moins de pertes métalliques de façon à caractériser plus finement le mode à effet de peau dans le semiconducteur.

### **BIBLIOGRAPHIE DE LA DEUXIEME PARTIE**

- $\begin{bmatrix} 1 \end{bmatrix}$  V.M. HIETALA, Y.R. KWON, K.S. CHAMPLIN : "Low loss slow wave propagation along microstructure transmission line on a silicon surface", Electronics Letters, vol. 22, nº14, pp. 755-756.
- [2] Y.R. KWON, V.M. HIETALA, K.S. CHAMPLIN : "Quasi T.E.M. analysis of slow wave mode propagation on coplanar microstructure M.I.S. transmission lines", I.E.E.E. Trans. on M.T.T. 35, n06, June 1987, pp. 545-551.
- [3] C. BECCARI, U. PISANI : "Automatic discontinuity de-embedding in S parameter measurement system". Alta Frequenza, Special issue, "Focus on computer oriented design techniques for microwave circuits", part I, June 1988, pp. 249-259.
- [4] P. PRIBETICH, C. SEGUINOT, P. KENNIS : "Propagation characteristics of coplanar transmission lines laid on semiconductor substrate", Alta Frequenza, Special issue "Focus on computer oriented design techniques for microwave circuits", part II, September 1988, pp. 41 7-430.
- [5] C. SEGUINOT : "Modélisation des lignes coplanaires déposées sur substrat semiconducteur : application à l'étude de faisabilité de circuits déphaseurs et modulateurs", Thèse de Docteur ingénieur, Lille, Novembre 1988.
- [6] C. SEGUINOT, P. KENNIS, P. PRIBETICH : "Desktop computer appraisal of potential slow-wave characteristics for Schottky coplanar lines", Electronics Letters, vol. 19, nº25-26, Décembre 1983, pp. 392-396.
- [7] WEN C.P. : "Coplanar waveguide : a surface strip transmission line suitable for non-reciprccal gyromagnetic applicationw, IEEE Trans., Dec. 1971, MTT-27, pp. 1087-1091.

- [8] P. KENNIS, P. AUBOURG, M et al : "Properties of microstrip and coplanar lines on semiconductor substrate", Proc. 12th EuMC, Helsinki, Sept. 1982.
- [9] AUBOURG, P. KENNIS et al : "Analysis of MIS of Schottky contact coplanar lines using the F.E.M. or SDA. IEEE MTT-S, International Microwave Symposium, Boston, June 1983.
- [IO] P.L. FLEMING, T. SMITH, H.E. CARLSON and COX W.A. : "GaAs SAMP device for KU-band switching", IEEE Trans. on M.T.T., vol. 27, n012, Dec. 1979, pp. 1032-1035.
- [11] R. DELRUE, C. SEGUINOT, P. PRIBETICH, P. KENNIS : "CAD transmission line mode1 for slow wave coplanar lines with dielectric cap layer and thickness metallization", U.R.S.I. Radio Science Meeting, New York, U.S.A., Juin 1988, pp. 248.
- [12] R. DELRUE, C. SEGUINOT, P. PRIBETICH, M. CHIVE : "Desktop computer models for CAD of coplanar lines laid on semiconductor layers with dielectric cap layer", Microwave Optical Technology Letters, vol. 5, nº5, mai 1989, pp. 183-188.
- $\lceil 13 \rceil$  K.E. GUPTA, Gary RAMESH, RAKESH CHADHA : "Computer-aided design of microwave circuits", Artech House Inc., 1981.
- [14] G. DAMBRINE : "Caractérisation des transistors à effet de champ mesure précise de la matrice de répartiion et détermination directe du schéma équivalent", Thèse de Docteur de l'Université, Lille, mars 1989.
- [15] M. HELARD, J. CITERNE, O. PICON and V.F. HANNA :" Theoretical and experimental investigation of finline discontinuities", IEEE Trans, MTT, October 1985.

- [16] J. CITERNE and W. ZIENIUTYCZ : "Spectral-Domain Approach for continuous spectrum of slot-like Transmission lines", IEEE Trans. on M.T.T.-33, nº9, sept. 1985, pp. 817-818.
- [17] R. DELRUE, C. SEGUINOT, P. PRIBETICH, P. KENNIS : "Systematic determination of the propagation characteristics of coplanar lines laid on semiconductor substrates", International Symposium on Antennas and Propagation, Tokyo, Japan, Aôut 1989.

# **CONCLUSION**

L'objectif de ce travail consistait à modéliser , à caractériser des structures coplanaires à contact Schottky pour l'intégration monolithique afin de caractériser in situ les phénomènes de propagation apparaissant soit sur des circuits monolithiques, soit pour des composants actifs. Les travaux antérieurs avaient permis d'analyser les phénomènes de propagation sur des lignes de type M.I.S. ou de type Schottky en faisant apparaître les potentialités et les inconvénients de telles structures.

Cependant d'un point de vue expérimental, seules des exploitations qualitatives avaient pu être mises en oeuvre.

Rappelons que sur le plan théorique, la méthode de simulation numérique retenue (l'Approche dans le domaine spectral) ne permettait pas d'analyser et de modéliser 1 ' influence combinée d' une couche de passivation et de l'épaisseur de métallisation.

Il convenait donc de choisir une méthode de simulation numérique mieux adaptée à l'analyse de ce type de phénomène et d'autre part d'un point de vue expérimental de trouver une méthodologie permettant de caractériser quantitativement et ce, de façon systématique, l'évolution fréquentielle des paramètres électromagnétiques.

Nous avons résolument opté pour la méthode du raccordement de modes permettant d'intégrer dès la mise en forme du problème :

- la présence d'une métallisation d'épaisseur non nulle

- le caractère hybride des modes se propageant dans la structure

- la nature multicouche et hétérogène des substrats.

Dans une première partie, nous avons exposé la formulation ainsi que les principales phases analytiques de cette méthode numéri que. Nous avons d'autre part mis en exergue les principaux problèmes liés à l'utilisation de cette méthode, notamment les problèmes de convergence

relative du processus numérique. Nous avons pu ainsi déterminer les critéres de convergence les mieux adaptés pour chaque mode.

Aprés avoir testé la validité de nos programmes par comparaison avec d'autres travaux, nous avons présenté des résultats typiques à la fois pour le mode pair et pour le mode impair. Nous avons pu ainsi qualifier et quantifier 1' influence combinée de 1 'épaisseur de passivation et de la métallisation.

Ceci nous a permis de mettre en évidence des comportements différents du mode pair et du mode impair. En effet, pour le mode pair, le comportement fréquentiel de la permittivité relative effective est fortement perturbé lorsque l'on dépose une couche de passivation sur ces lignes coplanaires déposées sur substrat semiconducteur. Compte tenu des épaisseurs investiguées, le mode impair n'est pas affecté par la présence de cette passivation et d'une épaisseur de métallisation non nulle.

Dans la seconde partie, nous avons caractérisé de façon systématique des lignes coplanaires à contact Schottky, ceci dans un souci de valider nos résultats théoriques.

Jusqu'à présent, rappelons que la caractérisation de structures à contact Schottky, de dimensions microniques s'était avérée délicate. Seuls des comportements qualitatifs avaient pu être mis en valeur. Les principaux problèmes étaient essentiellement liés à la difficulté de définir des transitions satisfaisantes entre les lignes à contact Schottky et les structures d'excitation , mais surtout de prendre en compte lors des mesures, ces discontinuités électromagnéti ques .

Nous avons montré la faisabilité d'une caractérisation systématique de ces paramètres électromagnétiques à partir d'un modèle analytique de la ligne coplanaire et de l'utilisation de logiciels de CAO courants associée à un sys tème de mesures performant (analyseur de réseaux HP **8510B** associé à un système de mesures sous pointe CASCADE MICROTECH) .

Il nous a donc fallu améliorer dans un premier temps un modèle analytique type ligne de transmission, préalablement mis au point, en intégrant l'influence d'une couche de passivation et de l'épaisseur de métallisation.

Dans un souci de rigueur, nous avons testé les résultats du modèle analytique par comparaison avec la méthode de simulation numérique lourde, ceci nous permettant de définir le domaine de validité. En outre, grâce au logiciel d'optimisation, nous avons pu extraire des mesures globales, la matrice de répartition de la ligne intrinsèque. Ceci nous a permis de comparer les résultats fournis par le modèle analytique et l'expérimentation.

Des accords très satisfaisants ont été obtenus montrant le bien fondé de la méthodologie. Naturellement, ceci constitue une étude de faisabilité qu'il faudrait reprendre en déterminant dans des gammes de fréquences plus faibles les discontinuités électromagnétiques.

Nous avons pu ainsi illustrer par cette étude globale la philosophie employée dans notre équipe à savoir, mener en parallèle :

- une simulation numérique permettant d'analyser rigoureusement le comportement de ces lignes.

- développer des modèles analytiques, constituant des outils pour réaliser des études d'optimisation.

- mettre en oeuvre la caractérisation expérimentale qualitative et quantitative de tels dispositifs.

Les prospectives de cette étude sont encourageantes dans la mesure où ce type de méthode de simulation numérique des phénomènes électromagnétiques présente la potentialité de pouvoir traiter de l'influence d'une conductivité de valeur finie. Ceci nous permettra d'évaluer avec beaucoup plus de rigueur les pertes métalliques apparaissant dans de telles structures planaires.

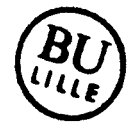

De plus, comme nous l'avons signalé au début de ce mémoire, la connaissance des paramètres électromagnétiques nous permet d'envisager la détermination de schémas équivalents faisant intervenir le couplage pour des structures type transistor à effet de champ, afin d'aborder la modélisation des transistors à effet de champ distribué en y incorporant les phénomènes actifs ou les limitations dues aux phénomènes de propagation des transistors à effet de champ de puissance à long développement de grille.

L'étude de faisabilité présentée dans la partie expérimentale ne constitue qu'une première étape. Nous devrons étoffer cette partie nous permettant d'accéder aux schémas équivalents des discontinuités lignes d'excitation-structure d'étude par une étude exhaustive où nous limiterons les bandes d'optimisation. D'autre part, d'un point de vue électromagnétique nous ne pouvons nous contenter de tels schémas et une étude plus rigoureuse s'impose en intégrant l'ensemble des phénomènes physi ques .

Enfin une autre voie se dessine des études que nous avons entreprises. Les difficultés expérimentales étaient en autre chose liées à la présence de discontinuités. Il faudra dans les années à venir entreprendre la modélisation de ces discontinuités pour des structures planaires déposées sur substrat semiconducteur, soit situées sur un même plan, soit sur plusieurs niveaux. On connaît l'état de l'art de ce type de sujet pour des structures sans perte. On imagine alors, sans difficulté l'ampleur du travail pour des structures avec pertes.

## **ANNEXES**

### ANNEXE I

 $\sim$ 

Ecriture des composantes de champs électriques et magnétiques à partir des potentiels

$$
Ex = \sum_{n=1}^{N_1} \cos \left( \frac{t^{1}}{3} \right) \times \left[ \sin \left( \frac{t^{1}}{3} \right) \right] \left( -\frac{1}{3} \right)^3 \cdot 2n \cdot \pi \right) \left( \frac{t^{1} \cdot 3t^{1}}{3} \cdot 2n \cdot \pi \right) + \cos \left( \frac{t^{1}}{3} \right) \cdot \frac{t^{1}}{3} \cdot 2n \cdot \pi \right) \left( \frac{1}{3} \cdot \frac{1}{3} \cdot \pi \right) \left( \frac{1}{3} \cdot \frac{1}{3} \cdot \pi \right) \left( \frac{1}{3} \cdot \pi \right) \left( \frac{1}{3} \cdot \pi \right) \left( \frac{1}{3} \cdot \pi \right) \left( \frac{1}{3} \cdot \pi \right) \left( \frac{1}{3} \cdot \pi \right) \left( \frac{1}{3} \cdot \pi \right) \left( \frac{1}{3} \cdot \pi \right) \left( \frac{1}{3} \cdot \pi \right) \left( \frac{1}{3} \cdot \pi \right) \left( \frac{1}{3} \cdot \pi \right) \left( \frac{1}{3} \cdot \pi \right) \left( \frac{1}{3} \cdot \pi \right) \left( \
$$

$$
H_{X}^{(i)} = \sum_{n=1}^{N_{i}} cos\beta_{X}^{(i)} [sin\beta_{n}^{(i)}sin\beta_{n}^{(i)}sin\beta_{n}^{
$$

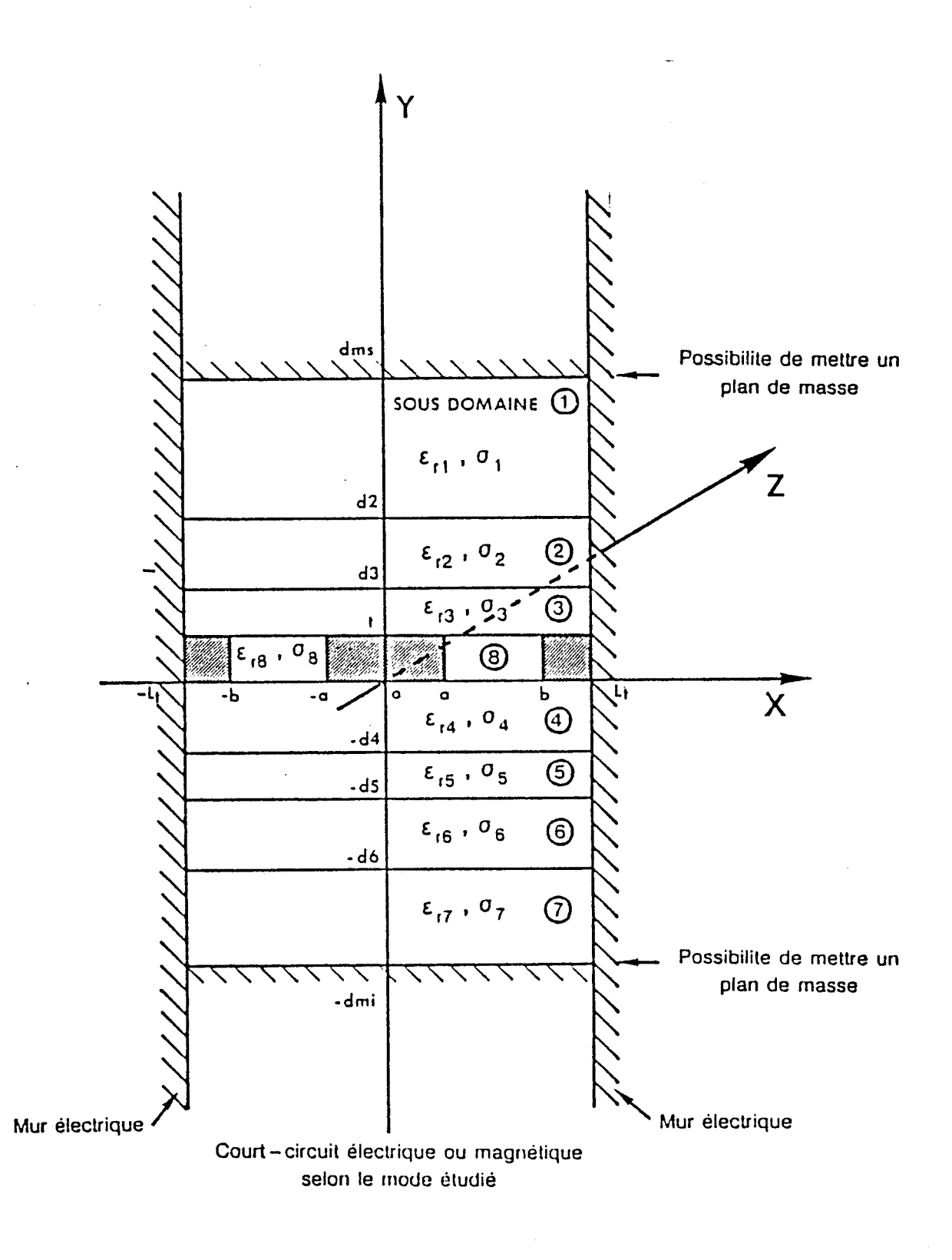

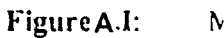

Modèle d'etude.

Composantes de champs électriques et magnétiques dans la région fente (région 8), figure A.I.

 $E_{X}^{\circledcirc} = \frac{1}{156} \cos \frac{8}{17}(x-a) \left[ \sin \frac{1}{27}a \right] \left[ \frac{1}{2} \left( \frac{3}{7} \right)^{\frac{10}{2}} \frac{1}{17} - \frac{1}{17} \frac{1}{15} \frac{1}{15} \frac{1}{17} + \cos \frac{1}{7} \frac{1}{3} \left( -\frac{1}{4} \right)^{\frac{1}{3}} \frac{1}{2} + \frac{1}{4} \frac{1}{15} \frac{1}{15} \frac{1}{2} \right)$  $E_g^{(8)} = \frac{1}{n-1} - \lambda \eta \int_{0}^{5} (x-a) \Big( \beta_n \Big( \psi + \frac{q_n^2}{4 \nu \epsilon} \Big) \Big( C_n \eta \Big)^8 \lambda_n q_n^8 + C_n \cos \Big( \frac{s}{2} \Big) \Big)$  $E_3^{g} = \frac{g}{\pi r} sin \beta_4^g (x-a) [sin \beta_4^g (ln \beta_4^g - \beta_4^g/\beta_4^g - \beta_4^g/\beta_4^g)] + cos \beta_4^g (ln \beta_4^g - \beta_4^g/\beta_4^g/\beta_4^g - \beta_4^g/\beta_4^g)/$  $Hx^9 = \frac{1}{4\pi^2} \sin \frac{12}{3} (x-a) \left[ \frac{3}{4} \sin \frac{12}{3} (1)^3 \frac{d}{dx} \frac{d}{dx} \right] + \cos \frac{1}{4} \left( \frac{1}{3} \frac{13}{3} \frac{d}{dx} \right) - \frac{9a^2}{3} \frac{d^2}{dx^2} \right)$  $H_3^{(3)} = \sum_{n=1}^{9} -\cos\beta_n^{(3)}(x-2) \left[ \left( \frac{1}{4} \omega \xi + \frac{q_n^{(3)}}{4 \omega \mu} \right) \left( \frac{p_n}{4} \sin \gamma_n^{(3)} + \sin \gamma_n^{(3)} + \frac{q_n^{(3)}}{2} \cos \gamma_n^{(3)} + \frac{1}{2} \right) \right]$  $H_{Z}^{81} \leq \cos \beta \int_{a}^{8} (x-2) [\sin \beta \int_{0}^{8} g \left( \beta \int_{0}^{8} \beta^{8} C_{10}^{5} + \frac{\beta^{*} g \beta^{8} D u}{\omega \mu_{0}} \right) + c \omega \int_{0}^{8} g \left( \beta \int_{0}^{8} C_{2}^{8} - \frac{\beta^{*} g \beta^{8} D u^{8}}{\omega \mu_{0}} \right)$ 

**Calcul du flux de puissance Pi dans chaque région i** 

$$
P_i = \frac{1}{2} \iint_{x \, y} (\varepsilon_{x_i} H_{q_i}^* - \varepsilon_{q_i} H_{x_i}^*) dx dy.
$$

 $\sim 100$  km s  $^{-1}$ 

**Les composantes de champs** Ex,Ey,Hx,Hy **peuvent se mettre sous**  1a forme :

$$
E_{x}^{(i)} = \sin \beta_{0}^{(i)} \left[ \sin \alpha_{0}^{(i)} g(E_{x}) + \cos \alpha_{0}^{(i)} (E_{x}) \right]
$$
  
\n
$$
E_{x}^{(i)} = -\cos \beta_{0}^{(i)} x \left[ \sin \alpha_{0}^{(i)} g(E_{x}) + \cos \alpha_{0}^{(i)} (E_{x}) \right]
$$
  
\n
$$
H_{x}^{(i)} = \cos \beta_{0}^{(i)} x \left[ \sin \alpha_{0}^{(i)} g(H_{x}) + \cos \alpha_{0}^{(i)} (H_{x}) \right]
$$
  
\n
$$
H_{y}^{(i)} = -\sin \beta_{0}^{(i)} x \left[ \sin \alpha_{0} g(H_{x}) + \cos \alpha_{0}^{(i)} (H_{x}) \right]
$$

**Le flux de puissance dans la région** i **peut alors s'ecrire** :

$$
P_i = -\frac{w}{4} \left( P_{i1} + P_{2i} + P_{3i} + P_{4i} \right)
$$
  
\n
$$
P_{ij} = \int_{\alpha}^{\beta} \sin \theta_{i1} d \sin \theta_{i1} d \theta d \theta \quad \text{[Exs. HYS}^* = \text{P/S. HKS}^{\text{T}} \text{]}
$$
  
\n
$$
P_{2i} = \int_{\alpha}^{\beta} \sin \theta_{i1} d \cos \theta_{i1} d \theta d \theta \quad \text{[Exs. HYS}^* = \text{E/S} \times \text{Hxc}^{\text{T}} \text{]}
$$
  
\n
$$
P_{3i} = \int_{\alpha}^{\beta} \cos \theta_{i1} d \cos \theta_{i1} d \theta d \theta \quad \text{[Exc. Hyc}^* = \text{E/C} \times \text{Hxc}^{\text{T}} \text{]}
$$
  
\n
$$
P_{4i} = \int_{\alpha}^{\beta} \cos \theta_{i1} d \sin \theta_{i1} d \theta \quad \text{[Exc. Hyc}^* = \text{E/C} \cdot \text{Hys}^{\text{T}} \text{]}
$$

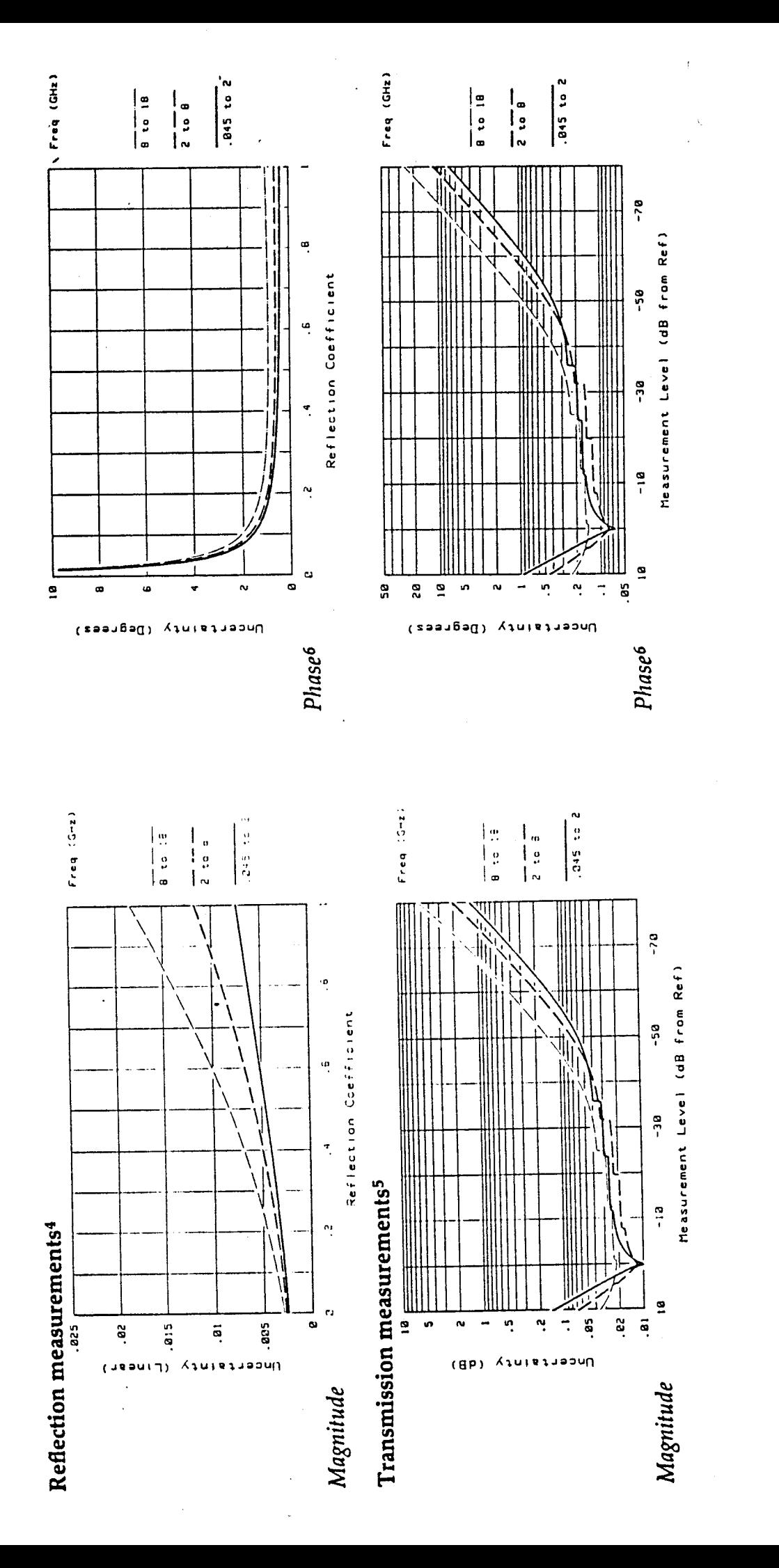

Figure A.III.1: Incertitudes de mesures (Note technique HP8510 HEWLET PACKARD) ANNEXE III

Afin de vérifier que les fluctuations présentées sur les courbes figure 12.11 et 13.11 correspondent aux incertitudes de mesures. Nous avons élaboré un programme. Il permet de déterminer les fluctuations des paramètres de propagation à partir des incertitudes de mesuresdonnées par le constructeur figure A.III.l. A titre d'exemple, nous présentons figure A.III.2 une étude en ce qui'concerne l'évolution de la permittivité relative effective dans la bande 1.5-26 GHz

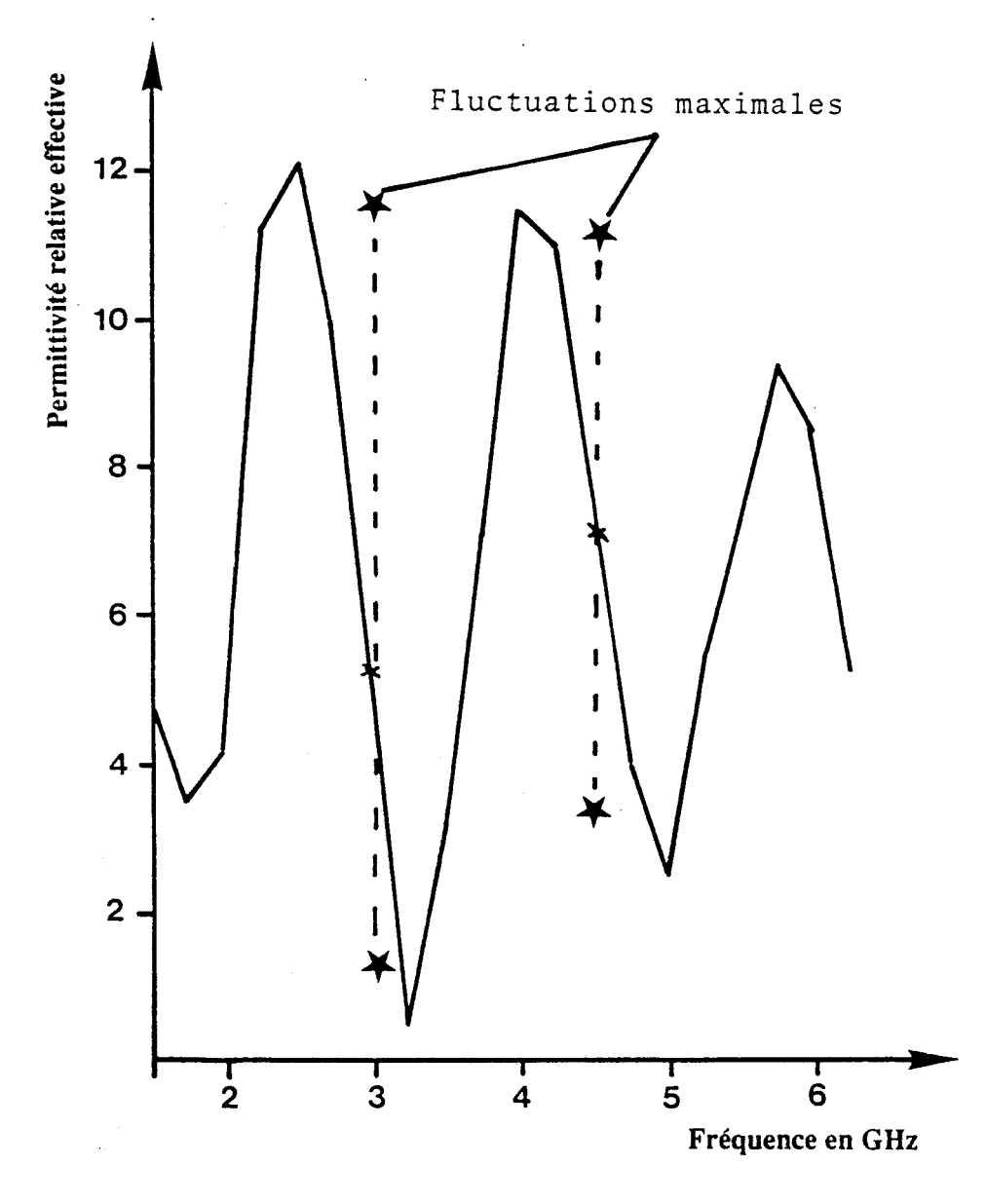

Figure A.III.2: Evolution fréquentielle de la permittivité relative effective, comparaison entre les résultats bruts et les résultats prenant en compte les incertitudes de mesures

### 036 119 938

#### **RESUME**

Le travail présenté dans ce mémoirc'est consacré à la modélisation et à la caractérisation de structures coplanaires à contact **SCkiOTTKY.** 

Dans une première partie, l'auteur présente les principales-phases analytiques de la méthode de simulation numérique retenue : le raccordement de modes.

L'auteur met en exergue les principaux problèmes liés à l'utilisation de cette méthode. 11 a pu ainsi déterminer les critères de convergence les mieux adaptés pour chaque mode. Après avoir testé la validité de ses programmes par comparaison avec d'autres travaux, l'auteur présente des résultats typiques à la fois pour le mode pair et pour le mode impair. Il peut ainsi qualifier et quantifier l'influence combinée de l'épaisseur de passivation et de la métallisation.

Dans la second partie, l'auteur caractérise de façon systèmatique, les paramètres électromagnétiques de lignes coplanaires à contact SCHOTTKY, ceci dans le but de parveni à terme à caractériser in situ les phénomènes de propagation apparaissant sur ce type de structures.

Il montre la faisabilité d'une caractérisation systèmatique des phénomènes électromagnétiques à partir d'un modèle analytique do la ligne coplanaire et de l'utilisation de logiciels de **CAO** courants associée à un systeme de mesures performants. Des comparaisons entre l'expérience et la théorie permettent ainsi de valider la méthodologie retenue. D'autre part, cette étude souligne les problèmes spécifiques liés à la caractérisation in situ des phénomènes de propagation apparaissant sur des lignes coplanaires a contact **SCIiOTTKY.** 

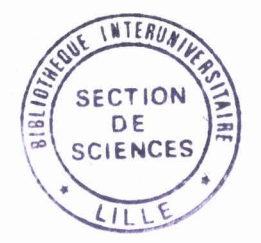